# $OpI$ FX

# Format Based on Plain T<sub>E</sub>X and OPmac<sup>1</sup>

Version 0.16

*Petr Olšák, 2020*

#### <http://petr.olsak.net/optex>

 $OpT$ <sub>EX</sub> is LuaT<sub>EX</sub> format with Plain T<sub>EX</sub> and OPmac. Only LuaT<sub>EX</sub> engine is supported.

OpTEX should be a modern Plain TEX with power from OPmac (Fonts Selection System, colors, graphics, references, hyperlinks, indexing, bibliography, ...) with preferred Unicode fonts.

The main goal of OpT<sub>F</sub>X is:

- OpT<sub>F</sub>X keeps the simplicity (like in Plain T<sub>F</sub>X and OPmac macros).
- There is no old obscurities concerning with various 8-bit encodings and various engines.
- OpT<sub>F</sub>X provides a powerful Fonts Selection System (for Unicode font families, of course).
- OpTEX supports hyphenations of all languages installed in your TEX system.
- All features from OPmac macros are copied. For example sorting words in the Index<sup>2</sup>, reading . bib files directly<sup>2</sup>, syntax highlighting<sup>2</sup>, colors, graphics, hyperlinks, references).
- Macros are documented in the same place where code is.
- User name space of control sequences is separated from internal name space of OpT<sub>F</sub>X and primitives ( $\setminus$  foo versus  $\setminus$  foo). The name spaces for macro writers are designed too.

If you need to customize your document or you need to use something very specific, then you can copy relevant parts of OpTEX macros into your macro file and do changes of these macros here. This is significant difference from LATEX or ConTeXt, which are an attempt to create a new user level with a plenty of non-primitive parameters and syntax hiding T<sub>E</sub>X internals. The macros from OpT<sub>E</sub>X are simple and straightforward because they solve only what is explicitly needed, they does not create a new user level for controlling your document. We have T<sub>E</sub>X. You can use OpTEX macros, understand them an modify them.

OpTEX offers a markup language for authors of texts (like LATEX), i.e. the fixed set of tags to define the structure of the document. This markup is different from the LAT<sub>EX</sub> markup. It may offer to write the source text of the document somewhat clearer and more attractive.

The manual includes two parts: user documentation and technical documentation. The second part is generated directly from the sources of OpT<sub>E</sub>X. There are many hyperlinks from one part to second and vice versa.

This manual describes OpT<sub>E</sub>X features only. We suppose that user knows T<sub>E</sub>X basics. They are described in many books. You can see a short document T<sub>E</sub>X in nutshell too.

<sup>&</sup>lt;sup>1</sup> The OPmac package is a set of simple additional macros to Plain T<sub>E</sub>X. It enables users to take advantage of LT<sub>E</sub>X functionality but keeps Plain TEX simplicity. See <http://petr.olsak.net/opmac-e.html> for more information about it.

<sup>&</sup>lt;sup>2</sup> All these features are implemented by TEX macros, no external program is needed.

# **Contents**

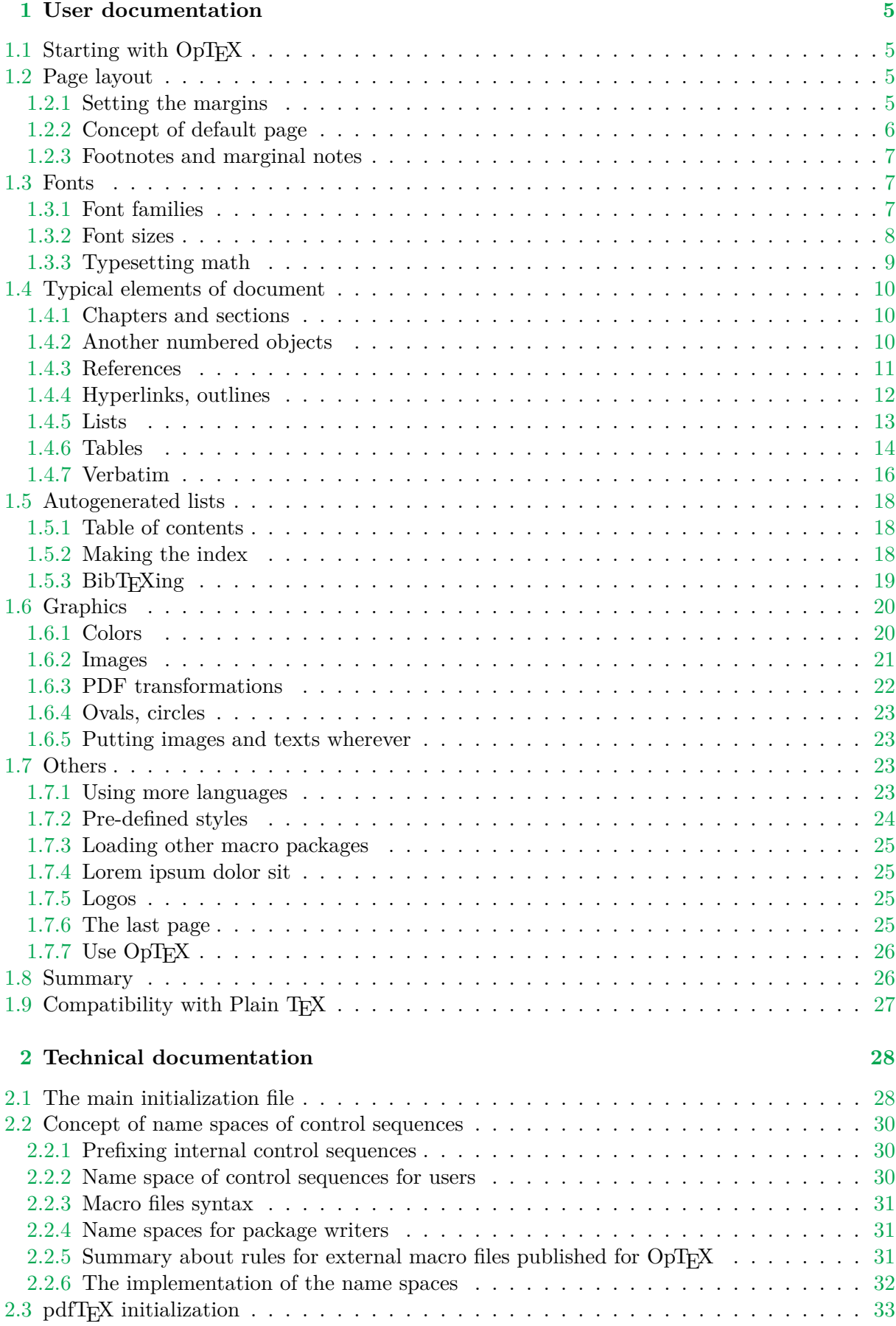

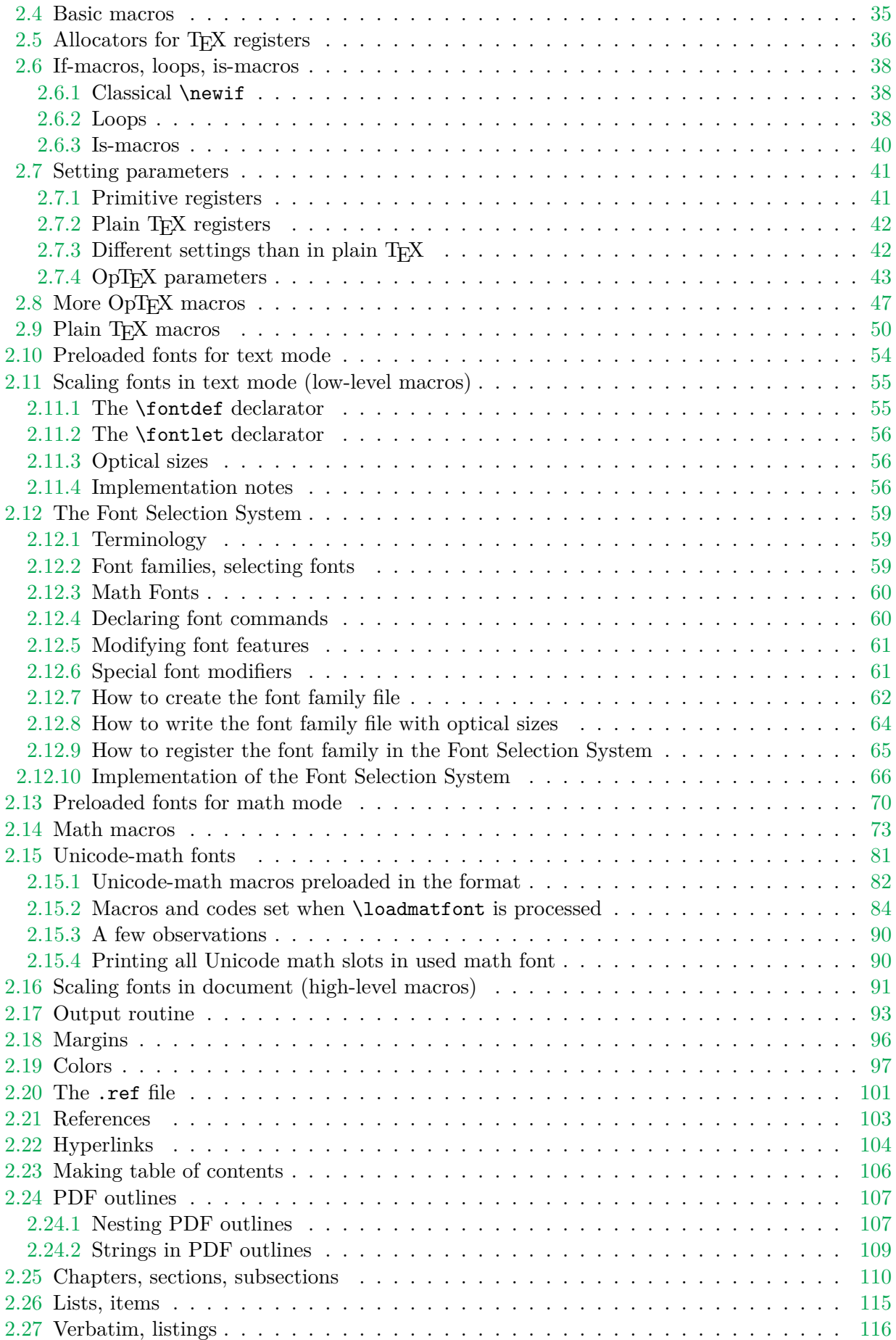

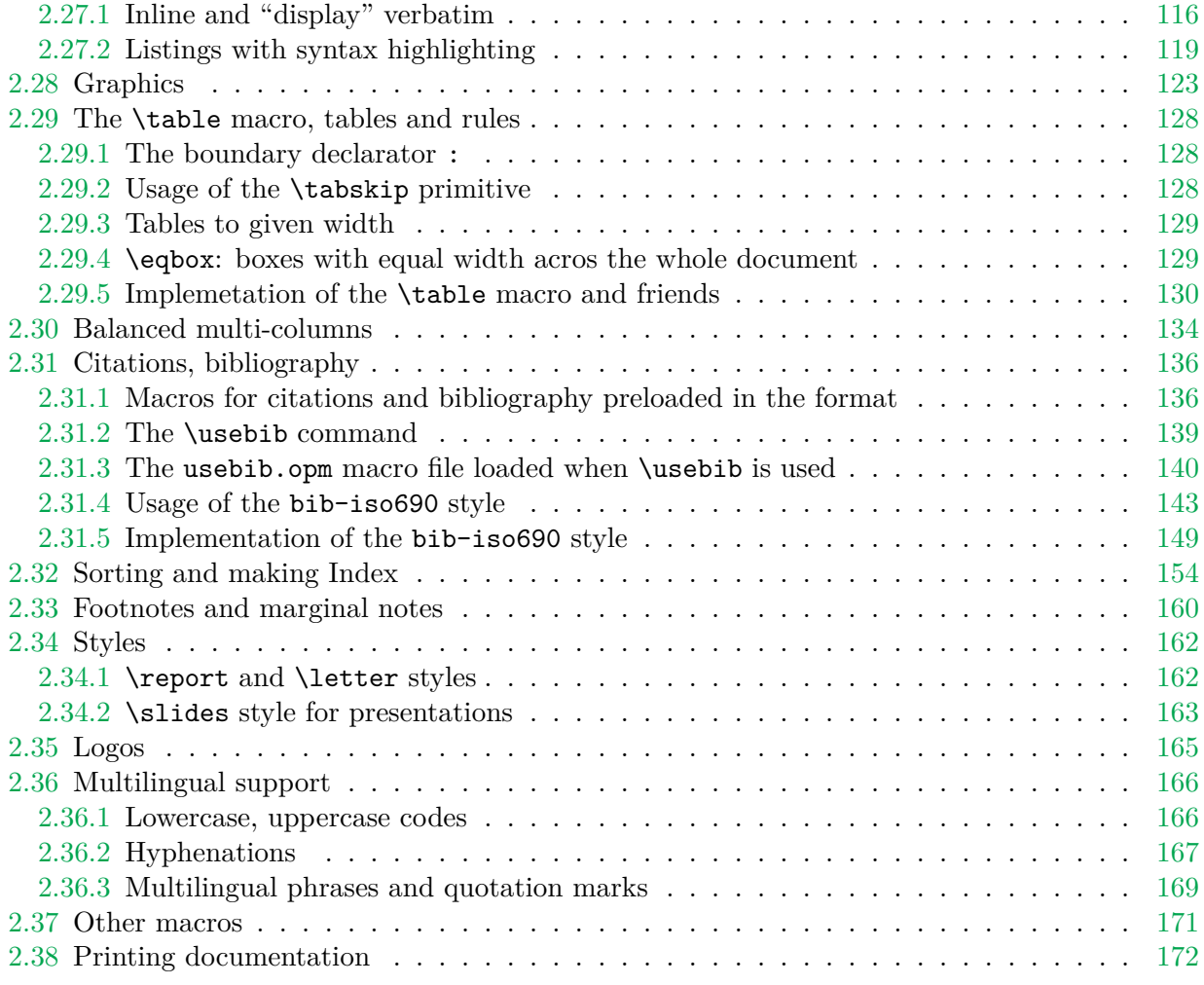

#### **Index [176](#page-175-0)**

# <span id="page-4-1"></span><span id="page-4-0"></span>**Chapter 1 User documentation**

# <span id="page-4-2"></span>1.1 Starting with OpT<sub>F</sub>X

 $OpTr[X]$  is compiled as a format for LuaT<sub>EX</sub>. Maybe there is a command optex in your  $Tr[X]$ distribution. Then you can write into command line

optex document

You can try to process optex op-demo or optex optex-doc.

If there is no optex command, see more information about installation OpTEX at [http://](http://petr.olsak.net/optex)

[petr.olsak.net/optex](http://petr.olsak.net/optex).

A minimal document should be

\fontfam[LMfonts] Hello World! \bye

The first line [\fontfam\[](#page-6-4)LMfonts] tells that Unicode Latin Modern fonts (derived from Computer Modern) are used. If you omit this line then preloaded Latin Modern fonts are used but preloaded fonts cannot be in Unicode<sup>1</sup>. So the sentence Hello World will be OK without the first line, but you cannot print such sentence in another languages (for example Ahoj světe!) where Unicode fonts are needed because of the characters like ě are not mapped correctly in preloaded fonts.

A somewhat larger example with common settings should be:

```
\fontfam[Termes] % selecting Unicode font family Termes (section 1.3.1)
\typosize[11/13] % setting default font size and baselineskip (sec. 1.3.2)
\margins/1 a4 (1,1,1,1)in % setting A4 paper, 1 in margins (section 1.2.1)
\cslang % Czech hyphenation patterns (section 1.7.1)
Tady je zkušební textík v českém jazyce.
```
\bye

You can look at  $op$ -demo.tex file for more complex, but still simple example.

# <span id="page-4-3"></span>**1.2 Page layout**

#### <span id="page-4-4"></span>**1.2.1 Setting the margins**

The [\margins](#page-95-2) command declares margins of the document. This command have the following parameters:

\margins/⟨*pg*⟩ ⟨*fmt*⟩ (⟨*left*⟩,⟨*right*⟩,⟨*top*⟩,⟨*bot*⟩)⟨*unit*⟩ example: \margins/1 a4 (2.5,2.5,2,2)cm

Parameters are:

- $\langle pq \rangle$  ... 1 or 2 specifies one-page or two-pages design.
- $\langle fmt \rangle$  ... paper format (a4, a4l, a5, letter, etc. or user defined).
- ⟨*left*⟩, ⟨*right*⟩, ⟨*top*⟩, ⟨*bot*⟩ . . . gives the amount of left, right, top and bottom margins.
- ⟨*unit*⟩ . . . unit used for values ⟨*left*⟩, ⟨*right*⟩, ⟨*top*⟩, ⟨*bot*⟩.

<sup>&</sup>lt;sup>1</sup> This is a technical limitation of LuaTEX for fonts downloaded in formats: only 8bit fonts can be preloaded.

<span id="page-5-1"></span>Each of the parameters  $\langle left \rangle$ ,  $\langle right \rangle$ ,  $\langle top \rangle$ ,  $\langle bot \rangle$  can be empty. If both  $\langle left \rangle$  and  $\langle right \rangle$ are nonempty then \hsize is set. Else \hsize is unchanged. If both ⟨*left*⟩ and ⟨*right*⟩ are empty then typesetting area is centered in the paper format. The analogical rule works when ⟨*top*⟩ or ⟨*bot*⟩ parameter is empty (\vsize instead \hsize is used). Examples:

```
\m{max/1 a4 (,,.)mm % \hspace{0.1cm} \m{2}% typesetting area centered
\margins/1 a4 (,2,,)cm % right margin set to 2cm
                      % \hsize, \vsize untouched, vertically centered
```
If  $\langle pq \rangle$ =1 then all pages have the same margins. If  $\langle pq \rangle$ =2 then the declared margins are true for odd pages. The margins at the even pages are automatically mirrored in such case, it means that ⟨*left*⟩ is replaced by ⟨*right*⟩ and vice versa.

OpTEX declares following paper formats: a4, a4l (landscape a4), a5, a5l, b5, letter and user can declare another own format by \sdef:

\sdef{ pgs:b51}{(250,176)mm} \sdef{ pgs:letterl}{(11,8.5)in}

The ⟨*fmt*⟩ can be also in the form (⟨*width*⟩,⟨*height*⟩)⟨*unit*⟩ where ⟨*unit*⟩ is optional. If it is missing then ⟨*unit*⟩ after margins specification is used. For example:

\margins/1 (100,200) (7,7,7,7)mm

declares the paper 100×200 mm with all four margins 7 mm. The spaces before and after ⟨*fmt*⟩ parameter are necessary.

The command [\magscale\[](#page-95-3)⟨*factor*⟩] scales the whole typesetting area. The fixed point of such scaling is the upper left corner of the paper sheet. Typesetting (breakpoints etc.) is unchanged. All units are relative after such scaling. Only paper formats dimensions stays unscaled. Example:

\margins/2 a5 (22,17,19,21)mm \magscale[1414] \margins/1 a4 (,,,)mm

The first line sets the \hsize and \vsize and margins for final printing at a5 format. The setting on the second line centers the scaled typesetting area to the true a4 paper while breaking points for paragraphs and pages are unchanged. It may be usable for review printing. After review is done, the second line can be commented out.

#### <span id="page-5-0"></span>**1.2.2 Concept of default page**

OpT<sub>EX</sub> uses "output routine" for page design. It is very similar to Plain T<sub>EX</sub> output routine. There is [\headline](#page-45-0) followed by "page body" followed by [\footline](#page-45-1). The \headline is empty by default and it can be used for running headers repeated on each page. The [\footline](#page-45-1) prints centered page number by default. You can set the [\footline](#page-45-1) to empty using [\nopagenumbers](#page-93-0) macro.

The margins declared by  $\m{loc}$  macro (documented in the previous section [1.2.1](#page-4-4)) is concerned to the page body, i.e. the [\headline](#page-45-0) and [\footline](#page-45-1) are placed to the top and bottom margins.

The distance between the [\headline](#page-45-0) and the top of the page body is given by the [\headlinedist](#page-45-2) register. The distance between bottom of the page body and the [\footline](#page-45-1) is given by [\footlinedist](#page-45-3). The default values are:

```
\hbox{headline} = \{ \}\footline = {\_hss\_rmfixed \_folio \_hss} % \folio expands to page number
\headlinedist = 14pt % from baseline of \headline to top of page body\footlinedist = 24pt % from last line in pagebody to baseline of footline
```
<span id="page-6-1"></span>The page body should be divided to top insertions (floating tables and figures) followed by a real text and followed by footnotes. Typically, only real text is here.

The [\pgbackground](#page-46-2) tokens list is empty by default but it can be used for creating background of each page (colors, picture, watermark for example). The macro [\draft](#page-94-0) uses this register and puts big text DRAFT as watermark to each page. You can try it.

<span id="page-6-6"></span><span id="page-6-0"></span>More about the page layout is documented in sections [2.7.4](#page-42-0) and [2.17](#page-92-0).

#### **1.2.3 Footnotes and marginal notes**

The Plain T<sub>EX</sub>'s macro [\footnote](#page-94-1) can be used as usual. But a new macro  $\frac{\text{text}}{\text{text}}$  is defined. The footnote mark is added automatically and it is numbered on each chapter from one<sup>2</sup> . The ⟨*text*⟩ is scaled to 80 %. User can redefine footnote mark or scaling, as shown in the section [2.33.](#page-159-0)

The [\fnote](#page-159-2) macro is fully applicable only in "normal outer" paragraph. It doesn't work inside boxes (tables, for example). If you are solving such case then you can use the command [\fnotemark](#page-159-3)⟨*numeric-label*⟩ inside the box: only the footnote mark is generated here. When the box is finished you can use  $\mathcal{H}(text)$ . This macro puts the  $\langle text \rangle$  to the footnote. The  $\langle numeric\text{-}label\rangle$  have to be 1 if only one such command is in the box. Second  $\{\text{footemark}\}$ inside the same box have to have the parameter 2 etc. The same number of [\fnotetext](#page-159-4)s have to be written after the box as the number of [\fnotemark](#page-159-3)s inserted inside the box. Example:

```
Text in a paragraph\fnote{First notice}... % a "normal" footnote
\table{...}{...\fnotemark1...\fnotemark2...} % two footnotes in a box
\fnotetext{Second notice}
\fnotetext{Third notice}
...
\table{...}{...\fnotemark1...} % one footnote in a box
\fnotetext{Fourth notice}
```
The marginal note can be printed by the [\mnote{](#page-160-0)⟨*text*⟩} macro. The ⟨*text*⟩ is placed to the right margin on the odd pages and it is placed to the left margin on the even pages. This is done after second T<sub>EX</sub> run because the relevant information is stored in an external file and read from it again. If you need to place the notes only to the fixed margin write [\fixmnotes\](#page-160-1)right or [\fixmnotes\](#page-160-1)left.

The ⟨*text*⟩ is formatted as a little paragraph with the maximal width [\mnotesize](#page-44-0) ragged left on the left margins or ragged right on the right margins. The first line of this little paragraph has its vertical position given by the position of [\mnote](#page-160-0) in the text. The exceptions are possible by using the up keyword: [\mnote](#page-6-5) up⟨*dimen*⟩{⟨*text*⟩}. You can set such ⟨*dimen*⟩ to each [\mnote](#page-160-0) manually in final printing in order to margin notes do not overlap. The positive value of ⟨*dimen*⟩ shifts the note up and negative value shifts it down. For example [\mnote](#page-160-0) up 2\badselineskip{⟨*text*⟩} shifts this marginal note two lines up.

#### <span id="page-6-2"></span>**1.3 Fonts**

#### <span id="page-6-3"></span>**1.3.1 Font families**

<span id="page-6-4"></span>You can select the font family by [\fontfam](#page-67-0)<sup>[</sup> $\langle Family-name\rangle$ ]. The argument  $\langle Family-name\rangle$  is case insensitive and spaces are ignored in it. For example, [\fontfam\[](#page-67-0)LM Fonts] is equal to [\fontfam\[](#page-67-0)LMfonts] and it is equal to [\fontfam\[](#page-67-0)lmfonts]. Several aliases are prepared, thus [\fontfam\[](#page-67-0)Latin Modern] can be used for loading Latin Modern family too.

If you write  $\forall$  fontfam[?] then all font families registered in OpT<sub>E</sub>X are listed on the terminal and in the log file. If you write [\fontfam](#page-67-0)[catalog] then a catalog of all fonts registered in

<sup>2</sup> You can declare [\fnotenumglobal](#page-159-5) if you want footnotes numbered in whole document from one or [\fnotenumpages](#page-159-6) if you want footnotes numbered at each page from one. Default setting is [\fnotenumchapters](#page-159-7)

<span id="page-7-1"></span>OpTEX and available in your TEX system is printed. The instructions how to register your own font family is appended in such catalog.

If the family is loaded then *font modifiers* applicable in such font family are listed on the terminal: (\caps, \cond for example). And there are four basic *variant selectors* ([\rm](#page-84-0), [\bf](#page-84-1),  $\it \tilde{F}_k$  $\it \tilde{F}_k$ : {\it italics text}, {\bf bold text} etc.

The font modifiers (\caps, \cond for example) can be used before a variant selector and they can be (independently) combined: \caps\it or \cond\caps\bf. The modifiers keeps their internal setting until group ends or until another modifier which negates the previous feature is used. So  $\rm \Gamma \textsubscript{}$  Tirst text \it Second text} gives FIRST TEXT SECOND TEXT.

There is one special variant selector [\currvar](#page-57-0) which does not change the selected variant but reloads the font due to (maybe newly specified) font modifier(s).

The context between variants [\rm](#page-84-0) ↔ [\it](#page-84-2) and [\bf](#page-84-1) ↔ [\bi](#page-84-3) is kept by the [\em](#page-91-0) macro (emphasize text). It switches from current  $\rm \sim \it it$  $\rm \sim \it it$  $\rm \sim \it it$  $\rm \sim \it it$ , from current  $\rm \sim \it it$  to  $\rm \sim$ , from current  $\bf b$  $\bf b$  to  $\bf b$  and from current  $\bf b$  to  $\bf b$ . The italics correction  $\bf c$  is inserted automatically, if needed. Example:

```
This is {\emph{}} text. % = This is {\it int important}/ text.
\it This is {\em important} text. % = This is\/ {\rm important} text.
\bf This is {\rm important} text. % = This is {\binom{\}} text.
\bi This is {\em important} text. \frac{\pm i}{\bf i} important} text.
```
More about the OpTEX Font Selection System is written in the technical documentation in the section [2.12](#page-58-0). You can mix more font families in your document, you can declare your own variant selectors or modifiers etc.

#### <span id="page-7-0"></span>**1.3.2 Font sizes**

The command [\typosize](#page-90-2)[⟨*fontsize*⟩/⟨*baselineskip*⟩] sets the font size of text and math fonts and baselineskip. If one of these two parameters is empty, the corresponding feature stays unchanged. Don't write the unit of these parameters. The unit is internally set to [\ptunit](#page-71-0) which is 1pt by default. You can change the unit by the command [\ptunit=](#page-71-0)⟨*something-else*⟩, for instance [\ptunit=](#page-71-0)1mm enlarges all font sizes declared by [\typosize](#page-90-2). Examples:

\typosize[10/12] % default of Plain TeX \typosize[11/12.5] % font 11pt, baseline 12.5pt \typosize[8/] % font 8pt, baseline unchanged

The commands for font size setting described in this section have local validity. If you put them into a group, the settings are lost when the group is finished. If you set something relevant with paragraph shape (baselineskip given by [\typosize](#page-90-2) for example) then you must first finalize the paragraph before closing the group: {\typosize[12/14] ...⟨*text of paragraph*⟩... \par}.

The command [\typoscale\[](#page-90-3)⟨*font-factor*⟩/⟨*baselineskip-factor*⟩] sets the text and math fonts size and baselineskip as a multiple of the current fonts size and baselineskip. The factor is written in "scaled"-like way, it means that 1000 means factor one. The empty parameter is equal to the parameter 1000, i.e. the value stays unchanged. Examples:

\typoscale[800/800] % fonts and baselineskip re-size to 80 % \typoscale[\magstep2/] % fonts bigger 1,44times (\magstep2 expands to 1440)

First usage of [\typosize](#page-90-2) or [\typoscale](#page-90-3) macro in your document sets so called *main values*, i. e. main font size and main baselineskip. They are internally saved in registers [\mainfosize](#page-90-4) and [\mainbaselineskip](#page-90-5).

The [\typoscale](#page-90-3) command does scaling in respect to current values by default. If you want to do it in respect to main values, type [\scalemain](#page-90-6) immediately before [\typoscale](#page-90-3) command. <span id="page-8-1"></span>\typosize[12/14.4] % first usage in document, sets main values internally \typosize[15/18] % bigger font

\scalemain \typoscale[800/800] % reduces from main values, no from current.

The size of the current font can be changed by the command [\thefontsize](#page-91-1)[ $\langle$ *font-size*)] or can be rescaled by [\thefontscale](#page-91-2)[⟨*factor*⟩]. These macros don't change math fonts sizes nor baselineskip.

There is "low level" [\setfontsize{](#page-55-4)⟨*size-spec*⟩} command which behaves like a font modifier and sets given font size used by next variant selectors. It doesn't change the font size immediately, but following variant slelector does it. For example [\setfontsize](#page-55-4){at15pt[}\currvar](#page-57-0) sets current variant to 15pt.

If you are using a font family with "optical sizes feature" (i. e. there are more recommended sizes of the same font which are not scaled linearly; good example is Computer Modern aka Latin Modern fonts) then the recommended size is selected by all mentioned commands automatically.

<span id="page-8-0"></span>More information about resizing of fonts is documented in the section [2.11](#page-54-0).

#### **1.3.3 Typesetting math**

See the additional document Typesetting Math with OpT<sub>E</sub>X for more details about this issue.

OpTEX preloads a collection of 7bit Computer Modern math fonts and AMS fonts in its format for math typesetting. You can use them in any size and in the [\boldmath](#page-69-2) variant. Most declared text font families (see  $\forall$  fontfam in the section [1.3.1](#page-6-3)) are configured with recom-mended Unicode math font. This font is automatically loaded unless you specify [\noloadmath](#page-81-2) before first [\fontfam](#page-67-0) command. See log file for more information about loading text font family and Unicode math fonts. If you prefer another Unicode math font, specify it by [\loadmath{](#page-81-3)[⟨*font-file*⟩]} or [\loadmath](#page-81-3){⟨*font-name*⟩} before first [\fontfam](#page-67-0) command.

Hundreds math symbols and operators like in AMST<sub>E</sub>X are accessible. For example \alpha  $\alpha$ , \geq ≥, \sum  $\Sigma$ , \sphericalangle ∢, \bumpeq,  $\approx$ . See AMSTEX manual or [Typesetting](http://petr.olsak.net/ftp/olsak/optex/optex-math.pdf) Math with OpT<sub>E</sub>X for complete list of math symbols.

The following math alphabets are available:

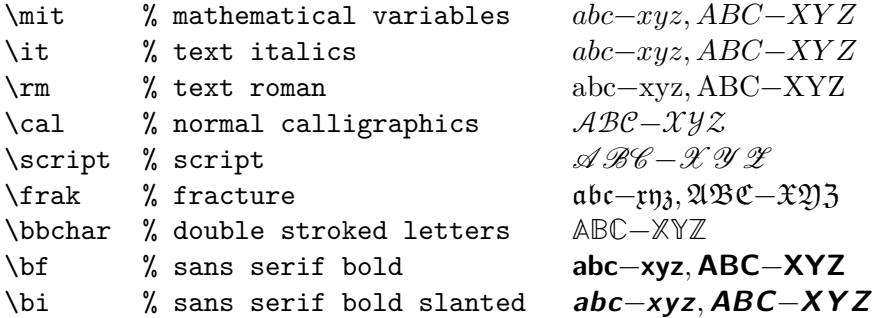

The last two selectors [\bf](#page-84-1) and [\bi](#page-84-3) select the sans serif fonts in math regardless the current text font family. This is common notation for vectors and matrices. You can re-declare them, see section [2.15.2](#page-83-0) where definitions of Unicode math variants of  $\bf b$  $\bf b$  and  $\bf b$  selectors are documented.

The math fonts can be scaled by [\typosize](#page-90-2) and [\typoscale](#page-90-3) macros. Two math fonts collections are prepared: [\normalmath](#page-69-3) for normal weight and [\boldmath](#page-69-2) for bold. The first one is set by default, the second one is usable for math formulae in titles typeset in bold, for example.

You can use [\mathbox{](#page-80-2)⟨*text*⟩} inside math mode. It behaves as {\hbox{⟨*text*⟩}} (i.e. the ⟨*text*⟩ is printed in horizontal non-math mode) but the size of the ⟨*text*⟩ is adapted to the context of math size (text or script or scriptscript). Moreover, there is the macro [\mathstyles](#page-80-3){⟨*math list*⟩} which depends on the current math style. It is documented at the end of the section [2.14.](#page-72-0)

# <span id="page-9-1"></span><span id="page-9-0"></span>**1.4 Typical elements of document**

#### <span id="page-9-2"></span>**1.4.1 Chapters and sections**

The documents can be divided into chapters  $(\cap \cap)$ , sections  $(\setminus \text{sec})$ , subsections  $(\setminus \text{sec})$  and they can be titled by [\tit](#page-109-2) command. The parameters are separated by the end of current line (no braces are used):

```
\tit Document title ⟨end of line⟩
\chap Chapter title ⟨end of line⟩
\sec Section title ⟨end of line⟩
\secc Subsection title ⟨end of line⟩
```
The chapters are automatically numbered by one number, sections by two numbers (chapter.section) and subsections by three numbers. If there are no chapters then section have only one number and subsection two.

The implicit design of the titles of chapter etc. are implemented in the macros  $\setminus$  printchap, [\\\_printsec](#page-109-4) and [\\\_printsecc](#page-109-5). A designer can simply change these macros if he/she needs another behavior.

The first paragraph after the title of chapter, section and subsection is not indented but you can type \le[t\\\_firstnoindent=](#page-112-0)\relax if you need all paragraphs indented.

If a title is so long then it breaks to more lines in the output. It is better to hint the breakpoints because T<sub>EX</sub> does not interpret the meaning of the title. User can put the  $\ln$  (it means newline) macro to the breakpoints.

If you want to arrange a title to more lines in your source file then you can use ^^J at the end of each line (except the last one). When  $\sim J$  is used, then reading of the title continues at the next line. The "normal" comment character  $\lambda$  doesn't work in titles. You can use  $\ln\frac{2}{J}$ if you want to have corresponding lines in the source and in the output.

The chapter, section or subsection isn't numbered if the [\nonum](#page-111-3) precedes. And the chapter, section or subsection isn't delivered to the table of contents if [\notoc](#page-111-4) precedes. You can combine both prefixes.

#### <span id="page-9-3"></span>**1.4.2 Another numbered objects**

Apart from chapters, sections and subsections, there are another automatically numbered objects: equations, captions for tables and figures. The user can declare more numbered objects.

If the user writes the [\eqmark](#page-113-0) as the last element of the display mode then this equation is numbered. The equation number is printed in brackets. This number resets in each section by default.

If the [\eqalignno](#page-79-0) is used, then user can put [\eqmark](#page-113-0) to the last column before  $\c{c}$ . For example:

```
\eqalignno{
    a^2+b^2 k = c^2 \cr
           c &= \sqrt{a^2+b^2} & \equiv \frac{c}{c^2}
```
Another automatically numbered object is a caption which is tagged by  $\emptyset$ for tables and  $\cap f$  for figures. The caption text follows. The  $\cosh$  can be used between [\caption](#page-112-2) text and the real object (table or figure). You can use two orders: ⟨*caption*⟩\cskip ⟨*object*⟩ or ⟨*object*⟩\cskip ⟨*caption*⟩. The [\cskip](#page-112-3) creates appropriate vertical space between them. Example:

```
\caption/t The dependency of the computer-dependency on the age.
\cskip
\noindent\hfil\table{rl}{
```

```
age & value \crl\noalign{\smallskip}
 0--1 & unmeasured \cr
 1--6 & observable \cr
 6--12 & significant \cr
12--20 & extremal \cr
20--40 & normal \cr
40--60 & various \cr
60--$\infty$ & moderate}
```
This example produces:

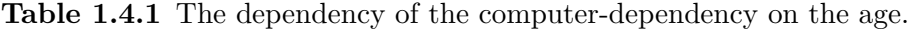

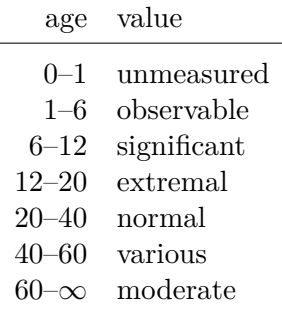

You can see that the word "Table" followed by a number is added by the macro \caption/t. The caption text is centered. If it occupies more lines then the last line is centered.

The macro  $\cap f$  behaves like  $\cap t$  but it is intended for figure captions with independent numbering. The word (Table, Figure) depends on the actual selected language (see section [1.7.1](#page-22-4) about languages).

If you wish to make the table or figure as floating object, you need to use Plain TEX macros [\midinsert](#page-94-2) or [\topinsert](#page-94-3) terminated by [\endinsert](#page-94-4). Example:

#### \topinsert % table and its caption printed at the top of the current page <caption and table> \endinsert

The pair [\midinsert](#page-94-2)...[\endinsert](#page-94-4) prefers to put the enclosed object to the current place. Only if this is unable due to page breaking, it behaves like [\topinsert](#page-94-3)...[\endinsert](#page-94-4).

There are five prepared counters A, B, C, D and E. They are reset in each chapter and section<sup>3</sup>. They can be used in context of [\numberedpar](#page-113-1)  $\langle \text{tetr} \rangle$ { $\langle \text{tetr} \rangle$ } macro. For example:

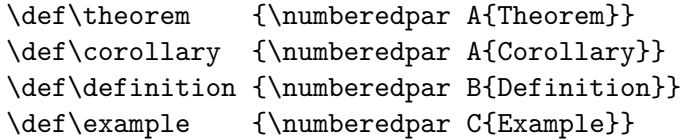

Three independent numbers are used in this example. One for Theorems and Corollaries second for Definitions and third for Examples. The user can write \theorem Let \$M\$ be... and the new paragraph is started with the text: **Theorem 1.4.1.** Let  $M$  be... You can add an optional parameter in brackets. For example, \theorem [(L'Hôpital's rule)] Let \$f\$, \$g\$ be... is printed like **Theorem 1.4.2 (L'Hôpital's rule).** Let  $f$ ,  $g$  be...

#### <span id="page-10-0"></span>**1.4.3 References**

Each automatically numbered object documented in sections [1.4.1](#page-9-2) and [1.4.2](#page-9-3) can be referenced if optional parameter [⟨*label*⟩] is appended to [\chap](#page-111-0), [\sec](#page-111-1), [\secc](#page-111-2), [\caption/](#page-112-2)t, [\caption/](#page-112-2)f

 $3$  This feature can be changed, see the section [2.25](#page-109-0) in the technical documentation.

<span id="page-11-1"></span>or [\eqmark](#page-113-0). The alternative syntax is to use [\label\[](#page-102-2)⟨*label*⟩] before mentioned commands (not necessarily directly before). The reference is realized by [\ref](#page-102-3)[⟨*label*⟩] or [\pgref\[](#page-103-2)⟨*label*⟩]. Example:

```
\sec[beatle] About Beatles
\noindent\hfil\table{rl}{...} % the table
\cskip
\caption/t [comp-depend] The dependency of the comp-dependency on the age.
\label[pythagoras]
$ $ a^2 + b^2 = c^2 \qquad \
```
Now we can point to the section~\ref[beatle] on the page~\pgref[beatle] or write something about the equation~\ref[pythagoras]. Finally there is an interesting Table~\ref[comp-depend].

If there are forward referenced objects then user have to run T<sub>E</sub>X twice. During each pass, the working \*.ref file (with references data) is created and this file is used (if it exists) at the beginning of the document.

You can use the [\label\[](#page-102-2)*(label*)] before the **\theorem**, **\definition** etc. (macros defined with  $\mu$ **th** (numberedpar) if you want to reference these numbered objects. You can't use \theorem[⟨*label*⟩] because the optional parameter is reserved to another purpose here.

You can create a reference to whatever else by commands [\label](#page-102-2)[ $\langle \text{label}\{\text{text}\}\rangle$ ] The connection between ⟨*label*⟩ and ⟨*text*⟩ is established. The [\ref\[](#page-102-3)⟨*label*⟩] will print ⟨*text*⟩.

By default, labels are not printed, of course. But if you are preparing a draft version of your document then you can declare [\showlabels](#page-103-3). The labels are printed at their destination places after such declaration.

#### <span id="page-11-0"></span>**1.4.4 Hyperlinks, outlines**

<span id="page-11-2"></span>If the command [\hyperlinks](#page-104-0) ⟨*color-in*⟩ ⟨*color-out*⟩ is used at the beginning of the document, then the following objects are hyperlinked in the PDF output:

- numbers generated by [\ref](#page-102-3) or [\pgref](#page-103-2),
- numbers of chapters, sections and subsections in the table of contents,
- $\bullet$  numbers or marks generated by [\cite](#page-18-2) command (bibliography references),
- texts printed by [\url](#page-12-2) or [\ulink](#page-12-3) commands.

The last object is an external link and it is colored by ⟨*color-out*⟩. Others links are internal and they are colored by ⟨*color-in*⟩. Example:

\hyperlinks \Blue \Green % internal links blue, URLs green.

You can use another marking of active links: by frames which are visible in the PDF viewer but invisible when the document is printed. The way to do it is to define the macros [\\\_pgborder](#page-104-1), [\\\_tocborder](#page-104-2), [\\\_citeborder](#page-104-3), [\\\_refborder](#page-104-4) and [\\\_urlborder](#page-104-5) as the triple of RGB components of the used color. Example:

\def\\_tocborder {1 0 0} % links in table of contents: red frame \def\\_pgborder {0 1 0} % links to pages: green frame \def\ citeborder {0 0 1} % links to references: blue frame

By default these macros are not defined. It means that no frames are created.

The hyperlinked footnotes can be activated by [\fnotelinks](#page-159-8) ⟨*color-fnt*⟩ ⟨*color-fnf*⟩ where footnote marks in text have ⟨*color-fnt*⟩ and the same footnote marks in footnotes have <span id="page-12-1"></span>⟨*color-fnf*⟩. You can define relevant borders [\\\_fntborder](#page-104-6) and [\\\_fnfborder](#page-104-7) analogically as [\\\_pgborder](#page-104-1) (for example).

There are "low level" commands to create the links. You can specify the destination of the internal link by [\dest](#page-103-4)[⟨*type*⟩:⟨*label*⟩]. The active text linked to the [\dest](#page-103-4) can be created by [\ilink](#page-104-8)[⟨*type*⟩:⟨*label*⟩]{⟨*text*⟩}. The ⟨*type*⟩ parameter is one of the toc, pg, cite, ref or another special for your purpose. These commands create internal links only when [\hyperlinks](#page-104-0) is declared.

<span id="page-12-2"></span>The [\url](#page-104-9) macro prints its parameter in [\tt](#page-84-4) font and creates a potential breakpoints in it (after slash or dot, for example). If [\hyperlinks](#page-104-0) declaration is used then the parameter of [\url](#page-104-9) is treated as an external URL link. An example: \url{http://www.olsak.net} creates <http://www.olsak.net>. The characters  $\lambda$ ,  $\lambda$ ,  $\#$ ,  $\{$  and  $\}$  have to be protected by backslash in the [\url](#page-104-9) argument, the other special characters  $\sim$ ,  $\hat{\ }$ , & can be written as single character<sup>4</sup>. You can insert the  $\|\cdot\|$  command in the  $\u$  argument as a potential breakpoint.

<span id="page-12-3"></span>If the linked text have to be different than the URL, you can use  $\tilde{\mathrm{u}}$  [\ulink](#page-104-10)[ $\langle \tilde{\mathrm{u}} \rangle$ ] $\{ \langle \tilde{\mathrm{v}} \rangle \}$ macro. For example: \ulink[http://petr.olsak.net/optex]{\OpTeX/ page} outputs to the text OpT<sub>F</sub>X page.

The PDF format provides *outlines* which are notes placed in the special frame of the PDF viewer. These notes can be managed as structured and hyperlinked table of contents of the document. The command [\outlines{](#page-106-3)⟨*level*⟩} creates such outlines from data used for table of contents in the document. The ⟨*level*⟩ parameter gives the level of opened sub-outlines in the default view. The deeper levels can be opened by mouse click on the triangle symbol after that.

If you are using a special unprotected macro in section titles then [\outlines](#page-106-3) macro may crash. You must declare variant of the macro for outlines case which is expandable. Use [\regmacro](#page-17-4) in such case. See the section [1.5.1](#page-17-2) for more information about [\regmacro](#page-17-4).

The command [\insertoutline{](#page-107-0)⟨*text*⟩} inserts next entry into PDF outlines at the main level 0. These entries can be placed before table of contents (created by [\outlines](#page-106-3)) or after it. Theirs hyperlink destination is in the place where the [\insertoutline](#page-107-0) macro is used.

#### <span id="page-12-0"></span>**1.4.5 Lists**

The list of items is surrounded by  $\begin{cases} \lambda & \lambda \end{cases}$  and  $\lambda$  commands. The asterisk  $(*)$  is active within this environment and it starts one item. The item style can be chosen by the [\style](#page-115-3) parameter written after [\begitems](#page-114-2):

```
\style o % small bullet
\style O % big bullet (default)
\style - % hyphen char
\style n % numbered items 1., 2., 3., ...
\text{style N % numbered items 1), 2), 3), ...\style i \text{} numbered items (i), (ii), (iii), ...
\style I % numbered items I, II, III, IV, ...
\style a % items of type a), b), c), \dots\style A % items of type A), B), C), ...
\style x % small rectangle
\style X % big rectangle
For example:
\begitems
* First idea
```
\* Second idea in subitems: \begitems \style i

<sup>4</sup> More exactly, there are the same rules as for \code command, see section [1.4.7.](#page-15-0)

- <span id="page-13-1"></span>\* First sub-idea
- \* Second sub-idea
- \* Last sub-idea
- \enditems
- \* Finito

\enditems

produces:

- First idea
- Second idea in subitems:
	- (i) First sub-idea
	- (ii) Second sub-idea
	- (iii) Last sub-idea
- <span id="page-13-2"></span>• Finito

Another style can be defined by the command [\sdef](#page-34-2){\_item:⟨*style*⟩}{⟨*text*⟩}. Default item can be set by [\defaultitem](#page-43-0)={⟨*text*⟩}. The list environments can be nested. Each new level of items is indented by next multiple of [\iindent](#page-43-1) value which is set to \parindent by default. The [\ilevel](#page-44-1) register says what level of items is currently processed. Each [\begitems](#page-114-2) starts [\everylist](#page-43-2) tokens register. You can set, for example:

```
\everylist={\ifcase\ilevel\or \style X \or \style x \else \style - \fi}
```
You can say [\begitems](#page-114-2) [\novspaces](#page-115-4) if you don't want vertical spaces above and below the list. The nested item list are without vertical spaces automatically. More information about design of lists of items should be found in the section [2.26](#page-114-0).

#### <span id="page-13-0"></span>**1.4.6 Tables**

The macro [\table](#page-129-2){ $\{declaration\}$ }{ $\{data\}$ } provides similar  $\{declaration\}$  of tables as in LATEX: you can use letters l, r, c, each letter declares one column (aligned to left, right, center, respectively). These letters can be combined by the | character (vertical line). Example

```
\label{||clh} \table{||lc|r||}{ \crl
  Month & commodity & price \crli \tskip2pt
  January & notebook & \$700 \cr
  February & skateboard & \ 100 \crJuly & yacht & k\$ 170 \crl}
```
generates the following result:

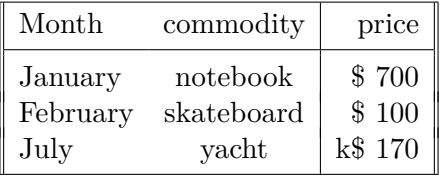

Apart from l, r, c declarators, you can use the p{⟨*size*⟩} declarator which declares the column with paragraphs of given width. More precisely, a long text in the table cell is printed as a multiline paragraph with given width. By default, the paragraph is left-right justified. But there are alternatives:

- p{⟨*size*⟩[\fL}](#page-131-0) fit left, i.e. left justified, ragged right,
- p{⟨*size*⟩[\fR}](#page-131-1) fit right, i.e. right justified, ragged left,
- p{⟨*size*⟩[\fC}](#page-131-2) fit center, i.e. ragged left plus right,
- p{⟨*size*⟩[\fS}](#page-131-3) fit special, short one-line pararaph centered, long paragraph normal,
- p{⟨*size*⟩[\fX}](#page-131-4) fit extra, left-right justified but last line centered.

You can use ( $\langle \text{text} \rangle$ ) in the  $\langle \text{declaration} \rangle$ . Then this text is applied in each line of the table. For example  $r(\ker10pt)1$  adds more 10 pt space between r and 1 rows.

An arbitrary part of the ⟨*declaration*⟩ can be repeated by a ⟨*number*⟩ prefixed. For example 3c means ccc or c 3{|c} means c|c|c|c. Note that spaces in the ⟨*declaration*⟩ are ignored and you can use them in order to more legibility.

The command  $\csc$  used in the  $\langle data \rangle$  part of the table is generally known from Plain T<sub>E</sub>X. It marks the end of each row in the table. Moreover OpTEX defines following similar commands:

- $\bullet \ \c{crl} \dots$  the end of the row with a horizontal line after it.
- $\bullet \ \c{r11} \dots$  the end of the row with a double horizontal line after it.
- $\c{right ... like \c{right} but the horizontal line doesn't intersect the vertical double lines.$
- $\c{rlli}$ ... like  $\c{rli}$  but horizontal line is doubled.
- [\crlp{](#page-132-4) $\langle list \rangle$ } ... like [\crli](#page-132-2) but the lines are drawn only in the columns mentioned in comma separated ⟨*list*⟩ of their numbers. The ⟨*list*⟩ can include ⟨*from*⟩-⟨*to*⟩ declarators, for example  $\cr{1-3,5}$  is equal to  $\cr{1,2,3,5}.$

The [\tskip](#page-132-5)⟨*dimen*⟩ command works like the \noalign{\vskip⟨*dimen*⟩} immediately after \cr\* commands but it doesn't interrupt the vertical lines.

You can use following parameters for the  $\table macro. Default values are listed too.$ 

```
\everytable={} % code used in \vbox before table processing
\thistable={} % code used in \vbox, it is removed after using it
\tabiteml={\enspace} % left material in each column
\tabitemr={\enspace} % right material in each column
\tabstrut={\strut} % strut which declares lines distance in the table
\tablinespace=2pt % additional vert. space before/after horizontal lines
\vvkern=1pt % space between lines in double vertical line
\hhkern=1pt % space between lines in double horizontal line
\tabskip=0pt % space between columns
\tabskipl=0pt \tabskipr=0pt % space before first and after last column
```
Example: if you do [\tabiteml](#page-44-2)={\$\enspace[}\tabitemr](#page-44-3)={\enspace\$} then the [\table](#page-129-2) acts like LAT<sub>EX</sub>'s array environment.

If there is an item which spans to more than one column in the table then the macro [\multispan](#page-51-0){ $\langle number\rangle$ } (from Plain T<sub>EX</sub>) can help you. Another alternative is the command [\mspan](#page-132-6)⟨*number*⟩[⟨*declaration*⟩]{⟨*text*⟩} which spans ⟨*number*⟩ columns and formats the ⟨*text*⟩ by the ⟨*declaration*⟩. The ⟨*declaration*⟩ must include a declaration of only one column with the same syntax as common [\table](#page-129-2) ⟨*declaration*⟩. If your table includes vertical rules and you want to create continuous vertical rules by [\mspan](#page-132-6), then use rule declarators | after c, l or r letter in [\mspan](#page-132-6) ⟨*declaration*⟩. The exception is only in the case when [\mspan](#page-132-6) includes first column and the table have rules on the left side. The example of [\mspan](#page-132-6) usage is below.

<span id="page-14-0"></span>The [\frame](#page-133-2){⟨*text*⟩} makes a frame around ⟨*text*⟩. You can put the whole [\table](#page-129-2) into [\frame](#page-133-2) if you need double-ruled border of the table. Example:

```
\frac{\tanh{|c||1||r|}{\crl}\mspan3[|c|]{\bf Title} \crl \noalign{\kern\hhkern}\crli
 first & second & third \crlli
 seven & eight & nine \crli}}
```
creates the following result:

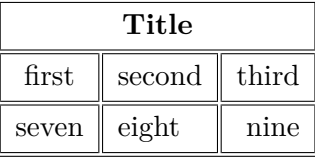

<span id="page-15-1"></span>The [\vspan](#page-132-7) $\langle \text{number} \rangle \{ \langle \text{text} \rangle \}$  shifts the  $\langle \text{text} \rangle$  down in order it looks like to be in the center of the ⟨*number*⟩ lines (current line is first). You can use this for creating tables like in the following example:

```
\thistable{\tabstrut={\vrule height 20pt depth10pt width0pt}
          \baselineskip=20pt \tablinespace=0pt \rulewidth=.8pt}
\table{|8{c|}}{\crlp{3-8}
  \mspan2[c|]{} & \mspan3[c|]{Singular} & \mspan3[c|]{Plural} \crlp{3-8}
  \mspan2[c|]{} & Neuter & Masculine & Feminine & Masculine & Feminine & Neuter \crl
  \vspan2{I} & Inclusive & \mspan3[c|]{\vspan2{O}} & \mspan3[c|]{X} \crlp{2,6-8}
              & Exclusive & mspan3[c]]{\} & mspan3[c]]{X} \crl\vspan2{II} & Informal & \mspan3[c|]{X} \k \mspan3[c|]{X} \crlp{2-8}
              & Formal & \mspan6[c|]{X} \crl
  \vspan2{III} & Informal & \vspan2{0} & X & X & \mspan2[c|]{X} &\vspan2{0} \crlp{2,4-7}
              & Formal & \k \mspan4[c|]{X} & \crl
}
```
The ⟨*number*⟩ parameter of [\vspan](#page-132-7) must be one-digit number. If you want to set more digits then use braces. You can use non-integer values too if you feel that the result is better, for example [\vspan](#page-132-7){2.1}{text}.

The rule width of tables and implicit width of all \vrules and \hrules can be set by the command [\rulewidth=](#page-132-8)⟨*dimen*⟩. The default value given by T<sub>E</sub>X is  $0.4$  pt.

```
Singular Plural
       Neuter | Masculine | Feminine | Masculine | Feminine | Neuter
I
  Inclusive
              O
                             X
  Exclusive X
II
  Informal X X X
  Formal X
III
  Informal
        O
             X \mid X \mid XO
  Formal X
```
The c, l, r and p are default "declaration letters" but you can define more such letters by \def\\_tabdeclare⟨*letter*⟩{⟨*left*⟩##⟨*right*⟩}. More about it is in technical documentation in section [2.29.5](#page-129-0). See the definition of the [\tabdeclarec](#page-131-5) macro, for example.

The : columns boundary declarator is described in section [2.29.1.](#page-127-2) The tables with given width can be declared by  $\mathbf{to}\langle \text{size}\rangle$  or  $\mathbf{pxto}\langle \text{size}\rangle$ . More about it is in section [2.29.3](#page-128-0) Many tips about tables can be seen on the site <http://petr.olsak.net/optex/optex-tricks.html>.

#### <span id="page-15-0"></span>**1.4.7 Verbatim**

The display verbatim text have to be surrounded by the [\begtt](#page-116-0) and [\endtt](#page-116-1) couple. The in-line verbatim have to be tagged (before and after) by a character which is declared by [\activettchar](#page-116-2)⟨*char*⟩. For example \activettchar` declares the character ` for in-line verbatim markup. And you can use `\relax` for verbatim \relax (for example). Another alternative of printing in-line verbatim text is [\code{](#page-16-0)⟨*text*⟩} (see below).

<span id="page-15-2"></span>If the numerical register [\ttline](#page-43-3) is set to the non-negative value then display verbatim will number the lines. The first line has the number  $\tilde{}$  tile<sup>+1</sup> and when the verbatim ends then the [\ttline](#page-43-3) value is equal to the number of last line printed. Next [\begtt.](#page-116-0)..[\endtt](#page-116-1) environment will follow the line numbering.  $OpTrX$  sets  $\tilde{-}$  by default.

The indentation of each line in display verbatim is controlled by [\ttindent](#page-43-4) register. This register is set to the \parindent by default. User can change values of the \parindent and [\ttindent](#page-43-4) independently.

The [\begtt](#page-116-0) command starts internal group in which the catcodes are changed. Then the [\everytt](#page-43-5) tokens register is run. It is empty by default and user can control fine behavior by it. For example the catcodes can be re-declared here. If you need to define active character in the [\everytt](#page-43-5), use [\adef](#page-34-3) as in the following example:

```
\everytt={\adef!{?}\adef?{!}}
\begtt
Each occurrence of the exclamation mark will be changed to
the question mark and vice versa. Really? You can try it!
\endtt
```
The [\adef](#page-34-3) command sets its parameter as active *after* the parameter of [\everytt](#page-43-5) is read. So you don't have to worry about active categories in this parameter.

There is an alternative to [\everytt](#page-43-5) named [\everyintt](#page-43-6) which is used for in-line verbatim surrounded by an [\activettchar](#page-116-2) or processed by the [\code](#page-16-0) command.

The [\everytt](#page-43-5) is applied to all  $\begin{bmatrix}$  [\endtt](#page-116-1) environments (if it is not decared in a group). There are tips for such global \everytt definitions here:

```
\everytt={\typosize[9/11]} % setting font size for verbatim
\everytt={\ttline=0} % each listing will be numbered from one
\everytt={\visiblesp} % visualization␣of␣spaces
```
If you want to apply a special code only for one [\begtt](#page-116-0)...[\endtt](#page-116-1) environment then don't set any [\everytt](#page-43-5) but put desired material at the same line where [\begtt](#page-116-0) is. For example:

```
\begtt \adef!{?}\adef?{!}
Each occurrence of ? will be changed to ! and vice versa.
\endtt
```
The in-line verbatim surrounded by an **\activettchar** doesn't work in parameter of macros and macro definitions. (It works in titles declared by [\chap](#page-9-4), [\sec](#page-9-5) etc. and in [\fnote](#page-6-6)s, because these macros are specially defined in OpT<sub>EX</sub>). You can use more robust command  $\c{cost}(text)$ in problematic situations, but you have to escape following characters in the  $\langle text \rangle$ :  $\lambda$ , #, %, braces (if the braces are unmatched in the  $\langle text \rangle$ ), and space or  $\hat{\ }$  (if there are more than one subsequent spaces or  $\hat{\ }$  in the  $\langle \text{text} \rangle$ ). Examples:

```
\code{\\text, \%\#} ... prints \text, %#
\code{code{0}...}*&^$ $} ... prints \texttt{0}\{...\}*&^$ $ without escaping, but you can
                        escape these characters too, if you want.
\code{a \ b} ... two spaces between a b, second one must be escaped
\code{xy\{z} ... xy{z ... unbalanced brace must be escaped
\{\text{``M}\}\ ... prints \text{``M}, the second \text{``must be escaped}
```
<span id="page-16-1"></span>You can print verbatim listing from external files by the [\verbinput](#page-117-0) command. Examples:

```
\verbinput (12-42) program.c % listing from program.c, only lines 12-42
\verbinput (-60) program.c % print from begin to the line 60
\verbinput (61-) program.c % from line 61 to the end
\verbinput (-) program.c % whole file is printed
\verbinput (70+10) program.c % from line 70, only 10 lines printed
\verbinput (+10) program.c % from the last line read, print 10 lines
\verbinput (-5+7) program.c % from the last line read, skip 5, print 7
\verbinput (+) program.c % from the last line read to the end
```
You can insert additional commands for the [\verbinput](#page-117-0) before first opening bracket. They are processed in the local group. For example, \verbinput \hsize=20cm (-) program.c.

The  $\tilde{\text{true}}$  influences the line numbering by the same way as in  $\begin{min} \text{true}}$ vironment. If [\ttline](#page-15-2)=-1 then real line numbers are printed (this is default). If \ttline<-1 then no line numbers are printed.

The [\verbinput](#page-117-0) can be controlled by [\everytt](#page-43-5), [\ttindent](#page-43-4) just like in [\begtt.](#page-15-3)..[\endtt](#page-15-4).

The [\begtt](#page-15-3)...[\endtt](#page-15-4) pair or [\verbinput](#page-16-1) can be used for listings of codes. Automatic syntax highlighting is possible, for example \begtt [\hisyntax{](#page-121-0)C} activates colors for C programs. Or \verbinput [\hisyntax{](#page-121-0)HTML} (-) file.html can be used for HTML or XML codes. OpTEX implements C, Python, TEX, HTML and XML syntax highlighting. More languages can be declared, see the section [2.27.2](#page-118-0).

## <span id="page-17-1"></span><span id="page-17-0"></span>**1.5 Autogenerated lists**

#### <span id="page-17-2"></span>**1.5.1 Table of contents**

The  $\mathcal{L}$  maketoc command prints the table of contents of all  $\lambda$  sec and  $\lambda$  secc used in the document. These data are read from external  $\ast$ .ref file, so you have to run T<sub>EX</sub> more than once (typically three times if the table of contents is at the beginning of the document).

Typically, we don't want to repeat the name of the section "table of contents" in the table of contents again. The direct usage of [\chap](#page-9-4) or [\sec](#page-9-5) isn't recommended here because the table of contents is typically not referenced to itself. You can print the unnumbered and unreferenced title of the section like this:

<span id="page-17-4"></span>\nonum\notoc\sec Table of Contents

If you need a customization of the design of the TOC, read the section [2.23.](#page-105-0)

If you are using a special macro in section or chapter titles and you need different behavior of such macro in other cases then use [\regmacro{](#page-106-5)⟨*case-toc*⟩}{⟨*case-mark*⟩}{⟨*case-outline*⟩}. The parameters are applied locally in given cases. The [\regmacro](#page-106-5) can be used repeatedly: then the parameters are accumulated (for more macros). If a parameter is empty then original definition is used in given case. For example:

```
% default value of \mylogo macro used in text and in the titles:
\def\mylogo{\leavevmode\hbox{{\Red\it My}{\setfontsize{mag1.5}\rm Lo}Go}}
% another variants:
\regmacro {\def\mylogo{\hbox{\Red My\Black LoGo}}} % used in TOC
         {\def\mylogo{\hbox{{\it My}\/LoGo}}} % used in running heads
         {\def\mylogo{MyLoGo}} % used in outlines
```
#### <span id="page-17-3"></span>**1.5.2 Making the index**

The index can be included into document by the [\makeindex](#page-156-0) macro. No external program is needed, the alphabetical sorting are done inside T<sub>E</sub>X at macro level.

<span id="page-17-5"></span>The [\ii](#page-158-0) command (insert to index) declares the word separated by the space as the index item. This declaration is represented as invisible item on the page connected to the next visible word. The page number of the page where this item occurs is listed in the index entry. So you can type:

<span id="page-17-7"></span>The \ii resistor resistor is a passive electrical component ...

<span id="page-17-6"></span>You cannot double the word if you use the [\iid](#page-158-1) instead [\ii](#page-158-0):

```
The \iid resistor is a passive electrical component ...
or:
Now we'll deal with the \iid resistor .
```
Note that the dot or comma have to be separated by space when [\iid](#page-158-1) is used. This space (before dot or comma) is removed by the macro in the current text.

The multiple-words entries are commonly arranged in the index as follows:

linear dependency 11, 40–50  $-$  independency 12, 42-53 — space 57, 76 — subspace 58

To do this you have to declare the parts of the index entries by the / separator. Example:

```
{\bf Definition.}
\ii linear/space,vector/space
{\em Linear space} (or {\em vector space}) is a nonempty set of...
```
<span id="page-18-1"></span>The number of the parts of one index entry is unlimited. Note, that you can spare your typing by the comma in the [\ii](#page-17-5) parameter. The previous example is equivalent to \ii linear/space \ii vector/space .

Maybe you need to propagate to the index the similar entry to the linear/space in the form space/linear. You can do this by the shorthand ,@ at the end of the [\ii](#page-17-5) parameter. Example:

```
\ii linear/space,vector/space,@
is equivalent to:
\ii linear/space,vector/space \ii space/linear,space/vector
```
If you really need to insert the space into the index entry, write ~.

The [\ii](#page-17-5) or [\iid](#page-17-6) commands can be preceded by [\iitype](#page-158-2) ⟨*letter*⟩, then such reference (or more references generated by one [\ii](#page-17-5)) has specified type. The page numbers of such references should be formatted specially in the index. OpT<sub>E</sub>X implements only  $\i{i}{i}{j}$  b,  $\ii{t}{j}$  in and [\iitype](#page-158-2) u: the page number in bold or in italics or underlined is printed in the index when these types are used. Default index type is empty, which prints page numbers in normal font. The T<sub>E</sub>Xbook index is good example.

The [\makeindex](#page-156-0) creates the list of alphabetically sorted index entries without the title of the section and without creating more columns. OpTFX provides another macros [\begmulti](#page-133-3) and [\endmulti](#page-133-4) for more columns:

```
\begmulti ⟨number of columns⟩
⟨text⟩
\endmulti
```
The columns will be balanced. The Index can be printed by the following code:

\sec Index \begmulti 3 \makeindex \endmulti

Only "pure words" can be propagated to the index by the [\ii](#page-17-5) command. It means that there cannot be any macro, T<sub>E</sub>X primitive, math selector etc. But there is another possibility to create such complex index entry. Use "pure equivalent" in the [\ii](#page-17-5) parameter and map this equivalent to the real word which is printed in the index by the [\iis](#page-158-3) command. Example:

```
The \ii chiquadrat $\chi$-quadrat method is
...
If the \ii relax `\relax` command is used then \TeX/ is relaxing.
...
\iis chiquadrat {$\chi$-quadrat}
\iis relax {\code{\\relax}}
```
The [\iis](#page-158-3) ⟨*equivalent*⟩ {⟨*text*⟩} creates one entry in the "dictionary of the exceptions". The sorting is done by the ⟨*equivalent*⟩ but the ⟨*text*⟩ is printed in the index entry list.

The sorting rules when [\makeindex](#page-156-0) runs depends on the current language. See section [1.7.1](#page-22-4) about languages selection.

#### <span id="page-18-2"></span><span id="page-18-0"></span>1.5.3 BibT<sub>F</sub>Xing

The command [\cite](#page-135-3)[⟨*label*⟩] (or [\cite\[](#page-135-3)⟨*label-1*⟩,⟨*label-2*⟩,...,⟨*label-n*⟩]) creates the citation in the form  $[42]$  (or  $[15, 19, 26]$ ). If [\shortcitations](#page-136-0) is declared at the beginning of the document then continuous sequences of numbers are re-printed like this:  $[3-5, 7, 9-11]$ . If [\sortcitations](#page-136-1) is declared then numbers generated by one [\cite](#page-135-3) command are sorted upward.

<span id="page-18-3"></span>If [\nonumcitations](#page-135-4) is declared then the marks instead numbers are generated depending on the used bib-style. For example the citations look like [Now08] or [Nowak, 2008].

The [\rcite\[](#page-135-5)⟨*labels*⟩] creates the same list as [\cite](#page-135-3)[⟨*labels*⟩] but without the outer brackets. Example: [\rcite[tbn], pg.~13] creates [4, pg. 13].

<span id="page-19-1"></span>The [\ecite\[](#page-135-6)⟨*label*⟩]{⟨*text*⟩} prints the ⟨*text*⟩ only, but the entry labeled ⟨*label*⟩ is decided as to be cited. If  $\hbox{\textbackslash}$  hyperlinks is used then  $\hbox{\textslash}$  is linked to the references list.

You can define alternative formating of  $\cite$  command. Example:

\def\cite[#1]{(\rcite[#1])} % \cite[<label>] creates (27) \def\cite[#1]{\$^{\rcite[#1]}\$} % \cite[<label>] creates^{27}

The numbers printed by [\cite](#page-135-3) correspond to the same numbers generated in the list of references. There are two possibilities to generate this references list:

- Manually using [\bib\[](#page-19-3)⟨*label*⟩] commands.
- By [\usebib](#page-19-4)/⟨*type*⟩ (⟨*style*⟩) ⟨*bib-base*⟩ command which reads \*.bib files directly.

Note that another two possibilities documented in OPmac (using external BibT<sub>EX</sub> program) isn't supported because BibT<sub>E</sub>X is old program which does not support Unicode. And Biber seems to be not compliant with Plain T<sub>E</sub>X.

**References created manually using** [\bib](#page-137-0)[⟨*label*⟩] **command.**

```
\bib [tbn] P. Olšák. {\it\TeX{}book naruby.} 468~s. Brno: Konvoj, 1997.
\bib [tst] P. Olšák. {\it Typografický systém \TeX.}
           269~s. Praha: CSTUG, 1995.
```
If you are using [\nonumcitations](#page-18-3) then you need to declare the ⟨*marks*⟩ used by [\cite](#page-18-2) command. To do it you must use long form of the [\bib](#page-137-0) command in the format [\bib\[](#page-137-0)⟨*label*⟩] = {⟨*mark*⟩}. The spaces around equal sign are mandatory. Example:

```
\bib [tbn] = {Olšák, 2001}
   P. Olšák. {\it\TeX{}book naruby.} 468~s. Brno: Konvoj, 2001.
```
**Direct reading of** .bib files is possible by [\usebib](#page-137-1) macro. This macro reads and uses macro package librarian.tex by Paul Isambert. The usage is:

```
\usebib/c (<style>) <br/>bib-base> % sorted by \cite-order (c=cite),
\usebib/s (<style>) <br/> <br/>>bb>>> % sorted by style (s=style).
% example:
\usebib/s (simple) op-example
```
The  $\langle bib\text{-}base\rangle$  is one or more \*.bib database source files (separated by spaces and without extension) and the  $\langle style\rangle$  is the part of the filename **bib-** $\langle style\rangle$ .opm where the formatting of the references list is defined. OpT<sub>F</sub>X supports simple or iso690 styles. The features of the iso690 style is documented in the section [2.31.4](#page-142-0) in detail.

Not all records are printed from  $\langle bib\text{-}base\rangle$  files: the command [\usebib](#page-137-1) selects only such bib-records which were used in [\cite](#page-18-2) or [\nocite](#page-135-7) commands in your document. The [\nocite](#page-135-7) behaves as [\cite](#page-18-2) but prints nothing. It only tells that mentioned bib-record should be printed in the reference list. If [\nocite](#page-135-7)[\*] is used then all records from ⟨*bib-base*⟩ are printed.

#### <span id="page-19-0"></span>**1.6 Graphics**

#### <span id="page-19-2"></span>**1.6.1 Colors**

OpTEX provides a small number of color selectors: \Blue, \Red, \Brown, \Green, \Yellow, \Cyan, \Magenta, \White, \Grey, \LightGrey and \Black. User can define more such selectors by setting four CMYK components or three RGB components. For example

```
\def \Orange {\setcmykcolor{0 0.5 1 0}}
\def \Purple {\setrgbcolor{1 0 1}}
```
<span id="page-20-1"></span>The command [\morecolors](#page-100-2) reads more definitions of color selectors. There is about 300 color names like \DeepPink, \Chocolate etc. If there are numbered variants of the same name, then the letters B, C, etc. are appended to the name in  $OpTr[X]$ . For example  $\text{Chocolate}$  is Chocolate1, \ChocolateB is Chocolate2 etc.

The color selectors work locally in groups by default but with limitations. See the technical documentation, section [2.19](#page-96-0) for more information.

The basic colors [\Blue](#page-97-0), [\Red](#page-97-1), [\Cyan](#page-97-2), [\Yellow](#page-97-3) etc. are defined with CMYK components using [\setcmykcolor](#page-97-4). On the other hand, you can define a color with three RGB components and [\morecolors](#page-100-2) defines such RGB colors. By default, the color model isn't converted but only stored to PDF output for each used color. Thus, there may be a mix of color models in the PDF output which is not good idea. You can overcome this problem by declaration  $\emptyset$ or [\onlycmyk](#page-97-6). Then only selected color model is used for PDF output and if a used color is declared by another color model then it is converted. The [\onlyrgb](#page-97-5) creates colors more bright (usable for computer presentations). On the other hand CMYK makes colors more true<sup>5</sup> for printing.

You can define your color by a linear combination of previously defined colors using [\colordef](#page-100-3). For example:

```
\colordef \myCyan {.3\Green + .5\Blue} % 30 % green, 50 % blue, 20% white
\colordef \DarkBlue {\Blue + .4\Black} % Blue mixed with 40 % of black
\colordef \myGreen{\Cyan+\Yellow} % exact the same as \Green
\colordef \MyColor {.3\Orange+.5\Green+.2\Yellow}
```
The linear combination is done in CMYK substractive color space by default (RGB colors used in [\colordef](#page-100-3) argument are converted first). If the resulting component is greater than 1 then it is truncated to 1. If a convex linear combination (as in the last example above) is used then it emulates color behavior on a painter's palette. You can use [\rgbcolordef](#page-99-0) instead [\colordef](#page-100-3) if you want to mix colors in the additive RGB color space.

The following example defines the macro for the colored text on the colored background. Usage: \coloron⟨*background*⟩⟨*foreground*⟩{⟨*text*⟩}

The \coloron can be defined as follows:

```
\def\coloron#1#2#3{%
  \setbox0=\hbox{{#2#3}}%
  \leavevmode \rlap{#1\strut \vrule width\wd0}\box0
}
```
<span id="page-20-0"></span>\coloron\Yellow\Brown{The brown text on the yellow background}

#### **1.6.2 Images**

The [\inspic](#page-122-2) {⟨*filename*⟩.⟨*extension*⟩} or [\inspic](#page-122-2) ⟨*filename*⟩.⟨*extension*⟩⟨*space*⟩ inserts the picture stored in the graphics file with the name ⟨*filename*⟩.⟨*extension*⟩ to the document. You can set the picture width by [\picw](#page-42-2)=⟨*dimen*⟩ before [\inspic](#page-122-2) command which declares the width of the picture The image files can be in the PNG, JPG, JBIG2 or PDF format.

The [\picwidth](#page-42-3) is an equivalent register to \picw. Moreover there is an [\picheight](#page-42-4) register which denotes the height of the picture. If both registers are set then the picture will be (probably) deformed.

The image files are searched in [\picdir](#page-42-5). This token list is empty by default, this means that the image files are searched in the current directory. Example: [\picdir=](#page-42-5){img/} supposes that image files are in img subdirectory. Note: the directory name must end by / in the [\picdir](#page-42-5) declaration.

<sup>5</sup> Printed output is more equal to the monitor preview specially if you are using ICC profile for your printer.

<span id="page-21-1"></span>Inkscape<sup>6</sup> is able to save a picture to PDF and labels of the picture to another file<sup>7</sup>. This second file should be read by T<sub>F</sub>X in order to print labels in the same font as document font. OpTEX supports this feature by [\inkinspic](#page-122-3) {⟨*filename*⟩.pdf} command. It reads and displays both: PDF image and labels generated by Inkscape.

If you want to create a vector graphics (diagrams, schema, geometry skicing) then you can do it by Wysiwyg graphics editor (Inkscape, Geogebra for example), export the result to PDF and include it by [\inspic](#page-122-2). If you want to "programm" such pictures then Tikz package is recommended. It works in Plain T<sub>E</sub>X.

#### <span id="page-21-0"></span>**1.6.3 PDF transformations**

All typesetting elements are transformed by linear transformation given by the current transformation matrix. The \pdfsetmatrix  $\{\langle a \rangle \langle b \rangle \langle c \rangle \langle d \rangle\}$  command makes the internal multiplication with the current matrix so linear transformations can be composed. One linear transformation given by the  $\dagger$  to  $\ddagger$  above transforms the vector  $[0, 1]$  to  $[\langle a \rangle, \langle b \rangle]$  and  $[1, 0]$  to  $[\langle c \rangle, \langle d \rangle]$ . The stack-oriented commands **\pdfsave** and **\pdfrestore** gives a possibility of storing and restoring the current transformation matrix and the position of the current point. This position have to be the same from TEX's point of view as from transformation point of view when \pdfrestore is processed. Due to this fact the \pdfsave\rlap{⟨*transformed text*⟩}\pdfrestore or something similar is recommended.

OpTEX provides two special transformation macros [\pdfscale](#page-123-0) and [\pdfrotate](#page-123-1):

\pdfscale{⟨*horizontal-factor*⟩}{⟨*vertical-factor*⟩} \pdfrotate{⟨*angle-in-degrees*⟩}

These macros simply calls the properly \pdfsetmatrix command.

It is known that the composition of transformations is not commutative. It means that the order is important. You have to read the transformation matrices from right to left. Example:

First: \pdfsave \pdfrotate{30}\pdfscale{-2}{2}\rlap{text1}\pdfrestore % text1 is scaled two times and it is reflected about vertical axis % and next it is rotated by 30 degrees left. second: \pdfsave \pdfscale{-2}{2}\pdfrotate{30}\rlap{text2}\pdfrestore % text2 is rotated by 30 degrees left then it is scaled two times % and reflected about vertical axis.

third: \pdfsave \pdfrotate{-15.3}\pdfsetmatrix{2 0 1.5 2}\rlap{text3}% \pdfrestore % first slanted, then rotated by 15.3 degrees right

This gives the following result. First:  $\mathcal{L}_{\mathcal{L}_{\mathcal{L}_{\mathcal{L}}}^{(1)}}$ <br>You can see that  $\mathbb{T}_{\mathcal{L}_{\mathcal{L}}}^{(1)}$ 

You can see that TEX knows nothing about dimensions of transfomed material, it treats it as with a zero dimension object. The [\transformbox](#page-123-2){⟨*transformation*⟩}{⟨*text*⟩} macro solves the problem. This macro puts the transformed material to a box with relevant dimension. The ⟨*transfromation*⟩ parameter includes one or more transfromation commands \pdfsetmatrix, \pdfscale, \pdfrotate with their parameters. The ⟨*text*⟩ is transformed text.

Example: [\frame](#page-14-0){\transformbox{\pdfscale{1}{1.5}\pdfrotate{-10}}{moj}} creates  $m<sub>0</sub>$ .

The [\rotbox{](#page-123-3)⟨*deg*⟩}{⟨*text*⟩} is shortcut for [\transformbox{](#page-123-2)\pdfrotate{⟨*deg*⟩}}{⟨*text*⟩}.

<sup>6</sup> A powerfull and free wysiwyg editor for creating vector graphics.

<sup>7</sup> Chose "Omit text in PDF and create LaTeX file" option.

#### <span id="page-22-1"></span><span id="page-22-0"></span>**1.6.4 Ovals, circles**

The [\inoval{](#page-125-0) $\langle \text{text.} \rangle$ } creates a box like this: **text**. Multiline text can be put in an oval by the command [\inoval{](#page-125-0)\vbox{⟨*text*⟩}}. Local settings can be set by [\inoval](#page-125-0)[⟨*settings*⟩]{⟨*text*⟩} or you can re-declare global settings by [\ovalparams](#page-46-3)={⟨*settings*⟩}. The default settings are:

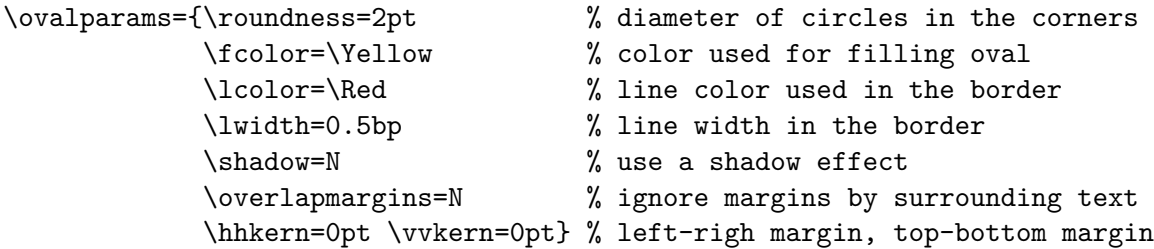

The total distance from text to oval boundary is \hhkern+\roundness at the left and right sides and \vvkern+\roundness at the top and bottom sides of the text.

If you need to set a parameters for the ⟨*text*⟩ (color, size, font etc.), put such setting right in front of the ⟨*text*⟩: [\inoval{](#page-125-0)⟨*text settings*⟩⟨*text*⟩}.

The [\incircle\[](#page-125-1)[\ratio](#page-125-2)=1.8] $\{\text{text}\}\$  creates a box like this  $\text{text}$ . The \ratio parameter means width/height. The usage is analogical like for oval. The default parameters are

#### \circleparams={\ratio=1 \fcolor=\Yellow \lcolor=\Red \lwidth=0.5bp \shadow=N \ignoremargins=N \hhkern=2pt \vvkern=2pt}

The macros [\clipinoval](#page-127-4) ⟨*x*⟩ ⟨*y*⟩ ⟨*width*⟩ ⟨*height*⟩ {⟨*text*⟩} and [\clipincircle](#page-127-5) (with the same parameters) print the ⟨*text*⟩ when a clipping path (oval or cirle with given ⟨*with*⟩ and ⟨*height*⟩ shifted its center by ⟨*x*⟩ to right and by ⟨*y*⟩ to up) is used. The \roundness=5mm is default for [\clipinoval](#page-127-4) and user can change it. Example:

<span id="page-22-2"></span>\clipincircle 3cm 3.5cm 6cm 7cm {\picw=6cm \inspic{myphoto.jpg}}

#### **1.6.5 Putting images and texts wherever**

The [\puttext](#page-124-0)  $\langle x \rangle$   $\langle y \rangle$  { $\langle \langle \langle \langle \rangle \rangle$ } puts the  $\langle \langle \langle \rangle \rangle$  shifted by  $\langle x \rangle$  right and by  $\langle y \rangle$  up from current point of typesetting and does'n not change the position of the current point. Assume coordinate system with origin in the current point. Then [\puttext](#page-124-0)  $\langle x \rangle \langle y \rangle$  { $\langle text \rangle$ } puts the text at the coordinates  $\langle x \rangle$ ,  $\langle y \rangle$ . More exactly the left edge of its baseline is at that position.

The [\putpic](#page-124-1) ⟨*x*⟩ ⟨*y*⟩ ⟨*width*⟩ ⟨*height*⟩ {⟨*image*⟩} puts the ⟨*image*⟩ of given ⟨*width*⟩ and ⟨*height*⟩ at given position (its left-bottom corner). You can write [\nospec](#page-124-2) instead ⟨*width*⟩ or ⟨*height*⟩ if this parameter is not given.

# <span id="page-22-3"></span>**1.7 Others**

#### <span id="page-22-4"></span>**1.7.1 Using more languages**

OpTEX prepares hyphenation patterns for all languages if such patterns are available in your TEX system. Only USenglish patterns (original from Plain TEX) are preloaded. Hyphenation patterns of all another languages are loaded on demand when you first use the \⟨*iso-code*⟩lang command in your document. For example [\delang](#page-166-2) for German, [\cslang](#page-166-3) for Czech, [\pllang](#page-166-4) for Polish. The ⟨*iso-code*⟩ is a shortcut of the language (mostly from ISO 639-1). You can list all available languages by [\langlist](#page-168-2) macro. This macro prints now:

en(USenglish) enus(USenglishmax) engb(UKenglish) it(Italian) ia(Interlingua) id(Indonesian) cs(Czech) sk(Slovak) de(nGerman) fr(French) pl(Polish) cy(Welsh) da(Danish) es(Spanish) sl(Slovenian) fi(Finnish) hu(Hungarian) tr(Turkish) et(Estonian) eu(Basque) ga(Irish) nb(Bokmal) nn(Nynorsk) nl(Dutch) pt(Portuguese) ro(Romanian) hr(Croatian) zh(Pinyin) is(Icelandic) hsb(Uppersorbian) af(Afrikaans) gl(Galician) kmr(Kurmanji) tk(Turkmen) la(Latin) lac(classicLatin) lal(liturgicalLatin) elm(monoGreek) elp(Greek) grc(ancientGreek) ca(Catalan) cop(Coptic) mn(Mongolian)

<span id="page-23-1"></span>sa(Sanskrit) ru(Russian) uk(Ukrainian) hy(Armenian) as(Assamese) hi(Hindi) kn(Kannada) lv(Latvian) lt(Lithuanian) ml(Malayalam) mr(Marathi) or(Oriya) pa(Panjabi) ta(Tamil) te(Telugu)

For compatibility with e-plain macros, there is the command [\uselanguage{](#page-167-0)⟨*language*⟩}. The parameter  $\langle \text{language}\rangle$  is long form of language name, i.e. [\uselanguage{](#page-167-0)Czech} works the same as [\cslang](#page-166-3). The [\uselanguage](#page-167-0) parameter is case insensitive.

For compatibility with  $C_{\epsilon}$  are macros  $\epsilon$ ,  $\alpha$ ,  $\alpha$ ,  $\alpha$  which are equivalent to [\enlang](#page-166-5), [\cslang](#page-166-3) and [\sklang](#page-166-6).

You can switch between language patterns by \⟨*iso-code*⟩lang commands mentioned above. Default is [\enlang](#page-166-5).

OpTEX generates three phrases used for captions and titles in technical articles or books: "Chapter", "Table" and "Figure". These phrases need to be known in used language and it depends on the previously used language selectors  $\langle$ *iso-code* $\rangle$ **lang.** OpT<sub>E</sub>X declares these words only for few languages: Czech, German, Spanish, French, Greek, Italian, Polish, Russian, Slovak and English, If you need to use these words in another languages or you want to auto-generate more words in your macros, then you can declare it by  $\setminus$  def or  $\setminus$  langw commands as shown in the section [2.36.3](#page-168-0).

The  $\mathbb{R}$  command needs to know the sorting rules used in your language. OpT<sub>EX</sub> defines only few language rules for sorting: Czech, Slovak and English. How to declare sorting rules for more languages are described in the section [2.32.](#page-153-0)

If you declare  $\langle$ *iso-code* $\rangle$ quotes, then the control sequences  $\langle$ " and  $\rangle$ " should be used like this: \"⟨*quoted text*⟩" or \'⟨*quoted text*⟩' (note that the terminating character is the same but it isn't escaped). This prints language dependent normal or alternative quotes around  $\langle quoted text \rangle$ . The language is specified by  $\langle iso-code \rangle$ . OpT<sub>EX</sub> declares quotes only for Czech, German, Spanish, French, Greek, Italian, Polish, Russian, Slovak and English ([\csquotes](#page-169-1), [\dequotes](#page-169-2), . . . , [\enquotes](#page-169-3)). You can simply define your own quotes as shown in languages.opm file. The  $\vee$ " is used for quotes visualy more similar to the " character which can be primary quotes or secondary quotes depending on the language rules. May be you want to alternate meaning of these two types of quotes. Use \⟨*isocode*⟩quotes\altquotes in such case.

#### <span id="page-23-0"></span>**1.7.2 Pre-defined styles**

OpTEX defines three style-declaration macros [\report](#page-23-2), [\letter](#page-23-3) and [\slides](#page-24-5). You can use them at the beginning of your document if you are preparing these types of document and you don't need to create your own macros.

<span id="page-23-2"></span>The [\report](#page-161-3) declaration is intended to create reports. It sets default font size to 11 pt and \parindent (paragraph indentation) to 1.2 em. The \tit macro uses smaller font because we assume that "chapter level" will be not used in reports. The first page has no page number, but next pages are numbered (from number 2). Footnotes are numbered from one in whole document. The macro \author ⟨*authors*⟩⟨*end-line*⟩ can be used when [\report](#page-161-3) is declared. It prints ⟨*authors*⟩ in italics at center of the line. You can separate authors by \nl to more lines.

<span id="page-23-3"></span>The [\letter](#page-161-4) declaration is intended to create letters. See the files op-letter-\*.tex for examples. The [\letter](#page-161-4) style sets default font size to 11 pt and \parindent to 0 pt. It sets half-line space between paragraphs. The page numbers are not printed. The [\subject](#page-161-5) macro can be used, it prints the word "Subject:" or "Věc" (or something else depending on current language) in bold. Moreover, the [\address](#page-161-6) macro can be used when [\letter](#page-161-4) is declared. The usage of the [\address](#page-161-6) macro looks like:

\address

⟨*first line of address*⟩ ⟨*second line of address*⟩  $\langle$  *etc.* $\rangle$ ⟨*empty line*⟩

<span id="page-24-1"></span>It means that you need not to use any special mark at the end of lines: end of lines in the source file are the same as in printed output. The [\address](#page-161-6) macro creates \vtop with address lines. The width of such \vtop is equal to the most wide line used in it. So, you can use \hfill\address... in order to put the address box to the right side of the document. Or you can use ⟨*prefixed text*⟩\address... to put ⟨*prefixed text*⟩ before first line of the address.

<span id="page-24-5"></span>The [\slides](#page-162-2) style creates a simple presentation slides. See an example in the file op-slides.tex. Run optex op-slides.tex and see the documentation of [\slides](#page-162-2) style in the file op-slides.pdf.

Analogical declaration macro \book is not prepared. Each book needs an individual typographical care. You need to create specific macros for design.

#### <span id="page-24-0"></span>**1.7.3 Loading other macro packages**

You can load more macro packages by \input{⟨*file-name*⟩} or by [\load\[](#page-47-0)⟨*file-names*⟩]. The first case ( $\infty$ ) is T<sub>EX</sub> primitive command, it can be used in the alternative old syntax \input ⟨*filename*⟩⟨*space*⟩ too. The second case ([\load](#page-47-0)) allows to specify a comma separated list of included files. Moreover, it loads each macro file only once, it sets temporarily standard category codes during loading and it tries to load ⟨*filename*⟩.opm or ⟨*filename*⟩.tex or ⟨*filename*⟩, first occurence wins. Example:

\load [qrcode, tikz]

does \input qrcode.opm and \input tikz.tex and it saves local information about the fact that these file names qrcode and tikz were already used, i. e. next [\load](#page-47-0) will skip them.

It is strongly recommended to use the **\load** macro for loading external macros, if you need them. On the other hand, if your source document is structured to more files (with individual chapters or sections), use simply the \input primitive.

#### <span id="page-24-2"></span>**1.7.4 Lorem ipsum dolor sit**

A designer needs to concentrate to the design of the output and maybe he/she needs a material for testing macros. There is the possibility to generate a neutral text for such experiments. Use [\lorem](#page-171-2)[⟨*number*⟩] or [\lorem\[](#page-171-2)⟨*from*⟩-⟨*to*⟩]. It prints a paragraph (or paragraphs) with neutral text. The numbers ⟨*number*⟩ or ⟨*from*⟩, ⟨*to*⟩ must be in the range 1 to 150 because there are 150 paragraphs with neutral text prepared for you. The [\lipsum](#page-171-3) macro is equivalent to [\lorem](#page-171-2). Example:  $\langle$ lipsum[1-150] prints all prepared paragraphs.

#### <span id="page-24-3"></span>**1.7.5 Logos**

The control sequences for typical logos can be terminated by optional / which is ignored when printing. This makes logos more legible in source file:

<span id="page-24-4"></span>We are using \TeX/ because it is cool. \OpTeX/ is better than \LaTeX.

#### **1.7.6 The last page**

The number of the last page (it may be different from number of pages) is expanded by [\lastpage](#page-170-5) macro. It expands to ? in first T<sub>EX</sub> run and to the last page in next T<sub>EX</sub> runs.

There is an example for footlines in the format "current page / last page":

\footline={\hss \fixedrm \folio/\lastpage \hss}

The [\lastpage](#page-170-5) expands to the last [\folio](#page-93-1) which is a decimal number or Roman numeral (when [\pageno](#page-93-2) is negative). If you need to know total pages used in the document, use [\totalpages](#page-170-6) macro. It expands to zero (in first TEX run) or to the number of all pages in the document (in next T<sub>E</sub>X runs).

#### <span id="page-25-1"></span><span id="page-25-0"></span>1.7.7 Use OpT<sub>F</sub>X

The command  $\useOpTeX$  (or  $\useoteq$ ) does nothing in OpT<sub>EX</sub> but it causes an error (undefined control sequence) when another format is used. You can put it as the first command in your document:

<span id="page-25-2"></span>\useOpTeX % we are using OpTeX format, no LaTeX :)

### **1.8 Summary**

```
\tit Title (terminated by end of line)
\chap Chapter Title (terminated by end of line)
\sec Section Title (terminated by end of line)
\secc Subsection Title (terminated by end of line)
\maketoc % table of contents generation
\ii item1,item2 % insertion the items to the index
\makeindex % the index is generated
\label [labname] % link target location
\ref [labname] % link to the chapter, section, subsection, equation
\pgref [labname] % link to the page of the chapter, section, ...
\caption/t % a numbered table caption
\caption/f % a numbered caption for the picture
\eqmark % a numbered equation
\begitems % start list of the items
\enditems % end of list of the items
\begtt % start verbatim text
\endtt % end verbatim text
\activettchar X % initialization character X for in-text verbatim
\code % another alternative for in-text verbatim
\verbinput % verbatim extract from the external file
\begmulti num % start multicolumn text (num columns)
\endmulti % end multicolumn text
\cite [labnames] % refers to the item in the lits of references
\rcite [labnames] % similar to \cite but [] are not printed.
\sortcitations \shortcitations \nonumcitations % cite format
\bib [labname] % an item in the list of references
\usebib/? (style) bib-base % direct using of .bib file, ? in {s,c}
\load [<filenames>] % loadaing macro files
\fontfam [FamilyName] % selection of font family
\typosize [font-size/baselineskip] % size setting of typesetting
\typoscale [factor-font/factor-baselineskip] % size scaling
\thefontsize [size] \thefontscale [factor] % current font size
```
\inspic file.ext % insert a picture, extensions: jpg, png, pdf \table {rule}{data} % macro for the tables like in LaTeX

\fnote {text} % footnote (local numbering on each page) \mnote {text} % note in the margin (left or right by page number)

\hyperlinks {color-in}{color-out} % PDF links activate as clickable \outlines {level} % PDF will have a table of contents in the left tab

\magscale[factor] % resize typesetting, line/page breaking unchanged \margins/pg format (left, right, top, bottom)unit % margins setting

\report \letter \slides % style declaration macros

# <span id="page-26-1"></span><span id="page-26-0"></span>**1.9 Compatibility with Plain TEX**

All macros of Plain T<sub>EX</sub> are re-written in OpT<sub>EX</sub>. Common macros should work in the same sense as in original Plain T<sub>E</sub>X. Internal control sequences like  $\pi$  or  $\text{Geot}$  are removed and mostly replaced by control sequences prefixed by  $\Box$  (like  $\angle$ \_this). If you need to use basic set of such Plain T<sub>E</sub>X control sequences (for example you are reading an old macro file), use \load[plain-at].

All primitives and common macros have two control sequences with the same meaning: in prefixed and unprefixed form. For example \hbox is equal to \\_hbox. Internal macros of OpTEX have and use only prefixed form. User should use unprefixed forms, but prefixed forms are accessible too, because the \_ is set as a letter category code globally (in macro files and in users document too). User should re-define unprefixed forms of control sequences without worries that something internal will be broken (only the sequence \par cannot be re-defined without change of internal T<sub>E</sub>X behavior because it is hard-coded in T<sub>E</sub>X, unfortunately).

The Latin Modern 8bit fonts instead Computer Modern 7bit fonts are preloaded in the format, but only few ones. The full family set is ready to use after the command [\fontfam\[](#page-6-4)LMfonts] which reads the fonts in OTF format.

Plain TEX defines \newcount, \bye etc. as \outer macros. OpTEX doesn't set any macro as \outer. Macros like \TeX, \rm are defined as \protected.

The text accents macros  $\Upsilon$ ,  $\Upsilon$ ,  $\Upsilon$ ,  $\Upsilon$ ,  $\Upsilon$ ,  $\Upsilon$ ,  $\H$ ,  $\Upsilon$ ,  $\Upsilon$ ,  $\Upsilon$ ,  $\Upsilon$  are undefined<sup>8</sup> in OpT<sub>E</sub>X. Use real letters like á, ř, ž in your source document instead of these old accents macros. If you really want to use them, you can initialize them by the [\oldaccents](#page-52-0) command. But we don't recommend it.

The default paper size is not set as letter with 1 in margins but as A4 with 2.5 cm margins. You can change it, for example by  $\max\{1 \cdot 1, 1, 1, 1\}$ in. This example sets the classical Plain TEX page layout.

The origin for typographical area is not at top left 1 in 1 in coordinates but at top left paper corner exactly. For example, \hoffset includes directly left margin.

The **\sec** macro is reserved to sections but original Plain T<sub>E</sub>X declares this control sequence for math secans.

 $8$  The math accents macros like \acute, \bar, \dot, \hat still work.

# <span id="page-27-1"></span><span id="page-27-0"></span>**Chapter 2 Technical documentation**

This documentation is written in the source files  $\ast$ .opm between the  $\setminus$  doc and  $\setminus$  cod pairs or after the \\_endcode command. When the format is generated by

luatex -ini optex.ini

then the text of the documentation is ignored and the format optex.fmt is generated. On the other hand, if you run

optex optex-doc.tex

then the same \*.opm files are read when the second chapter of this documentation is printed.

A knowledge about T<sub>E</sub>X is expected from the reader. You can see a short document  $T_{\text{F}}X$  in a Nutshell or more detail T<sub>EX</sub> by topic.

Notices about hyperlinks. If a control sequence is printed in red color in this documentation then this denotes its "main documentation point". Typically, the listing where the control sequence is declared follows immediately. If a control sequence is printed in the blue color in the listing or in the text then it is active link which points (usually) to the main documentation point. The main documentation point can be active link which points to a previous text where the control sequence was mentioned. Such occurrences are active links to the main documentation point.

# <span id="page-27-2"></span>**2.1 The main initialization file**

The optex.ini file is read as main file when the format is generated.

```
1 %% This is part of OpTeX project, see http://petr.olsak.net/optex
2
3 %% OpTeX ini file
4 %% Petr Olsak <project started from: Jan. 2020>
```
Category codes are set first. Note that the \_ is set to category code "letter", it can be used as a part of control sequence names. Other category codes are set as in the plain TEX.

```
optex.ini
6 % Catcodes:
 7
8 \catcode `\{=1 % left brace is begin-group character
9 \catcode `\}=2 % right brace is end-group character
10 \catcode `\$=3 % dollar sign is math shift
11 \catcode `\&=4 % ampersand is alignment tab
12 \catcode `\#=6 % hash mark is macro parameter character
13 \catcode `\^=7 %
14 \catcode `\^^K=7 % circumflex and uparrow are for superscripts
15 \catcode `\^^A=8 % downarrow is for subscripts
16 \catcode `\^^I=10 % ascii tab is a blank space
17 \catcode `\_=11 % underline can be used in control sequences
18 \catcode `\~=13 % tilde is active
19 \catcode `\^^a0=13 % non breaking space in Unicode
20 \catcode 127=12 % normal character
```
<span id="page-27-3"></span>The **\optexversion** and **\fmtname** are defined.

<span id="page-27-4"></span> % OpTeX version 23 \def\optexversion{Beta 0.16 Oct.2020} \def\fmtname{OpTeX}

We check if LuaT<sub>E</sub>X engine is used at  $\text{-ini}$  state. And the  $\sim$ J character is set as \newlinechar. optex.ini

```
27 % Engine testing:
28
29 \newlinechar=`\^^J
30 \ifx\directlua\undefined
```
optex.ini

optex.ini

```
31 \message{This format is based only on LuaTeX, use luatex -ini optex.ini^^J}
32 \endinput \fi
33
34 \ifx\bgroup\undefined \else
35 \message{This file can be used only for format initialisation, use luatex -ini^^J}
36 \endinput \fi
```
The basic macros for macro file syntax is defined, i.e. \\_endcode, \\_doc and \\_cod. The \\_codedecl will be re-defined later. optex.ini

 % Basic .opm syntax: \let\\_endcode =\endinput \def \\_codedecl #1#2{\message{#2^^J}}% information about .opm file \long\def\\_doc#1\\_cod#2 {} % skip documentation

Individual \*.opm macro files are read.

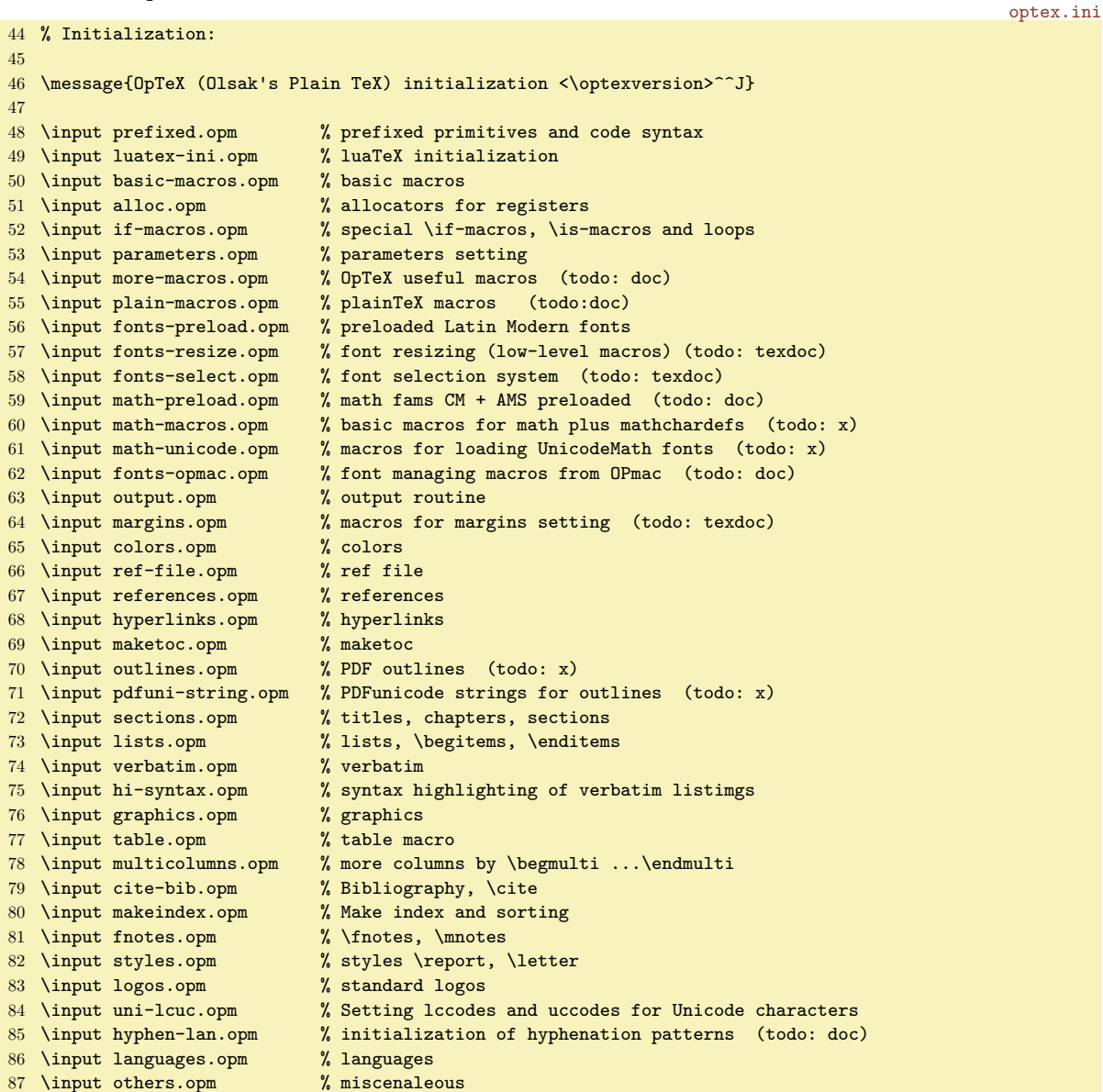

The \everyjob register is initialized and the format is saved by the \dump command.

optex.ini

```
90 \_message{This is OpTeX (Olsak's Plain TeX), version <\optexversion>^^J}%
91 \_mathchardef\_fnotestack=\_pdfcolorstackinit page {0 g 0 G}%
92 \_directlua {callback.register_x = callback.register}% ltluatex.lua rewrites it
```

```
93 \{\mathsf{map}(x, y) = \mathsf{map}(x, y)
```
89 \\_everyjob =  $\frac{8}{3}$ 

```
94 \_inputref % inputs \jobname.ref if exists
95 }
96
97 \_dump
```
# <span id="page-29-0"></span>**2.2 Concept of name spaces of control sequences**

#### <span id="page-29-2"></span>**2.2.1 Prefixing internal control sequences**

All control sequences used in OpT<sub>E</sub>X are used and defined with \_ prefix. The user can be sure that when he/she does **\def\foo** then internal macros of OpT<sub>E</sub>X nor T<sub>E</sub>X primitives will be not damaged. For example \def\if{...} will not damage macros because OpTEX's macros are using \\_if instead of \if.

All T<sub>EX</sub> primitives are initialized with two representative control sequences:  $\word{ and } \word{, for}$ example \hbox and \\_hbox. The first alternative is reserved for users or such control sequences can be re-defined by user.

OpTEX sets the character \_ as letter, so it can be used in control sequences. When a control sequence begins with this character then it means that it is a primitive or it is used in OpTEX macros as internal. User can redefine such prefixed control sequence only if he/she explicitly know what happens.

We never change catcode of  $\overline{\ }$ , so internal macros can be redefined by user without problems if it is desired. We need not something like \makealetter from LATEX.

OpTEX defines all new macros as prefixed. For public usage of such macros we need to set nonprefixed version. This is done by

\public <list of control sequences> ;

<span id="page-29-5"></span><span id="page-29-4"></span>For example [\public](#page-31-2) \foo \bar ; does \let\foo=\\_foo, \let\bar=\\_bar.

At the end of each code segment in  $OpTrX$ , the  $\Box$  public macro is used. You can see, what macros are defined for public usage in such code segment.

The macro [\private](#page-31-3) does a reverse job to \public with the same syntax. For example \private \foo \bar; does \let\\_foo=\foo, \let\\_bar=\bar. This should be used when unprefixed variant of control sequence is declared already but we need the prefixed variant too.

In this documentation: if both variants of a control sequence are declared (prefixed and unprefixed), then the accompanying text mentions only unprefixed variant. The code typically defines prefixed variant and then the [\public](#page-31-2) (or \\_public) macro is used.

#### <span id="page-29-3"></span>**2.2.2 Name space of control sequences for users**

User can define or declare any control sequence with a name without any \_. This does not make any problem. Only one exception is the reserved control sequence \par. It is generated by tokenizer (at empty lines) and used as internal in T<sub>E</sub>X.

User can define or declare control sequences with \_ character, for example \my\_control\_sequence, but with the following exceptions:

- Control sequences which begin with  $_{\_}$  are reserved for T<sub>EX</sub> primitives, OpT<sub>EX</sub> internal macros and macro package writers.
- Control sequences (terminated by non-letter) in the form \⟨*word*⟩\_ or \⟨*word*⟩\_⟨*one-letter*⟩, where ⟨*word*⟩ is a sequence of letters, are inaccessible, because they are interpreted as \⟨*word*⟩ followed by \_ or as \⟨*word*⟩ followed by \_⟨*one-letter*⟩. This is important for writing math, for example:

 $\int_a^b$  ... is interpreted as  $\int_a^b$ \max\_M ... is interpreted as \max \_M \alpha\_{ij} ... is interpreted as \alpha \_{ij}

This feature is implemented using lua code at input processor level, see the section [2.14](#page-72-0) for more details. You can deactivate this feature by [\mathsboff](#page-72-2). After this, you can still write  $f_a^b$ (Unicode) or  $\int_a^b$  int  $a^b$  without problems but  $\int_a^b$  yields to undefined control sequence \int\_a. You can activate this feature again by [\mathsbon](#page-72-3). The effect will take shape from next line read from input file.

• Control sequences in the form \\_⟨*pkg*⟩\_⟨*word*⟩ is intended for package writers as internal macros for a package with  $\langle pkq \rangle$  identifier, see section [2.2.4.](#page-30-2)

<span id="page-30-1"></span>The single letter control sequences like  $\%$ ,  $\$$ ,  $\$  etc. are not used in internal macros. User can redefine them, but (of course) some classical features can be lost (printing percent character by  $\%$  for example).

#### <span id="page-30-0"></span>**2.2.3 Macro files syntax**

Each segment of OpTEX macros is stored in one file with .opm extension (means OPtex Macros). Your local macros should be in normal  $\ast$ .tex file.

The code in macro files starts by  $\coteq$  codedecl and ends by  $\coteq$  endcode. The  $\coteq$  endcode is equivalent for  $\end{math}$ endinput, so documentation can follow. The  $\c{codedecl}$  has syntax:

<span id="page-30-5"></span><span id="page-30-4"></span>\\_codedecl \sequence {Name <version>}

If the mentioned \sequence is defined, then [\\\_codedecl](#page-31-4) does the same as \endinput: this protect from reading the file twice. We suppose, that \sequence is defined in the macro file.

It is possible to use the [\\\_doc](#page-49-2) ... [\\\_cod](#page-49-3) pair between the macro lines. The documentation text should be here. It is ignored when macros are read but it can be printed using doc.opm macros like in this documentation.

#### <span id="page-30-2"></span>**2.2.4 Name spaces for package writers**

Package writer should use internal names in the form \\_⟨*pgk*⟩\_⟨*sequence*⟩, where ⟨*pkg*⟩ is a package label. For example:  $\qquad \text{gr\_utfstring from encode.opm package.}$ 

<span id="page-30-6"></span>The package writer needs not write repeatedly  $\_{pkg\_foo} \_{pkg\_bar}$  etc. again and again in the macro file.<sup>1</sup> When the [\\\_namespace](#page-31-6)  $\{\langle pkg\rangle\}$  is declared at the beginning of the macro file then all occurrences of \.foo will be replaced by  $\angle$   $\langle pkg \rangle$ \_foo at the input processor level. The macro writer can write (and backward can read his/her code) simply with \.foo, \.bar control sequences and \\_⟨*pkg*⟩\_foo, \\_⟨*pkg*⟩\_bar control sequences are processed internally. The scope of the [\\\_namespace](#page-31-6) command ends at the [\\\_endnamespace](#page-31-7) command or when another [\\\_namespace](#page-31-6) is used. This command checks if the same package label is not declared by the  $\mathcal{L}_{\text{namespace}}$  twice.

<span id="page-30-10"></span><span id="page-30-9"></span><span id="page-30-8"></span>The [\\\_nspublic](#page-31-8) macro does \let\foo = \\_ $\langle pkg \rangle$ \_foo when [\\\_namespace{](#page-31-6) $\langle pkg \rangle$ } is declared. And the [\\\_nsprivate](#page-31-9) macro does reverse operation to it. Example: you can define \def\.macro{...} and then set it to the user name space by  $\n\$ nspublic  $\text{macro};$ .

Don't load another packages (which are using their own name space) inside your name space. Do load them before your  $\langle pkg \rangle$  is initialized. Or close your name space by  $\langle pkg \rangle$ and open it again (after other packages are loaded) by  $\setminus$  resetnamespace  $\{\langle pkq \rangle\}$ .

<span id="page-30-7"></span>If the package writer needs to declare a control sequence by [\newif](#page-37-4), then there is an exception of the rule described above. Use [\\\_newifi\](#page-37-5)\_if⟨*pkg*⟩\_bar, for example \\_newifi\\_ifqr\_incorner. Then the control sequences  $\qquad \text{gr}_i$  incornertrue and  $\qquad \text{gr}_i$  incornerfalse can be used (or the sequences  $\setminus$ .incornertrue and  $\setminus$ .incornerfalse when  $\setminus$ \_namespace{qr} is used).

#### <span id="page-30-3"></span>2.2.5 Summary about rules for external macro files published for OpT<sub>E</sub>X

If you are writting a macro file which is intended to be published for OpTEX, then you are greatly welcome. You should follow these rules:

- Don't use a control sequences from user name space in the macro bodies if there is not explicit and documented reason to do this.
- Don't declare control sequences in the user name space if there is not explicit and documented reason to do this.
- Use control sequences from OpT<sub>EX</sub> and primitive name space in read only mode if there is not explicit and documented reason to redefine them.
- Use \\_⟨*pkg*⟩\_⟨*name*⟩ for your internal macros or \.⟨*name*⟩ if the [\\\_namespace](#page-31-6){⟨*pkg*⟩} is declared. See section [2.2.4](#page-30-2).
- Use [\load](#page-47-0) (or better: \\_load) for loading more external macros if you need them. Don't use \\_input explicitly in such cases. The reason is: the external macro file is not loaded twice if another macro or the user needs it explicitly too.
- Use [\\\_codedecl](#page-31-4) as your first command in the macro file and [\\\_endcode](#page-31-5) to close the text of macros.
- Use  $\_\text{doc} \ldots \_\text{cod}$  pairs for documenting the code pieces and/or write more documentation after the \ endcode command.

<sup>&</sup>lt;sup>1</sup> We have not adatped the idea from expl3 language:)

<span id="page-31-1"></span>If the macro file accepts these recommendations then it should be named by ⟨*filename*⟩.opm where ⟨*filename*⟩ differs from file names used directly in OpTEX and from other published macros. This extension opm has a precedence before .tex when the [\load](#page-47-0) macro is used.

<span id="page-31-0"></span>The qrcode.opm is first example how an external macro file for OpT<sub>E</sub>X can look like.

#### **2.2.6 The implementation of the name spaces**

```
prefixed.opm
3 \_codedecl \public {Prefixing and code syntax <2020-02-14>} % preloaded in format
```
All T<sub>EX</sub> primitives have alternative control sequence  $\Lambda$  hbox  $\Lambda$  string, ...

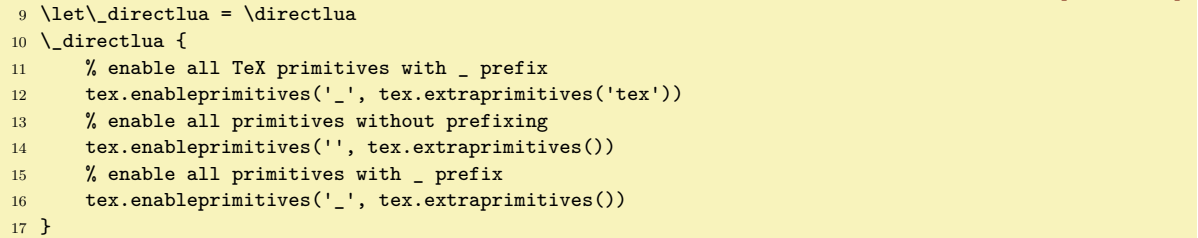

<span id="page-31-13"></span>\ea is useful shortcut for \expandafter. We recommend to use always the private form of \\_ea because there is high probability that \ea will be redefined by the user.

<span id="page-31-12"></span><span id="page-31-3"></span><span id="page-31-2"></span>[\public](#page-29-4) ⟨*sequence*⟩ ⟨*sequence*⟩ ... ; does \let \⟨*sequence*⟩ = \\_⟨*sequence*⟩ for all sequences. [\private](#page-29-5) ⟨*sequence*⟩ ⟨*sequence*⟩ ...; does \let \\_⟨*sequence*⟩ = \⟨*sequence*⟩ for all sequences. \xargs ⟨*what*⟩ ⟨*sequence*⟩ ⟨*sequence*⟩ ... ; does ⟨*what*⟩⟨*sequence*⟩ for each sequences.

```
34 \_let\_ea =\_expandafter % usefull shortcut
\_xargs\_ea\_ea#2\_ea\_xargs \_ea #1\_fi}
37
38 \_def \_pkglabel{}
39 \_def \_public {\_xargs \_publicA}
40 \_def \_publicA #1{\_ea\_let \_ea#1\_csname _\_csstring #1\_endcsname}
41
42 \_def \_private {\_xargs \_privateA}
43 \ \Delta{\_ea\_let \_csname _\_csstring #1\_endcsname =#1}
44
45 \_public \public \private \xargs \ea ;
```
<span id="page-31-4"></span>Each macro file should begin with [\\\_codedecl](#page-30-4) \macro  $\{ \infty \}$ . If the \macro is defined already then the \endpinput protects to read such file more than one times. Else the ⟨*info*⟩ is printed to the terminal and the file is read.

<span id="page-31-5"></span>The [\\\_endcode](#page-30-5) is defined as \endinput in the optex.ini file. \wterm {⟨*text*⟩} prints ⟨*text*⟩ to the terminal and to the  $\cdot$  log file (as in plain T<sub>E</sub>X).

<span id="page-31-14"></span>prefixed.opm

prefixed.opm

<span id="page-31-11"></span>prefixed.opm

```
57 \_def \_codedecl #1#2{%
\_wterm{#2}%
59 \_else \_expandafter \_endinput \_fi
60 }
61 \_def \_wterm {\_immediate \_write16 }
62
\wterm ;
```
35

The **\optexversion** and **\fmtname** are defined in the optex.ini file. Maybe, somebody will need a private version of these macros.

<span id="page-31-10"></span><sup>70</sup> [\\\_private](#page-31-3) [\optexversion](#page-27-3) [\fmtname](#page-27-4) ;

<span id="page-31-9"></span><span id="page-31-6"></span>The  $\langle$  mathsbon and  $\langle$  mathsboff are defined in math-macros.opm file. Now, we define the macros [\\\_namespace](#page-30-6) {⟨*pkg label*⟩}, [\\\_resetnamespace](#page-30-7) {⟨*pkg label*⟩}, [\\\_endnamespace](#page-30-8), [\\\_nspublic](#page-30-9) and [\\\_nsprivate](#page-30-10) for package writers, see section [2.2.4.](#page-30-2)

<span id="page-31-8"></span><span id="page-31-7"></span>prefixed.opm

prefixed.opm

```
80 \_def \_pkglabel{}
81 \_def\_namespace #1{%
82 \_ifcsname namesp:#1\_endcsname \_errmessage
83 {The name space "#1" is used already, it cannot be used twice}%
```

```
84 \_endinput
\_resetnamespace{#1}\_fi
86 }
87 \_def\_resetnamespace #1{%
\_ea \_gdef \_csname namesp:#1\_endcsname {}%
89 \_gdef \_pkglabel{_#1}%
90 \_directlua{
91 callback.register_x("process_input_buffer",
92 function (str)
 "\_nbb\_pcent 1")
94 end )
95 }%
96 }
\_endnamespace {%
\_ifmathsb\_mathsbon\_mathsboff \_fi
99 \_gdef \_pkglabel{}%
100 }
101
\_nspublic\_xargs \_nspublicA}
\_ea\\_ea#1\_csname \_pkglabel _\_csstring #1\_endcsname}
104
\_nsprivate {\_\x{xargs\ \_\n}\_ea\_let \_csname \_pkglabel _\_csstring #1\_endcsname =#1}
```
# <span id="page-32-0"></span>2.3 pdfT<sub>E</sub>X initialization

Common pdfTEX primitives equivalents are declared here. Initial values are set.

luatex-ini.opm

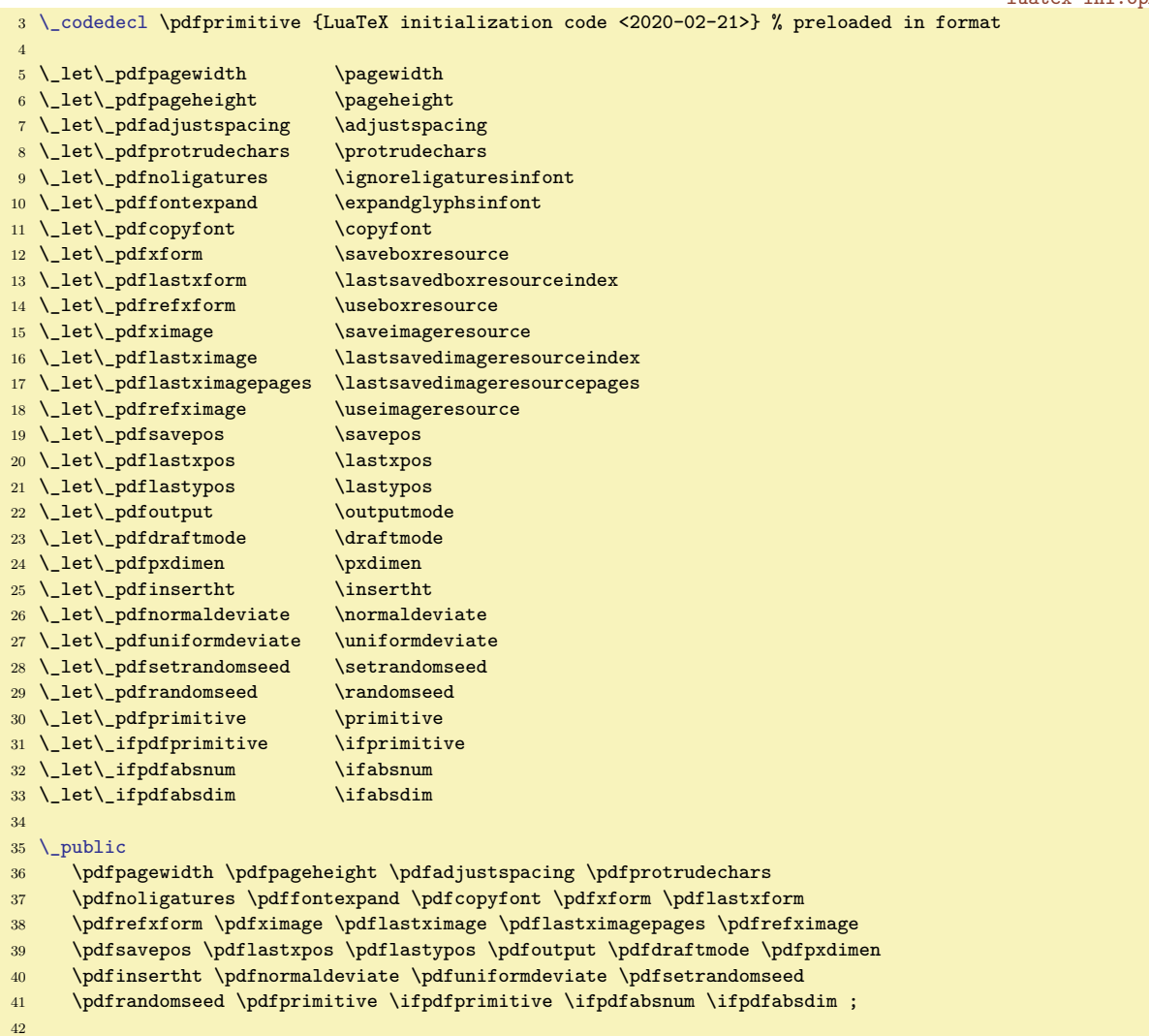

```
43 \_directlua {tex.enableprimitives('pdf',{'tracingfonts'})}
44
45 \_protected\_def \_pdftexversion {\_numexpr 140\_relax}
 46 \left\{\text{def } \right\} def \left\{\text{pdf}_t\right\} (7)
47 \_protected\_def \_pdflastlink {\_numexpr\_pdffeedback lastlink\_relax}
 \label{lem:main} $$ 48 \_protected \ed \pfretval $$ 49 \protected \ed' \pfilastobj $$ {\_numexpr\_pdffeedback lastobj \relax} $${\_\numexpr}{\_pdffeedback\ lastobj}{\_relax}50 \_protected\_def \_pdflastannot \{\_\number{redback\_1}\51 \_def \_pdfxformname \{\_\pdf{fedback\_1}\51 \_def \_pdfxformname {\_pdffeedback xformname}
 52 {\_outputmode=1
53 \_xdef\_pdfcreationdate {\_pdffeedback creationdate}
54 }
55 \def \_pdffontname {\_pdffeedback fontname}
56 \def \_pdffontobjnum {\_pdffeedback fontobjnum}
 57 \left\{ \Delta \right\} \left\{ \right\} \left\{ \right\58 \_def \_pdfpageref {\_pdffeedback pageref}
59 \_def \_pdfcolorstackinit {\_pdffeedback colorstackinit}60 \_protected\_def \_pdfliteral \qquad \qquad \60 \_protected\_def \_pdfliteral
 61 \_protected\_def \_pdfcolorstack {\_pdfextension colorstack}
62 \_protected\_def \_pdfsetmatrix {\_pdfextension setmatrix}
63 \_protected\_def \_pdfsave {\_\} {\_pdfextension save\_relax}
 64 \_protected\_def \_pdfrestore {\_\} {\_pdfextension restore\_relax}
65 \_protected\_def \_pdfobj {\_pdfextension obj }
66 \_protected\_def \_pdfrefobj \{\\} {\_pdfextension refobj }<br>67 \_protected\_def \_pdfannot {\_pdfextension annot }
67 \_protected\_def \_pdfannot
 68 \_protected\_def \_pdfstartlink {\_pdfextension startlink }
69 \_protected\_def \_pdfendlink {\_pdfextension endlink\_relax}
 70 \ \pmb{\text{def} \ \ } \ \text{for all } \ \text{or all } \ \text{or all } \ \text71 \_protected\_def \_pdfdest {\_pdfextension dest }<br>72 \_protected\_def \_pdfthread {\_pdfextension thread }
 72 \_protected\_def \_pdfthread \{\_pflextension thread \}73 \_protected\_def \_pdfstartthread \{\_pflextension startthread \}
73 \text{ \Lpt{.} protected \Lef} \text{def} \text{def} startthread
74 \_protected\_def \_pdfendthread {\_pdfextension endthread\_relax}
75 \_protected\_def \_pdfinfo {\setminus} {\_pdfextension info }
76 \_protected\_def \_pdfcatalog {\_pdfextension catalog }
 77 \_protected\_def \_pdfnames {\_pdfextension names }<br>78 \_protected\_def \_pdfincludechars {\_pdfextension includechars }
 78 \ \L{protected} \det \ \L{pdf} includechars
 79 \_protected\_def \_pdffontattr {\_pdfextension fontattr }
 80 \_protected\_def \_pdfmapfile {\_\{N_\{p\}}<br>81 \_protected\_def \_pdfmapline {\_\{N_\{p\}}81 \Ldash \Delta \left\{ \Delta \right\} \qquad \qquad \left\{ \Delta \right\} \qquad \qquad \left\{ \Delta \right\} \qquad \qquad \left\{ \Delta \right\} \qquad \qquad \left\{ \Delta \right\} \qquad \qquad \left\{ \Delta \right\} \qquad \qquad \left\{ \Delta \right\} \qquad \qquad \left\{ \Delta \right\} \qquad \qquad \left\{ \Delta \right\} \qquad \qquad \left\{ \Delta \right\} \qquad \qquad \left\{ \Delta \right\} \qquad \qquad \left\{ \Delta \right\} \qquad \qquad \left\{ \Delta \right\} \qquad \qquad \left\{ \82 \_protected\_def \_pdftrailer
 83 \_protected\_def \_pdfglyphtounicode {\_pdfextension glyphtounicode }
 84
 85 \_protected\_edef\_pdfcompresslevel {\_pdfvariable compresslevel}
 86 \_protected\_edef\_pdfobjcompresslevel {\_pdfvariable objcompresslevel}
 87 \_protected\_edef\_pdfdecimaldigits {\_pdfvariable decimaldigits}
 88 \_protected\_edef\_pdfgamma \{\Delta\} {\_pdfvariable gamma}<br>89 \_protected\_edef\_pdfimageresolution {\_pdfvariable imageresolution}
 89 \_protected\_edef\_pdfimageresolution
 90 \_protected\_edef\_pdfimageapplygamma {\_pdfvariable imageapplygamma}
91 \_protected\_edef\_pdfimagegamma {\_pdfvariable imagegamma}
92 \_protected\_edef\_pdfimagehicolor {\_\} {\_pdfvariable imagehicolor}<br>93 \_protected\_edef\_pdfimageaddfilename {\_\}93 \_protected\_edef\_pdfimageaddfilename
94 \_protected\_edef\_pdfpkresolution {\_pdfvariable pkresolution}
95 \_protected\_edef\_pdfinclusioncopyfonts {\_pdfvariable inclusioncopyfonts}
96 \_protected\_edef\_pdfinclusionerrorlevel {\_pdfvariable inclusionerrorlevel}
97 \_protected\_edef\_pdfgentounicode {\_pdfvariable gentounicode}
98 \_protected\_edef\_pdfpagebox {\_pdfvariable pagebox}
99 \_protected\_edef\_pdfminorversion {\{\}_pdfvariable minorversion}
100 \_protected\_edef\_pdfuniqueresname {\_pdfvariable uniqueresname}
101 \_protected\_edef\_pdfhorigin {\_pdfvariable horigin}
102 \_protected\_edef\_pdfvorigin {\{\}_pdfvariable vorigin}
103 \_protected\_edef\_pdflinkmargin {\_pdfvariable linkmargin}
104 \_protected\_edef\_pdfdestmargin    {\_pdfvariable destmargin}
105 \_protected\_edef\_pdfthreadmargin {\_pdfvariable threadmargin}
106 \_protected\_edef\_pdfpagesattr {\_pdfvariable pagesattr}
107 \_protected\_edef\_pdfpageattr {\_pdfvariable pageattr}
108 \_protected\_edef\_pdfpageresources {\_pdfvariable pageresources}
109 \_protected\_edef\_pdfxformattr {\_pdfvariable xformattr}
110 \_protected\_edef\_pdfxformresources {\_pdfvariable xformresources}
111 \_protected\_edef\_pdfpkmode {\_pdfvariable pkmode}
```
<span id="page-34-1"></span>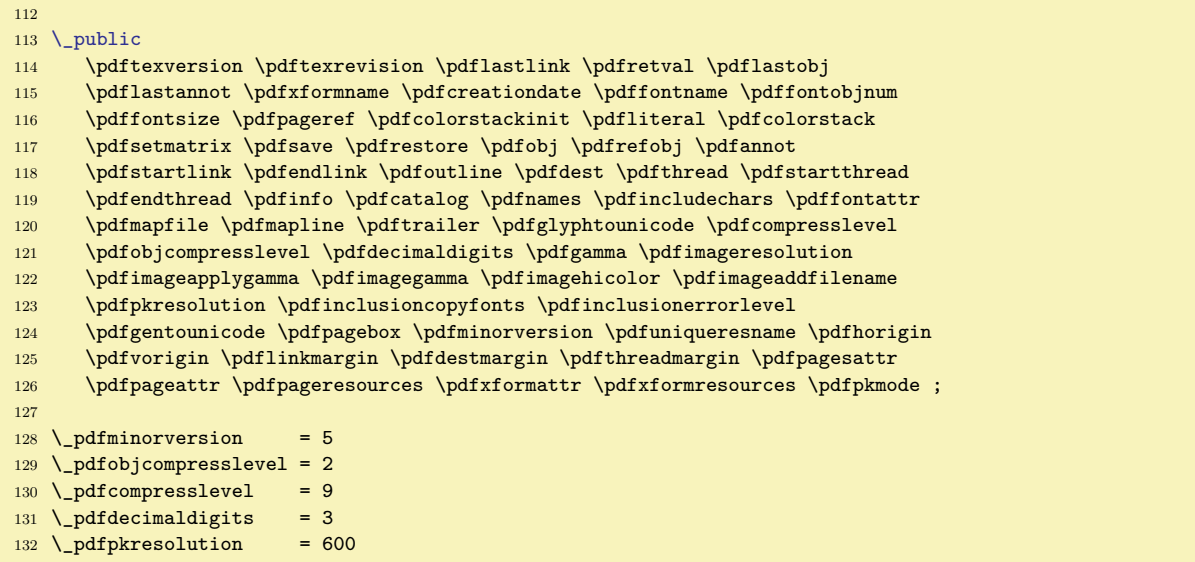

#### <span id="page-34-0"></span>**2.4 Basic macros**

We define first bundle of basic macros.

<span id="page-34-10"></span><span id="page-34-9"></span><span id="page-34-8"></span><span id="page-34-7"></span><sup>3</sup> [\\\_codedecl](#page-31-4) [\sdef](#page-34-2) {Basic macros for OpTeX <2020-02-14>} % loaded in format

<span id="page-34-6"></span>\bgroup, \egroup, \empty, \space, \null and \wlog are classical macros from plain TEX. basic-macros.opm

```
10 \_let\_bgroup={ \_let\_egroup=}
11 \left\{\text{def } \equiv \text{Impty } \right\}12 \left\{ \right\} def \left\{ \right\}13 \ \left\{ \hbox{hbox} \right\}14 \_def \_wlog {\_immediate\_write-1 } % write on log file (only)
15
16 \_public \bgroup \egroup \empty \space \null \wlog ;
```
<span id="page-34-12"></span>\bslash is "normal backslash" with category code 12. \nbb and \pcent are double backslash and normal %, they should be used in lua codes, for example.

<span id="page-34-5"></span><span id="page-34-4"></span>basic-macros.opm

<span id="page-34-11"></span>basic-macros.opm

```
24 \ edef \ bslash {\ csstring\\}
25 \_edef \_nbb {\_bslash\_bslash}
26 \_edef \_pcent{\_csstring\%}
27
28 \_public \bslash \nbb \pcent ;
```
<span id="page-34-13"></span><span id="page-34-2"></span>[\sdef](#page-13-2) {⟨*text*⟩} is equivalent to \def\⟨*text*⟩, where \⟨*text*⟩ is a control sequence. You can use arbitrary parameter mask after  $\setminus \text{sdef}\{\text{text}\}$ , don't put the (unwanted) space immediately after closing brace }. \sxdef {⟨*text*⟩} is equivalent to \xdef\⟨*text*⟩.

<span id="page-34-14"></span>\slet {⟨*textA*⟩}{⟨*textB*⟩} is equivalent to \let \⟨*textA*⟩ = \⟨*textB*⟩.

basic-macros.opm

```
40 \ \text{def} \ \text{#1}\{\text{def} \ \text{c} \ \text{def} \ \text{def} \ \41 \_def \_sxdef #1{\_ea\_xdef \_csname#1\_endcsname}
 42 \_def \_slet #1#2{\_ea\_let \_csname#1\_ea\_endcsname \_csname#2\_endcsname}
43
\_public\sdef\sxdef\slet ;
```
<span id="page-34-3"></span>[\adef](#page-15-5) {⟨*char*⟩}{⟨*body*⟩} puts the ⟨*char*⟩ as active character and defines it as {⟨*body*⟩}. You can declare a macro with parameters too. For example  $\delta$ !  $\ell$  : ... \$1...}. basic-macros.opm

52 \\_def [\\\_adef](#page-34-3) #1{[\\\_catcode`](#page-48-0)#1=13 \\_begingroup \\_lccode`\~=`#1\\_lowercase{\\_endgroup\\_def~}} <sup>53</sup> [\\\_public](#page-31-2) [\adef](#page-34-3) ;

<span id="page-34-15"></span>\cs {⟨*text*⟩} is only a shortcut to \csname ⟨*text*⟩\endcsname, but you need one more \\_ea if you need to get the real control sequence \⟨*text*⟩.

<span id="page-34-16"></span>\trycs {⟨*csname*⟩}{⟨*text*⟩} expands to \⟨*csname*⟩ if it is defined else to the ⟨*text*⟩.

```
basic-macros.opm
```
basic-macros.opm

basic-macros.opm

basic-macros.opm

```
63 \_def \_cs #1{\_csname#1\_endcsname}
64 \_def \_trycs#1#2{\_ifcsname #1\_endcsname \_csname #1\_endcsname \_else #2\_fi}
65 \_public \cs \trycs ;
```
<span id="page-35-2"></span>\addto \macro{⟨*text*⟩} adds ⟨*text*⟩ to your \macro, which must be defined.

```
basic-macros.opm
71 \_long\_def \_addto #1#2{\_ea\_def\_ea#1\_ea{#1#2}}
72 \_public \addto ;
```
<span id="page-35-3"></span>\opwarning {⟨*text*⟩} prints warning on the terminal and to the log file.

```
78 \_def \_opwarning #1{\_wterm{WARNING: #1.}}
79 \_public \opwarning ;
```
<span id="page-35-4"></span>\loggingall and \tracingall are defined similarly as in plain TEX, but they print more logging information to the log file and to the terminal.

```
\_loggingall{\_tracingcommands=3 \_tracingstats=2 \_tracingpages=1
88 \_tracingoutput=1 \_tracinglostchars=1 \_tracingmacros=2
89 \_tracingparagraphs=1 \_tracingrestores=1 \_tracingscantokens=1
90 \_tracingifs=1 \_tracinggroups=1 \_tracingassigns=1 }
\_tracingall{\_loggingall}
92
\_public\loggingall\tracingall ;
```
<span id="page-35-6"></span>Write a warning if the user did not to load a Unicode Font *or* if there were unresolved references. \\_byehook is used in the [\bye](#page-53-2) macro.

```
100 \ def\ byehook{%
\_initunifonts\\_opwarning{Unicode font was not loaded}\_fi
m\_unresolvedrefs>\_opwarning{Rerun to get references right}\_fi
103 }
```
# <span id="page-35-0"></span>**2.5 Allocators for TEX registers**

Like plainT<sub>E</sub>X, the allocators \newcount, \newwrite, etc. are defined. The registers are allocated from 256 to the  $\langle \text{mai}\rangle$  which is 65535 in LuaT<sub>EX</sub>.

Unlike in PlainT<sub>E</sub>X, the mentioned allocators are not **\outer**.

User can use **\dimen0** to **\dimen200** and similarly for **\skip**, **\muskip**, **\box** and **\toks** directly. User can use  $\count20$  to  $\count200$  directly too. This is the same philosophy like in old plainTEX, but the range of directly used registers is wider.

Inserts are allocated form 254 to 201 using \newinsert.

You can define your own allocation concept (for example for allocation of arrays) from top of registers array. The example shows a definition of the array-like declarator of counters.

```
\newcount \_maicount % redefine maximal allocation index as variable
  \_maicount = \maicount % first value is top of the array
 \def\newcountarray #1[#2]{% \newcountarray \foo[100]
      \global\advance\_maicount by -#2\relax
      \infty \setminus \mathbb{Z}\errmessage{No room for a new array of \string\count}%
      \else
          \global\chardef#1=\_maicount
      \fi
 }
 \def\usecount #1[#2]{% \usecount \foo[2]
      \count\numexpr#1+#2\relax
 }
3 \_codedecl \newdimen {Allocators for registers <2020-05-12>} % loaded in format
```
alloc.opm

The limits are set first.
alloc.opm

<sup>9</sup> \\_chardef\\_maicount = 65535 % Max Allocation Index for counts registers in LuaTeX

```
10 \_let\_maidimen = \_maicount
11 \_let\_maiskip = \_maicount
12 \left\{ \left( \frac{1}{\text{main}} \right) = \frac{1}{\text{main}} \right\}13 \_let\_maibox = \_maicount
14 \ \text{let}\_\text{maitoks} = \_\text{maicount}15 \text{ \textdegree} -chardef\_mairead = 15
16 \_chardef\_maiwrite = 1517 \ \text{Chardef}\ \text{main} = 255
```
Each allocation macro needs its own counter.

alloc.opm

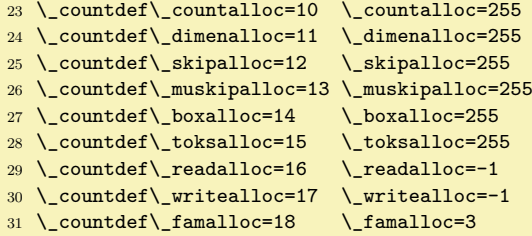

<span id="page-36-0"></span>The common allocation macro \\_allocator \⟨*sequence*⟩ {⟨*type*⟩} \⟨*primitive declarator*⟩ is defined. This idea was used in classical plain TEX by Donald Knuth too but the macro from plain TEX seems to be more complicated:). alloc.opm

```
41 \_def\_allocator #1#2#3{%
42 \_global\_advance\_cs{_#2alloc}by1
m\_cs\_cs{_mai#2}%
\_ea\_string\_csname #2\_endcsname}%
45 \qquad \qquad \backslash else
46 \_global#3#1=\_cs{_#2alloc}%
\_wlog{=\_eae\_cs{_#2alloc}}%
48 \ fi
49 }
```
<span id="page-36-8"></span><span id="page-36-1"></span>The allocation macros \newcount, \newdimen, \newskip, \newmuskip, \newbox, \newtoks, \newread, \newwrite and \newfam are defined here. alloc.opm

```
58 \_def\_newcount #1{\_allocator #1{count}\_countdef}
59 \_def\_newdimen #1{\_allocator #1{dimen}\_dimendef}
60 \_def\_newskip #1{\_allocator #1{skip}\_skipdef}
61 \_def\_newmuskip #1{\_allocator #1{muskip}\_muskipdef}
62 \_def\_newbox #1{\_allocator #1{box}\_chardef}
63 \_def\_newtoks #1{\_allocator #1{toks}\_toksdef}
64 \_def\_newread #1{\_allocator #1{read}\_chardef}
65 \_def\_newwrite #1{\_allocator #1{write}\_chardef}
\_newfam\_allocator #1{fam}\_chardef}
67
\_public\newcount\newdimen\newskip\newmuskip\newbox\newtoks\newread\newwrite\newfam ;
```
<span id="page-36-10"></span>The **\newinsert** macro is defined differently than others.

<span id="page-36-7"></span><span id="page-36-6"></span><span id="page-36-5"></span><span id="page-36-4"></span>alloc.opm

```
74 \_newcount\_insertalloc \_insertalloc=255
75 \text{ \L{chardef}} 10176
77 \_def\_newinsert #1{%
78 \_global\_advance\_insertalloc by-1
79 \_ifnum\_insertalloc <\_insertmin
80 \_errmessage {No room for a new \_string\insert}%
81 \qquad \text{V} else
82 \_global\_chardef#1=\_insertalloc
\_wlog {\_string#1=\_string\_insert\_the\_insertalloc}%
84 \bigcupfi
85 }
86 \_public \newinsert ;
```
<span id="page-36-11"></span>Other allocation macros \newattribute and \newcatodetable have their counter allocated by the \newcount macro.

```
alloc.opm
\_newcount \_attributealloc \_attributealloc=0
94 \_chardef\_maiattribute=\_maicount
95 \_def\_newattribute #1{\_allocator #1{attribute}\_attributedef}
96
\_newcount \_catcodetablealloc \_catcodetablealloc=10
98 \_chardef\_maicatcodetable=32767
99 \_def\_newcatcodetable #1{\_allocator #1{catcodetable}\_chardef}
100
\_public\newattribute \newcatcodetable ;
```
We declare public and private versions of  $\t{tmpnum}$  and  $\t{tmpdim}$  registers separately. They are independent registers.

```
108 \_newcount \tmpnum \_newcount \_tmpnum
109 \_newdimen \tmpdim \_newdimen \_tmpdim
```
A few registers are initialized like in plainTEX. Note that  $\zeta$ &kip from plainTEX is  $\zeta$ oskip here because we absolutely don't support the  $\&$  category dance. The  $\zeta \times \zeta$  and  $\zeta \times \zeta$  is not defined because we can write 0pt or 1pt which is more legible in source code. You can see plain-at.opm file.

```
alloc.opm
\_newdimen\_maxdimen \_maxdimen=16383.99999pt % the largest legal <dimen>
120 \_newskip\_hideskip \_hideskip=-1000pt plus 1fill % negative but can grow
121 \_newskip\_centering \_centering=0pt plus 1000pt minus 1000pt
122 \_newskip\_zoskip \_zoskip=0pt plus0pt minus0pt
123 \_newbox\_voidbox % permanently void box register
124
\_public \maxdimen \hideskip \centering \zoskip \voidbox ;
```
# **2.6 If-macros, loops, is-macros**

<sup>3</sup> [\\\_codedecl](#page-31-2) [\newif](#page-37-0) {Special if-macros, is-macros and loops <2020-05-22>} % preloaded in format

### **2.6.1 Classical** \newif

<span id="page-37-0"></span>The **[\newif](#page-30-0)** macro implements boolean value. It works as in plain TEX. It means that after **\newif\ifxxx** you can use \xxxtrue or \xxxfalse to set the boolean value and use \ifxxx true\else false\fi to test this value. The default value is false.

<span id="page-37-1"></span>The macro  $\angle$  newifi enables to declare  $\angle$  ifxxx and to use  $\angle$ xxxtrue and  $\angle$ xxxfalse. This means that it is usable for internal name space (\_prefixed macros).

<span id="page-37-3"></span><span id="page-37-2"></span>if-macros.opm

if-macros.opm

alloc.opm

```
18 \_def\_newif #1{\_ea\_newifA \_string #1\_relax#1}
19 \_ea\_def \_ea\_newifA \_string\if #1\_relax#2{%
20 \_sdef{#1true}{\_let#2=\_iftrue}%
\_sdef{#1false}{\_let#2=\_iffalse}%
22 \_let#2=\_iffalse
23 }
24 \_def\_newifi #1{\_ea\_newifiA \string#1\_relax#1}
25 \_ea\_def \_ea\_newifiA \_string\_if #1\_relax#2{%
26 \_sdef{_#1true}{\_let#2=\_iftrue}%
\_sdef{_#1false}{\_let#2=\_iffalse}%
28 \setminus let#2=\setminus iffalse
29 }
30 \_public \newif ;
```
## **2.6.2 Loops**

<span id="page-37-5"></span><span id="page-37-4"></span>The \loop  $\langle codeA \rangle \text{ } \langle codeB \rangle \text{ } \text{ } codeB \rangle$  \repeat loops  $\langle codeA \rangle \langle codeB \rangle$  until \ifsomething is false. Then  $\langle codeB \rangle$  is not executed and loop is finished. This works like in plain T<sub>E</sub>X, but implementation is somewhat better (you can use **\else** clause after the **\ifsomething**).

There are public version \loop...\repeat and private version \\_loop ...\\_repeat. You cannot mix both versions in one loop.

The \loop macro keeps its original plain TeX meaning. It is not expandable and nested \loops are possible only in a TEX group.

if-macros.opm

<span id="page-38-5"></span><span id="page-38-2"></span><span id="page-38-1"></span>if-macros.opm

```
46 \_long\_def \_loop #1\_repeat{\_def\_body{#1}\_iterate}
47 \_def \loop #1\repeat{\_def\_body{#1}\_iterate}
48 \leq \text{let } \text{-repeat} \text{ is makes } \lozenge. \ifmmode \text{1.1}\else49 \_let \repeat=\_fi
\_ea \_iterate \_fi}
```
<span id="page-38-8"></span><span id="page-38-7"></span>\foreach ⟨*list*⟩ \do {⟨*what*⟩} repeats ⟨*what*⟩ for each element of the ⟨*list*⟩. The ⟨*what*⟩ can include #1 which is substituted by each element of the ⟨*list*⟩. The macro is expandable.

<span id="page-38-6"></span><span id="page-38-0"></span>\fornum ⟨*from*⟩..⟨*to*⟩ \do {⟨*what*⟩} or \fornumstep ⟨*num*⟩: ⟨*from*⟩..⟨*to*⟩ \do {⟨*what*⟩} repeats ⟨*what*⟩ for each number from ⟨*from*⟩ to ⟨*to*⟩ (with step ⟨*num*⟩ or with step one). The ⟨*what*⟩ can include #1 which is substituted by current number. The sequence ⟨*from*⟩..⟨*to*⟩ can be decreasing too. The macro is expandable.

Recommendation: it is better to use private variants of \\_foreach and \\_fornum. When the user writes \input tikz then \foreach macro is redefined! The private variants use  $\Diamond$  do separator instead \do separator.

```
71 \_newcount\_frnum % the numeric variable used in \fornum
72 \ \{\det\ldots\} / \det\ldots73
74 \_long\_def\_foreach #1\_do#2{\_putforstack
75 \_immediateassignment\_gdef\_fbody##1{#2}%
76 \qquad \qquad \text{1} \qquad \text{1}77 \_long\_def\_foreachA #1{\_ifx\_do#1\_getforstack\_else\_fbody{#1}\_ea\_foreachA\_fi}
78
79 \_def\_fornum#1..#2\_do{\_fornumstep 1:#1..#2\_do}
80 \_long\_def\_fornumstep#1:#2..#3\_do#4{\_putforstack
81 \_immediateassigned{%
82 \qquad \qquad \qquad \qquad gdef \ fbody##1{#4}%
83 \_gdef\_fornumsgn{}%
84 \_gdef\_fornumrel{<}%
85 \_global\_frnum=\_numexpr#2\_relax
86 \_ifnum\_numexpr#3<\_frnum \_gdef\_fornumrel{>}\_fi %decreasing sequence
87 \hskip 1.5cm \mbox{$\lambda$} \label{eq:87}88 }%
89 \_fornumB{#3}{#1}%
90 }
91 \_def\_fornumB #1#2{\_ifnum\_numexpr#1\_fornumrel\_frnum \_getforstack \_else
\_eay\_ea{\_the\_frnum}%
93 \ immediateassignment\ global\ advance\ frnum by\ numexpr\ fornumsgn#2\ relax
94 \_afterfi{\_fornumB{#1}{#2}}\_fi
95 }
96 \ \left\{ \left( \frac{4}{142} \right)^{6} \right\}97
\foreach\do{\_foreach1\_do}
99 \_def\fornum#1..#2\do{\_fornumstep 1:#1..#2\_do}
100 \_def\fornumstep#1:#2..#3\do{\_fornumstep #1:#2..#3\_do}
```
The \foreach and \fornum macros can be nested and arbitrary combined. When they are nested then use ##1 for the variable of nested level, ####1 for the variable of second nested level etc. Example:

<span id="page-38-9"></span><span id="page-38-3"></span>\foreach ABC \do {\fornum 1..5 \do {letter:#1, number: ##1. }}

Implementation note: we cannot use TEX-groups for nesting levels because we want to do the macros expandable. We must implement a special for-stack which saves the data needed by \foreach and \fornum. The \\_putforstack is used when \for\* is initialized and \\_getforstack is used when the \for\* macro ends. The \\_forlevel variable keeps the current nesting level. If it is zero, then we need not save nor restore any data.

<span id="page-38-4"></span>if-macros.opm

```
118 \_newcount\_forlevel
119 \_def\_putforstack{\_immediateassigned{%
120 \ ifnum\ forlevel>0
\_sxdef{\_forlevel\_ea}{\_the\_frnum}%
l\_slete\_forlevel}{_fbody}%
123 \quad \text{If }e\_forlevel by1
125 }}
126 \_def\_getforstack{\_immediateassigned{%
e\_forlevel by-1
```

```
m\_forlevel>0
l\_slete\_forlevel}%
\_cs{\_forlevel}\_space
131 \bigcupfi
132 }}
```
#### **2.6.3 Is-macros**

<span id="page-39-13"></span>There are a collection of macros [\isempty](#page-39-0), [\istoksempty](#page-39-1), [\isequal](#page-39-2), [\ismacro](#page-39-3), [\isdefined](#page-39-4), [\isinlist](#page-39-5) and [\isfile](#page-39-6) with common syntax:

```
\issomething ⟨params⟩ \iftrue ⟨codeA⟩ \else ⟨codeB⟩ \fi
or
\issomething ⟨params⟩ \iffalse ⟨codeB⟩ \else ⟨codeA⟩ \fi
```
The \else part is optional. The ⟨*codeA*⟩ is processed if \issomething⟨*params*⟩ generates true condition. The ⟨*codeB*⟩ is processed if \issomething⟨*params*⟩ generates false condition.

The \iftrue or \iffalse is an integral part of this syntax because we need to keep skippable nested \if conditions.

Implementation note: we read this \iftrue or \iffalse into unseparated parameter and repeat it because we need to remove an optional space before this command.

<span id="page-39-1"></span><span id="page-39-0"></span>[\isempty](#page-39-7) {⟨*text*⟩}\iftrue is true if the ⟨*text*⟩ is empty. This macro is expandable. [\istoksempty](#page-39-8) ⟨*tokens variable*⟩\iftrue is true if the ⟨*tokens variable*⟩ is empty. It is expandable.

```
\_isempty\_ea\_unless \_fi#2}
\_istoksempty\_ea\_isempty\_ea{\_the#1}#2}
165 \_public \isempty \istoksempty ;
```
<span id="page-39-2"></span>[\isequal](#page-39-9) {⟨*textA*⟩}{⟨*textB*⟩}\iftrue is true if the ⟨*textA*⟩ and ⟨*textB*⟩ are equal, only from strings point of view, category codes are ignored. The macro is expandable.

```
174 \_def\_isequal#1#2#3{\_directlua{%
175 if "\_luaescapestring{\_detokenize{#1}}"=="\_luaescapestring{\_detokenize{#2}}"
"\_nbb unless") end}#3}
\_public\isequal ;
```
<span id="page-39-3"></span>[\ismacro](#page-39-10) \macro{text}\iftrue is true if macro is defined as ⟨*text*⟩. Category codes are ignored in this testing. The macro is expandable.

```
\_ismacro\_ea\_isequal\_ea{#1}}
\_public\ismacro ;
```
<span id="page-39-4"></span>[\isdefined](#page-39-11) {⟨*csname*⟩}\iftrue is true if \⟨*csname*⟩ is defined. The macro is expandable.

```
\_isdefined\_ea\_unless \_fi #2}
\_public\isdefined ;
```
<span id="page-39-5"></span>[\isinlist](#page-39-12) \list{⟨*text*⟩}\iftrue is true if the ⟨*text*⟩ is included the macro body of the \list. The category code are relevant here. The macro is not expandable.

if-macros.opm

if-macros.opm

<span id="page-39-12"></span><span id="page-39-11"></span><span id="page-39-10"></span><span id="page-39-9"></span>if-macros.opm

if-macros.opm

if-macros.opm

if-macros.opm

```
201 \ long\ def\ isinlist#1#2{\ begingroup
202 \_long\_def\_tmp##1#2##2\_end/_%
203 {\{\frac{r}{k}\}} and {\{\frac{r}{k}\}} and {\frac{r}{k}}\_ea\_tmp#1\_endlistsep#2\_end/_%
205 }
206 \_public \isinlist ;
```
<span id="page-39-6"></span>[\isfile](#page-39-13) {⟨*filename*⟩}\iftrue is true if the file ⟨*filename*⟩ exists and are readable by TEX.

```
213 \_newread \_testin
\_isfile #1\215 \_openin\_testin ={#1}\_relax
216 \ ifeof\ testin \ ea\ unless
217 \_else \_closein\_testin
218 \bigcupfi
219 }
220 \_public \isfile ;
```
<span id="page-40-1"></span><span id="page-40-0"></span>\isfont {⟨*fontname or [fontfile]*⟩}\iftrue is true if given font exists. The result of this testing is saved to the  $\iota$  ifexistfam. if-macros.opm

```
228 \_newifi \_ifexistfam
229 \ def\ isfont#1#2{%
230 \_begingroup
231 \suppressfontnotfounderror=1
232 \left\{\text{font}\_\text{testfont}=\{\#1\}\right\}233 \_ifx\_testfont\_nullfont \_def\_tmp{\_existfamfalse \_unless}
234 \_else \_def\_tmp{\_existfamtrue}\_fi
\_ea \_endgroup \_tmp #2%
236 }
237 \_public \isfont ;
```
<span id="page-40-2"></span>The last macro \isnextchar ⟨*char*⟩{⟨*codeA*⟩}{⟨*codeB*⟩} has different syntax than all others is-macros. It executes ⟨*codeA*⟩ if next character is equal to ⟨*char*⟩. Else the ⟨*codeB*⟩ is executed. The macro is not expandable.

```
246 \_long\_def\_isnextchar#1#2#3{\_begingroup\_toks0={\_endgroup#2}\_toks1={\_endgroup#3}%
247 \_let\_tmp= #1\_futurelet\_next\_isnextcharA
248 }
i\_space}
250
251 \_public \isnextchar ;
```
## **2.7 Setting parameters**

The behavior of document processing by OpTEX is controlled by *parameters*. The parameters are

- $\bullet$  primitive registers used in build-in algorithms of T<sub>E</sub>X,
- registers declared and used by OpT<sub>E</sub>X macros.

Both groups of registers have their type: number, dimension, skip, token list.

The registers are represented by their names (control sequences). If the user re-defines such control sequence then the appropriate register exists steadily and build-in algorithms are using it without change. But user cannot access its value in such case. OpTFX declares two control sequences for each register: prefixed and unprefixed. OpTEX macros use only prefixed variants of control sequences. The user should use unprefixed variant with the same meaning and set or read values of registers using the unprefixed variant. If the user re-defines the unprefixed control sequence of a register then OpTEX macros still work without change.

<sup>3</sup> [\\\_codedecl](#page-31-2) \normalbaselineskip {Parameter settings <2020-03-17>} % preloaded in format

### **2.7.1 Primitive registers**

The primitive registers with the same default value as in plain T<sub>E</sub>X follow:

parameters.opm

parameters.opm

if-macros.opm

```
10 \_parindent=20pt % indentation of paragraphs
11 \_pretolerance=100 % parameters used in paragraph breaking algorithm
12 \text{ Volernce}=20013 \_hbadness=1000
14 \_vbadness=1000
15 \_doublehyphendemerits=10000
16 \_finalhyphendemerits=5000
17 \ adjdemerits=10000
18 \_uchyph=1
19 \_defaulthyphenchar=`\-
20 \_defaultskewchar=-1
21 \ hfuzz=0.1pt
22 \ \text{V}\text{-}vfuzz=0.1pt
23 \_overfullrule=5pt
24 \_linepenalty=10 % penalty between lines inside the paragraph
25 \ \Lap{/}hyphenpenalty=50 % when a word is bro-ken
26 \_exhyphenpenalty=50 % when the hyphenmark is used explicitly
27 \_binoppenalty=700 % between binary operators in math
28 \_relpenalty=500 % between relations in math
```

```
29 \_brokenpenalty=100 % after lines if they end by a broken word.
30 \_displaywidowpenalty=50 % before last line of paragraph if display math follows
31 \_predisplaypenalty=10000 % above display math
32 \_postdisplaypenalty=0 % below display math
33 \ delimiterfactor=901 % parameter for scaling delimiters
34 \_delimitershortfall=5pt
35 \_nulldelimiterspace=1.2pt
36 \_scriptspace=0.5pt
37 \ maxdepth=4pt
38 \ splitmaxdepth=\ maxdimen
39 \_boxmaxdepth=\_maxdimen
40 \_parskip=0pt plus 1pt
41 \_abovedisplayskip=12pt plus 3pt minus 9pt
42 \_abovedisplayshortskip=0pt plus 3pt
43 \_belowdisplayskip=12pt plus 3pt minus 9pt
44 \_belowdisplayshortskip=7pt plus 3pt minus 4pt
45 \_parfillskip=0pt plus 1fil
46 \_thinmuskip=3mu
47 \_medmuskip=4mu plus 2mu minus 4mu
48 \_thickmuskip=5mu plus 5mu
```
Note that \topskip and \splittopskip are changed when first \typosize sets the main values (default font size and default \baselineskip).

```
56 \_topskip=10pt % top edge of page-box to first baseline distance
57 \_splittopskip=10pt
```
## **2.7.2 Plain TEX registers**

Declared registers used in plain TEX

```
parameters.opm
64 % We also define special registers that function like parameters:
65 \_newskip\_smallskipamount \_smallskipamount=3pt plus 1pt minus 1pt
66 \_newskip\_medskipamount \_medskipamount=6pt plus 2pt minus 2pt
67 \_newskip\_bigskipamount \_bigskipamount=12pt plus 4pt minus 4pt
68 \_newskip\_normalbaselineskip \_normalbaselineskip=12pt
69 \_newskip\_normallineskip \_normallineskip=1pt
70 \_newdimen\_normallineskiplimit \_normallineskiplimit=0pt
71 \_newdimen\_jot \_jot=3pt
72 \_newcount\_interdisplaylinepenalty \_interdisplaylinepenalty=100
73 \_newcount\_interfootnotelinepenalty \_interfootnotelinepenalty=100
74
75 \_def\_normalbaselines{\_lineskip=\_normallineskip
76 \_baselineskip=\_normalbaselineskip \_lineskiplimit=\_normallineskiplimit}
77
78 \_def\_frenchspacing{\_sfcode`\.=1000 \_sfcode`\?=1000 \_sfcode`\!=1000
79 \_sfcode`\:=1000 \_sfcode`\;=1000 \_sfcode`\,=1000 }
80 \_def\_nonfrenchspacing{\_sfcode`\.=3000 \_sfcode`\?=3000 \_sfcode`\!=3000
81 \_sfcode`\:=2000 \_sfcode`\;=1500 \_sfcode`\,=1250 }
82
\_public\nonfrenchspacing
84 \smallskipamount \medskipamount \bigskipamount
85 \normalbaselineskip \normallineskip \normallineskiplimit
86 \jot \interdisplaylinepenalty \interfootnotelinepenalty ;
```
## **2.7.3 Different settings than in plain TEX**

Default "baseline setting" is for 10 pt fonts (like in plain TEX). But \typosize and \typoscale macros re-declare it if another font size is used.

<span id="page-41-0"></span>The **\nonfrenchspacing** is not set by default because the author of OpT<sub>E</sub>X is living in the Europe. If you set \enlang hyphenation patterns then \nonfrenchspacing is set.

parameters.opm

parameters.opm

\\_normalbaselines % baseline setting, 10 pt font size

Different values than in plain T<sub>EX</sub> have following primitive registers. We prohibit orphans, set more information for tracing boxes, set page origin to upper left corner of the paper (no at 1 in, 1 in coordinates) and set default page dimensions as A4, no letter.

```
parameters.opm
```
parameters.opm

```
109 \_emergencystretch=20pt % we want to use third pass of aparagraph building algoritmh
110 % we need not to keep the compatibility with old documents
111
112 \_clubpenalty=10000 % after first line of paragraph
113 \ widowpenalty=10000 % before last line of paragraph
114
115 \_showboxbreadth=150 % for tracing boxes
116 \ showboxdepth=7
117 \ errorcontextlines=15
118 \_tracinglostchars=2 % missing chracter warnings on terminal too
119
120 \coutputmode=1 % PDF ouput
121 \_pdfvorigin=0pt % orgin is exatly at left upper corner
122 \_pdfhorigin=0pt
123 \_hoffset=25mm % margins are 2.5cm, no 1in
124 \ voffset=25mm
125 \_hsize=160mm % 210mm (from A4 size) - 2*25mm (default margins)
126 \_vsize=244mm % 297mm (from A4 size) - 2*25mm (default margins) -3mm baseline correction
127 \_pagewidth=210 true mm
128 \_pageheight=297 true mm
```
If you insist on plain TEX values of these parameters then you can call the \plaintexsetting macro.

```
135 \_def\_plaintexsetting{%
136 \_emergencystretch=0pt
137 \qquad \text{lubpenalty}=150138 \_widowpenalty=150
139 \_pdfvorigin=1in
140 \_pdfhorigin=1in
141 \ hoffset=0pt
142 \_voffset=0pt
143 \_hsize=6.5in
144 \sqrt{95} vsize=8.9in
145 \_pagewidth=8.5 true in
146 \_pageheight=11 true in
\_nonfrenchspacing
148 }
\_public \plaintexsetting ;
```
## 2.7.4 OpT<sub>F</sub>X parameters

The main principle how to configure OpTFX is not to use only parameters. A designer can copy macros from OpTEX and re-define them as required. This is a reason why we don't implement dozens of parameters, but we keep OpTEX macros relatively simple. Example: do you want another design of section titles? Copy macros \\_printsec and \\_printsecc from sections.opm file to your macro file and re-define them.

Notice for OPmac users: there is important difference: all "string-like" parameters are token lists in OpTEX (OPmac uses macros for them). The reason of this difference: if user sets parameter by unprotected control sequence, an OpTEX macro can read *the same data* using protected control sequence. If user re-defines such unprotected control sequence (because he/she does know about it) then nothing bad happens.

<span id="page-42-0"></span>The [\picdir](#page-20-0) tokens list can include a directory where image files (loaded by \inspic) are saved. Empty \picdir (default value) means that image files are in the current directory (or somewhere in the TEX system where LuaTEX is able to find them). If you set non-empty value to the \picdir, then it must end by / character, for example \picdir={img/} means that there exists a directory img in your current directory and the image files are stored here.

<span id="page-42-1"></span>parameters.opm

```
177 \_newtoks\_picdir
\_public\picdir ;
```
<span id="page-42-3"></span><span id="page-42-2"></span>You can control the dimensions of included images by the parameters [\picwidth](#page-20-1) (which is equivalent to [\picw](#page-20-2)) and [\picheight](#page-20-3). By default these parameters are set to zero: the native dimension of the image is used. If only \picwidth has a nonzero value, then this is the width of the image (height is calculated automatically in order to respect the aspect of the image). If only \picheight has a nonzero value then height is given, width is calculated. If both parameters are non-zero, the height and width are given and the aspect ratio of the image is (probably) broken. We recommend to set these parameters locally in the

group where \inspic is used in order to not influence the dimensions of another images. But there exist many situations you need to put the same dimensions to more images, so you can set this parameter only once before more \inspic macros.

parameters.opm

```
196 \_newdimen\_picwidth \_picwidth=0pt \_let\picw=\_picwidth
197 \_newdimen\_picheight \_picheight=0pt
198 \_public \picwidth \picheight ;
```
<span id="page-43-0"></span>The [\everytt](#page-15-0) is token list used in \begtt...\endtt environment and in the verbatim group opened by \verbinput macro. You can include a code which is processed inside the group after basic settings were done On the other hand, it is processed before scanner of verbatim text is started. Your macros should influence scanner (catcode settings) or printing process of the verbatim code or both.

The code from the line immediately after  $\begin{cases}$  begtt is processed after the  $\text{every}$ . This code should overwrite \everytt settings. Use \everytt for all verbatim environments in your document and use a code after \begtt locally only for this environment.

<span id="page-43-1"></span>The [\everyintt](#page-16-0) token list does similar work but acts in the in-line verbatim text processed by a pair of \activettchar characters or by \code{ $\text{\&}$ }. You can set \everyintt={\Red} for example if you want in-line verbatim in red color.

parameters.opm

parameters.opm

```
221 \_newtoks\_everytt
222 \_newtoks\_everyintt
223 \_public \everytt \everyintt ;
```
<span id="page-43-2"></span>The [\ttline](#page-15-1) is used in \begtt...\endtt environment or in the code printed by \verbinput. If \ttline is positive or zero, then the verbatim code have numbered lines from \ttline+1. The \ttline register is re-set to new value after a code piece is printed, so next code pieces have numbered lines continuously. If \ttline=-1, then \begtt...\endtt lines are without numbers and \verbinput lines shows the line numbers of inputted file. If  $\tilde{\}$ -1 then no line numbers are printed.

```
\_newcount\_ttline\begtt.\endtt
238 \_public \ttline ;
```
<span id="page-43-3"></span>The [\ttindent](#page-15-2) gives default indentation of verbatim lines printed by \begtt...\endtt pair or by \verbinput.

<span id="page-43-4"></span>The \ttshift gives the amount of shift of all verbatim lines to right. Despite to the [\ttindent](#page-43-3), it does not shift the line numbers, only the text.

<span id="page-43-5"></span>The [\iindent](#page-13-0) gives default indentations used in table of contents, captions, lists, bib references,

It is strongly recommended to re-set this value if you set \parindent to another value than plain TEX default 20pt. A well typeset document should have the same dimension for all indentations, so you should say \ttindent=\parindent and \iindent=\parindent.

```
parameters.opm
258 \_newdimen\_ttindent \_ttindent=\_parindent % indentation in verbatim
259 \_newdimen\_ttshift
260 \_newdimen\_iindent \_iindent=\_parindent
\_public\ttindent\ttshift\iindent ;
```
The tabelator  $\sim$ I has its category code like space: it behaves as a space in normal text. This is normal plain TEX setting. But in the multiline verbatim environment it is active and expands to the \hskip⟨*dimen*⟩ where ⟨*dimen*⟩ is the width of \tabspaces spaces. Default \tabspaces=3 means that tabelator behaves like three spaces in multiline verbatim.

<span id="page-43-6"></span>parameters.opm

```
\_newcount\_tabspaces \_tabspaces=3
274 \_public \tabspaces ;
```
<span id="page-43-7"></span>If \hicolors is non-empty then its contents is used instead \\_hicolors⟨*name*⟩ declared in the file hisyntax- $\langle$ *name* $\rangle$ .opm. The user can give his/her preferences about colors for syntax highlighting by this tokens list. Full color set must be declared here.

<span id="page-43-8"></span>parameters.opm

```
284 \_newtoks\_hicolors
285 \_public \hicolors ;
```
The default item mark used between \begitems and \enditems is bullet. The [\defaultitem](#page-13-1) tokens list declare this default item mark.

<span id="page-43-10"></span><span id="page-43-9"></span>The \everyitem tokens list is applied in vertical mode at the start of each item. The **[\everylist](#page-13-2)** tokens list is applied after group is opened by

<span id="page-44-1"></span><span id="page-44-0"></span>The [\ilevel](#page-13-3) keeps the value of current nesting level of the items list. The **listskipamount** gives vertical skip above and below the items list if **lilevel=1**.

```
\_newtoks\_defaultitem$\_enspace}
303 \_newtoks\_everyitem
304 \_newtoks\_everylist
305 \_newskip \_listskipamount \_listskipamount=\_medskipamount
306 \_newcount \_ilevel
307 \_public \defaultitem \everyitem \everylist \listskipamount \ilevel ;
```
The \tit macro includes \vglue\titskip above the title of the document.

```
313 \_newskip\_titskip \_titskip=40pt \_relax % \vglue above title printed by \tit
314 \_public \titskip ;
```
The \begmulti \endmulti pair creates more columns. The parameter \colsep declares the space between columns. If *n* columns are specified then we have  $n - 1 \cdot \text{colseps}$  and *n* columns in total \hsize. This gives definite result of columns width.

```
\_newdimen\_colsep \_colsep=20pt % space between columns
324 \_public \colsep ;
```
Each line in the Table of contents is printed in a group. The \everytocline tokens list is processed here before the internal  $\setminus$  tocl: $\langle num \rangle$  macro which starts printing the line.

```
332 \_newtoks \_everytocline
333 \_public \everytocline ;
```
<span id="page-44-5"></span>The \bibtexhook tokens list is used inside the group when \usebib command is processed after style file is loaded and before printing bib-entries. You can re-define a behavior of style file here or you can modify the more declaration for printing (fonts, baselineskip, etc.) or you can define a specific macros used in your .bib file.

parameters.opm

parameters.opm

```
343 \_newtoks\_bibtexhook
344 \_public \bibtexhook ;
345
346 \_newtoks\_everycaptiont \_newtoks\_everycaptionf
\_public \everycaptiont \everycaptionf ;
```
<span id="page-44-6"></span>The \everyii tokens list is used before \noindent for each Index item when printing the Index.

```
354 \_newtoks\_everyii
355 \_public \everyii ;
```
<span id="page-44-7"></span>The \everymnote is used in the \mnote group before \noindent which immediately precedes marginal note text.

<span id="page-44-8"></span>The **[\mnotesize](#page-6-0)** is horizontal size of the marginal notes.

<span id="page-44-9"></span>The \mnoteindent is horizontal space between body-text and marginal note.

```
366 \_newtoks\_everymnote
367 \_newdimen\_mnotesize \_mnotesize=20mm % the width of the mnote paragraph
368 \_newdimen\_mnoteindent \_mnoteindent=10pt % ditance between mnote and text
\everymnote\mnotesize\mnoteindent ;
```
The \table parameters follows. The \thistable tokens list register should be used for giving an exception for only one \table which follows. It should change locally other parameters of the \table. It is reset to empty list after the table is printed.

<span id="page-44-10"></span>The \everytable tokens list register is applied in every table. There is another difference between these two registers. The \thistable is used first, then strut and baselineskip settings are done, then \everytable is applied and then the table is printed.

<span id="page-44-14"></span>\tabstrut configures the height and depth of lines in the table. You can declare \tabstrut={}, then normal baselineskip is used in the table. This can be used when you don't use horizontal nor vertical lines in tables.

<span id="page-44-15"></span><span id="page-44-13"></span><span id="page-44-12"></span>[\tabiteml](#page-14-0) is applied before each item, [\tabitemr](#page-14-1) is applied after each item of the table.

<span id="page-44-17"></span>\tablinespace is additional vertical space between horizontal rules and the lines of the table.

\hhkern gives the space between horizontal lines if they are doubled and \vvkern gives the space between such vertical lines.

<span id="page-44-16"></span>parameters.opm

<span id="page-44-4"></span>parameters.opm

parameters.opm

<span id="page-44-3"></span>parameters.opm

parameters.opm

<span id="page-45-1"></span><span id="page-45-0"></span>\tabskipl is \tabskip used before first column, \tabskipr is \tabskip used after the last column. \tsize is virtual unit of the width of paragraph-like table items when \table pxto⟨*size*⟩ is used.

```
parameters.opm
403 \_newtoks\_everytable \_newtoks\_thistable
\_newtoks\_tabiteml\_tabitemr\_tabstrut
405 \_newdimen\_tablinespace \_newdimen\_vvkern \_newdimen\_hhkern \_newdimen\_tsize
406 \_newskip\_tabskipl \_newskip\_tabskipr
407 \_everytable={} % code used after settings in \vbox before table processing
408 \_thistable={} % code used when \vbox starts, is is removed after using it
409 \_tabstrut={\_strut}
410 \_tabiteml={\_enspace} % left material in each column
411 \_tabitemr={\_enspace} % right material in each column
412 \_tablinespace=2pt % additional vertical space before/after horizontal rules
413 \_vvkern=1pt % space between double vertical line and used in \frame
414 \_hhkern=1pt % space between double horizontal line and used in \frame
415 \_tabskipl=0pt\_relax % \tabskip used before first column
416 \_tabskipr=0pt\_relax % \tabskip used after the last column
417 \_public \everytable \thistable \tabiteml \tabitemr \tabstrut \tablinespace
\vvkern\hhkern\tsize\tabskipl\tabskipr ;
```
<span id="page-45-3"></span>The [\eqalign](#page-78-0) macro can be configured by \eqlines and \eqstyle tokens lists. The default values are set in order this macro beahaves like in Plain T<sub>E</sub>X. The *\eqspace* is horizontal space put between equation systems if more columns in [\eqalign](#page-78-0) is used.

<span id="page-45-5"></span><span id="page-45-4"></span>parameters.opm

<span id="page-45-8"></span>parameters.opm

```
\_newtoks\_eqlines\_eqlines={\_openup\_jot}
428 \_newtoks \_eqstyle \_eqstyle={\_strut\_displaystyle}
429 \_newdimen \_eqspace \_eqspace=20pt
430 \_public \eqlines \eqstyle \eqspace ;
```
<span id="page-45-6"></span>\lmfil is "left matrix filler" (for \matrix columns). The default value does centering because right matrix filler is directly set to \hfil.

```
\_newtoks\_lmfil \_lmfil={\_hfil}
438 \_public \lmfil ;
```
The output routine uses token list [\headline](#page-5-0) and [\footline](#page-5-1) in the same sense as in plain T<sub>E</sub>X. If they are non-empty then \hfil or \hss must be here because they are used inside \hbox to\hsize.

Assume that page-body text can be typeset in different sizes and different fonts and we don't know in what font context the output routine is invoked. So, it is strongly recommended to declare fixed variants of fonts at the beginning of your document. For example \fontdef\rmfixed{\rm}, \fontdef\itfixed{\it}. Then use them in headline and footline:

```
\headline={\itfixed Text of headline, section: \fistmark \hss}
\footline={\rmfixed \ifodd\pageno \hfill\fi \folio \hfil}
```
<span id="page-45-9"></span>parameters.opm

```
\_newtoks\_headline \_headline={}
\_newtoks\_footline\_rmfixed\_folio \_hss}
458 \_public \headline \footline ;
```
The distance between the **\headline** and the top of the page-text is controlled by the **[\headlinedist](#page-5-2)** register. The distance between bottom of page-text and \footline is [\footlinedist](#page-5-3). More precisely: baseline of headline and baseline of first line in page-text have distance \headlinedist+\topskip. The baseline of the last line in page-text and the baseline of the footline have distance \footlinedist. Default values are inspired from plain TEX.

<span id="page-45-10"></span>parameters.opm

```
\_newdimen\_headlinedist \_headlinedist=14pt
473 \_newdimen \_footlinedist \_footlinedist=24pt
\_public\headlinedist\footlinedist ;
```
<span id="page-45-11"></span>The \pgbottomskip is inserted to the page bottom in the output routine. You can set a less tolerance here than  $\rangle$ raggedbotom does. By default, no tolerance is given.

parameters.opm

<sup>482</sup> [\\\_newskip](#page-36-3) [\\\_pgbottomskip](#page-45-11) [\\\_pgbottomskip](#page-45-11)=0pt \\_relax <sup>483</sup> [\\\_public](#page-31-1) [\pgbottomskip](#page-45-11) ;

<span id="page-45-12"></span>The \nextpages tokens list can include settings which will be used at next pages. It is processed at the end of output routine with \globaldefs=1 prefix. The \nextpages is reset to empty after processing. Example of usage:

\headline={} \nexptages={\headline={\fixedrm \firstmark \hfil}}

This example sets current page with empty headline, but next pages have non-empty headlines.

```
497 \_newtoks \_nextpages
498 \_public \nextpages ;
```
<span id="page-46-0"></span>The [\pgbackground](#page-6-1) token list can include macros which generate a vertical list. It is used as page background. The top-left corner of such \vbox is at the top-left corner of the paper. Example creates the background of all pages yellow:

\pgbackground={\Yellow \hrule height 0pt depth\pdfpageheight width\pdfpagewidth}

```
parameters.opm
\_newtoks\_pgbackground \_pgbackground={} % for page background
\_public\pgbackground ;
```
The parameters used in \inoval and \incircle macros. The default values (documented in user manual) are set in the macros. The user can re-set these values using tokens [\ovalparams](#page-22-0), \circleparams.

```
parameters.opm
519 \ newtoks \ ovalparams
520 \_newtoks \_circleparams
521 %\_ovalparams={\_roundness=2pt \_fcolor=\Yellow \_lcolor=\Red \_lwidth=.5bp
\_shadow\_overlapmargins=\_hhkern\_vvkern=0pt }
523 %\_circleparams={\_ratio=1 \_fcolor=\Yellow \_lcolor=\Red \_lwidth=.5bp
\_shadow=\_overlapmargins\_hhkern=\_vvkern=3pt}
525
526 \_newdimen \_roundness \_roundness=5mm % used in \clippingoval macro
527
528 \_public \ovalparams \circleparams \roundness ;
```
## 2.8 More OpT<sub>F</sub>X macros

The second bundle of OpT<sub>E</sub>X macros is here.

<span id="page-46-7"></span><span id="page-46-6"></span><span id="page-46-4"></span>more-macros.opm

<span id="page-46-8"></span>more-macros.opm

<span id="page-46-2"></span><span id="page-46-1"></span>parameters.opm

```
3 \_codedecl \eoldef {OpTeX useful macos <2020-05-22>} % preloaded in format
```
We define \opinput  $\{$ *(file name*)} macro which does \input  $\{$ *(file name*)} but the catcodes are set to normal catcodes (like OpT<sub>EX</sub> initializes them) and the catcodes setting are returned back to the current values when the file is read. You can use **\optinput** in any situation inside the document and you will be sure that the file is read correctly with correct catcode settings.

<span id="page-46-5"></span>In order to achieve this, we declare \optexcatcodes catcode table and \plaintexcatcodes. They save the commonly used catcode tables. Note that **\catcodetable** is a part of LuaT<sub>E</sub>X extension. The catcodetable stack is implemented by OpTEX macros. The \setctable ⟨*catcode table*⟩ pushes current catcode table to the stack and activates catcodes from the ⟨*catcode table*⟩. The \restorectable returns to the saved catcodes from the catcode table stack. So, the \opinput macro can be implemented simply: more-macros.opm

```
23 \_def\_opinput #1{\_setctable\_optexcatcodes \_input {#1}\_relax\_restorectable}
24
25 \_newcatcodetable \_optexcatcodes
26 \_newcatcodetable \_plaintexcatcodes
27
28 \_public \optexcatcodes \plaintexcatcodes \opinput ;
29
30 \_savecatcodetable\_optexcatcodes
{\_catcodee\plaintexcatcodes}
```
The implementation of the catcodetable stack follows.

The current catcodes are managed in the \catcodetable0. If the \setctable is used first (or at the outer level of the stack), then the \catcodetable0 is pushed to the stack and the current table is re-set to the given ⟨*catcode table*⟩. The numbers of these tables are stacked to the \\_ctablelist macro. The **\restorectable** reads the last saved catcode table number from the **\\_ctablelist** and uses it.

```
45 \_newcount\_currctable \_currctable=0
46 \_catcodetable0
47
48 \_def\_setctable#1{\_edef\_ctablelist{{\_the\_currctable}\_ctablelist}%
```

```
49 \_catcodetable#1\_relax \_currctable=#1\_relax
50 }
\_restorectable\_ea\A\_ctablelist\_relax}
52 \_def\_restorectableA#1#2\_relax{%
53 \ ifx^*2^\prime opwarning
\restorectableg\setctable}%
55 \_else \_def\_ctablelist{#2}\_catcodetable#1\_relax \_currctable=#1\_relax \_fi
56 }
57 \ def\ ctablelist{.}
58
59 \_public \setctable \restorectable ;
```
When a special macro is defined with different catcodes then **\normalcatcodes** can be used at the end of such definition. The normal catcodes are restored. The macro reads catcodes from \optecatodes table and sets it to the main catcode table 0.

<span id="page-47-1"></span>more-macros.opm

more-macros.opm

<span id="page-47-5"></span>more-macros.opm

more-macros.opm

```
69 \ def\ normalcatcodes {\ catcodetable\ optexcatcodes \ savecatcodetable0 \ catcodetable0 }
70 \_public \normalcatodes ;
```
<span id="page-47-2"></span>The [\load](#page-24-0) [⟨*filename-list*⟩] loads files specfied in comma separated ⟨*filename-list*⟩. The first space (after comma) is ignored using the trick #1#2,: first parameter is unseparated. The \load macro saves the information about loaded files by setting \\_load:⟨*filename*⟩ as a defined macro.

<span id="page-47-3"></span>If the  $\Lambda$  afterload macro is defined then it is run after  $\Lambda$  opinput. The catcode setting should be here. Note that catcode setting done in the loaded file is forgotten after the **\opinput.** 

```
\_load [#1]{\{\_\loadA #1,,, \_end}
\_ea}\_ea\_loadA\_fi}
86 \_def \_loadB #1{%
87 \iota \iota \iota \iota \iota \iota \iota \iota \iota \iota \iota \iota \iota \iota \iota \iota \iota \iota \iota \iota \iota \iota \iota \iota \iota \iota \iota \iota \iota \iota \iota \iota \iota \iota \iota \iota \\_isfile\_opinput {#1.opm}\_else \_opinput {#1}\_fi
89 \setminus sxdef{ load:#1}{}%
t\_afterload=\_undefined
91 \qquad \qquad \big\backslash \_fi92 }
93 \_def \_loadE #1\_end{}
\_public\load ;
```
<span id="page-47-4"></span>The declarator \optdef\macro  $[$  $opt \ default$   $\ q$ *params* $\{$ *(replacement text* $\rangle$ } defines the \macro with the optional parameter followed by normal parameters declared in ⟨*params*⟩. The optional parameter must be used as the first first parameter in brackets [...]. If it isn't used then ⟨*opt default*⟩ is taken into account. The  $\langle \text{replacement text} \rangle$  can use **\the\opt** because optional parameter is saved to the **\opt** tokens register. Note the difference from LATEX concept where the optional parameter is in #1. OpTEX uses #1 as the first normal parameter (if declared).

<span id="page-47-6"></span>The  $\setminus$  nospaceafter ignores the following optional space at expand processor level using the negative \romannumeral trick.

```
110 \_def\_optdef#1[#2]{%
111 \ def#1{\ opt={#2}\ isnextchar[{\ cs{ oA:\ string#1}}{\ cs{ oB:\ string#1}}}%
112 \_sdef{_oA:\_string#1}[##1]{\_opt={##1}\_cs{_oB:\_string#1\_nospaceafter}}%
\_sdef{1\_nospaceafter}%
114 }
115 \_def\_nospaceafter#1{\_ea#1\_romannumeral-`\.}
116 \ newtoks\ opt
117
\_public\opt\optdef ;
```
<span id="page-47-0"></span>The declarator \eoldef\macro #1{⟨*replacement text*⟩} defines a \macro which scans its parameter to the end of the current line. This is the parameter #1 which can be used in the ⟨*replacement text*⟩. The catcode of the \endlinechar is reset temporarily when the parameter is scanned.

The macro defined by \eoldef cannot be used with its parameter inside other macros because the catcode dancing is not possible here. But the \bracedparam\macro{⟨*parameter*⟩} can be used here. The \bracedparam is a prefix which re-sets temporarily the \macro to a \macro with normal one parameter.

<span id="page-47-8"></span><span id="page-47-7"></span>The \skiptoeol macro reads the text to the end of the current line and ignores it.

```
136 \_def\_eoldef #1{\_def #1{\_begingroup \_catcode`\^^M=12 \_eoldefA #1}%
\_ea\_def\_csname _\_csstring #1:M\_endcsname}
```

```
138 \_catcode \^^M=12 %
139 \ \textcolor{red}{\verb|\_def\\_eoldefA#1#2^^M}{\cal \L}ed\140 \ normalcatcodes %
141
142 \ eoldef\ skiptoeol#1{}
143 \_def\_bracedparam#1{\_ifcsname _\_csstring #1:M\_endcsname
\_ea \_endcsname
\_ea \_endcsname \_fi
146 }
\_public\eoldef\skiptoeol\bracedparam ;
```
<span id="page-48-1"></span>\scantoeol\macro ⟨*text to end of line*⟩ scans the ⟨*text to end of line*⟩ in verbatim mode and runs the \macro{⟨*text to end of line*⟩}. The \macro can be defined \def\macro#1{...\scantextokens{#1}...}. The new tokenization of the parameter is processed when the parameter is used, no when the parameter is scanned. This principle is used in definition of [\chap](#page-111-0), [\sec](#page-111-1), [\secc](#page-111-2) and [\\\_Xtoc](#page-105-0) macros. It means that user can write  $\searrow$  text  $\searrow$  text for example. Inline verbatim works in title sections.

The verbatim scanner of  $\succeq$  scatoeol keeps category 7 for  $\hat{\ }$  in order to be able to use  $\hat{\ }$  J as comment chracter which means that the next line continues.

```
more-macros.opm
165 \_def\_scantoeol#1{\def\_tmp{#1}\_begingroup \_setscancatcodes \_scantoeolA}
{\_setverb\_catcode`2\_catcode0\_catcode`\^^J=14 }
167 \_catcode \^^M=12 %
168 \_def\_scantoeolA#1^^M{\_endgroup \_tmp{#1}}%
169 \_normalcatcodes %
170
\_public\scantoeol ;
```
<span id="page-48-2"></span>The \replstring\macro{ $\text{}\text{}\text{}\text{}\text{}\text{}\text{}\text{}$  replaces all occurrences of  $\text{}\text{}\text{}\text{}\text{}\text{}\text{}\text{}\text{}\text{}$  in the \macro body. The \macro must be defined without parameters. The occurrences of ⟨*textA*⟩ are not replaced if they are "hidden" in braces, for example ...{...⟨*textA*⟩...}.... The category codes in the ⟨*textA*⟩ must exactly match.

```
more-macros.opm
182 \_catcode`!=3 \_catcode`?=3
183 \_def\_replstring #1#2#3{% \replstring #1{stringA}{stringB}
184 \_long\_def\_replacestringsA##1#2{\_def #1{##1}\_replacestringsB}%
185 \_long\_def\_replacestringsB##1#2{\_ifx!##1\_relax \_else \_addto #1{#3##1}%
\_ea\_replacestringsB\_fi}%
\_ea\_replacestringsA #1?#2!#2%
188 \qquad \verb|\long\def|= [168]189 \_normalcatcodes
190
\_public\replstring ;
```
<span id="page-48-0"></span>The \catcode primitive is redefined here. Why? There is very common cases like \catcode`⟨*something*⟩ or \catcode"⟨*number*⟩ but these characters ` or " can be set as active (typically by \activettchar macro). Nothing problematic happens if re-defined \catcode is used in this case.

more-macros.opm

more-macros.opm

If you really need primitive  $\text{catcode}$  then you can use  $\langle \text{catcode}.$ 

```
203 \_def\catcode#1{\_catcode \_if`\_noexpand#1\_ea`\_else\_if"\_noexpand#1"\_else
\_ea\_ea\_ea\_ea\_ea\_ea\_ea#1\_fi\_fi\_fi}
```
<span id="page-48-5"></span><span id="page-48-4"></span><span id="page-48-3"></span>The \removespaces ⟨*text with spaces* ⟩{} expands to ⟨*textwithoutspaces*⟩. The \\_ea\ignorept\the⟨*dimen*⟩ expands to a decimal number \the⟨*dimen*⟩ but without pt unit. The \ignoreit⟨*token*⟩ just ignores the ⟨*token*⟩.

```
\_removespaces {\_isempty1\_ea\_removespaces\_fi}
216 \_ea\_def \_ea\_ignorept \_ea#\_ea1\_detokenize{pt}{#1}
217 \_def\_ignoreit#1{}
218
219 \public \removespaces \ignorept \ignoreit ;
```
You can use expandable \bp{ $\langle$ *dimen* $\rangle$ } convertor from TEX  $\langle$ *dimen* $\rangle$  (or from an expression accepted by \dimexpr primitive) to a decimal value in big points (used as natural unit in the PDF format). So, you can write, for example:

```
\pdfliteral{q \b}hsize-2mm} \p42mm} m 0 \p6+4mm} 1 S Q
```
<span id="page-49-3"></span><span id="page-49-0"></span>You can use expandable  $\exp{\{\exp(\sinh\theta)}\}$  for analogical purposes. It expands to the value of the ⟨*expression*⟩ at expand processor level with \\_decdigits digits after decimal point. The ⟨*expression*⟩ can include +-\*/() and decimal numbers in common syntax.

<span id="page-49-2"></span>The usage of prefixed versions  $\angle$ expr or  $\angle$ bp is more recommended because user can re-define the control sequences \expr or \bp.

```
238 \_def\_decdigits{3} % digits after decimal point in \_bp and \_expr outputs.
239 \_def\_pttopb{%
240 \_directlua{tex.print(string.format('\_pcent.\_decdigits f',
241 token.scan_dimen()/65781.76))}% pt to bp conversion
242 }
243 \def\_bp#1{\_ea\_pttopb\_dimexpr#1\_relax}
244 \def\_expr#1{\_directlua{tex.print(string.format('\_pcent.\_decdigits f',#1))}}
245
246 \_public \expr \bp ;
```
The pair  $\setminus$  doc ...  $\setminus$  cod is used for documenting macros and to printing the technical documentation of the OpT<sub>EX</sub>. The syntax is:

<span id="page-49-5"></span><span id="page-49-4"></span>\\_doc <ignored text> <documentation> \\_cod <ignored text>

The ⟨*documentation*⟩ (and ⟨*ignored text*⟩ too) must be ⟨*balanced text*⟩. It means that you cannot document only the { but you must document the } too.

<sup>261</sup> \\_long\\_de[f\\\_doc](#page-49-4) #[1\\\_cod](#page-49-5) {[\\\_skiptoeol](#page-47-7)}

## **2.9 Plain TEX macros**

All macros from plain TEX are rewritten here. Differences are mentioned in the documentation below.

<span id="page-49-7"></span><sup>3</sup> [\\\_codedecl](#page-31-2) [\magstep](#page-49-6) {Macros from plain TeX <2020-02-14>} % preloaded in format

The \dospecials works like in plain TeX but does nothing with \_. If you need to do the same with this character, you can re-define:

```
\addto \dospecials{\do\_}
```
plain-macros.opm

plain-macros.opm

more-macros.opm

<span id="page-49-1"></span>more-macros.opm

```
\_dospecials{\do\\do\do\$\do\&%
14 \do\#\do\^\do\^^K\do\^^A\do\%\do\~}
15 \_chardef\_active = 13
16
\_public\dospecials \active ;
```
<span id="page-49-6"></span>The shortcuts \chardef\@one is not defined in OpTEX. Use normal numbers instead of such obscurities. The  $\text{regstep}$  and  $\text{regstep}$  are defined with  $\text{spec}$ , (no  $\text{relax}$ ), in order to be expandable.

plain-macros.opm

```
27 \ \text{def} \ \text{magstephalf} {1095 }
28 \_def \_magstep#1{\_ifcase#1 1000\_or 1200\_or 1440\_or 1728\_or 2074\_or 2488\_fi\_space}
29 \_public \magstephalf \magstep ;
```
Plain T<sub>E</sub>X basic macros and control sequences. \endgraf, \endline. The  $\hat{\ }$ L is not defined in OpTEX because it is obsolete.

<span id="page-49-10"></span><span id="page-49-9"></span>plain-macros.opm

```
37 \ \text{def}\^{\text{and}} } % control <return> = control <space>
38 \_def\^^I{\ } % same for <tab>
39
40 \_def\lq{`} \def\rq{'}
41 \_def\lbrack{[} \_def\rbrack{]} % They are only public versions.
\catcode`\^^L=\active \outer\def^^L{\par} % ascii form-feed is "\outer\par" % obsolete
43
44 \_let\_endgraf=\_par \_let\_endline=\_cr
45 \_public \endgraf \endline ;
```
<span id="page-49-12"></span><span id="page-49-11"></span>Plain T<sub>F</sub>X classical **\obeylines** and **\obeyspaces**.

<span id="page-50-15"></span><span id="page-50-14"></span><span id="page-50-12"></span><span id="page-50-8"></span><span id="page-50-7"></span><span id="page-50-6"></span><span id="page-50-5"></span><span id="page-50-4"></span><span id="page-50-1"></span>plain-macros.opm

```
51 % In \obeylines, we say `\let^^M=\par' instead of `\def^^M{\par}'
\obeylines \halign{...'
53 {\_\}catcode`\^^M=13 % these lines must end with %
\_obeylines{\_catcode`\^^M=13\_let^^M\_par}%
55 \_global\_let^^M=\par} % this is in case ^^M appears in a \write
56 \_def\_obeyspaces{\_catcode`\ =13 }
```

```
57 {\_obeyspaces\_global\_let =\_space}
58 \_public \obeylines \obeyspaces ;
```
<span id="page-50-9"></span>Spaces. \thinspace, \negthinspace, \enspace, \enskip, \quad, \qquad, \smallskip, \medskip, \bigskip, \nointerlineskip, \offinterlineskip, \topglue, \vglue, \nglue, \slash.

```
plain-macros.opm
68 \_protected\_def\_thinspace {\_kern .16667em }
69 \_protected\_def\_negthinspace {\_kern-.16667em }
70 \_protected\_def\_enspace {\_kern.5em }
71 \_protected\_def\_enskip {\_hskip.5em\_relax}
72 \_protected\_def\_quad {\_hskip1em\_relax}
73 \_protected\_def\_qquad {\_hskip2em\_relax}
74 \_protected\_def\_smallskip {\_vskip\_smallskipamount}
75 \_protected\_def\_medskip {\_vskip\_medskipamount}
76 \_protected\_def\_bigskip {\_vskip\_bigskipamount}
77 \_def\_nointerlineskip {\_prevdepth=-1000pt }
78 \_def\_offinterlineskip {\_baselineskip=-1000pt \_lineskip=0pt \_lineskiplimit=\_maxdimen}
79
\_public\thinspace\negthinspace\enspace\enskip\quad\qquad\smallskip
\medskip\bigskip\nointerlineskip\offinterlineskip ;
82
83 \_def\_topglue {\_nointerlineskip\_vglue-\_topskip\_vglue} % for top of page
\_vglue {\_afterassignment\_vglA \_skip0=}
85 \_def\_vglA {\_par \_dimen0=\_prevdepth \_hrule height0pt
\_nobreak\_vskip\_skip0 \_prevdepth=\_dimen0 }
\_hglue {\_afterassignment\_hglA \_skip0=}
 \_leavevmode \_count255=\_spacefactor \_vrule width0pt
89 \_nobreak\_hskip\_skip0 \_spacefactor=\_count255 }
90 \_protected\_def~{\_penalty10000 \ } % tie
91 \_protected\_def\_slash {/\_penalty\_exhyphenpenalty} % a `/' that acts like a `-'
92\_public\topglue\vglue\hglue\slash ;
```
<span id="page-50-24"></span><span id="page-50-22"></span><span id="page-50-17"></span><span id="page-50-16"></span><span id="page-50-13"></span>Penalties macros: \break, \nobreak, \allowbreak, \filbreak, \goodbreak, \eject, \supereject, \dosupereject, \removelastskip, \smallbreak, \medbreak, \bigbreak. plain-macros.opm

```
\_break {\_penalty-10000 }
\_nobreak {\_penalty10000 }
\_allowbreak {\_penalty0 }
105\_filbreak {\_par\_vfil\_penalty-200\_vfilneg}
106 \_protected\_def \_goodbreak {\_par\_penalty-500 }
\_eject\_break}
108 \_protected\_def \_supereject {\_par\_penalty-20000 }
109 \_protected\_def \_dosupereject {\_ifnum \_insertpenalties>0 % something is being held over
\_line{\_nobreak\_supereject \_fi}
111 \_def \_removelastskip {\_ifdim\_lastskip=0pt \_else \_vskip-\_lastskip \_fi}
112 \_def \_smallbreak {\_par\_ifdim\_lastskip<\_smallskipamount
\_removelastskip\_smallskip \_fi}
114 \_def \_medbreak {\_par\_ifdim\_lastskip<\_medskipamount
\_removelastskip\_medskip \_fi}
116 \_def \_bigbreak {\_par\_ifdim\_lastskip<\_bigskipamount
\_removelastskip\_bigskip \_fi}
118
119 \_public \break \nobreak \allowbreak \filbreak \goodbreak \eject \supereject \dosupereject
\removelastskip\smallbreak\medbreak\bigbreak ;
```
<span id="page-50-23"></span>Boxes. \line, \leftline, \rightline, \centerline, \rlap, \llap, \underbar.

<span id="page-50-33"></span><span id="page-50-32"></span><span id="page-50-31"></span><span id="page-50-27"></span><span id="page-50-21"></span><span id="page-50-20"></span><span id="page-50-19"></span>plain-macros.opm

```
\_line {\_hbox to\_hsize}
129 \ def \ leftline #1{\ line{#1\ hss}}
\_rightline\_line{\_hss#1}}
\_centerline\_line{\_hss#1\_hss}}
132 \_def \_rlap #1{\_hbox to0pt{#1\_hss}}
133 \_def \_llap #1{\_hbox to0pt{\_hss#1}}
```
<sup>134</sup> \\_def[\\\_underbar](#page-50-33) #1{\$\\_setbox0=\\_hbox{#1}\\_dp0=0pt [\\\_math](#page-76-0) \\_underline{\\_box0}\$} 135 136 [\\\_public](#page-31-1) [\line](#page-50-23) [\leftline](#page-50-28) [\rightline](#page-50-29) [\centerline](#page-50-30) [\rlap](#page-50-31) [\llap](#page-50-32) [\underbar](#page-50-33) ;

<span id="page-51-1"></span>The  $\strut$  \strutbox is declared as 10pt size dependent (like in plain TFX), but the macro  $\strut$  setbaselineskip (from fonts-opmac.opm) redefines it.

plain-macros.opm

```
143 \_newbox\_strutbox
144 \_setbox\_strutbox=\_hbox{\_vrule height8.5pt depth3.5pt width0pt}
y\_strutbox\_else\_unhcopy\_strutbox\_fi}
146
\_public\strutbox \strut ;
```
Alignment. \hidewidth \ialign [\multispan](#page-14-2).

<span id="page-51-4"></span><span id="page-51-3"></span><span id="page-51-2"></span>plain-macros.opm \\_def [\\\_hidewidth](#page-51-2) {\\_hskip\\_hideskip} % for alignment entries that can stick out \\_def [\\\_ialign](#page-51-3){\\_everycr={}\\_tabskip=\\_zoskip \\_halign} % initialized \halign [\\\_newcount](#page-36-1)\\_mscount \\_def [\\\_multispan](#page-51-4) #1{\\_omit \\_mscount=#1\\_relax [\\\_loop](#page-37-2) \\_ifnum\\_mscount>1 \\_spanA [\\\_repeat](#page-37-3)} 158 \\_def \\_spanA {\\_span\\_omit \\_advance\\_mscount by-1 } 159 [\\\_public](#page-31-1) [\hidewidth](#page-51-2) [\ialign](#page-51-3) [\multispan](#page-51-4) ;

<span id="page-51-6"></span><span id="page-51-5"></span><span id="page-51-0"></span>Tabbing macros are omitted because they are obsolete. Indentation and others. \textindent, \item, \itemitem, \narrower, \raggedright, \ttraggedright, \leavevmode.

<span id="page-51-10"></span><span id="page-51-9"></span><span id="page-51-8"></span><span id="page-51-7"></span>plain-macros.opm

```
169 \_def \_hang {\_hangindent\_parindent}
\_textindent\_llap\_enspace}\_ignorespaces}
\_item\_textindent}
\_itemitem\_textindent}
173 \_def \_narrower {\_advance\_leftskip\_parindent
174 \_advance\_rightskip\_parindent}
175 \_def \_raggedright {\_rightskip=0pt plus2em
176 \_spaceskip=.3333em \_xspaceskip=.5em\_relax}
177 \_def \_ttraggedright {\_tt \_rightskip=0pt plus2em\_relax} % for use with \tt only
178 \text{ } \Delta\_leavevmode {\_unhbox\_voidbox} % begins a paragraph, if necessary
179
180 \_public \hang \textindent \item \itemitem \narrower \raggedright \ttraggedright \leavevmode ;
```
<span id="page-51-12"></span>Few character codes are set for backward compatibility. But old obscurities (from plain TeX) based on \mathhexbox are not supported – an error message and recommendation to directly using of the desired character is implemented by the  $\angle$ usedirectly macro). The user can re-define these control sequences of course. plain-macros.opm

```
191 %\chardef\%=`\%
\_pcent % more natural, can be used in lua codes.
193 \ chardef\&=`\&
194 \_chardef\#=`\#
195 \_chardef\$=`\$
196 \_chardef\ss="FF
197 \_chardef\ae="E6
198 \_chardef\oe="F7
199 \_chardef\o="F8
200 \_chardef\AE="C6
201 \ chardef\OE="D7
202 \_chardef\O="D8
203 \_chardef\i="11 \chardef\j="12 % dotless letters
204 \_chardef\aa="E5
205 \_chardef\AA="C5
206 \_chardef\S="9F
\_usedirectly ł}}
208 \_def\L{\_errmessage{\_usedirectly Ł}}
209 %\def\ {\ ifmmode \kern.06em \vbox{\hrule width.3em}\else \fi} % obsolete
210 \_def\_{\_hbox{_}}
{\_usedirectly \dagger}}
{\_usedirectly \ddagger}}
213 %\_def\copyright{\_errmessage{\_usedirectly ©}}
```

```
214 \_def\copyright{©} % << example, what to do
215 %\_def\Orb{\_mathhexbox20D} % obsolete (part of Copyright)
216 %\_def\P{\_mathhexbox27B} % obsolete
217
\fontfam\space and use directly #1}
219 \_def \_mathhexbox #1#2#3{\_leavevmode \_hbox{$\_math \_mathchar"#1#2#3$}}
220 \_public \mathhexbox ;
```
Accents. The macros  $\o{a\}, \d, \b, \c, \dots$ , are defined for backward compatibility.

```
\_leavevmode\_vtop{\_baselineskip=0pt \_lineskip=.25ex
\_ialign{##\_crcr#1\_crcr}}}
230 \_def \_oalignA {\_lineskiplimit=0pt \_oalign}
231 \_def \_ooalign {\_lineskiplimit=-\_maxdimen \_oalign} % chars over each other
232 \_def \_shiftx #1{\_dimen0=#1\_kern\_ea\_ignorept \_the\_fontdimen1\_font
233 \_dimen0 } % kern by #1 times the current slant
\_d\_hidewidth\_shiftx{-1ex}.\_hidewidth}}}
235 \_def \_b #1{{\_oalignA{\_relax#1\_crcr\_hidewidth\_shiftx{-3ex}%
}\_hidewidth}}}
\_cedilla #1% }\_ooalign{\_hidewidtha\_hidewidth}\_fi}}
\_dots\_math\\_ldots{} {\tt thisk\$}\_fi}\_public\ooalign\d\b\c\dots ;
```
The accents commands like  $\vee, \vee, \vee, \vee$ , etc. are not defined. Use the accented characters directly – it is best solution. But you can use the macro [\oldaccents](#page-26-0) which defines accented macros. Much more usable is to define these control sequences to other purposes.

plain-macros.opm

plain-macros.opm

```
250 \ def \ oldaccents \frac{8}{3}251 \_def\`##1{{\_accent\_tgrave ##1}}%
252 \_def\'##1{{\_accent\_tacute ##1}}%
253 \_def\v##1{{\_accent\_caron ##1}}%
254 \_def\u##1{{\_accent\_tbreve ##1}}%
255 \_def\=##1{{\_accent\_macron ##1}}%
256 \_def\^##1{{\_accent\_circumflex ##1}}%
257 \_def\.##1{{\_accent\_dotaccent ##1}}%
258 \_def\H##1{{\_accent\_hungarumlaut ##1}}%
259 \_def\~##1{{\_accent\_ttilde ##1}}%
260 \_def\"##1{{\_accent\_dieresis ##1}}%
261 \_def\r##1{{\_accent\_ring ##1}}%
262 }
263 \_public \oldaccents ;
264
265 % ec-lmr encoding (will be changed after \fontfam macro):
266 \_chardef\_tgrave=0
267 \_chardef\_tacute=1
268 \_chardef\_circumflex=2
269 \_chardef\_ttilde=3
270 \_chardef\_dieresis=4
271 \_chardef\_hungarumlaut=5
272 \_chardef\_ring=6
273 \_chardef\_caron=7
274 \_chardef\_tbreve=8
275 \_chardef\_macron=9
276 \_chardef\_dotaccent=10
277 \_chardef\_cedilla=11
278
279 \_def \_uniaccents {% accents with Unicode
280 \_chardef\_tgrave="0060
281 \_chardef\_tacute="00B4
282 \_chardef\_circumflex="005E
283 \_chardef\_ttilde="02DC
284 \_chardef\_dieresis="00A8
285 \chardef\hungarumlaut="02DD
286 \_chardef\_ring="02DA
287 \_chardef\_caron="02C7
288 \_chardef\_tbreve="02D8
289 \_chardef\_macron="00AF
290 \_chardef\_dotaccent="02D9
```

```
291 \_chardef\_cedilla="00B8
292 \_chardef\_ogonek="02DB
293 \_let \_uniaccents=\_relax
294 }
```
<span id="page-53-5"></span><span id="page-53-2"></span><span id="page-53-1"></span><span id="page-53-0"></span>The plain TEX macros \hrulefill, \dotfill, \rightarrowfill, \leftarrowfill, \downbracefill, \upbracefill. The last four are used in non-Unicode variants of \overrightarrow, \overleftarrow, \overbrace and \underbrace macros, see section [2.14](#page-72-0). plain-macros.opm

```
305 \_def \_hrulefill {\_leaders\_hrule\_hfill}
306 \_def \_dotfill {\_cleaders\_hbox{$\_math \_mkern1.5mu.\_mkern1.5mu$}\_hfill}
307 \_def \_rightarrowfill {$\_math\_smash-\_mkern-7mu%
308 \_cleaders\_hbox{$\_mkern-2mu\_smash-\_mkern-2mu$}\_hfill
309 \_mkern-7mu\_mathord\_rightarrow$}
\_leftarrowfill \{\$\_\mathtt{math} \311 \_cleaders\_hbox{$\_mkern-2mu\_smash-\_mkern-2mu$}\_hfill
312 \_mkern-7mu\_smash-$}
313
314 \_mathchardef \_braceld="37A \_mathchardef \_bracerd="37B
315 \_mathchardef \_bracelu="37C \_mathchardef \_braceru="37D
\_downbracefill$\_math \_setbox0=\_hbox{$\_braceld$}%
317 \_braceld \_leaders\_vrule height\_ht0 depth0pt \_hfill \_braceru
318 \_bracelu \_leaders\_vrule height\_ht0 depth0pt \_hfill \_bracerd$}
319 \_def \_upbracefill {$\_math \_setbox0=\_hbox{$\_braceld$}%
320 \_bracelu \_leaders\_vrule height\_ht0 depth0pt \_hfill \_bracerd
321 \_braceld \_leaders\_vrule height\_ht0 depth0pt \_hfill \_braceru$}
322
323 \_public \hrulefill \dotfill
\rightarrowfill\leftarrowfill\downbracefill\upbracefill ;
```
The last part of plain T<sub>E</sub>X macros: *\magnification, [\bye](#page-35-2).* Note that math macros are defined in the math-macros.opm file (section [2.14\)](#page-72-0).

```
plain-macros.opm
\_magnification {\_afterassignment \_magA \_count255 }
333 \_def \_magA {\_mag=\_count255 \_truedimen\_hsize \_truedimen\_vsize
334 \_dimen\_footins=8truein
335 }
336 % only for backward compatibility, but \margins macro is preferred.
337 \_public \magnification ;
338
339 \_def \_showhyphens #1{\_setbox0=\_vbox{\_parfillskip=0pt \_hsize=\_maxdimen \_tenrm
340 \_pretolerance=-1 \tolerance=-1 \hbadness=0 \showboxdepth=0 \#1}}
341
\_bye\_supereject\_byehook \_end}
343 \_public \bye ;
```
# **2.10 Preloaded fonts for text mode**

Format in luaTEX can download only non-Unicode fonts. Latin Modern EC is loaded here. These fonts are totally unusable in LuaTeX when languages with out of ASCII or ISO-8859-1 alphabets are used (for example Czech). We load only few 8bit fonts here especially for simple testing the format. But, if the user needs to do a more serious work, he/she can use \fontfam macro in order to load a selected font family of Unicode fonts.

We have a dilemma: when the Unicode fonts cannot be preloaded in format then basic font set can be loaded by \everyjob. But why to load a set of fonts ta the beginning of every job when there is highly likely that the user will load something completely different. Our decision is: there is a basic 8bit font set and user will load the font at beginning of the document.

<span id="page-53-7"></span>The fonts selectors \tenrm, \tenbf, \tenit, \tenbi, \tentt are declared as \public here but only for backward compatibility. We don't use them in the Font Selection System. But the protected versions of these control sequences are used in the Font Selection System.

<span id="page-53-12"></span><span id="page-53-11"></span>fonts-preload.opm

```
3 \_codedecl \tenrm {Latin Modern fonts (EC) preloaded <2020-01-23>} % loaded in format
4
5 % Only few text fonts are preloaded:
6
7 \ font\ tenrm=ec-lmr10 % roman text
```

```
8 \_font\_tenbf=ec-lmbx10 % boldface extended
9 \_font\_tenit=ec-lmri10 % text italic
10 \_font\_tenbi=ec-lmbxi10 % bold italic
11 \_font\_tentt=ec-lmtt10 % typewriter
12 \text{ V} tenrm
13
\_public\tenrm\tenbf\tenit\tenbi\tentt ;
```
# <span id="page-54-2"></span>**2.11 Scaling fonts in text mode (low-level macros)**

The [\setfontsize](#page-55-0) {⟨*size spec*⟩} saves the information about ⟨*size spec*⟩. This information is taken into account when a variant selector (for example \rm, \bf, \it, \bi) or \resizethefont is used. The ⟨*size spec*⟩ can be:

- at⟨*dimen*⟩, for example \setfontsize{at12pt}. It gives the desired font size directly.
- scaled⟨*scale factor*⟩, for example \setfontsize{scaled1200}. The font is scaled in respect to its native size (which is typically 10 pt). It behaves like \font\... scaled⟨*number*⟩.
- mag⟨*decimal number*⟩, for example \setfontsize{mag1.2}. The font is scaled in respect to the current size of the fonts given by the previous [\setfontsize](#page-55-0) command.

The initialization value in OpTEX is given by \setfontsize{at10pt}.

The  $resize the first point is the current font to the size given by previous  $\setminus$$ example

<span id="page-54-1"></span>Here is 10 pt text, \setfontsize{at12pt} 10 pt text here unchanged... \resizethefont and 12 pt text is here.

The [\setfontsize](#page-55-0) command acts like *font modifier*. It means that it saves information about fonts but does not change the font actually until variant selector or [\resizethefont](#page-56-0) is used.

The following example demonstrates the mag format of [\setfontsize](#page-55-0) parameter. It is only a curious example probably not used in practical typography.

\def\smaller{\setfontsize{mag.9}\resizethefont} Text \smaller text \smaller text \smaller text.

If you load a font directly by \font primitive and you want to create a size-dependent selector for such font then you can use [\resizethefont](#page-56-0):

\font\tencomfortaa=Comfortaa-Regular-T1 at10pt \def\comfortaa{\tencomfortaa\resizethefont}

\comfortaa Here is 10 pt text \setfontsize{at12pt} \comfortaa Here is 12 pt text

The example above uses the 8 bit tfm font. You can use Unicode font too, of course. The [\fontfam](#page-67-0) macro initializes the extended  $\forall$  font primitive features for LuaT<sub>E</sub>X. If you didn't use this command, you must to initialize these features by the [\initunifonts](#page-65-0) command explicitly, for example:

```
\initunifonts
\font\tencyklop=[cyklop-regular] at10pt % the font cyklop-regular.otf is loaded
\def\cyklop{\tencyklop\resizethefont}
```
<span id="page-54-3"></span>\cyklop Here is 10 pt text \setfontsize{at12pt} \cyklop Here is 12 pt text

### **2.11.1 The** \fontdef **declarator**

You can declare \⟨*newfont*⟩ by the [\fontdef](#page-56-1) command.

```
\fontdef \⟨newfont⟩ {⟨font modifiers⟩ \⟨variant-selector⟩}
example:
\fontdef \bigfont {\setfontsize{at15pt}\bf}
```
This command runs ⟨*font modifiers*⟩ \⟨*variant-selector*⟩ in a group and sets the resulting current font as \⟨*newfont*⟩.

The resulting \⟨*newfont*⟩ declared by [\fontdef](#page-56-1) is "fixed font switch" independent of [\setfontsize](#page-55-0) and other font modifiers. More exactly, it is fixed font switch when it is used but it can depend on the current font modifiers and font family and given font modifiers when it is declared.

The parameter of the [\fontdef](#page-56-1) macro must be exactly finished by the variant selector. More information about font modifiers and variant selectors are in the section [2.12](#page-58-0).

## <span id="page-55-5"></span>**2.11.2 The** \fontlet **declarator**

We have another command for scaling:  $\font$  tontlet which is able to resize arbitrary font given by its font switch. This font switch was declared it by the \font primitive or the \fontdef macro.

```
\fontlet \⟨newfont⟩ = \⟨fontswitch⟩ ⟨sizespec⟩
example:
\fontlet \bigfont = \_tenbf at15pt
```
The resulted \bigfont is the same as in previous example where \fontdef was used. The advantage of \fontdef macro will be more clear when you load font families by \fontfam and you are using more font modifiers declared in such families.

Summary: you can declare font switches:

- by the \font primitive if you know the font file,
- by the [\fontlet](#page-56-2) command if you know the font switch and the size, or
- by the [\fontdef](#page-56-1) command if you know the variant and modifiers.

#### **2.11.3 Optical sizes**

There are font families with more font files where almost the same font is implemented in various design sizes: cmr5, cmr6, cmr7, cmr8, cmr9, cmr10, cmr12, cmr17 for example. This feature is called "optical sizes". OpT<sub>EX</sub> chooses a font with an optical size closest to desired size specified by the [\setfontsize](#page-55-0), when at⟨*dimen*⟩ or mag⟨*coefficient*⟩ is used. When scaled⟨*scale factor*⟩ is used then optical size is chosen using the value of the \defaultoptsize register and such font is scaled by the specified ⟨*scale factor*⟩. There is **\defaultoptsize=10pt** by default.

Font collections with optical sizes must be registered by the  $\angle$  regtfm for tfm files or  $\angle$  regoptsizes for Unicode fonts. OpTEX registers 8bit Latin Moder fonts in the format (fonts-resize.opm file) and OTF Latin Modern fonts in the f-lmfonts.opm file.

### **2.11.4 Implementation notes**

<span id="page-55-6"></span><span id="page-55-4"></span><span id="page-55-2"></span><span id="page-55-1"></span>fonts-resize.opm

The [\setfontsize](#page-8-0) {⟨*sizespec*⟩} saves the ⟨*sizespec*⟩ to the \\_sizespec macro. The \\_optsize value is calculated from the ⟨*sizespec*⟩. If the ⟨*sizepec*⟩ is in the mag⟨*number*⟩ format then the contents of the \\_sizespec macro is re-calculated to the at⟨*dimen*⟩ format using previous \\_optsize value.

<span id="page-55-0"></span><sup>3</sup> [\\\_codedecl](#page-31-2) [\setfontsize](#page-55-0) {Font resizing macros <2020-04-17>} % preloaded in format

```
fonts-resize.opm
```
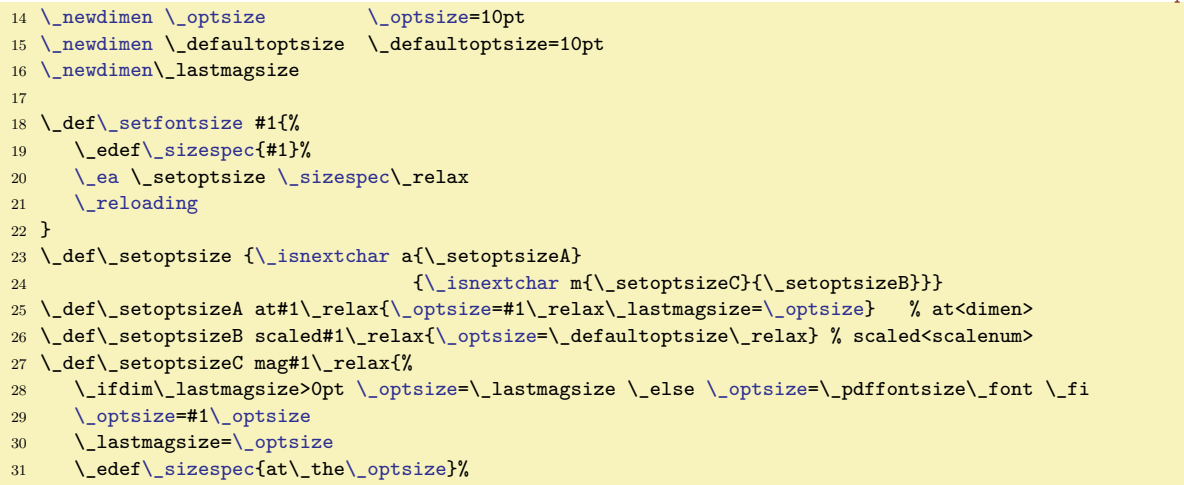

<sup>32</sup> } 33 [\\\_public](#page-31-1) [\setfontsize](#page-55-0) \defaultoptsize ;

<span id="page-56-3"></span>\\_resizefont {⟨*variant-name*⟩}\⟨*font switch*⟩, for example \resizefont{bf}\\_tenbf resizes the font given by the variant. The variant XX have its font switch  $\Lambda$  tenXX. The  $\Lambda$  doresizefont\fontswitch is used. It works in TFM mode (\\_doresizetfmfont) or OTF mode ([\\\_doresizeunifont](#page-65-1)). In both modes, it does

<span id="page-56-7"></span>\\_font \\_tenXX = ⟨*fontname*⟩ \\_sizespec

The *(fontname)* is generated by the **\fontname** TEX primitive where **\\_rfontskipat** removes the at⟨*dimen*⟩ part of the \\_fontname output. The ⟨*fontname*⟩ is generated differently in OTF mode, see [\\\_doresizeunifont](#page-65-1) macro.

<span id="page-56-4"></span>The \\_whatresize is defined as ⟨*variant-name*⟩.

```
52 \_def\_resizefont#1#2{%
53 \_edef\_whatresize{#1}%
54 \_ifx \_fontselector \_undefined \_doresizefont#2%
\_ea\_doresizefont\_fontselector \_fi
56 \_lastmagsize=0pt
57 \_slet{_tryload#1}{_relax}%
58 }
59 \_def\_doresizetfmfont#1{\_logfont{#1}%
60 \_ea\_font\_ea#1\_ea\_rfontskipat
\_cs{\_whatresize}\_space\_sizespec \_relax
62 }
63 \_let\_doresizefont=\_doresizetfmfont
64 \_def\_logfont#1{} % default is no logging of used fonts
65
66 \_def\_rfontskipat#1{\_ifx#1"\_ea\_rfskipatX \_else\_ea\_rfskipatN\_ea#1\_fi}
67 \_def\_rfskipatX #1" #2\_relax{"\_whichtfm{#1}"}
68 \_def\_rfskipatN #1 #2\_relax{\_whichtfm{#1}}
```
<span id="page-56-1"></span>[\fontdef](#page-54-0) ⟨*font switch*⟩{⟨*modifiers*⟩⟨*variant selector*⟩} opens group, runs ⟨*modifiers*⟩⟨*variant selector*⟩ (i.e. it runs #2 parameter). The font switch #1 saved in the \\_fontselector macro is re-declared because the variant selector runs the [\\\_resizefont](#page-56-3). Now, we need to keep the current meaning of the font switch  $#1$  but we must leave the opened group. This is done by the  $\angle$  keepmeaning macro. [\fontlet](#page-55-3) ⟨*font switch A*⟩ ⟨*font switch B*⟩ ⟨*size spec*⟩ does

<span id="page-56-2"></span>\font ⟨*font switch A*⟩ = ⟨*fontname*⟩ ⟨*sizespec*⟩

The  $\{font name \}$  is extracted using the primitive command **\\_fontname**  $\{font switch B\}.$ 

```
85 \_def \_fontdef #1#2{\_begingroup
\_fontselector\\_fontselector{#1}\_fi
87 \_reloading #2%
\_ea\_keepmeaning\_fontselector \_endgroup
89 }
90 \_def\_fontlet#1#2{\_ifx #2=\_ea\_fontlet \_ea#1\_else
\_ea\_ea#\_rfontskipat\\_space \_fi
92 }
93 \_def \_keepmeaning #1#2{\_global\_let\_keepmeaningdata=#1%
\texttt{#2}\_\texttt{le+1}=\_\texttt{seepmeaningdata } \_\texttt{le+}\_\texttt{keepmeaningdata} \_\texttt{ined}95 }
\_public\fontdef\fontlet ;
```
<span id="page-56-10"></span>\newcurrfontsize ⟨*size spec*⟩ sets current font size to the ⟨*size spec*⟩ It is implemented by [\fontlet](#page-56-2). The font switch of the current font is extracted by  $\hat{\theta}$  the  $\hat{\theta}$  font. We must re-create the control sequence \\_the\\_font because its original meaning is set to "inaccessible" by TEX when \font primitive is started. [\resizethefont](#page-54-1) is implemented by \newcurrfontsize using data from the [\\\_sizespec](#page-55-2) macro.

fonts-resize.opm

<span id="page-56-9"></span><span id="page-56-5"></span>fonts-resize.opm

<span id="page-56-11"></span><span id="page-56-8"></span><span id="page-56-6"></span>fonts-resize.opm

```
\newcurrfontsize{at25pt}
{\_ea\_csstring \_the\_font}%
\_ea\_fontletp\_ea\_space #1\_relax
113 \_csname \_tmp\_endcsname
114 }
115 \_protected\_def \_resizethefont{\_newcurrfontsize\_sizespec}
116
```
 $\L{public \newcurrentontsize \resize the font$ ;

The variant selector is defined by \protected\def\XX{\ tryloadXX \ tenXX} The \ tryloadXX can be in  $\angle$  relax state if no font modifiers were declared. But normally it does  $\angle$  resizefont{XX}\tenXX. This meaning is activated by the **\\_reloading** macro.

fonts-resize.opm

```
\_reloading{}\_tenrm\_tenbf
}\_tenit}\_tenbi
128 }
\_sdef\_resizefont{#1}#2\_fi}}
130 \_def\_tryloadtt{\_resizefont{tt}\_tentt}
131
132 \_let\_tryloadrm=\_relax
133 \_let\_tryloadbf=\_relax
134 \_let\_tryloadit=\_relax
135 \_let\_tryloadbi=\_relax
```
<span id="page-57-2"></span>The font selection system allows to use [\currvar](#page-7-0) instead explicitly specified variant selector. The current variant is extracted from \the\font output which could be \\_tenXX control sequence. Then \currvar expands to  $\Im$ rm or  $\Im$ it etc. fonts-resize.opm

```
\_currvar{\_cs\_ea \_csstring \_the\_font}}
\_sdef{\_rm}
\_sdef{\_bf}
\_sdef{\_it}
\_sdef{\_bi}
\_sdef{\_tt}
\_public\currvar ;
```
<span id="page-57-0"></span>The [\\\_regtfm](#page-55-4) ⟨*font id*⟩ ⟨*optical size data*⟩ saves the ⟨*optical size data*⟩ concerned to ⟨*font id*⟩. The ⟨*optical size data*⟩ is in the form as shown below in the code where \\_regtfm is used.

The \\_wichtfm ⟨*fontname*⟩ expands to the ⟨*fontname*⟩ or to the corrected ⟨*fontname*⟩ read from the ⟨*optical size data*⟩. It is used in the [\\\_rfontskipat](#page-56-8) macro and it is used in [\fontlet](#page-56-2) macro. It means that each ⟨*fontname*⟩ generated by the \fontname primitive in the \fontlet macro is processed by the \\_whichtfm. The real ⟨*fontname*⟩ or corrected ⟨*fontname*⟩ (depending on the optical data does not exist or exist) is the output of the expansion before \font primitive takes this output as its parameter.

The implementation detail: The \\_⟨*font id*⟩:reg is defined as the ⟨*optical size data*⟩ and all control sequences \\_*⟨fontname*⟩:reg from this data line has the same meaning because of the \\_reversetfm macro. The  $\text{im}$  expands this data line and apply  $\text{downichtm}$ . This macro select the right result from the data line by testing with the current  $\setminus$  optsize value.

```
fonts-resize.opm
175 \ \delta 16980 \relax \relax \relax \relax 175 \ \delta\_reversetfm #2 * %
177 }
\_reversetfm\_setmathfamily
179\_eag\_ea\_endcsname
180 \_csname _\_tmpa:reg\_endcsname
181\_ea\_reversetfm \_fi
182 }
183 \_def\_whichtfm #1{%
184 \_ifcsname _#1:reg\_endcsname
\_ea\_ea\_ea\_dowhichtfm
\_ea\_endcsname
187 \ else
188 #1%
189 \bigcupfi
190 }
\_dowhichtfm #1 #2 \frac{8}{100}192 \_ifdim\_optsize<#2pt #1\_ea\_ignoretfm\_else \_ea\_dowhichtfm
193 \_fi
194 }
195 \_def\_ignoretfm #1\_relax{}
```
Optical sizes data for preloaded 8bit Latin Modern fonts:

<span id="page-57-3"></span>fonts-resize.opm

```
201 \_regtfm lmr 0 ec-lmr5 5.5 ec-lmr6 6.5 ec-lmr7 7.5 ec-lmr8 8.5 ec-lmr9 9.5
202 ec-lmr10 11.1 ec-lmr12 15 ec-lmr17 *
```

```
203 \_regtfm lmbx 0 ec-lmbx5 5.5 ec-lmbx6 6.5 ec-lmbx7 7.5 ec-lmbx8 8.5 ec-lmbx9 9.5
204 ec-lmbx10 11.1 ec-lmbx12 *
205 \_regtfm lmri 0 ec-lmri7 7.5 ec-lmri8 8.5 ec-lmri9 9.5 ec-lmri10 11.1 ec-lmri12 *
206 \_regtfm lmtt 0 ec-lmtt8 8.5 ec-lmtt9 9.5 ec-lmtt10 11.1 ec-lmtt12 *
207
208 \_setfontsize {at10pt} % default font size
```
# <span id="page-58-0"></span>**2.12 The Font Selection System**

The basic principles of the Font Selection System used in OpT<sub>E</sub>X was documented in the section [1.3.1.](#page-6-2)

### **2.12.1 Terminology**

We distinguish between

- *font switchers*, they are declared by the **\font** primitive or by **[\fontlet](#page-56-2)** or **[\fontdef](#page-56-1)** macros,
- <span id="page-58-3"></span>• *variant selectors*, there are four basic variant selectors  $\rm \pi$ ,  $\rm \pi$ ,  $\rm \pi$ ,  $\rm \pi$ ,  $\rm \pi$ ,  $\rm \pi$ ,  $\rm \pi$ ,  $\rm \pi$ ,  $\rm \pi$ ,  $\rm \pi$ ,  $\rm \pi$ ,  $\rm \pi$ ,  $\rm \pi$ ,  $\rm \pi$ ,  $\rm \pi$ ,  $\rm \pi$ ,  $\rm \pi$ ,  $\rm \pi$ ,  $\rm \pi$ ,  $\rm \pi$ , \currvar and more variant selectors can be declared by the [\famvardef](#page-67-1) macro.
- <span id="page-58-2"></span>• *font modifiers* (for example \cond, \caps, [\setfontsize{](#page-55-0)⟨*size spec*⟩}), they are in two types: bulid in (like  $\setminus$ setfontsize) or declared modifiers (by by the  $\setminus$ moddef macro).
- *family selectors* (for example \Termes, \LMfonts), they are declared typically in the *font family files*.

These selectors / switchers sets its values locally. When the T<sub>EX</sub> group is leaved then selected font and the *font context* are returned back to the values used when the group was opened. They have the following features:

- The *font switchers* select fonts independent on the font context.
- The *variant selectors* select the font depending on the font context and on the specified variant.
- The *font modifiers* create a change in the font context but they don't select the font itself.
- The *family selectors* set a family in the font context and resets all font modifiers. They dont't select the font itself.

The variant selectors and declared font modifiers are defined in the family context. They can behave differently in different families.

The fonts registered in OpTEX have their macros in the *font family files*, each family is declared in one font family file with the name f-famname.opm. All families are collected in fams-ini.opm and user can give more declarations in the file fams-local.opm.

#### **2.12.2 Font families, selecting fonts**

The [\fontfam](#page-67-0) [⟨*Font Family*⟩] opens the relevant font family file where the ⟨*Font Family*⟩ is declared. The family selector is defined here by rules described in the section [2.12.7.](#page-61-0) Font modifiers and variant selectors may be declared here. Their definitions depends on given family. The family is set as active in the font context and \rm variant selector is run.

The available declared font modifiers and declared variant selectors are listed in the log file when font family is load. Or you can print \fontfam[catalog] to show available font modifiers and variant selectors.

The font modifiers can be independent, like \cond and \light. They can be arbitrary combined (in arbitrary order) and if the font family disposes with all such sub-variants then the desired font is selected (after variant selector is used). On the other hand there are font modifiers which negates the previous font modifier, for example \cond, \extend. You can reset all modifiers to their initial value by the [\resetmod](#page-62-0) command.

<span id="page-58-1"></span>You can open more font families by more [\fontfam](#page-67-0) commands. Then the general method to selecting the individual font is:

⟨*family selector*⟩ ⟨*font modifiers*⟩ ⟨*variant selector*⟩

For example:

```
\fontfam [Heros] % Heros family is active here, default \rm variant.
\fontfam [Termes] % Termes family is active here, default \rm variant.
{\Heros \caps \cond \it The caps+condensed italics in Heros family is here.}
The Termes roman is here.
```
There is one special command [\currvar](#page-57-2) which acts as variant selector. It keeps the current variant and the font of such variant is reloaded with respect to the current font context by previously given family selector and font modifiers.

You can use the [\setfontsize](#page-55-0) { $\{sizespec\}$ } command in the same sense as other font modifiers. It saves only information about font size to the font context. See section [2.11.](#page-54-2) Example:

\rm default size \setfontsize{at14pt}\rm here is 14pt size \it italic is in 14pt size too \bf bold too.

Much more comfortable way to resize fonts is using OPmac-like command \typosize, \typoscale. These commands prepare the right sizes for math fonts too and re-calculates many internal parameters like \baselineskip. See section [2.16](#page-90-0) for more information.

### **2.12.3 Math Fonts**

...

Most font families are connected with a preferred Unicode-math font. This Unicode-math is activated when the font family is loaded. If you don't prefer this and you are satisfied with 8bit math CM+AMS fonts preloaded in the OpT<sub>EX</sub> format then you can use command [\noloadmath](#page-81-0) before you load a first font family.

If you want to use your specially selected Unicode-math font then use [\loadmath](#page-81-1) {[⟨*font\_file*⟩]} or [\loadmath](#page-81-1) {⟨*font\_name*⟩} before first \fontfam is used.

### **2.12.4 Declaring font commands**

The font switches can be declared by \font primitive or by [\fontdef](#page-56-1) or [\fontlet](#page-56-2) macros. See the sections [2.11.1](#page-54-3) and [2.11.2](#page-55-5) for more details. The general format for  $\font{fontdef}$  is

\fontdef\⟨*font switch*⟩ {\⟨*family selector*⟩ ⟨*font modifiers*⟩ \⟨*variant selector*⟩}

Such font switches should be used in \output routine (headers, footers) for example. We need fixed sizes here. But they are less usable in common text. For example the document includes notices in smaller font. When the notice is started then we want to do all variants smaller:  $\rm \Im$ ,  $\rm \Im$ ,  $\rm \Im$ ,  $\rm \Im$ ,  $\rm \Im$ ,  $\rm \Im$ ,  $\rm \Im$ ,  $\rm \Im$ ,  $\rm \Im$ ,  $\rm \Im$ ,  $\rm \Im$ ,  $\rm \Im$ ,  $\rm \Im$ ,  $\rm \Im$ ,  $\rm \Im$ ,  $\rm \Im$ ,  $\rm \Im$ ,  $\rm \Im$ ,  $\rm$ that the smaller font for notices should be initialized by \setfontsize{at9pt}\rm for example. If you want a "notices font selector" then you can do \def\noticefont{\setfontsize{at9pt}\rm}. This font selector does not change the \baselineskip. If you want to do this then put different \baselineskip setting to your definition. But you must not forget that the end of group before \par is a typical mistake of TEX users: the last paragraph is in smaller font but in normal baselineskip, because \baselineskip setting is taken into account when \par command is processed.

Somewhat more complicated task is the "title font selector", because titles are not only bigger but they are typically in bold variant. When the user puts {\it...} into the title then he/she expects bold italic here, no normal italic. You can remember the great song by John Lennon "Let It Be" and define:

\def\titlefont{\setfontsize{at14pt}\bf \let\it\bi}

#### {\titlefont here we have bold 14pt font and {\it here} was bold 14pt italics}

You can declare a new variant slector by the  $\times$  and  $\times$  macro. This macro has similar syntax as [\fontdef](#page-56-1):

\famvardef\⟨*new variant selector*⟩ {⟨*font modifiers*⟩ \⟨*variant selector*⟩}

The  $\langle new variant selector \rangle$  should be used in the same sense as  $\rm \rm \Delta t$ ,  $\rm \rm \Delta t$  etc. It can be used as the final command in the \fontdef or \famvardef declarators too. When the \⟨*new variant selector*⟩ is used in normal text then it does following steps: pushes current font context to a stack, modifies font context by declared ⟨*font modifiers*⟩, runs following \⟨*variant selector*⟩. It selects a font. Then pops the stack. The font context have its original values but new font is selected.

The [\famvardef](#page-67-1) creates the \⟨*new variant selector*⟩ family dependent. When the selector is used in another family than it is defined then warning is printed on the terminal "⟨*var selector*⟩ is undeclared in current family" and nothing happens. But you can declare the same variant selector by [\famvardef](#page-67-1) macro in the context of new family. Then the same command will be do different work depending on the current font family.

Suppose that the selected font family provides the font modifier \medium for mediate weight of fonts but supports only basic variant selectors  $\rm \mbox{rm} \, \b{t}$ ,  $\rm \thinspace \cdot$  and  $\rm \thinspace \cdot$  Then you can declare:

```
\famvardef \mr {\medium\rm}
\famvardef \mi {\medium\it}
```
Now, you can use six independent variant selectors \rm, \bf, \it, \bi, \mr and \mi in the selected font family.

A \⟨*family selector*⟩ can be written before ⟨*font modifiers*⟩ in the \famvardef parameter. Then the \⟨*new variant selector*⟩ is declared in the current family but it can use fonts from another family represented by the \⟨*family selector*⟩.

When you are mixing fonts from more families then you probably run into problem with incompatible ex-heights. This problem can be solved using [\setfontsize](#page-55-0) and [\famvardef](#page-67-1) macros:

```
\fontfam[Heros] \fontfam[Termes]
```

```
\def\exhcorr{\setfontsize{mag.88}}
\famvardef\rmsans{\Heros\exhcorr\rm}
\famvardef\itsans{\Heros\exhcorr\it}
```
Compare ex-height of Termes \rmsans with Heros \rm and Termes.

There exists analogical declarator \moddef for declaration family dependent font modifiers. It is described in detail the section [2.12.7](#page-61-0).

### **2.12.5 Modifying font features**

Each OTF font provides "font features". You can list these font features by otfinfo -f font.otf. For example LinLibertine fonts provide frac font feature. If it is active then fractions like 1/2 are printed in a special form.

The font features are part of the font context data. The macro [\setff](#page-68-0) {⟨*feature*⟩} acts like family independent font modifier and prepares a new ⟨*feature*⟩. You must use a variant selector in order to reini-tialize the font with the new font feature. For example [\setff](#page-68-0){+frac}\rm or \setff{+frac}[\currvar](#page-57-2). You can declare a new variant selector too:

```
\fontfam[LinLibertine]
\famvardef \fraclig {\setff{+frac}\currvar}
Compare 1/2 or 1/10 \fraclig to 1/2 or 1/10.
```
If the used font does not supports given font feature then font is realoaded without warning nor error, silently. The font feature is not activated.

The onum font feature (old style digits) is connected to \caps macro for Caps+SmallCaps variant in OpTEX font family files. So you need not to create a new modifier, just use {\caps[\currvar](#page-57-2) 012345}.

#### **2.12.6 Special font modifiers**

Despite the font modifiers declared in the font family file (and dependent on the font family), we have following font modifiers (independent of font family):

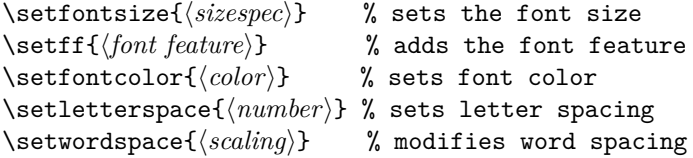

The  $\setminus$  setfontsize command is described in the section [2.11.](#page-54-2) The  $\setminus$  setff command was described in previous subsection.

<span id="page-60-1"></span>[\setfontcolor](#page-69-0) {⟨*color*⟩} specifies the color and the opacity of the text. The ⟨*color*⟩ parameter should be in hexadecimal format of four bytes ⟨*red*⟩⟨*green*⟩⟨*blue*⟩⟨*opacity*⟩, for example FF0080FF means full red, zero green, half blue and full opacity. You can use names red, green, blue, yellow, cyan, magenta, white, grey, lgrey (without backslash) instead of the hexadecimal specification. The empty parameter ⟨*color*⟩ means default black color.

That colors of fonts are implemented using LuaT<sub>EX</sub> internal font feature. This is different approach than using colors in section [2.19](#page-96-0).

<span id="page-61-2"></span>[\setletterspace](#page-69-1) {⟨*number*⟩} specifies letter spacing of the font. The ⟨*number*⟩ is decimal number without unit. The unit is supposed as  $1/100$  of the font size. I.e. 2.5 means 0.25 pt when the font is at 10 pt size. The empty parameter ⟨*number*⟩ means no letter spacing which is default.

<span id="page-61-3"></span>[\setwordspace](#page-69-2) {⟨*scaling*⟩} scales the default inter word space (defined in the font) and its stretching and shrinking parameters by given  $\langle scaling \rangle$  factor. For example  $\setminus setwordspace{2.5}$  multiplies inter word space by 2.5.

If you need another font transformations, you can use \setff with following font features provided by LuaT<sub>EX</sub>:

```
\setff{embolden=1.5}\rm % font is bolder because outline has nonzero width
\setff{slant=0.2}\rm % font is slanted by a linear transformation
\setff{extend=1.2}\rm % font is extended by a linear transformation.
\setff{colr=yes}\rm % if the font includes colored characters, use colors
```
Use font transformations mentioned above and [\setletterspace](#page-69-1), [\setwordspace](#page-69-2) with care. The best setting of these values is default setting in every font, of course. If you really needs to set a different letter spacing then it is strongly recommended to add \setff{-liga} in order to disable ligatures. And setting a positive letter spacing probably needs to scale inter word spacing too.

All mentioned font modifiers (with the exception of **\setfontsize**) work only with Unicode fonts loaded by [\fontfam](#page-67-0).

#### <span id="page-61-0"></span>**2.12.7 How to create the font family file**

The font family file declares the font family for selecting fonts from such family at arbitrary size and with various shapes. Unicode fonts (OTF) are preferred. The following example declares the Heros family:

f-heros.opm

```
3 \_famdecl [Heros] \Heros {TeX Gyre Heros fonts based on Helvetica}
4 {\caps \cond} {\rm \bf \it \bi} {FiraMath}
5 {[texgyreheros-regular]}
6 {\_def\_fontnamegen{[texgyreheros\_condV-\_currV]:\_capsV\_fontfeatures}}
 7
8 \_wlog{\_detokenize{%
9 Modifiers:^^J
10 \caps ...... caps & small caps^^J
11 \cond ...... condensed variants^^J
12 }}
13
14 \_moddef \resetmod {\_fsetV caps={},cond={} \_fvars regular bold italic bolditalic }
\_moddef \caps {\_fsetV caps=+smcp;+onum; }
\_moddef \nocaps {\_fsetV caps={} }
17 \setminus \text{model} \setminus \text{full} {\ fsetV cond=cn }
\_moddef \nocond {\_fsetV cond={} }
19
20 \_initfontfamily % new font family must be initialized
21
22 \_loadmath {[FiraMath-Regular]}
```
If you want to write such font file, you need to keep following rules.

• Use the [\\\_famdecl](#page-65-2) command first. It has the following syntax:

<span id="page-61-1"></span>\\_famdecl [⟨*Name of family*⟩] \⟨*Familyselector*⟩ {⟨*comments*⟩} {⟨*modifiers*⟩} {⟨*variant selectors*⟩} {⟨*comments about math fonts*⟩} {⟨*font-for-testing*⟩} {\\_def\\_fontnamegen{⟨*font name or font file name generated*⟩}}

This writes information about font family at the terminal and prevents loading such file twice. Moreover, it probes existence of  $\langle font-for-testing \rangle$  in your system. If it doesn't exist, the file loading is skipped with a warning on the terminal. The [\\\_ifexistfam](#page-40-0) macro returns false in such case. The \\_fontnamegen macro must be defined in the last parameter of the \\_famdecl. More about it is documented below.

- You can use  $\setminus$  wlog{ $\setminus$  detokenize{... to write aditional information into log file.
- You can declare optical sizes using  $\angle$  regoptsizes if there are more font files with different optical sizes (like in Latin Modern). See f-lmfonts.ofm file for more information about this special feature.
- <span id="page-62-0"></span>• Declare font modifiers using \\_moddef if they are present. The [\resetmod](#page-58-1) must be declared in each font family.
- Check if all your declared modifiers does not produce any space in horizontal mode. For example check: X\caps Y, the letters XY must be printed without any space.
- Optionally, declare new variants by the [\famvardef](#page-67-1) macro.
- Run \\_initfontfamily in order to start the family.
- <span id="page-62-1"></span>• If math font should be loaded, use \\_loadmath{⟨*math font*⟩}.

The **\\_fontnamegen macro** (declared in the last parameter of the **\\_famdecl**) must expand (at expand processor level only) to a file name of loaded font (or to its font name) and to optional font features appended. The Font Selection System uses this macro at primitive level in the following sense:

```
\font \<selector> {\_fontnamegen} \_sizespec
```
Note that the extended \font syntax \font\⟨*selector*⟩ {⟨*font name*⟩:⟨*font features*⟩} ⟨*size spec.*⟩ or \font\⟨*selector*⟩ {[⟨*font file name*⟩]:⟨*font features*⟩} ⟨*size spec.*⟩ is expected here.

**Example.** Assume an abstract font family with fonts xx-Regular.otf, xx-Bold.otf, xx-Italic.otf and xx-BoldItalic.otf. Then you can declare the \resetmod (for initializing the family) by:

\\_moddef\resetmod{\\_fvars Regular Bold Italic BoldItalic }

and define the  $\setminus$  fontnamegen in the last parameter of the  $\setminus$  famdecl by:

```
\ famdecl ...
   {\def\_fontnamegen{[xx-\_currV]}}
```
The following auxiliary macros are used here:

- <span id="page-62-2"></span>• [\moddef](#page-66-1) declares the family dependent modifier. The \resetmod saves initial values for the family.
- $\circ$  ivars saves four names to the memory, they are used by the  $\setminus$  currV macro.
- $\setminus$  currV expands to one of the four names dependent on  $\rm \pm$  or  $\rm \pm$  or  $\rm \pm$  or  $\rm \pm$  or  $\rm \pm$  or  $\rm \pm$  or  $\rm \pm$  or  $\rm \pm$  or  $\rm \pm$  or  $\rm \pm$  or  $\rm \pm$  or  $\rm \pm$  or  $\rm \pm$  or  $\rm \pm$  or  $\rm \pm$  or  $\rm \pm$  or

Assume that the user needs \it variant in this family. Then the \\_fontnamegen macro expands to [xx-\\_currV] and it expands to [xx-Italic]. The Font Selection System uses \font {[xx-Italic]}. This command loads the xx-Italic.otf font file.

See more advanced examples in  $f-\langle family \rangle$ .opm files. The f-heros.opm is listed here. When Heros family is selected and \bf is asked then

### \font {[texgyreheros-bold]:+tlig;} at10pt

is processed.

You can use any expandable macros or expandable primitives in the  $\setminus$  fontnamegen macro. The simple macros in our example with names \\_ $\langle word \rangle$ V are preferred. They expand typically to their content. The macro \\_fsetV ⟨*word*⟩=⟨*content*⟩ (terminated by a space) is equivalent to \def\\_⟨*word*⟩V{⟨*content*⟩} and you can use it in font modifiers. You can use the  $\angle$  fsetV macro in more general form:

\\_fsetV ⟨*word-a*⟩=⟨*value-a*⟩,⟨*word-b*⟩=⟨*value-b*⟩ ...etc. terminated by a space

with obvious result \def \\_⟨*word-a*⟩V {⟨*value-a*⟩}\def \\_⟨*word-b*⟩V {⟨*value-b*⟩} etc.

Example: if both font modifiers \caps and \cond were applied from the Heros family, then \def\\_capsV{+smcp;+onum} and \def\\_condV{cn} were processed by these font modifiers. If user needs the \bf variant at 11 pt now then the

<span id="page-62-4"></span>\font {[texgyreheroscn-bold]:+smcp;+onum;+tlig;} at11pt

is processed. We assume that a font file texgyreheroscn-bold.otf is present in your TeX system.

Recommendation: the  $\angle$  fontfeatures macro at the end of the  $\angle$  fontnamegen macro in order to the [\setff](#page-68-0), [\setfontcolor](#page-69-0), [\setletterspace](#page-69-1) macros can work.

The **[\moddef](#page-66-1)** macro does more things than simple **\\_def:** 

- The modifier macros are defined as \\_protected.
- The modifier macros are defined as family-dependent.

The **[\famvardef](#page-67-1)** macro has the same features.

**The**  $\langle \text{Family selector} \rangle$  is defined by the  $\langle \text{famed macro} \rangle$ :

```
\protected\def\⟨Familyselector⟩ {%
   \_def\_currfamily {⟨Familyselector⟩}%
   \_def\_fontnamegen {⟨font name or font file name generated⟩}%
   \resetmod
```
**The font context** consists from

- <span id="page-63-1"></span>• Family context, i. e. [\\\_currfamily](#page-65-4) and [\\\_fontnamegen](#page-62-1) values saved by the \⟨*Familyselector*⟩,
- $\bullet \setminus$  sizespec value saved by the  $\setminus$  setfontsize macro,
- whatever what influences the expansion of the  $\setminus$  fontnamegen macro, they are typically macros \\_⟨*key*⟩V saved by the font modifiers.

<span id="page-63-0"></span>The [\\\_initfontfamily](#page-65-3) **must be run** after modifers decaration. It sets \\_let\\_resetmod=\resetmod and runs the  $\langle$ *Familyselector* $\rangle$ . Finally, it runs  $\rm\sum\rm{rm}$ , so first font from new family is loaded and it is ready to use it.

**Name conventions.** Create font modifiers, new variants and the \⟨*Familyselector*⟩ only as public, i.e. without prefix. We assume that if user re-defines them then he/she needs not them, so we have no problems.

The name of  $\langle$ *Familyselector* $\rangle$  should begin with uppercase letter.

If you need to declare your private modifier (because it is used in another modifiers or macros, for example), use the name  $\setminus$  wordM. You can be sure that such name does not influence the private name space used by OpT<sub>E</sub>X.

**Additional notes.** See the font family file f-libertine-s.opm which is another example where no font files but font names are used.

See the font family file f-lmfonts.opm where you can find the the example of the optical sizes declaration including a documentation about it.

If you need to create font family file with non-Unicode font, you can do it. The  $\angle$  fontnamegen must expand to the name of TFM file in such case. But we don't prefer such font family files, because they are usable only with languages with alphabet subset to ISO-8859-1 (Unicodes are equal to letter codes of such alphabets), but middle or east Europe use languages where such condition is not true.

### **2.12.8 How to write the font family file with optical sizes**

<span id="page-63-2"></span>You can use  $\setminus$  optname macro when  $\setminus$  fontnamegen in expanded. This macro is fully expandable and its input is ⟨*internal-template*⟩ and its output is a part of the font file name ⟨*size-dependent-template*⟩ with respect to given optical size.

You can declare a collection of ⟨*size-dependent-template*⟩s for one given ⟨*internal-template*⟩ by the [\\\_regoptsizes](#page-66-0) macro. The syntax is shown for one real case:

```
\_regoptsizes lmr.r lmroman?-regular
   5 <5.5 6 <6.5 7 <7.5 8 <8.5 9 <9.5 10 <11.1 12 <15 17 <*
```
In general:

\\_regoptsizes ⟨*internal-template*⟩ ⟨*general-ouput-template*⟩ ⟨*resizing-data*⟩

Suppose our example above. Then  $\emptyset$  optname $\{lmr.r\}$  expands to lmroman?-regular where the question mark is substituted by a number depending on current \\_optsize. If the \\_optsize lies between two boundary values (they are prefixed by < character) then the number written between them is used. For example if  $11.1 < \infty$  optsize  $\leq 15$  then 12 is substituted instead question mark. The  $\langle$ *resizing-data* $\rangle$ virtually begins with zero <0, but it is not explicitly written. The right part of ⟨*resizing-data*⟩ must be terminated by <\* which means "less than infinity".

If \\_optname gets an argument which is not registered ⟨*internal-template*⟩ then it expands to \\_failedoptname which typically ends to error message about missing font. You can redefine \\_failedoptname macro to some existing font if you find it useful.

We are using a special macro \\_LMregfont in f-lmfonts.opm. It sets the file names to lowercase and enables to use a shortcasts isntead real  $\langle$ *resizing-data* $\rangle$ . There are shortcats **\\_regoptFS, \\_regoptT**, etc. here. The collection of ⟨*internal-templates*⟩ are declared, each of them covers a collection of real file names.

<span id="page-64-0"></span>The [\\\_optfontalias](#page-66-5) {⟨*new-template*⟩} {⟨*internal-template*⟩} declares ⟨*new-template*⟩ with the same meaning as previously declared ⟨*internal-template*⟩.

The \\_optname macro can be used even if no otical sizes are provided by a font family. Suppose that font file names are much more chaotic (because artists are very creative people), so you need to declare more systematic ⟨*internal-templates*⟩ and do an alias from each ⟨*internal-template*⟩ to ⟨*real-font-name*⟩. For example, you can do it as follows:

```
\def\fontalias #1 #2 {\_regoptsizes #1 ?#2 {} <*}
% alias name real font name
\fontalias crea-a-regular {Creative Font}
\fontalias crea-a-bold {Creative FontBold}
\fontalias crea-a-italic {Creative olique}
\fontalias crea-a-bolditalic {Creative Bold plus italic}
\fontalias crea-b-regular {Creative Regular subfam}
\fontalias crea-b-bold {Creative subfam bold}
\fontalias crea-b-italic {Creative-subfam Oblique}
\fontalias crea-b-bolditalic {Creative Bold subfam Oblique}
```
#### **2.12.9 How to register the font family in the Font Selection System**

Once you have prepared a font family file with the name  $f-\langle fammame\rangle$ .opm and T<sub>E</sub>X is able to see it in your filesystem then you can type [\fontfam\[](#page-67-0)⟨*famname*⟩] and the file is read, so the information about the font family is loaded. The name ⟨*famname*⟩ must be lowercase and without spaces in the file name f-⟨*famname*⟩.opm. On the other hand the \fontfam command is more tolerant: you can write uppercase letters and spaces here. The spaces are ignored and uppercase letters are converted to lowercase. For example \fontfam [LM Fonts] is equivalent to

and both commands load the file f-lmfonts.opm.

You can use your font file in sense of previous paragraph without registering it. But problem is that such families are not listed when \fontfam[?] is used and it is not included in font catalogue when \fontfam[catalog] is printed. The list of families taken in the catalogue and listed on the terminal is declared in two files: fams-ini.opm and fams-local.opm. The second file is optional. User can create it and write to it the information about user-defined families using the same syntax as in existed file fams-ini.opm.

The information from the user's fams-local.opm file has precedence. For example fams-ini.opm declares aliases Times→Termes etc. If you have the original Times purchased from Adobe then you can register your declaration of Adobe's Times family in fams-local.opm. When a user writes \fontfam[Times] then the original Times (not Termes) is used.

The fams-ini.opm and fams-local.opm files use the macros \\_famifo, \\_famalias and \\_famtext. See the example from fams-ini.tex:

```
fams-ini.opm
3 % Version <2020-02-28>. Loaded in format and secondly on demand by \fontfam[catalog]
4
5 \_famtext {Special name for printing a catalogue:}
 6
7 \_faminfo [Catalogue] {Catalogue of all registered font families} {fonts-catalog} {}
8 \_famalias [Catalog]
9
10 \_famtext {Computer Modern like family:}
11
12 \_faminfo [Latin Modern] {TeX Gyre fonts based on Coputer Modern} {f-lmfonts}
13 { -,\nbold,\sans,\sans\nbold,\slant,\ttset,\ttset\slant,\ttset\caps,%
14 \ttprop,\ttprop\bolder,\quotset: {\rm\bf\it\bi}
15 \text{caps: } {\rm\it\{r}16 \ttlight,\ttcond,\dunhill: {\rm\it} \upital: {\rm} }
17 \_famalias [LMfonts] \_famalias [Latin Modern Fonts]
18
19 \ famtext {TeX Gyre fonts based on Adobe 35:}
20
21 \_faminfo [Termes] {TeX Gyre Termes fonts based on Times} {f-termes}
22 \{ -\caps: {\rm\bf\it\b}) }23 \_famalias [Times]
```

```
24
25 \_faminfo [Heros] {TeX Gyre Heros fonts based on Helvetica} {f-heros}
26 \{ -\caps,\cond,\caps\cond: {\rm\bf\it{t\it{b}} } \}27 \_famalias [Helvetica]
```
... etc.

<span id="page-65-7"></span>The [\\\_faminfo](#page-68-2) commad has the syntax:

\\_faminfo [⟨*Family Name*⟩] {⟨*comments*⟩} {⟨*file-name*⟩} { ⟨*mod-plus-vars*⟩ }

The ⟨*mod-plus-vars*⟩ data is used only when printing catalogue. It consists with one or more pairs ⟨*mods*⟩: {⟨*vars*⟩} ⟨*mods*⟩: {⟨*vars*⟩} etc. For each pair: each modifiers (separated by comma) are applied to each ⟨*vars*⟩ and prepared sample is printed. The - character means no modifiers should be applied. The  $\setminus$  famalias declares an alias to the last declared family.

<span id="page-65-8"></span><span id="page-65-6"></span>

The  $\langle$  famtext writes a line to the terminal and to the log file when all families are listed.

### **2.12.10 Implementation of the Font Selection System**

```
fonts-select.opm
3 \_codedecl \fontfam {Fonts selection system <2020-03-18>} % preloaded in format
```
<span id="page-65-0"></span>The [\initunifonts](#page-54-4) initializes extended \font primitive (to be able to load Unicode fonts). Unfortunately, this part of OpTEX depends on ETEX lua codes 1tluatex. lua and luaotfload-main. lua. And this code need to be declared a control sequence \e@alloc@attribute@count by \countdef primitive. Moreover, the **\initunifont** switches with the **[\\\_doresizefont](#page-56-6)** macro to OTF mode which is represented by the macro  $\cosh$  doresizeunifont. This mode includes a fallback to TFM mode if  $\cosh$  fontnamegen is not defined. Finally, the \initunifnt sets itself to relax because we need not to do this work twice.

```
fonts-select.opm
```

```
19 \_def\_initunifonts {%
20 \_ea\_newcount \_csname e@alloc@attribute@count\_endcsname
21 \_global \_csname e@alloc@attribute@count\_endcsname=-1
22 \_directlua{%
23 require("ltluatex")
24 require('luaotfload-main') local _void = luaotfload.main ()
25 \frac{1}{2}26 \_gdef\_rfskipatX ##1" ##2\_relax{"##1"}%
27 \_global\_let \_doresizefont=\_doresizeunifont
 \_fontdef\_tentt{f\_fontnamegen\_rm}}%
29 \_global\_let \_initunifonts=\_relax % we need not to do this work twice
\initunifonts=\_relax
31 }
32 \_gdef\_doresizeunifont #1{\_logfont{#1}%
33 \_ifx\_fontnamegen\_undefined \_doresizetfmfont#1\_else
34 \qquad \qquad \underbrace{\verb+\font#1={\scriptsize\verb+\font#2=0} \verb+\size spec \verb+\relax \verb+\setwsp#1}{\verb+\relax}35 \qquad \qquad \Delta_136 }
37 \_public \initunifonts ;
```
<span id="page-65-5"></span><span id="page-65-3"></span><span id="page-65-2"></span>The [\\\_famdecl](#page-61-1) [⟨*Family Name*⟩] \⟨*Famselector*⟩ {⟨*comment*⟩} {⟨*modifiers*⟩} {⟨*variants*⟩} {⟨*math*⟩} {⟨*font for testing*⟩} {\def[\\\_fontnamegen{](#page-62-1)⟨*data*⟩}} runs [\initunifonts](#page-65-0), then checks if \⟨*Famselector*⟩ is defined. If it is true, then closes the file by \endinput. Else it defines \⟨*Famselector*⟩ and saves it to the  $\mathcal{L}$  mainfamcommand macro because the  $\mathcal{L}$  initfontfamily needs it. The  $\mathcal{L}$  currfamily is set to the ⟨*Famselector*⟩ because the following [\moddef](#page-66-1) commands need to be in the right font family context. The \\_currfamily is set to the ⟨*Famselector*⟩ by the \⟨*Famselector*⟩ too, because \⟨*Famselector*⟩ must set the right faily context. The font family context is given by the current  $\angle$  currfamily value and by the actual meaning of the [\\\_fontnamegen](#page-62-1) macro.

<span id="page-65-4"></span>fonts-select.opm

```
52 \_def\_famdecl [#1]#2#3#4#5#6#7#8{%
53 \_initunifonts \_uniaccents
54 \_ifx #2\_undefined
55 \_isfont{#7}\_iffalse
56 \_opwarning{Family [#1] skipped, font "#7" not found}\_ea\_ea\_ea\_endinput \_else
f\_currfamily {\_csstring #2}%
58 \label{def:1} \label{def:1} \label{def:1} \label{def:1} \label{def:1} \label{def:1}59 \_protected\_edef#2{\_def\_noexpand\_currfamily{\_csstring #2}\_unexpanded{#8\_resetmod}}%
```

```
60 \_wterm {FONT: [#1] -- \_string#2 \_detokenize{(#3)^^J mods:{#4} vars:{#5} math:{#6}}}%
61 \qquad \qquad \ fi
62 \qquad \text{else} \qquad \text{#2}\text{=adinput } \text{if}63 }
64 \ def\ initfontfamily{%
65 \_mainfamcommand \_reloading \_rm
66 }
```
<span id="page-66-4"></span><span id="page-66-0"></span>[\\\_regoptsizes](#page-55-6) ⟨*internal-template*⟩ ⟨*left-output*⟩?⟨*right-output*⟩ ⟨*resizing-data*⟩ prepares data for using by the [\\\_optname](#page-63-2) ⟨*internal-template*⟩ macro. The data are saved to the \\_oz:⟨*internal-template*⟩ macro. When the  $\qquad$  optname is expanded then the data are scanned by the macro  $\qquad$  optnameA ⟨*left-output*⟩?⟨*right-output*⟩ ⟨*mid-output*⟩ <⟨*size*⟩ in the loop.

<span id="page-66-5"></span>[\\\_optfontalias](#page-64-0) {⟨*template A*⟩}{⟨*template B*⟩} is defined as \let\\_oz:⟨*templateA*⟩=\\_oz:⟨*templateB*⟩. fonts-select.opm

```
79 \_def\_regoptsizes #1 #2?#3 #4*{\_sdef{_oz:#1}{#2?#3 #4* }}
80 \_def\_optname #1{\_ifcsname _oz:#1\_endcsname
\_ea\_ea\_ea\_optnameA\_ea\_endcsname
82 \_else \_failedoptname{#1}\_fi
83 }
84 \_def\_failedoptname #1{optname-fails:(#1)}
85 \ def\ optnameA #1?#2 #3 <#4 {\{\ } ifx*#4#1#3#2\ else
86 \_ifdim\_optsize<#4pt #1#3#2\_optnameC
\_optnameA #1?#2 \_fi\_fi
88 }
89 \_def\_optnameC #1* {\{\}_fi\}90 \_def\_afterfifi #1\_fi\_fi{\_fi\_fi #1}
91 \_def\_optfontalias #1#2{\_slet{_oz:#1}{_oz:#2}}
```
<span id="page-66-3"></span>[\\\_fvars](#page-62-2) ⟨*rm-template*⟩ ⟨*bf-template*⟩ ⟨*it-template*⟩ ⟨*bi-template*⟩ saves data for usage by the \\_currV macro. If a template is only dot then previous template is used (it can be used if the font family doesn't dispose with all standard variants).

<span id="page-66-2"></span>[\\\_currV](#page-62-3) expands to a template declared by \\_fvars depending on the ⟨*variant name*⟩. Usable only of standard four variants. Next variants can be declared by the [\famvardef](#page-67-1) macro.

<span id="page-66-7"></span>\\_fset ⟨*key*⟩=⟨*value*⟩,...,⟨*key*⟩=⟨*value*⟩ expands to \def\\_⟨*key*⟩V{⟨*value*⟩} in the loop.

\\_onlyif ⟨*key*⟩=⟨*value-a*⟩,⟨*value-b*⟩...,⟨*value-z*⟩: {⟨*what*⟩} runs ⟨*what*⟩ only if the \\_⟨*key*⟩V is defined as ⟨*value-a*⟩ or ⟨*value-b*⟩ or ... or ⟨*value-z*⟩.

```
fonts-select.opm
111 \_def\_fvars #1 #2 #3 #4 {%
112 \ sdef{ fvar:rm}{#1}%
113 \_sdef{_fvar:bf}{#2}%
2\_slet{_fvar:bf}{_fvar:rm}\_fi
\_sdef{_fvar:it}{#3}%
3\_slet{_fvar:it}{_fvar:rm}\_fi
\_sdef{_fvar:bi}{#4}%
118 \_ifx.#4\_slet{_fvar:bi}{_fvar:it}\_fi
119 }
\_currV{\_cs{:\_whatresize}}
121 \_def\_V{ }
122 \_def \_fsetV #1 {\_fsetVa #1,=,}
\_isempty{#1}\_iffalse
\_sdef{_#1V}{#2}\\_ea\\_ea\\_fsetVa\\_fi\\_fi125 }
\_onlyif #1=#2:#3{%
\_isinlist,\_cs{_#1V},}}\_act
128 \setminus iftrue #3\setminus fi
129 }
```
<span id="page-66-8"></span><span id="page-66-1"></span>The [\moddef](#page-58-2) \⟨*modifier*⟩ {⟨*data*⟩} simply speaking does \def\⟨*modifier*⟩{⟨*data*⟩}, but we need to respect the family context. In fact, \protected\def\\_f:⟨*current family*⟩:⟨*modifier*⟩{⟨*data*⟩} is performed and the \⟨*modifier*⟩ is defined as \\_famdepend\⟨*modifier*⟩{\_f:\\_currfamily:⟨*modifier*⟩}. It expands to \\_f:\\_currfamily:⟨*modifier*⟩ value if it is defined or it prints warning. When the \\_currfamily value is changed then we can declare the same  $\langle \langle \textit{modifier} \rangle \rangle$  with different meaning.

When user declare a prefixed variant of the \⟨*modifier*⟩ then unprefixed modifier name is used in internal macros, this is reason why we are using the  $\Im$ -remifirstunderscore $\Im$ -tmp (where  $\Im$ -tmp expands to \_⟨*something*⟩ or to ⟨*something*⟩. The \\_remifirstunderscore redefines \\_tmp in the way that it expands only to ⟨*something*⟩ without the first \_.

```
\_moddef #1#2{\_edef\_tmp{\_csstring#1}\_remfirstunderscore\_tmp
\_sdef{\_currfamily:\_reloading}%
\_famdepend\_currfamily:\_tmp}}%
152 \qquad \quad \text{e}\_ea \_ifx \_csname\_tmp\_endcsname #1\_else
153 \leq \ ea \ public \ csname\ tmp\ endcsname ;\ fi
154 }
{\_ea\_remfirstunderscoreA#1\_relax#1}
156 \_def\_remfirstunderscoreA#1#2\_relax#3{\_if _#1\_def#3{#2}\_fi}
157
158 \_protected \_def\_resetmod {\_cs{_f:\_currfamily:resetmod}} % private variant of \resetmod
159 \_def\_currfamily{} % default current family is empty
160
161 \_def\_famdepend#1#2{\_ifcsname#2\_endcsname \_csname#2\_ea\_endcsname \_else
\_opwarning "\_currfamily", ignored}\_fi
163 }
\moddef ;
```
<span id="page-67-2"></span><span id="page-67-1"></span>The [\famvardef](#page-58-3) \⟨*XX*⟩ {⟨*data*⟩} uses analogical trick like [\moddef](#page-66-1) with the [\\\_famdepend](#page-66-8) macro. The auxiliary  $\Lambda \(XX) \ \text{ten}(XX) \ \text{tryload}(XX) \ \text{data}$  is used. It does:

- \protected\def \⟨*XX*⟩ {\\_famdepend \⟨*XX*⟩ {\_f:\\_currfamily:⟨*XX*⟩}},
- \def \\_f:⟨*current family*⟩:⟨*XX*⟩ {\\_tryload⟨*XX*⟩\\_ten⟨*XX*⟩} keeps family dependent definition,
- \def \\_tryload⟨*XX*⟩ [{\fontdef](#page-56-1) \\_ten⟨*XX*⟩ { $\data$ }} loads actually the font \\_ten⟨*XX*⟩,
- \def \\_currvar:\_ten $\langle XX \rangle$  {\ $\langle XX \rangle$ } in ordef to the [\currvar](#page-57-2) macro work correctly.

```
fonts-select.opm
\_famvardef#1{\_edef\_tmp{\_csstring#1}\_remfirstunderscore\_tmp
\_ea\_famvardefA\_ea\_endcsname
183 \_csname _tryload:\_tmp\_endcsname
184 }
185 \_def\_famvardefA #1#2#3#4{% #1=\_XX #2=\_tenXX #3=\_tryloadXX #4=data
\_isinlist{.\_rm\_bf\_it\_bi\currvar\_currvar}#1\_iftrue
\_opwarning{\famvardef:
188 You cannot re-declare private standard variant selector \_string#1}%
189 \ else
d\_famdepend\\_currfamily:\_tmp}}%
\_sdef{\_currfamily:\_tmp}{#3#2}%
{\_fontdef#2{#4}}%
\tt\_addto#1{\_fam\_ttfam}\_fi
\_sdef{_currvar:\_csstring#2}{#1}%
195 \bigcupfi
196 }
\_public\famvardef ;
```
<span id="page-67-0"></span>The [\fontfam](#page-6-3) [⟨*Font Family*⟩] does:

- Convert its parameter to lower case and without spaces, e.g. ⟨*fontfamily*⟩.
- If the file f-⟨*fontfamily*⟩.opm exists read it and finish.
- Try to load user defined fams-local.opm.
- If the ⟨*fontfamily*⟩ is declared in fams-local.opm or fams-ini.opm read relevant file and finish.
- <span id="page-67-4"></span><span id="page-67-3"></span>• Print the list of declared families.

The fams-local.opm is read by the  $\langle$  tryloadfamslocal macro. It sets itself to  $\langle$  relax because we need not to load this file twice. The \\_listfamnames macro prints registered font families to the terminal and to the log file.

fonts-select.opm

```
215 \_def\_fontfam[#1]{%
\_ea\_removespaces #1 {} }}%
\_isfile\_opinput {f-\_famname.opm}%
218 \ else
219 \qquad \qquad \text{trvloadfamslocal}220 \leq \leq \leq \leq \leq \leq \leq \leq \leq \leq \leq \leq \leq \leq \leq \leq \leq \leq \leq \leq \leq \leq \leq \leq \leq \leq \leq \leq \leq \leq \leq \leq \leq \leq \leq \leq \_empty\_listfamnames
\_opinput {\_famfile.opm}%
223 \bigcupfi\bigcupfi
224 }
225 \_def\_tryloadfamslocal{%
226 \_isfile {fams-local.opm}\_iftrue
```

```
227 \copinput {fams-local.opm}
228 \ fi
229 \_let \_tryloadfamslocal=\_relax % need not to load fams-local.opm twice
230 }
231 \ def\ listfamnames \frac{8}{3}232 \text{Vert} \text{Vert} \text{Vert} \text{int} \text{int} \text{int} \text{int} \text{curl} \text{Vert}233 \_begingroup
\_famtext=\_wterm
235 \_def\_faminfo [##1]##2##3##4{%
236 \_wterm{ \_space\_noexpand\fontfam [##1] -- ##2}%
\_famalias=\verb|famaliasA}|''_w238 \copinput {fams-ini.opm}
\_isfile\_opinput {fams-local.opm}\_fi
240 \qquad \qquad \setminus message{^^J}%
241 \ endgroup
242 }
243 \_def\_famaliasA{\_message{ \_space\_space\_space\_space -- alias:}
244 \_def\_famalias[##1]{\_message{[##1]}}\_famalias
245 }
246 \_public \fontfam ;
```
When the fame-ini.opm or fame-loca.opm files are read then we need to save ony a mapping from family names or alias names to the font family file names. All other information is ignored in this case. But if these files are read by the \\_listfamnames macro or when printing a catalog then more infrormation is used and printed.

<span id="page-68-4"></span><span id="page-68-3"></span><span id="page-68-2"></span>[\\\_famtext](#page-65-6) does nothing or prints the text on the terminal. [\\\_faminfo](#page-65-7) [⟨*Family Name*⟩] {⟨*comments*⟩} {⟨*file-name*⟩} {⟨*mod-plus-vars*⟩} does \\_def \\_famf:⟨*familyname*⟩ {⟨*file-name*⟩} or prints information on the terminal. [\\\_famalias](#page-65-8) [⟨*Family Alias*⟩] does \def \\_famf:⟨*familyalias*⟩ {⟨*file-name*⟩} where ⟨*file-name*⟩ is stored from the previous  $\langle$  faminfo command. Or prints information on the terminal.

fonts-select.opm

```
265 \ \text{def}\ famtext #1{}
266 \_def\_faminfo [#1]#2#3#4{%
{\_ea\_removespaces #1 {} }}%
268 \ _sdef{_famf:\_tmp}{#3}%
269 \_def\_famfile{#3}%
270 }
271 \_def\_famalias [#1]{%
\_ea\_removespaces #1 {} }}%
\_sdef{\_ea}\_ea{\_famfile}%
274 }
275 \ input fams-ini.opm
276 \_let\_famfile=\_undefined
```
When the [\fontfam](#page-67-0)[catalog] is used then the file fonts-tatalog.opm is read. The macro  $\Lambda$  faminfo is redefined here in order to print catalog samples of all declared modifiers/variant pairs. The user can declare different samples and different behavior of the catalog, see the end of catalog listing for more information. The default parameters \catalogsample, \catalogmathsample, \catalogonly and \catalogexclude of the catalog are declared here.

<span id="page-68-7"></span><span id="page-68-6"></span>fonts-select.opm

fonts-select.opm

```
289 \_newtoks \_catalogsample
290 \_newtoks \_catalogmathsample
291 \_newtoks \_catalogonly
292 \_newtoks \_catalogexclude
293 \_catalogsample={ABCDabcd Qsty fi fl áéíóúüů řžč ÁÉÍÓÚ ŘŽČ 0123456789}
294
295 \_public \catalogonly \catalogexclude \catalogsample \catalogmathsample ;
```
<span id="page-68-9"></span><span id="page-68-1"></span>The font features are managed in the [\\\_fontfeatures](#page-62-4) macro. They have their implicit values saved in the \\_defaultfontfeatures and the [\setff](#page-60-0) {⟨*features*⟩} can add next font features. If there is the same font feature as the newly added one then the old value is removed from the  $\setminus$  fontfeatures list.

<span id="page-68-0"></span>305 \\_def [\\\_defaultfontfeatures](#page-68-9) {+tlig;} <sup>306</sup> \\_def [\\\_setff](#page-68-0) #1{% <sup>307</sup> \\_ifx^#1^\\_let [\\\_fontfeatures](#page-68-1)[=\\\_defaultfontfeatures](#page-68-9) 308 \\_else \\_edef[\\\_fontfeatures{\\\_fontfeatures](#page-68-1) #1;}\\_fi <sup>309</sup> [\\\_reloading](#page-57-1)

```
310 }
\_setff {} % default font features: +tlig;
312 \_def\_removefeature #1{%
313 \_isinlist\_fontfeatures{#1}\_iftrue
314 \\def\\tmp \#1\#1\#42; \#43\ relax{\\def\\fontfeatures{\#4\#43} }%
\_ea\_fontfeatures \_relax
316 \ fi
317 }
318 \_public \setff ;
```
<span id="page-69-3"></span><span id="page-69-1"></span><span id="page-69-0"></span>The [\setfontcolor](#page-60-1) and [\setletterspace](#page-61-2) are macros based on the special font features provided by LuaT<sub>EX</sub> (and by  $X \notin \text{Tr} X$  too but it is not our business). The  $\setminus$  setwordspace recalulates the \fontdimen2,3,4 of the font using the \setwsp macro which is used by the [\\\_doresizeunifont](#page-65-1) macro. It activates a dummy font feature +Ws too in order the font is reloded by the \font primitive (with independent \fontdimen registers).

<span id="page-69-2"></span>fonts-select.opm

```
330 \_def\_savedfontcolor{}
331 \_def\_savedletterspace{}
332 \_def\_savedwsp{}
333
334 \ def \ setfontcolor #1{\ removefeature{color=}%
335 \_edef\_tmp{\_calculatefontcolor{#1}}%
p\_empty\_fontfeatures{\_fontfeatures color=\_tmp;}\_fi
337 \ reloading
338 }
339 \_def \_setletterspace #1{\_removefeature{letterspace=}%
\_fontfeatures{\_fontfeatures \: letterspace=#1;}}_fi$341 \_reloading
342 }
343 \ def \ setwordspace #1\\_setwsp##1{}\_removefeature{+Ws}%
f\_setwsp\_setff{+Ws}\_fi
346 \_reloading
347 }
348 \text{ } def\ setwsp #1{}
349 \_def\_setwspA #1#2{\_fontdimen2#2=#1\_fontdimen2#2%
350 \_fontdimen3#2=#1\_fontdimen3#2\_fontdimen4#2=#1\_fontdimen4#2}
351
352 \_def\_calculatefontcolor#1{\_trycs{_fc:#1}{#1}} % you can define more smart macro ...
353 \_sdef{_fc:red}{FF0000FF} \_sdef{_fc:green}{00FF00FF} \_sdef{_fc:blue}{0000FFFF}
354 \_sdef{_fc:yellow}{FFFF00FF} \_sdef{_fc:cyan}{00FFFFFF} \_sdef{_fc:magenta}{FF00FFFF}
355 \_sdef{_fc:white}{FFFFFFFF} \_sdef{_fc:grey}{00000080} \_sdef{_fc:lgrey}{00000025}
356 \_sdef{_fc:black}{} % ... you can declare more colors...
357
\_public\setfontcolor\setletterspace\setwordspace ;
```
# **2.13 Preloaded fonts for math mode**

The Computer Modern and AMS fonts are preloaded here in classical math-fam concept, where each math family includes three fonts with max 256 characters (typically 128 characters).

On the other hand, when [\fontfam](#page-67-0) macro is used in the document then text font family and appropriate math family is loaded with Unicoded fonts, i.e. Unicoded-math is used. It re-defines all settings given here.

<span id="page-69-6"></span>The general rule of usage the math fonts in different sizes in OpT<sub>E</sub>X says: set three sizes by the macro [\setmathsizes](#page-71-1) [⟨*text-size*⟩/⟨*script-size*⟩/⟨*scriptscript-size*⟩] and then load all math fonts in given sizes by [\normalmath](#page-69-4) or [\boldmath](#page-69-5) macros. For example

<span id="page-69-5"></span><span id="page-69-4"></span>\setmathsizes[12/8.4/6]\normalmath ... math typesetting at 12 pt is ready.

```
math-preload.opm
3 \_codedecl \normalmath {Math fonts CM + AMS preloaded <2020-05-06>} % preloaded in format
```
We have two math macros [\normalmath](#page-8-1) for normal shape of all math symbols and [\boldmath](#page-8-2) for bold shape of all math symbols. The second one can be used in bold titles, for example. These macros load all fonts from all given math font families.

math-preload.opm

math-preload.opm

```
12 \_def\_normalmath{%
\_loadmathfamily 0 cmr % CM Roman
14 \ loadmathfamily 1 cmmi % CM Math Italic
\_loadmathfamily 2 cmsy % CM Standard symbols
16 \ loadmathfamily 3 cmex % CM extra symbols
\_loadmathfamily 4 msam % AMS symbols A
18 \_loadmathfamily 5 msbm % AMS symbols B
19 \_loadmathfamily 6 rsfs % script
20 \_loadmathfamily 7 eufm % fractur
21 \_loadmathfamily 8 bfsans % sans serif bold
22 \_loadmathfamily 9 bisans % sans serif bold slanted (for vectors)
23 % \_setmathfamily 10 \_tentt
\_setmathfamily\_tenit
25 \_setmathdimens
26 }
27 \setminus def \setminus boldmath\28 \_loadmathfamily 0 cmbx % CM Roman Bold Extended
29 \_loadmathfamily 1 cmmib % CM Math Italic Bold
30 \_loadmathfamily 2 cmbsy % CM Standard symbols Bold
31 \_loadmathfamily 3 cmexb % CM extra symbols Bold
32 \_loadmathfamily 4 msam % AMS symbols A (bold not available?)
33 \_loadmathfamily 5 msbm % AMS symbols B (bold not available?)
34 \_loadmathfamily 6 rsfs % script (bold not available?)
35 \_loadmathfamily 7 eufb % fractur bold
36 \ loadmathfamily 8 bbfsans % sans serif extra bold
37 \_loadmathfamily 9 bbisans % sans serif extra bold slanted (for vectors)
38 % \_setmathfamily 10 \_tentt
39 % \_setmathfamily 11 \_tenbi
40 \setminus setmathdimens
41 }
\newfam are 12, 13, ...
43
\normalmath{\_normalmath}\boldmath{\_boldmath}
```
<span id="page-70-0"></span>The classical math family selectors  $\mit \cat$ ,  $\bar \that$  and  $\scriptstyle \sc r$  $\scriptstyle \sc r$  are defined here. The  $\rm$ , [\bf](#page-84-2), [\it](#page-84-3), [\bi](#page-84-4) and [\tt](#page-84-0) does two things: they are variant selectors for text fonts and math family selectors for math fonts. The idea was adapted from plain T<sub>E</sub>X.

These macros are redefined when unimat-codes.opm is loaded, see the section [2.15.2](#page-83-0).

```
math-preload.opm
57 \text{ \Lchar} = 858 \_chardef\_bifam = 9
59 %\ chardef\ ttfam = 10
60 %\_chardef\_itfam = 11
61
62 \_protected\_def \_rm {\_tryloadrm \_tenrm \_fam0 }
\_bf\_tenbf \_fam\_bffam}
64 \_protected\_def \_it {\_tryloadit \_tenit \_fam1 }
\_bi\_tenbi \_fam\_bifam}
66 \_protected\_def \_tt {\_tryloadtt \_tentt}
67
\_mit {\{\_\text{fam1 } \}\_cal {\{\_\text{fam2 }\}70 \_protected\_def \_bbchar {\_fam5 } % double stroked letters
71 \_protected\_def \_frak {\_fam7 } % fraktur
72 \_protected\_def \_script {\_fam6 } % more extensive script than \cal
73
\_public\rm\bf\it\bi\tt\mit\cal\bbchar\frak\script ;
```
The optical sizes of Computer Modern fonts, AMS and other fonts are declared here.

```
81 %% CM math fonts, optical sizes:
82
83 \_regtfm cmmi 0 cmmi5 5.5 cmmi6 6.5 cmmi7 7.5 cmmi8 8.5 cmmi9 9.5
84 cmmi10 11.1 cmmi12 *
85 \_regtfm cmmib 0 cmmib5 5.5 cmmib6 6.5 cmmib7 7.5 cmmib8 8.5 cmmib9 9.5 cmmib10 *
86 \_regtfm cmtex 0 cstex8 8.5 cstex9 9.5 cstex10 *
\_regtfm cmsy 0 cmsy5 5.5 cmsy6 6.5 cmsy7 7.5 cmsy8 8.5 cmsy9 9.5 cmsy10 *
88 \_regtfm cmbsy 0 cmbsy5 5.5 cmbsy6 6.5 cmbsy7 7.5 cmbsy8 8.5 cmbsy9 9.5 cmbsy10 *
\_regtfm cmex 0 cmex7 7.5 cmex8 8.5 cmex9 9.5 cmex10 *
```

```
90 \_regtfm cmexb 0 cmexb10 *
91
92 \_regtfm cmr 0 cmr5 5.5 cmr6 6.5 cmr7 7.5 cmr8 8.5 cmr9 9.5
93 cmr10 11.1 cmr12 15 cmr17 *
94 \_regtfm cmbx 0 cmbx5 5.5 cmbx6 6.5 cmbx7 7.5 cmbx8 8.5 cmbx9 9.5
95 cmbx10 11.1 cmbx12 *
96 \_regtfm cmti 0 cmti7 7.5 cmti8 8.5 cmti9 9.5 cmti10 11.1 cmti12 *
97 \_regtfm cmtt 0 cmtt8 8.5 cmtt9 9.5 cmtt10 11.1 cmtt12 *
98
99 %% AMS math fonts, optical sizes:
100
\_regtfm msam 0 msam5 5.5 msam6 6.5 msam7 7.5 msam8 8.5 msam9 9.5 msam10 *
\_regtfm msbm 0 msbm5 5.5 msbm6 6.5 msbm7 7.5 msbm8 8.5 msbm9 9.5 msbm10 *
103
104 %% fraktur, rsfs, optical sizes:
105
106 \_regtfm eufm 0 eufm5 6 eufm7 8.5 eufm10 *
107 \_regtfm eufb 0 eufb5 6 eufb7 8.5 eufb10 *
108 \_regtfm rsfs 0 rsfs5 6 rsfs7 8.5 rsfs10 *
109
110 %% bf and bi sansserif math alternatives:
111
112 \_regtfm bfsans 0 ecsx0500 5.5 ecsx0600 6.5 ecsx0700 7.5 ecsx0800
113 8.5 ecsx0900 9.5 ecsx1000 11.1 ecsx1200 *
114 \_regtfm bisans 0 ecso0500 5.5 ecso0600 6.5 ecso0700 7.5 ecso0800
115 8.5 ecso0900 9.5 ecso1000 11.1 ecso1200 *
116 \_regtfm bbfsans 0 ecsx0500 5.5 ecsx0600 6.5 ecsx0700 7.5 ecsx0800
117 8.5 ecsx0900 9.5 ecsx1000 11.1 ecsx1200 *
118 \_regtfm bbisans 0 ecso0500 5.5 ecso0600 6.5 ecso0700 7.5 ecso0800
119 8.5 ecso0900 9.5 ecso1000 11.1 ecso1200 *
```
<span id="page-71-2"></span>\\_loadmathfamily ⟨*number*⟩ ⟨*font*⟩ loads one math family, i. e. the triple of fonts in the text size, script size and script-script size. The  $\langle font \rangle$  is  $\langle font \cdot id \rangle$  used in the  $\angle$  regtfm parameter or the real TFM name. The family is saved as \fam⟨*number*⟩.

<span id="page-71-0"></span>\\_setmathfamily ⟨*number*⟩ \⟨*font-switch*⟩ loads one math family like \\_loadmathfamily does it. But the second parameter is a  $\langle$ *{font-switch*} declared previously by the  $\$ font primitive.

<span id="page-71-8"></span><span id="page-71-7"></span><span id="page-71-6"></span><span id="page-71-5"></span><span id="page-71-4"></span><span id="page-71-1"></span>The font family is loaded at  $\langle$  sizemtext,  $\langle$  sizemscript and  $\langle$  sizemsscript sizes. These sizes are set by the [\setmathsizes](#page-69-6) [⟨*text-size*⟩/⟨*script-size*⟩/⟨*scriptscript-size*⟩] macro. These parameters are given in the \ptmunit unit, it is set to 1[\ptunit](#page-7-1) and it is set to 1 pt by default.

<span id="page-71-3"></span>\\_corrmsizes should be used in the [\normalmath](#page-69-4) and [\boldmath](#page-69-5) macros if you need a size correction when a selected math family is loaded. It is similar as ex-height correction but for math fonts.

```
math-preload.opm
142 \_def\_corrmsizes{\_ptmunit=1\_ptunit\_relax} % for corrections of sizes in diferent fomts
143
144 \_def\_loadmathfamily #1 #2 {\_chardef\_tmp#1\_corrmsizes
145 \_edef\_optsizesave{\_the\_optsize}%
\_optsize\_sizemtext \_font\_mF=\_whichtfm{#2} at\_optsize \_textfont#1=\_mF
147 \ optsize=\ sizemscript \ font\ mF=\ whichtfm{#2} at\ optsize \ scriptfont#1=\ mF
148 \_optsize=\_sizemsscript \_font\_mF=\_whichtfm{#2} at\_optsize \_scriptscriptfont#1=\_mF
\_optsize=\_optsizesave \_relax
150 }
151 \ def\ setmathfamily #1 #2{\ let\ mF=#2\ chardef\ tmp#1\ corrmsizes
152 \_edef\_optsizesave{\_the\_optsize}%
\_optsize\_sizemtext\_fontlett\_optsize \_textfont#1=#2%
\_optsize\_sizemscript\_fontlett\_optsize \_scriptfont#1=#2%
\_optsize\_sizemsscript\_fontlett\_optsize \_scriptscriptfont#1=#2%
156 \_optsize=\_optsizesave \_let#2=\_mF
157 }
158 \ def\ setmathsizes[#1/#2/#3]{%
159 \_def\_sizemtext{#1\_ptmunit}\_def\_sizemscript{#2\_ptmunit}%
\_sizemsscript{\_ptmunit}%
161 }
162 \_newdimen\_ptunit \_ptunit=1pt
163 \_newdimen\_ptmunit \_ptmunit=1\_ptunit
164
\_public\setmathsizes\ptunit\ptmunit ;
```
<span id="page-72-0"></span>The \\_setmathdimens macro is used in [\normalmath](#page-69-0) or [\boldmath](#page-69-1) macros. It makes math dimensions dependent on the font size (plain T<sub>EX</sub> sets them only for  $10 \text{ pt}$  typesetting). The \skewchar of some math families are set here too.

math-preload.opm

```
\_setmathdimens{% PlainTeX sets these dimens for 10pt size only:
175 \_delimitershortfall=0.5\_fontdimen6\_textfont3
176 \_nulldelimiterspace=0.12\_fontdimen6\_textfont3
177 \_scriptspace=0.05\_fontdimen6\_textfont3
178 \_skewchar\_textfont1=127 \_skewchar\_scriptfont1=127
179 \_skewchar\_scriptscriptfont1=127
180 \_skewchar\_textfont2=48 \_skewchar\_scriptfont2=48
181 \_skewchar\_scriptscriptfont2=48
182 \_skewchar\_textfont6=127 \_skewchar\_scriptfont6=127
183 \_skewchar\_scriptscriptfont6=127
184 }
```
Finaly, we preload a math fonts colleciton in  $\left[10/7/5\right]$  sizes when the format is generated. This is done when  $\setminus$  suppressfontnotfounderror=1 because we need not errors when format is generated. Maybe there are not all fonts in the T<sub>E</sub>X distribution installed.

```
194 \_suppressfontnotfounderror=1
195 \_setmathsizes[10/7/5]\_normalmath
196 \_suppressfontnotfounderror=0
```
### <span id="page-72-4"></span>**2.14 Math macros**

<sup>3</sup> [\\\_codedecl](#page-31-0) \sin {Math macros plus mathchardefs <2020-06-13>} % preloaded in format

math-macros.opm

<span id="page-72-3"></span>math-macros.opm

math-preload.opm

The category code of the character remains as letter  $(11)$  and the mathocode of it is "8000. It means that it is active character in math mode. It is defined as subscript prefix.

There is a problem: The  $x_n$  is tokenized as  $x, \_$ , n and it works without problem. But  $\int x^n dx$  is tokenized as  $\int_a^b$ , b. The control sequence  $\int_a$  isn't defined. We must write  $\int_a^b$ .

The Lua code presented here solves this problem. But you cannot set our own control sequence in the form \⟨*word*⟩\_ or \⟨*word*⟩\_⟨*one-letter*⟩ (where ⟨*word*⟩ is sequence of letters) because such control sequences are inaccessible: preprocessor rewrites it.

<span id="page-72-2"></span>The  $\mathcal{L}_{\mathcal{A}}$  mathsbon macro activates the rewriting rule  $\langle \langle word \rangle_{\mathcal{A}}$  to  $\langle \langle word \rangle_{\mathcal{A}}$   $\langle \langle nonletter \rangle$  and \⟨*word*⟩\_⟨*letter*⟩⟨*nonletter*⟩ to \⟨*word*⟩ \_⟨*letter*⟩⟨*nonletter*⟩ at input processor level. The [\mathsboff](#page-29-1) deactivates it. You can ask by  $\int$  if mathsb if this feature is activated or deactivated. By default, is is activated in the \everyjob, see section [2.1.](#page-27-0)

```
\sb =
\sb
29 \catcode \ = 11
30 \_private \sb ;
31
\_newifi\_ifmathsb \_mathsbfalse
33 \_def \_mathsbon {%
34 \_directlua{
35 callback.register_x("process_input_buffer",
36 function (str)
\_nbb[ "\_pcent \_pcent 2")
38 end) }%
39 \_global\_mathsbtrue
40 }
41 \_def \_mathsboff {%
42 \_directlua{ callback.register_x("process_input_buffer", nil) }%
43 \_global \_mathsbfalse
44 - 345 \_public \mathsboff \mathsbon ;
```
All mathcodes are set to equal values as in plainT<sub>E</sub>X. But all encoding-dependend declarations (like these) will be set to different values when Unicode-math font is used. math-macros.opm

```
53 \_mathcode`\^^@="2201 % \cdot
54 \_mathcode`\^^A="3223 % \downarrow
```

```
55 \_mathcode`\^^B="010B % \alpha
56 \text{ \Lmath} mathcode \^^C="010C % \beta
57 \ \mathrm{mathcode'}^{\mathrm{th}} 225E % \land
58 \_mathcode`\^^E="023A % \lnot
 59 \_mathcode`\^^F="3232 % \in
 60 \_mathcode`\^^G="0119 % \pi
61 \ \mathrm{mathcode'}<sup>-nathcode'\^^H="0115 % \lambda</sup>
 62 \_mathcode`\^^I="010D % \gamma
 63 \_mathcode`\^^J="010E % \delta
 64 \_mathcode`\^^K="3222 % \uparrow
65 \_mathcode \^^L="2206 % \pm
66 \_mathcode`\^^M="2208 % \oplus
67 \ \mathrm{mathcode'}^{\mathrm{new}} % \infty
 68 \_mathcode`\^^O="0140 % \partial
 69 \_mathcode`\^^P="321A % \subset
70 \setminus \mathsf{math}^{\prime} mathcode \lceil \cdot \rceil = "321B % \supset
71 \ \mathrm{mathcode}^7\ ="225C % \cap
 72 \_mathcode`\^^S="225B % \cup
 73 \_mathcode`\^^T="0238 % \forall
74 \setminus \mathsf{mathcode}^{\text{-}\text{-}\text{-}\text{-}}75 \_mathcode`\^^V="220A % \otimes
76 \_mathcode`\^^W="3224 % \leftrightarrow
77 \_mathcode`\^^X="3220 % \leftarrow
78 \_mathcode`\^^Y="3221 % \rightarrow
79 \ mathcode`\^^Z="8000 % \ne
 80 \_mathcode`\^^[="2205 % \diamond
 81 \_mathcode`\^^\="3214 % \le
 82 \_mathcode`\^^]="3215 % \ge
 83 \_mathcode`\^^^="3211 % \equiv
 84 \_mathcode`\^^_="225F % \lor
\space
86 \_mathcode`\!="5021
 ^\prime
 88 \_mathcode`\(="4028
 89 \_mathcode`\)="5029
90 \_mathcode`\*="2203 % \ast
91 \_mathcode`\+="202B
92 \_mathcode`\,="613B
93 \_mathcode`\-="2200
94 \_mathcode`\.="013A
95 \_mathcode`\/="013D
96 \_mathcode`\:="303A
97 \_mathcode`\;="603B
98 \_mathcode`\<="313C
99 \_mathcode`\=="303D
100 \_mathcode`\>="313E
101 \ mathcode \?="503F
102 \_mathcode`\[="405B
103 \_mathcode`\\="026E % \backslash
104 \_mathcode`\]="505D
105 \setminus \text{mathcode} ="8000 % math-active subscript
106 \_mathcode`\{="4266
107 \_mathcode`\|="026A
108 \_mathcode`\}="5267
109 \_mathcode`\^^?="1273 % \smallint
110
111 \_delcode`\(="028300
112 \_delcode \) = "029301
113 \_delcode`\[="05B302
114 \ delcode`\]="05D303
115 \_delcode`\<="26830A
116 \_delcode`\>="26930B
117 \_delcode`\/="02F30E
118 \_delcode`\|="26A30C
119 \_delcode`\\="26E30F
```
All control sequences declared by \mathchardef are supposed (by default) only for public usage. It means that they are declared without \_ prefix. If such sequences are used in internal OpTEX macro then their internal prefixed form is declared using \\_private macro.

These encoding dependent declarations will be set to different values when Unicode-math font is loaded. The declared sequences for math symbols are not hyperlinked in this documentation.

|                                 | math-macros.opm |
|---------------------------------|-----------------|
| 132 \_mathchardef\alpha="010B   |                 |
| 133 \ mathchardef\beta="010C    |                 |
| 134 \_mathchardef\gamma="010D   |                 |
| 135 \ mathchardef\delta="010E   |                 |
| 136 \_mathchardef\epsilon="010F |                 |
| 137 \ mathchardef\zeta="0110    |                 |
| 138 \ mathchardef\eta="0111     |                 |
| 139 \ mathchardef\theta="0112   |                 |
| 140 \ mathchardef\iota="0113    |                 |
| 141 \_mathchardef\kappa="0114   |                 |
| 142 \ mathchardef\lambda="0115  |                 |
| 143 \ mathchardef\mu="0116      |                 |
| 144 \ mathchardef\nu="0117      |                 |
| 145 \ mathchardef\xi="0118      |                 |
| 146 \_mathchardef\pi="0119      |                 |
|                                 |                 |

. . . etc. (see math-macros.opm)

The math functions like log, sin, cos are declared in tha same way as in plainTEX, but they are \protected in OpT<sub>E</sub>X.

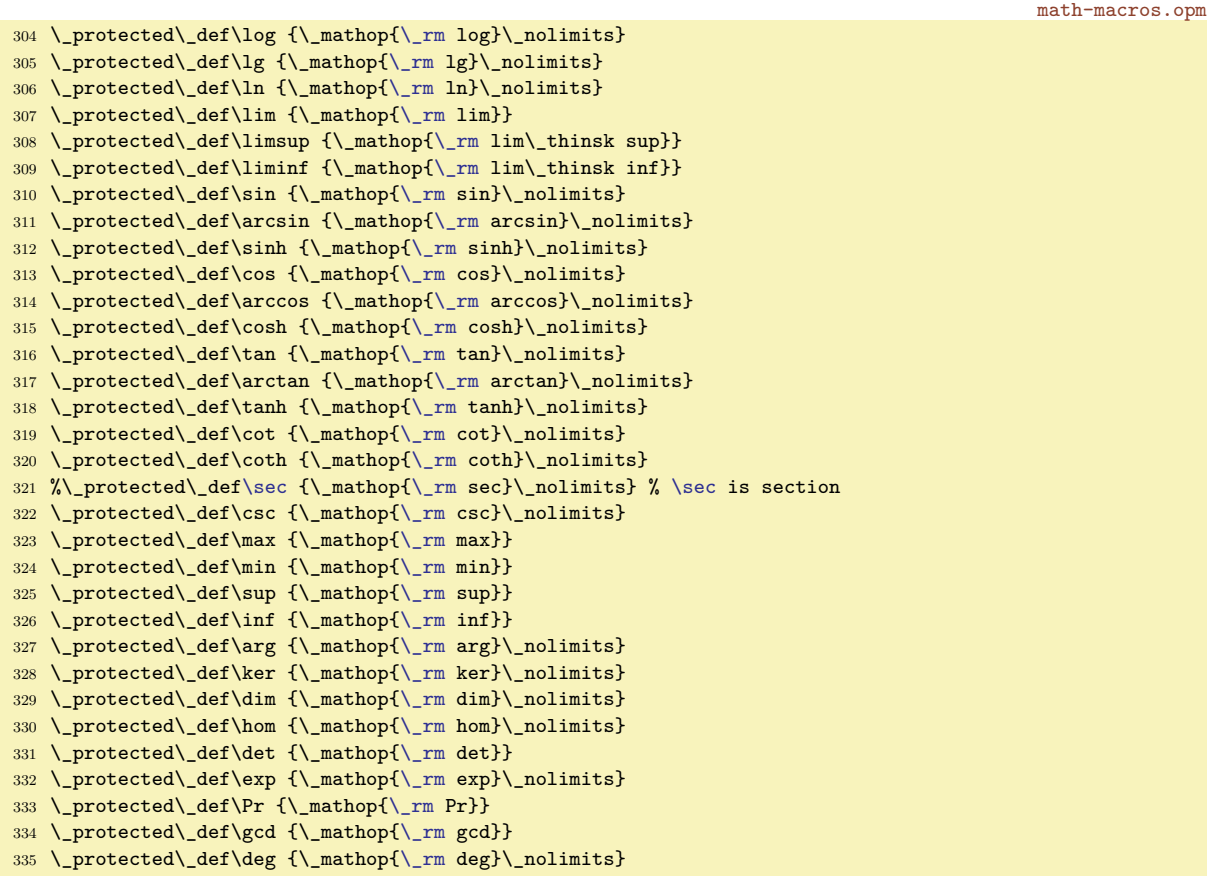

These macros are defined similarly as in plainTEX. Only internal macro names from plainTEX with  $@$ character are re-written in more readable form.

<span id="page-74-1"></span>\sp is alternative for ^. The \sb alternative for \_ was defined at the line 27 of the file math-macros.opm. math-macros.opm

```
345 \ \left\{ \pmb{\text{s}} \pmb{\text{split}} \text{sp} \right\}346 % \sb=_ , defined at beginning of this file
347
348 \_def\_thinsk {\_mskip\_thinmuskip}
\_thinspace \_fi}
350 \_protected\_def\>{\_mskip\_medmuskip} \let\_medsk = \>
351 \_protected\_def\;{\_mskip\_thickmuskip} \let\_thicksk = \;
352 \text{ V-protected} \text{def}\ \!{\_mskip-\_thinmuskip} \let\_thinneg = \!
353 %\_def\*{\discretionary{\thinspace\the\textfont2\char2}{}{}} % obsolete
```
<span id="page-75-0"></span>Active \prime character is defined here.

```
359 {\_catcode`\'=\active \_gdef'{^\_bgroup\_primes}} % primes dance
360 \setminus def\prime \prime \prime \prime \prime \cdot \cdot \cdot isnextchar'{\ primesA}%
361 {\{\}_\text{insertchar}^{\{ \}\} }362 \_def\_primesA #1{\_primes}
363 \_def\_primesB #1#2{#2\egroup}
364 \_private \prime ;
```
<span id="page-75-17"></span><span id="page-75-16"></span><span id="page-75-8"></span><span id="page-75-7"></span><span id="page-75-6"></span><span id="page-75-5"></span><span id="page-75-4"></span><span id="page-75-3"></span><span id="page-75-2"></span><span id="page-75-1"></span>\big, \Big, \bigg, \Bigg, \bigl, \bigm, \bigr, \Bigl, \Bigm, \Bigr, \biggl, \biggm, \biggr, \Biggl, \Biggm, \Bigg, \Biggr are based on the \\_scalebig macro because we need the dependency on the various sizes of the fonts. math-macros.opm

```
{\catcode{\not=}} % ^^Z is like \ne in math %obsolete
374
375 \_def\_scalebig#1#2{{\_left#1\_vbox to#2\_fontdimen6\_textfont1{}%
376 \left(\) \tern-\_nulldelimiterspace\_right.}}
377 \_protected\_def\_big#1{\_scalebig{#1}{.85}}
378 \_protected\_def\_Big#1{\_scalebig{#1}{1.15}}
379 \_protected\_def\_bigg#1{\_scalebig{#1}{1.45}}
380 \_protected\_def\_Bigg#1{\_scalebig{#1}{1.75}}
381 \_public \big \Big \bigg \Bigg ;
382
\_bigl{n\_big}
\_bigm{l\_big}
385 \_protected\_def\_bigr{\_mathclose\_big}
\_Bigl{n\_Big}
\_Bigm{l\_Big}
388 \_protected\_def\_Bigr{\_mathclose\_Big}
389 \_protected\_def\_biggl{\_mathopen\_bigg}
390 \_protected\_def\_biggm{\_mathrel\_bigg}
391 \_protected\_def\_biggr{\_mathclose\_bigg}
392 \_protected\_def\_Biggl{\_mathopen\_Bigg}
393 \_protected\_def\_Biggm{\_mathrel\_Bigg}
394 \_protected\_def\_Biggr{\_mathclose\_Bigg}
395 \_public \bigl \bigm \bigr \Bigl \Bigm \Bigr \biggl \biggm \biggr \Biggl \Biggm \Biggr ;
```
Math relations defined by the  $\pi$  is striked plain TEX macro:

```
401 \_protected\_def\_joinrel{\_mathrel{\_mkern-2.5mu}} % -3mu in plainTeX
402 \_protected\_def\relbar{\_mathrel{\_smash-}} % \_smash, because - has the same height as +
403 \_protected\_def\Relbar{\_mathrel=}
404 \_mathchardef\lhook="312C
405 \_protected\_def\hookrightarrow{\_lhook\_joinrel\_rightarrow}
406 \_mathchardef\rhook="312D
407 \_protected\_def\hookleftarrow{\_leftarrow\_joinrel\_rhook}
408 \_protected\_def\bowtie{\_mathrel\_triangleright\_joinrel\_mathrel\_triangleleft}
409 \_protected\_def\models{\_mathrel|\_joinrel=}
410 \_protected\_def\Longrightarrow{\_Relbar\_joinrel\_Rightarrow}
411 \_protected\_def\longrightarrow{\_relbar\_joinrel\_rightarrow}
412 \_protected\_def\longleftarrow{\_leftarrow\_joinrel\_relbar}
413 \_protected\_def\Longleftarrow{\_Leftarrow\_joinrel\_Relbar}
414 \_protected\_def\longmapsto{\_mapstochar\_longrightarrow}
415 \_protected\_def\longleftrightarrow{\_leftarrow\_joinrel\_rightarrow}
416 \_protected\_def\Longleftrightarrow{\_Leftarrow\_joinrel\_Rightarrow}
417 \_protected\_def\iff{\_thicksk\_Longleftrightarrow\_thicksk}
418 \_private \lhook \rightarrow \leftarrow \rhook \triangleright \triangleleft
419 \Relbar \Rightarrow \relbar \rightarrow \Leftarrow \mapstochar
420 \longrightarrow \Longleftrightarrow ;
\_public \joinrel ;
```
<span id="page-75-20"></span><span id="page-75-19"></span><span id="page-75-18"></span>\ldots, \cdots, \vdots, \ddots from plain TFX

```
427 \_mathchardef\_ldotp="613A % ldot as a punctuation mark
428 \_mathchardef\_cdotp="6201 % cdot as a punctuation mark
429 \_mathchardef\_colon="603A % colon as a punctuation mark
\_public \ldotp \cdotp \colon ;
431
432 \_protected\_def\_ldots{\_mathinner{\_ldotp\_ldotp\_ldotp}}
433 \_protected\_def\_cdots{\_mathinner{\_cdotp\_cdotp\_cdotp}}
```
math-macros.opm

math-macros.opm

<span id="page-75-15"></span><span id="page-75-14"></span><span id="page-75-13"></span><span id="page-75-12"></span><span id="page-75-11"></span><span id="page-75-10"></span><span id="page-75-9"></span>math-macros.opm

```
434 \_protected\_def\_vdots{\_vbox{\_baselineskip=.4em \_lineskiplimit=0pt
435 \_kern.6em \_hbox{.}\_hbox{.}\_hbox{.}}}
436 \_protected\_def\_ddots{\_mathinner{%
437 \_mkern1mu\_raise.7em\_vbox{\_kern.7em\_hbox{.}}\_mkern2mu
438 \cdot raise.4em\\ hbox{.}\\mkern2mu\\raise.1em\\ hbox{.}\\mkern1mu}}
439
\_public\ldots\cdots\vdots\ddots ;
```
<span id="page-76-0"></span>**\adots** ispired by plain T<sub>E</sub>X

```
446 \_protected\_def\_adots{\_mathinner{%
447 \ mkern1mu\ raise.1em\ hbox{.}\ mkern2mu
448 \_raise.4em\_hbox{.}\_mkern2mu\_raise.7em\_vbox{\_kern.7em\_hbox{.}}\_mkern1mu}}
449
\_public\adots ;
```
Math accents (encoding dependent declarations).

 \\_protected\\_def\acute{\\_mathaccent"7013 } \\_protected\\_def\grave{\\_mathaccent"7012 } \\_protected\\_def\ddot{\\_mathaccent"707F } 459 \\_protected\\_def\tilde{\\_mathaccent"707E } \\_protected\\_def\bar{\\_mathaccent"7016 } \\_protected\\_def\breve{\\_mathaccent"7015 } \\_protected\\_def\check{\\_mathaccent"7014 } \\_protected\\_def\hat{\\_mathaccent"705E } \\_protected\\_def\vec{\\_mathaccent"017E } \\_protected\\_def\dot{\\_mathaccent"705F } \\_protected\\_def\widetilde{\\_mathaccent"0365 } \\_protected\\_def\widehat{\\_mathaccent"0362 }

<span id="page-76-4"></span><span id="page-76-3"></span><span id="page-76-2"></span><span id="page-76-1"></span>\\_math, \skew, \overrightarrow, \overleftarrow, \overbrace, \underbrace macros. The last four are redefined when Unicode math is loaded. math-macros.opm

```
475 \setminus def \setminus math{\setminus mathsurround0pt}}\_skew #1#2#3{{\_muskip0=#1mu\_divide\_muskip0=by2 \_mkern\_muskip0
\verb| 477  #2{{<math>\mathbf{\mathbf{\mathbf{+3}}\mathbf{\mathbf{+m}+m} \mathbf{m} \mathbf{m}}} \mathbf{m} + \mathbf{m} \mathbf{m} \mathbf{m} + \mathbf{m} \mathbf{m} \mathbf{m} + \mathbf{m} \mathbf{m} \mathbf{m} + \mathbf{m} \mathbf{m} \mathbf{m} + \mathbf{m} \mathbf{m} \mathbf{m} + \mathbf{m} \mathbf{m} \mathbf{m} + \mathbf{m} \mathbf{m} \mathbf{m} + \mathbf{m} \mathbf{m} \mathbf{m} + \mathbf{m} \mathbf{478 \_protected\_def\_overrightarrow #1{\_vbox{\_math\_ialign{##\_crcr
\_rightarrowfill\\_nointerlineskip}
480 $\_hfil\_displaystyle{#1}\_hfil$\_crcr}}}
481 \_protected\_def\_overleftarrow #1{\_vbox{\_math\_ialign{##\_crcr
\_leftarrowfill\\_nointerlineskip}
483 $\_hfil\_displaystyle{#1}\_hfil$\_crcr}}}
484 \_protected\_def\_overbrace #1{\_mathop{%
\_math\_ialign{##\_crcr\_noalign{\_kern.3em}
\_nointerlineskip}
487 $\_hfil\_displaystyle{#1}\_hfil$\_crcr}}}\_limits}
\_underbrace #1{\_\mathit{mathop}\_\vrotop}\_\mathit{math}\_\mathit{14}^\# \_\crcr489 $\_hfil\_displaystyle{#1}\_hfil$\_crcr\_noalign{\_kern.3em \_nointerlineskip}
490 \_upbracefill\_crcr\_noalign{\_kern.3em}}}}\_limits}
491
\_public\overrightarrow\overleftarrow\overbrace\underbrace\skew ;
```
Macros based on \delimiter, \\*witdelims and \radical primitives.

```
498 \_protected\_def\lmoustache{\_delimiter"437A340 } % top from (, bottom from )
499 \_protected\_def\rmoustache{\_delimiter"537B341 } % top from ), bottom from (
500 \_protected\_def\lgroup{\_delimiter"462833A } % extensible ( with sharper tips
501 \_protected\_def\rgroup{\_delimiter"562933B } % extensible ) with sharper tips
502 \_protected\_def\arrowvert{\_delimiter"26A33C } % arrow without arrowheads
503 \_protected\_def\Arrowvert{\_delimiter"26B33D } % double arrow without arrowheads
504 \_protected\_def\bracevert{\_delimiter"77C33E } % the vertical bar that extends braces
505 \_protected\_def\Vert{\_delimiter"26B30D } \_let\|=\Vert
506 \_protected\_def\vert{\_delimiter"26A30C }
507 \_protected\_def\uparrow{\_delimiter"3222378 }
508 \_protected\_def\downarrow{\_delimiter"3223379 }
509 \_protected\_def\updownarrow{\_delimiter"326C33F }
510 \_protected\_def\Uparrow{\_delimiter"322A37E }
511 \_protected\_def\Downarrow{\_delimiter"322B37F }
512 \_protected\_def\Updownarrow{\_delimiter"326D377 }
```
math-macros.opm

<span id="page-76-6"></span><span id="page-76-5"></span>math-macros.opm

math-macros.opm

```
513 \_protected\_def\backslash{\_delimiter"26E30F } % for double coset G\_backslash H
514 \_protected\_def\rangle{\_delimiter"526930B }
515 \_protected\_def\langle{\_delimiter"426830A }
516 \_protected\_def\rbrace{\_delimiter"5267309 } \_let\}=\rbrace \_let\_rbrace=\rbrace
517 \_protected\_def\lbrace{\_delimiter"4266308 } \_let\{=\lbrace \_let\_lbrace=\lbrace
518 \_protected\_def\rceil{\_delimiter"5265307 }
519 \_protected\_def\lceil{\_delimiter"4264306 }
 520 \_protected\_def\rfloor{\_delimiter"5263305 }
521 \_protected\_def\lfloor{\_delimiter"4262304 }
 522
523 \_protected\_def\choose{\_atopwithdelims()}
524 \_protected\_def\brack{\_atopwithdelims[]}
525 \_protected\_def\brace{\_atopwithdelims\_lbrace\_rbrace}
 526
 \_public \sqrt ;
\mathpalette, \vphantom, \hphantom, \phantom, \mathstrut, and \smash macros from plain TEX.
                                                                                          math-macros.opm
 534 \_def\_mathpalette#1#2{\_mathchoice{#1\_displaystyle{#2}}%
 535 {#1\_textstyle{#2}}{#1\_scriptstyle{#2}}{#1\_scriptscriptstyle{#2}}}
 536 \_newbox\_rootbox
537 \_protected\_def\root#1\of{\_setbox\_rootbox
$\_math\}\_mathpalette\_rootA}
\_math#1\_sqrt{#2}$}\_dimen0=\_ht0
 540 \quad \text{dvarce}\ \text{dimen0bv-}\ \text{dpo}541 \_mkern5mu\_raise.6\_dimen0\_copy\_rootbox \_mkern-10mu\_box0 }
542 \_newifi\_ifvp \_newifi\_ifhp
543 \_protected\_def\_vphantom{\_vptrue\_hpfalse\_phant}
 544 \_protected\_def\_hphantom{\_vpfalse\_hptrue\_phant}
 545 \_protected\_def\_phantom{\_vptrue\_hptrue\_phant}
546 \_def\_phant{\_ifmmode\_def\_next{\_mathpalette\_mathphant}%
547 \_else\_let\_next=\_makephant\_fi\_next}
548 \_def\_makephant#1{\_setbox0\_hbox{#1}\_finphant}
 \_mathphant#1#2{\_setbox0=\_hbox{$\_math#1{#2}$}\_finphant}
 550 \_def\_finphant{\_setbox2=\_null
 551 \_ifvp \_ht2=\_ht0 \_dp2=\_dp0 \_fi
552 \_ifhp \_wd2=\_wd0 \_fi \_box2 }
 553 \_def\_mathstrut{\_vphantom(}
 554 \_protected\_def\_smash{\_relax % \_relax, in case this comes first in \halign
555 \_ifmmode\_def\_next{\_mathpalette\_mathsmash}\_else\_let\_next\_makesmash
556 \_fi\_next}
557 \_def\_makesmash#1{\_setbox0=\_hbox{#1}\_finsmash}
 558 \_def\_mathsmash#1#2{\_setbox0=\_hbox{$\_math#1{#2}$}\_finsmash}
559 \_def\_finsmash{\_ht0=0pt \_dp0=0pt \_box0 }
 \_public\mathpalette\vphantom\hphantom\phantom\mathstrut\smash ;
\cong, \notin, \rightleftharpoons, \buildrel, \doteq, \bmod and \pmod macros from plain TFX.
                                                                                          math-macros.opm
 567 \_protected\_def\_cong{\_mathrel{\_mathpalette\_overeq\_sim}} % congruence sign
568 \_def\_overeq#1#2{\_lower.05em\_vbox{\_lineskiplimit\_maxdimen\_lineskip=-.05em
569 \_ialign{$\_math#1\_hfil##\_hfil$\_crcr#2\_crcr=\_crcr}}}
570 \_protected\_def\_notin{\_mathrel{\_mathpalette\_cancel\_in}}
 571 \_def\_cancel#1#2{\_math\_ooalign{$\_hfil#1\_mkern1mu/\_hfil$\_crcr$#1#2$}}
572 \_protected\_def\_rightleftharpoons{\_mathrel{\_mathpalette\_rlhp{}}}
{\_math\{\_ooalign{\_raise.2em
574 \_hbox{$#1\_rightharpoonup$}\_crcr
575 $#1\_leftharpoondown$}}}}
 576 \_protected\_def\_buildrel#1\over#2{\_mathrel{\_mathop{\_kern0pt #2}\_limits^{#1}}}
577 \_protected\_def\_doteq{\_buildrel\_textstyle.\over=}
 578 \_private \in \sim ;
\_public\cong\notin\rightleftharpoons\buildrel\doteq ;
 580
\texttt{581 }\verb|\protected|\_def|\_monscript\_\mskip-1mu\_\mskip-1mu\_\mskip-1mu\_\mskip-1mu\textit{mod}\{\verb|\--mskip-|\_mskip=bl;~\mskip-1mu\_\mskip-1mu\_\mskip-1mu\_\mskip-1mu\}582 \_mathbin{\_rm mod}\_penalty900\_mkern5mu\_nonscript\_mskip-\_medmuskip}
583 \_protected\_def\_pmod#1{\_allowbreak\_mkern18mu({\_rm mod}\_thinsk\_thinsk#1)}
\_public\bmod\pmod ;
```
<span id="page-77-14"></span><span id="page-77-13"></span><span id="page-77-12"></span><span id="page-77-11"></span><span id="page-77-10"></span><span id="page-77-9"></span><span id="page-77-8"></span><span id="page-77-7"></span><span id="page-77-6"></span>\matrix and \pmatrix behave as in Plain TEX, if it is used in the \displaystyle. On the other hand, it is printed in smaller size (by appropriate amount) in  $\text{textstyle} = \scriptsize \text{scriptstyle}$  and  $\scriptstyle\setminus$ scriptscriptstyle. This feature is new in OpTEX.

#### math-macros.opm

math-macros.opm

math-macros.opm

```
594 \_protected\_def\_matrix#1{\_null\_thinsk
f\_stylenum{\_the\_numexpr\_mathstyle/2\_relax}%
596 \_vcenter{\_matrixbaselines\_math
597 \_ialign{\_the\_lmfil$\_matrixstyle##$\_hfil&&\_quad\_the\_lmfil$\_matrixstyle##$\_hfil\_crcr
\_mathstrut\crcr\_noalign{\_kern-\_baselineskip}
599 #1\_crcr\_mathstrut\_crcr\_noalign{\_kern-\_baselineskip}}}\_thinsk}
600
601 \_def\_matrixbaselines{\_normalbaselines \_def\_matrixstyle{}%
602 \_let\_matrixbaselines=\_relax % \matrix inside matrix does not change size again
603 \_ifcase\_stylenum \_or \_matrixscriptbaselines \_or \_matrixscriptbaselines
604 \qquad \lambda_or
605 \_baselineskip=.5\_baselineskip
\_quad {\_hskip.5em\_relax}%
607 \_let\_matrixstyle=\_scriptscriptstyle
608 \setminus fi
609 }
610 \_def\_matrixscriptbaselines{\_baselineskip=.7\_baselineskip
611 \_def\_quad {\_hskip.7em\_relax}\_let\_matrixstyle=\_scriptstyle
612 }
613 \_protected\_def\_pmatrix#1{\_left(\_matrix{#1}\_right)}
614
615 \_public \matrix \pmatrix ;
```
<span id="page-78-0"></span>The  $\csc$  and  $\bord$  bordermatrix macros are identical from plain T<sub>E</sub>X.

```
621 \_protected\_long\_def\_cases#1{\_left\{\_thinsk\_vcenter{\_normalbaselines\_math
\_ialign{&\_quad{#\_unsskip}\_hfil\_crcr#1\_crcr}}\_right.}
623
624 \_newdimen\_ptrenwd
625 \_ptrenwd=8.75pt % width of the big left (
626 \_protected\_def\_bordermatrix#1{\_begingroup \_math
627 \_setbox0=\_vbox{\_bordermatrixA #1\_stopbmatrix}%
628 \_setbox2=\_vbox{\_unvcopy0 \_global\_setbox1=\_lastbox}%
629 \_setbox2=\_hbox{\_unhbox1 \_unskip\_global\_setbox1=\_lastbox}%
630 \_setbox2=\_hbox{$\_kern\_wd1 \_kern-\_ptrenwd\_left(\_kern-\_wd1
631 \_global\_setbox1=\_vbox{\_box1 \_kern.2em}%
632 \_vcenter{\_kern-\_ht1 \_unvbox0 \_kern-\_baselineskip}\_thinsk\_right)$}%
633 \_null\_thicksk\_vbox{\_kern\_ht1 \_box2}\_endgroup}
634 \_def\_bordermatrixA #1\cr#2\_stopbmatrix{%
635 \_ialign{$##$\_hfil\_kern.2em\_kern\_ptrenwd&\_thinspace\_hfil$##$\_hfil
636\_quad\_hfil$##$\_hfil\_crcr
637 \_omit\_strut\_hfil\_crcr\_noalign{\_kern-\_baselineskip}%
638 \qquad \qquad \text{#1}\_\text{crcr}\_\text{noalign}\_\text{kern.2em}#2\_crcr\_omit\_strut\_cr}}
639
640 \_public \cases \bordermatrix ;
```
<span id="page-78-1"></span>The [\eqalign](#page-45-1) macro behaves like in Plain T<sub>EX</sub> by default. It creates the \vcenter in the math mode. The contents is two column \halign with right aligned left column and left aligned right column. The table items are in \displaystyle and the \baselineskip is advanced by \jot (3pt in plain TEX). It follows from the default settings of [\eqlines](#page-45-2) and [\eqstyle](#page-45-3) parameters.

In OpT<sub>E</sub>X, this macro is more flexible. See section 4.4 in the Typesetting Math with OpT<sub>E</sub>X. The \baselineskip value is set by the [\eqlines](#page-45-2) parameter and math style by the [\eqstyle](#page-45-3) parameter.

There are more possible columns than two (used in classical Plain TeX): rlcrlcrlc etc. where  $r$ and 1 columns are without spaces and c column (if used) has the space  $\e$ gspace/2 at its both sides.

```
661 \_long\_def\_eqalign#1{\_null\_thinsk\_vcenter{\_the\_eqlines\_math
662 \_ialign{&\_hfil$\_the\_eqstyle{##}$&$\_the\_eqstyle{{}##}$\_hfil
663 &\_hskip.5\_eqspace\_hfil$\_the\_eqstyle{##}$\_hskip.5\_eqspace\_hfil
664 \crcr#1\crcr}}\thinsk}
665
666 \_public \eqalign ;
```
<span id="page-78-2"></span>The \displaylines{⟨*formula*⟩\cr⟨*formula*⟩\cr...⟨*formula*⟩} creates horizontally centered formulae. It behaves exactly as in Plain TEX. The \halign is applied directly in the outer display environment with lines of type \hbox to\displaywidth. This enables to break lines inside such display to more pages but it is impossible to use \eqno or \leqno or [\eqmark](#page-113-0).

OpTEX offers \dislaylines to⟨*dimen*⟩{⟨*formula*⟩\cr⟨*formula*⟩\cr...⟨*formula*⟩} as an alternative case of usage  $\displaystyle\frac{\text{displays}}{\text{displays}}$ . See section 4.3 in the [Typesetting Math with OpTEX](http://petr.olsak.net/ftp/olsak/optex/optex-math.pdf). The centered formulas are in \vcenter in this case, so lines cannot be broken to more pages, but this case enables to use \eqno or \leqno or [\eqmark](#page-113-0).

```
686 \ def\ displaylines #1#{\ ifx&#1&\ ea\ displaylinesD
687 \_else \_def\_tmp to##1\_end{\_def\_tmp{\_dimexpr ##1}}\_tmp #1\_end
\_ea\_displaylinesto \_fi}
689 \_long\_def\_displaylinesD #1{\_display \_tabskip=\_zoskip
690 \_halign{\_hbox to\_displaywidth{$\_elign\_hfil\_displaystyle##\_hfil$}\_crcr
691 #1\ crcr}}
692 \_long\_def\_displaylinesto #1{\_vcenter{\_openup\_jot \_math \_tabskip=\_zoskip
693 \_halign{\_strut\_hbox to\_span\_tmp{$\_hss\_displaystyle##\_hss$}\_crcr
694 #1\_crcr}}}
695
696 \_public\displaylines ;
```
<span id="page-79-1"></span><span id="page-79-0"></span>\openup, [\eqalignno](#page-9-0) and \leqalignno macros are copied from Plain TEX unchanged.

```
703 \_def\_openup{\_afterassignment\_openupA\_dimen0=}
704 \_def\_openupA{\_advance\_lineskip by\_dimen0
705 \_advance\_baselineskip by\_dimen0
706 \_advance\_lineskiplimit by\_dimen0 }
707 \_newifi\_ifdtop
708 \_def\_display{\_global\_dtoptrue\_openup\_jot\_math
709 \_everycr{\_noalign{\_ifdtop \_global\_dtopfalse \_ifdim\_prevdepth>-1000pt
710 \_vskip-\_lineskiplimit \_vskip\_normallineskiplimit \_fi
711 \_else \_penalty\_interdisplaylinepenalty \_fi}}}
712 \_def\_elign{\_tabskip=\_zoskip\_everycr{}} % restore inside \_display
713 \_long\_def\_eqalignno#1{\_display \_tabskip=\_centering
714 \_halign to\_displaywidth{\_hfil$\_elign\_displaystyle{##}$\_tabskip=\_zoskip
715 &$\_elign\_displaystyle{{}##}$\_hfil\_tabskip\_centering
716 &\_llap{$\_elign##$}\_tabskip\_zoskip\_crcr
717 #1\_crcr}}
718 \_long\_def\_leqalignno#1{\_display \_tabskip=\_centering
719 \_halign to\_displaywidth{\_hfil$\_elign\_displaystyle{##}$\_tabskip=\_zoskip
720 &$\_elign\_displaystyle{{}##}$\_hfil\_tabskip=\_centering
721 &\_kern-\_displaywidth\_rlap{$\_elign##$}\_tabskip\_displaywidth\_crcr
722 #1\_crcr}}
723 \_public \openup \eqalignno \leqalignno ;
```
These macros are inspired from ams-math.tex file.

\\_def\\_amsafam{4} \\_def\\_amsbfam{5}

math-macros.opm

math-macros.opm

math-macros.opm

math-macros.opm

```
731
732 \_mathchardef \boxdot "2\_amsafam 00
733 \_mathchardef \boxplus "2\_amsafam 01
734 \_mathchardef \boxtimes "2\_amsafam 02
735 \_mathchardef \square "0\_amsafam 03<br>736 \_mathchardef \blacksquare "0\_amsafam 04
736 \_mathchardef \blacksquare "0\_amsafam 04
737 \_mathchardef \centerdot "2\_amsafam 05
738 \_mathchardef \lozenge "0\_amsafam 06
739 \_mathchardef \blacklozenge "0\_amsafam 07
740 \_mathchardef \circlearrowright "3\_amsafam 08
741 \_mathchardef \circlearrowleft "3\_amsafam 09
742 \_mathchardef \rightleftharpoons "3\_amsafam 0A
743 \_mathchardef \leftrightharpoons "3\_amsafam 0B
744 \_mathchardef \boxminus "2\_amsafam 0C
```

```
. . . etc. (see math-macros.opm)
```
<span id="page-79-2"></span>The [\not](#page-88-0) macro is re-defined to be smarter than in plain TEX. The macro follows this rule:

```
\not< becomes \_nless
\not> becomes \_ngtr
if \_notXXX is defined, \not\XXX becomes \_notXXX;
if \_nXXX is defined, \not\XXX becomes \_nXXX;
otherwise, \not\XXX is done in the usual way.
```

```
979 \_mathchardef \_notchar "3236
980
```
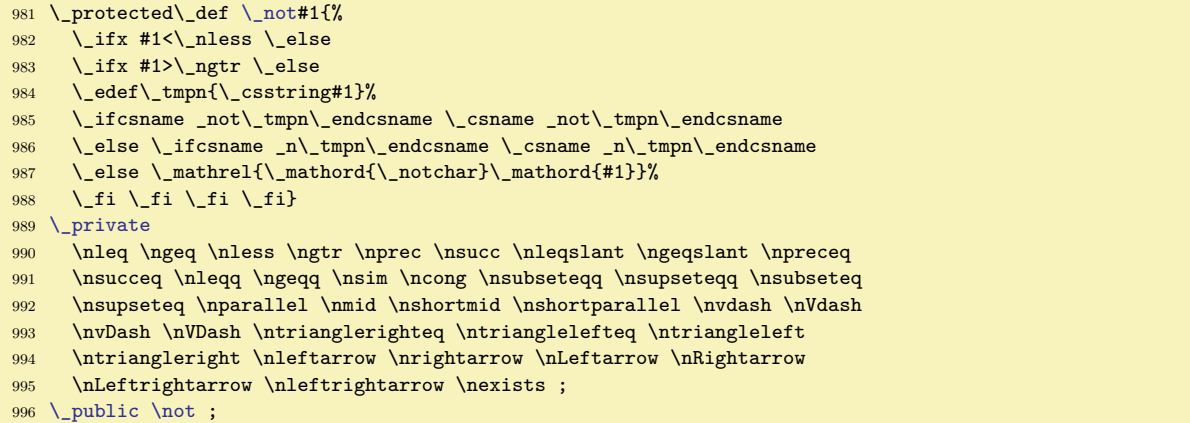

<span id="page-80-1"></span>[\mathstyles](#page-8-0){⟨*math list*⟩} behaves like {⟨*math list*⟩}, but you can use following commands in the ⟨*math list*⟩:

- <span id="page-80-3"></span>• \currstyle which expands to \displaystyle, \textstyle, \scriptstyle or \scriptscriptstyle depending on the current math style when [\mathstyles](#page-80-1) was opened.
- <span id="page-80-2"></span>• \dobystyle{ $\langle D \rangle$ }{ $\langle T \rangle$ }{ $\langle S \rangle$ } is expandable macro. It expands to  $\langle D \rangle$ ,  $\langle T \rangle$ ,  $\langle S \rangle$  or  $\langle SS \rangle$ depending on the current math style when [\mathstyles](#page-80-1) was opened.
- <span id="page-80-0"></span>• The value of the  $\st{vlemum}$  is 0, 1, 2 or 3 depending on the current math style when  $\mathtt{mathstyle}$ was opened.

Example of usage of [\mathstyles](#page-80-1): \def\mathframe#1{\mathstyles{\frame{\$\currstyle#1\$}}}.

```
math-macros.opm
\_newcount\_stylenum
1017 \_def\_mathstyles#1{{\_mathchoice{\_stylenum0 #1}{\_stylenum1 #1}%
1018 {\_stylenum2{\_stylenum1 #1}}}
\_dobystyle#e\_stylenum#1\_or#2\_or#3\_or#4\_fi}
\_currstyle{\dobystyle\_displaystyle\_textstyle\_scriptstyle\_scriptscriptstyle}
\_public\mathstyles\dobystyle\currstyle\stylenum ;
```
<span id="page-80-4"></span>The [\mathbox](#page-8-1){⟨*text*⟩} macro is copied from OPmac trick 078. It behaves like \hbox{⟨*text*⟩} but the ⟨*text*⟩ is scaled to smaller size if it is used in scriptstyle or scriptscript style.

<span id="page-80-5"></span>math-macros.opm

```
\_mathbox\_mathstyles{\_hbox{%}
1030 \_ifnum\_stylenum<2 \_everymath{\_currstyle}%
\_typoscale[\_dobystyle{}{}{700}{500}/]\_fi #1}}}%
1032 }
\_public\mathbox ;
```
### **2.15 Unicode-math fonts**

The [\loadmath](#page-81-0) {⟨*Unicode-math font*⟩} macro loads math fonts and redefines all default math-codes using \input unimath-codes.opm. If Unicode-math font is loaded then [\\\_mathloadingfalse](#page-81-1) is set, so new UnicodeMath font isn't loaded until [\doloadmath](#page-81-2) is used.

<span id="page-80-7"></span>[\loadboldmath](#page-81-3) {⟨*bold-font*⟩} \to {⟨*normal-font*⟩} loads bold variant only if ⟨*normal-font*⟩ was sucessully loaded by the **\loadmath**. For example:

<span id="page-80-6"></span>\loadmath {[xitsmath-regular]} \loadboldmath {[xitsmath-bold]} \to {[xitsmath-regular]}

You can combine more fonts, if you register them to another math families  $(5, 6, 7, \text{ etc.})$  in the \normalmath macro.

The default value of \normalmath shows a combination of base Unicode Math font with 8bit Math font at family 4. See definition of \script macro where \fam4 is used. Of course, we need to set \rmvariables too, because 8bit font accepts only codes less than 255.

See <http://tex.stackexchange.com/questions/308749/> for more technical details.

The **[\loadmath](#page-81-0)** macro was succesfully tested on:

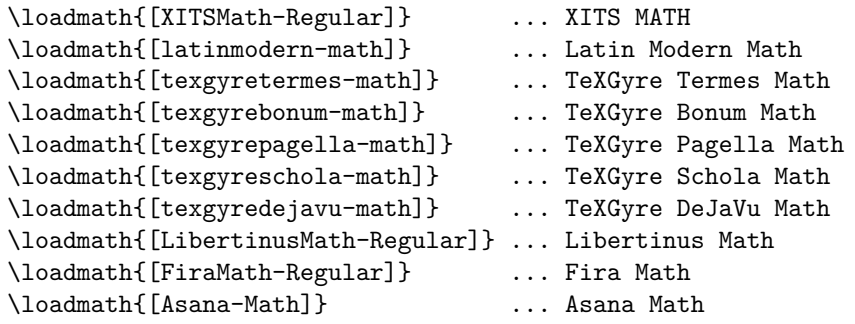

#### **2.15.1 Unicode-math macros preloaded in the format**

<span id="page-81-7"></span><span id="page-81-6"></span><span id="page-81-5"></span><span id="page-81-4"></span><span id="page-81-2"></span><span id="page-81-1"></span><span id="page-81-0"></span>math-unicode.opm <sup>3</sup> [\\\_codedecl](#page-31-0) [\loadmath](#page-81-0) {Unicode Math fonts <2020-06-06>} % preloaded in format [\loadmath](#page-8-2) {⟨*Unicode-math font*⟩} loads given font. It does: • define \\_unimathfont as ⟨*Unicode-math font*⟩, • redefine \normalmath and \boldmath macros to their Unicode counterparts, • load the \ unimathfont by \normalmath, • print information about loaded font on the terminal, • redefine all encoding dependent setting by \input unimath-codes.opm, • protect new loading by setting **\\_ifmathloading** to false. [\noloadmath](#page-8-3) disallows Unicode-math loading by [\\\_mathloadingfalse](#page-80-5). [\doloadmath](#page-80-6) allows Unicode-math loading by \\_mathloadingtrue. math-unicode.opm <sup>19</sup> [\\\_newifi](#page-37-0) [\\\_ifmathloading](#page-81-4) [\\\_mathloadingtrue](#page-81-5) 20 <sup>21</sup> \\_def[\\\_noloadmath{](#page-81-6)[\\\_mathloadingfalse](#page-81-1)} 22 \\_def[\\\_doloadmath{](#page-81-2)[\\\_mathloadingtrue}](#page-81-5) 23 <sup>24</sup> \\_def[\\\_loadmath](#page-81-0)#1{% <sup>25</sup> [\\\_ifmathloading](#page-81-4) <sup>26</sup> [\\\_initunifonts](#page-65-0) 27 [\\\_isfont](#page-40-1){#1}\\_iffalse 28 [\\\_opwarning{](#page-35-0)Math font "#1" not found, skipped...}% 29  $\setminus$  else 30  $\left\{\text{def}\right\}$  unimathfont $\{ \text{\#1}\}$ 31 \\_le[t\\\_normalmath](#page-69-0) = [\\\_normalunimath](#page-81-8) \\_let[\\\_boldmath](#page-69-1) = [\\\_boldunimath](#page-81-9) 32 \ normalmath 33 [\\\_wterm](#page-31-4) {MATH-FONT: "#1" -- unicode math prepared.}% <sup>34</sup> [\\\_opinput](#page-46-0) {unimath-codes.opm}% 35 \ mathloadingfalse 36 \\_fi\\_fi} 37 38 [\\\_public](#page-31-2) [\loadmath](#page-81-0) [\noloadmath](#page-81-6) [\doloadmath](#page-81-2) ;

#### <span id="page-81-3"></span>[\loadboldmath](#page-80-7) {⟨*bold-font*⟩} \to {⟨*normal-font*⟩} defines \\_unimathboldfont as ⟨*bold-font*⟩ only if \\_unimathfont is defined as ⟨*normal-font*⟩. It is used when \boldmath macro is run. When no \\_unimathboldfont is defined then the \boldmath macro use "fake bold" generated by embolden LuaTEX font feature.

<span id="page-81-10"></span><span id="page-81-8"></span>math-unicode.opm

```
48 \_def\_loadboldmath#1#2\to #3{%
49\_unimathfont\_tmp % do work only if #3 is loaded as normal Math
50 \_isfont"#1"\_iffalse
\_opwarning{Bold-Math font "#1" not found, skipped...}
52 \qquad \qquad \text{else}f\_unimathboldfont{#1}%
54 \ wterm {MATH-FONT: "#1" -- unicode math bold prepared.}%
55 \_fi\_fi}
56
\loadboldmath ;
```
<span id="page-81-11"></span><span id="page-81-9"></span>The Unicode version of the [\normalmath](#page-69-0) and [\boldmath](#page-69-1) macros are defined here as \\_normalunimath and  $\Delta$  boldunimath macros. They are using  $\Delta$  setunimathdimens in similar sense as  $\Delta$  setmathdimens.

```
66 \_def\_normalunimath{%
\_loadumathfamily \_unimathfont}{} % Base font
68 \_loadmathfamily 4 rsfs % script
69 \_setunimathdimens
70 }%
71 \_def\_boldunimath{%
72 \qquad \iint x \_unimath \nabla73 \_loadumathfamily 1 {\_unimathfont}{embolden=1.7;} % Base faked bold
74 \qquad \qquad \backslash else
75 \_loadumathfamily 1 {\_unimathboldfont}{} % Base real bold font
76 \qquad \qquad \ fi
\_loadmathfamily 4 rsfs \% script
78 \ setunimathdimens
79 }%
\_setunimathdimens{% PlainTeX sets these dimens for 10pt size only:
81 \ delimitershortfall=0.5\ fontdimen6\ textfont3
82 \_nulldelimiterspace=0.12\_fontdimen6\_textfont3
83 \_scriptspace=0.05\_fontdimen6\_textfont3
84 {\_everymath{}\_global\_setbox0=\_hbox{$\_displaystyle{0\_atop0}$}}% correction for \choose
85 \_Umathfractiondelsize\_displaystyle = \_dimexpr(\_ht0-\_Umathaxis\_displaystyle)*2\_relax
86 }
```
<span id="page-82-1"></span><span id="page-82-0"></span>\\_loadumathfamily ⟨*number*⟩ {⟨*font*⟩}{⟨*font features*⟩} loads the given Unicode-math fonts in three sizes given by the [\setmathsizes](#page-71-0) macro and sets it as the math family ⟨*number*⟩. The ⟨*font features*⟩ are added to the default  $\langle$  mfontfeatures and to the size dependent features +ssty=0 if script size is asked or +ssty=1 if scriptscriptsize is asked. If the fath family 1 is loaded then the family 2 and 3 is set by the same font because T<sub>EX</sub> needs to read dimension information about generating math formulae from these three math families. All information needed by TEX is collected in single Unicode-math font. math-unicode.opm

```
\_mfontfeatures#2"}
102 \ def\ mfontfeatures{mode=base;script=math;}
103
104 \_def\_loadumathfamily #1 #2#3 {%
e\_optsize}%
106 \_optsize=\_sizemtext \_font\_mF=\_umathname{#2}{#3} at\_optsize \_textfont#1=\_mF
107 \ ifnum#1=1 \ textfont2=\ mF \ textfont3=\ mF \ fi
\_optsize\_sizemscriptt\_optsize \_scriptfont#1=\_mF
109 \_ifnum#1=1 \_scriptfont2=\_mF \_scriptfont3=\_mF \_fi
110 \_optsize=\_sizemsscript \_font\_mF=\_umathname{#2}{+ssty=1;#3} at\_optsize\_scriptscriptfont#1=\_mF
111 \_ifnum#1=1 \_scriptscriptfont2=\_mF \_scriptscriptfont3=\_mF \_fi
\_optsize=\_optsizesave \_relax
113 }
```
Unicode math font includes all typical math alphabets together, user needs not to load more T<sub>EX</sub> math families. These math aphabets are encoded by different parts of Unicode table. We need auxiliary macros for setting mathcodes by selected math alphabet.

<span id="page-82-3"></span>\\_umathrange {⟨*from-*⟩-⟨*to*⟩}⟨*class*⟩⟨*family*⟩\⟨*first*⟩ sets \Umathcodes of the characters in the interval ⟨*from*⟩-⟨*to*⟩ to \⟨*first*⟩, \⟨*first*⟩+1, \⟨*first*⟩+2 etc., but \\_umathcharholes are skipped (\\_umathcharholes are parts of the Unicode table not designed for math alphabets but they causes that the math alphabets are not continuously spread out in the table; I mean that the designers were under the influence of drugs when they created this part of the Unicode table). The  $\langle from \rangle - \langle to \rangle$  clause includes normal letters like  $A-Z$ .

\\_umahrangegreek \⟨*first*⟩ is the same as \\_umathrange {⟨*alpha*⟩-⟨*omega*⟩}\⟨*first*⟩.

<span id="page-82-4"></span>\\_umahrangeGREEK \⟨*first*⟩ is the same as \\_umathrange {⟨*Alpha*⟩-⟨*Omega*⟩}\⟨*first*⟩.

\\_greekdef ⟨*control sequences*⟩ \\_relax defines each control sequence as a normal character with codes \\_umathnumB, \\_umathnumB+1, \\_umathnumB+2 etc. It is used for redefinig the contol sequences for math Greek \alpha, \beta, \gamma etc.

<span id="page-82-2"></span>math-unicode.opm

```
145
146 \ \text{det}\_\text{unathcorr#1#2}\_\text{ea#1}\_\text{the#2}\}147 \ def\ umathprepare#1{\ def\ umathscanholes##1[#1]##2##3\ relax{##2}}
{\_eas\_umathcharholes[#1]{#1}\_relax}
149
150 \_def\_umathcharholes{% holes in math alphabets:
151 [119893]{"210E}[119965]{"212C}[119968]{"2130}[119969]{"2131}%
```
144 [\\\_newcount](#page-36-2)\\_umathnumA \\_newcount\\_umathnumB

```
152 [119971]{"210B}[119972]{"2110}[119975]{"2112}[119976]{"2133}[119981]{"211B}%
153 [119994]{"212F}[119996]{"210A}[120004]{"2134}%
154 [120070]{"212D}[120075]{"210C}[120076]{"2111}[120085]{"211C}[120093]{"2128}%
155 [120122]{"2102}[120127]{"210D}[120133]{"2115}[120135]{"2119}
156 [120136]{"211A}[120137]{"211D}[120145]{"2124}%
157 }
\_umathrange#1#2#3#4{\_umathnumB=#4\_def\_tmp{#2 #3 }\_umathrangeA#1}
159 \_def\_umathrangeA#1-#2{\_umathnumA=`#1\_relax
160 \ loop
161 \_umathcorr\_umathprepare\_umathnumB
162 \_Umathcode \_umathnumA = \_tmp \_umathcorr\_umathvalue{\_umathnumB}
163 \_ifnum\_umathnumA<`#2\_relax
164 \_advance\_umathnumA by1 \_advance\_umathnumB by1
165 \qquad \qquad repeat
166 }
167 \ def\ umathrangeGREEK{\ umathrange{^^^^0391-^^^^03a9}}
{\_umathrange{^^^^03b1-^^^^03d6}}
169 \ \text{\textcolor{red}{\text{def}}\,} \begin{minipage}[c]{0.9\linewidth} \end{minipage}170 \_begingroup \_lccode`X=\_umathnumB \_lowercase{\_endgroup \_def#1{X}}%
171 \_advance\_umathnumB by 1
\_greekdef \_fi
173 }
```
#### **2.15.2 Macros and codes set when** \loadmatfont **is processed**

The file unimath-codes.opm is loaded when the [\loadmath](#page-81-0) is used. The macros here redefines globally all encoding dependent settings declared in the section [2.14](#page-72-4).

<sup>3</sup> [\\\_codedecl](#page-31-0) \\_ncharrmA {Uni math codes <2020-06-13>} % preloaded on demand by [\loadmath](#page-81-0)

The control sequences for \alpha, \beta etc are redefined here. The \alpha expands to the character with unicode "03B1, this is normal character  $\alpha$ . You can type it directly in your editor, if you know how to do this.

```
unimath-codes.opm
```
unimath-codes.opm

```
12 \_umathnumB="0391
13 \_greekdef \Alpha \Beta \Gamma \Delta \Epsilon \Zeta \Eta \Theta \Iota \Kappa
14 \Lambda \Mu \Nu \Xi \Omicron \Pi \Rho \varTheta \Sigma \Tau \Upsilon \Phi
15 \Chi \Psi \Omega \ relax
16
17 \_umathnumB="03B1
18 \_greekdef \alpha \beta \gamma \delta \varepsilon \zeta \eta \theta \iota \kappa
19 \lambda \mu \nu \xi \omicron \pi \rho \varsigma \sigma \tau \upsilon
20 \varphi \chi \psi \omega \vardelta \epsilon \vartheta \varkappa \phi
21 \varrho \varpi \_relax
```
The math alphabets are declared here using the [\\\_umathrange{](#page-82-3)⟨*range*⟩}⟨*class*⟩⟨*family*⟩⟨*starting-code*⟩ macro.

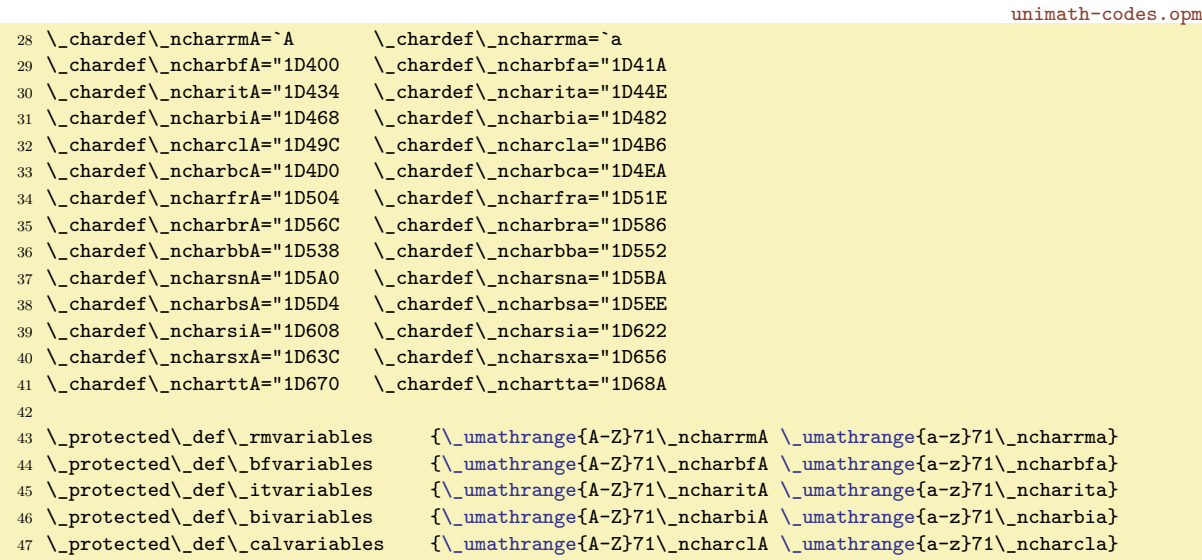

```
48 \_protected\_def\_bcalvariables {\_umathrange{A-Z}71\_ncharbcA \_umathrange{a-z}71\_ncharbca}
49 \_protected\_def\_frakvariables {\_umathrange{A-Z}71\_ncharfrA \_umathrange{a-z}71\_ncharfra}
 \_umathrange{A-Z}71\_ncharbrA \_umathrange{a-z}71\_ncharbra}
 \_protected\_def\_bbvariables {\{\text -2}71\_\ncharbba\ \sqcup\ \text{1} \qquad \sqcup\ \text{1} \qquad \sqcup\ \text{1} \qquad \sqcup\ \text{1} \qquad \sqcup\ \text{1} \qquad \sqcup\ \text{1} \qquad \sqcup\ \text{1} \qquad \sqcup\ \text{1} \qquad \sqcup\ \text{1} \qquad \sqcup\ \text{1} \qquad \sqcup\ \text{1} \qquad \sqcup\ \text{1} \qquad \sqcup\ \text{1} \qquad \sqcup\ \text{1} \qquad \sqcup\ \ \mathrm{sum}\_umathrange{a-z}71\_ncharsna}
53 \_protected\_def\_bsansvariables {\_umathrange{A-Z}71\_ncharbsA \_umathrange{a-z}71\_ncharbsa}
 \_umathrange{A-Z}71\_ncharsiA \_umathrange{a-z}71\_ncharsia}
 \_umathrange{A-Z}71\_ncharsxA \_umathrange{a-z}71\_ncharsxa}<br>56 \_protected\_def\_ttvariables {\_umathrange{A-Z}71\_ncharttA \_umathrange{a-z}71\_nchartta}
                                       {\_\umath\}_\tau = {\_\mu\}_\tau + {\_\umath\}_\tau57
58 \_chardef\_greekrmA="0391 \_chardef\_greekrma="03B1
59 \_chardef\_greekbfA="1D6A8 \_chardef\_greekbfa="1D6C2
60 \_chardef\_greekitA="1D6E2 \_chardef\_greekita="1D6FC
61 \_chardef\_greekbiA="1D71C \_chardef\_greekbia="1D736
62 \backslash \cosh(2) chardef\sqrt{\arccos(2)} chardef\sqrt{\arccos(2)} chardef\sqrt{\arccos(2)} chardef\sqrt{\arccos(2)}63 \_chardef\_greeksiA="1D790 \_chardef\_greeksia="1D7AA
64
65 \_protected\_def\_itgreek \{ {\_umathrangegreek71\_greekita}
66 \_protected\_def\_rmgreek {\_umathrangegreek71\_greekrma}
67 \_protected\_def\_bfgreek {\_umathrangegreek71\_greekbfa}
68 \_protected\_def\_bigreek {\_umathrangegreek71\_greekbia}
69 \_protected\_def\_bsansgreek {\_umathrangegreek71\_greeksna}
70 \_protected\_def\_bisansgreek{\_umathrangegreek71\_greeksia}
71 \_protected\_def\_itGreek {\_umathrangeGREEK71\_greekitA}
72 \_protected\_def\_rmGreek {\_umathrangeGREEK71\_greekrmA}
73 \_protected\_def\_bfGreek {\_umathrangeGREEK71\_greekbfA}
74 \_protected\_def\_biGreek {\_umathrangeGREEK71\_greekbiA}
75 \_protected\_def\_bsansGreek {\_umathrangeGREEK71\_greeksnA}
76 \_protected\_def\_bisansGreek{\_umathrangeGREEK71\_greeksiA}
77
78 \_chardef\_digitrmO=`0
79 \_chardef\_digitbfO="1D7CE
80 \_chardef\_digitbbO="1D7D8
81 \_chardef\_digitsnO="1D7E2
82 \_chardef\_digitbsO="1D7EC
83 \_chardef\_digittt0="1D7F6
84
85 \_protected\_def\_rmdigits {\_umathrange{0-9}71\_digitrmO}
 \_umathrange{0-9}71\_digitbf0}
 \_umathrange{0-9}71\_digitbb0}
 \_umathrange{0-9}71\_digitsnO}
89 \_protected\_def\_bsansdigits {\_umathrange{0-9}71\_digitbsO}
 \_umathrange{0-9}71\_digittt0}
```
<span id="page-84-8"></span><span id="page-84-7"></span><span id="page-84-6"></span>The  $\cal$ ,  $\bar{x} \sqrt{\sigma}$  and the  $\rm \hbar, \it \bar t$  $\rm \hbar, \it \bar t$  $\rm \hbar, \it \bar t$  $\rm \hbar, \it \bar t$ ,  $\rm \bar t$  are defined here. Their "8bit definitions" from the file math-preload.opm (section [2.13](#page-69-2)) are removed.

You can redefine them again if you need different behavior (for example you don't want to use sans serif bold in math). What to do:

```
\_protected\_def\_bf
   {\_tryloadbf\_tenbf \_inmath{\_bfvariables\_bfgreek\_bfGreek\_bfdigits}}
\_protected\_def\_bi
   {\_tryloadbi\_tenbi \_inmath{\_bivariables\_bigreek\_bfGreek\_bfdigits}}
\_public \bf \bi ;
```
<span id="page-84-1"></span>\\_inmath {⟨*cmds*⟩} applies ⟨*cmds*⟩ only in math mode.

```
unimath-codes.opm
110 \_protected\_def\_inmath#1{\_relax \_ifmmode#1\_fi} % to keep off \loop processing in text mode
111
112 % You can redefine these macros to follow your wishes.
113 % For example you need upgright lowercase greek letters, you don't need
\bf\bi behaves as sans serif in math, ...
115
116 \_protected\_def\_rm {\_tryloadrm \_tenrm \_inmath{\_rmvariables \_rmdigits}}
\_it\_tenit\_inmath{\_itvariables}}
118 \_protected\_def\_bf
\_tenbf\_inmath{\_bsansvariables \_bsansgreek \_bsansGreek \_bsansdigits}}
\_bi
```

```
\_tenbi\_inmath{\_bisansvariables \_bisansgreek \_bsansGreek \_bsansdigits}}
\_tt\_tentt\_inmath{\_ttvariables \_ttdigits}}
\_bbchar {\_bbvariables \_bbdigits} 124 \_protected\_def\_cal {\_calvariables}
\_cal
\_frak {\_frakvariables}
126 \_protected\_def\_misans {\_isansvariables \_sansdigits}
127 \_protected\_def\_mbisans {\_bisansvariables \_bisansgreek \_bsansGreek \_bsansdigits}
128 \_protected\_def\_script {\_rmvariables \_fam4 }
\_mit {\_itvariables \_rmdigits \_itgreek \_rmGreek }
130
\_public\rm\it\bf\bi\tt\bbchar\cal\frak\script\mit ;
```
Each Unicode slot carries information about math type. This is saved in the file mathclass.txt which is copied to mathclass.opm The file has the following format:

mathclass.opm

unimath-codes.opm

70 002E;P 71 002F;B 72 0030..0039;N 73 003A;P 74 003B;P 75 003C;R 76 003D;R 77 003E;R 78 003F;P 79 0040;N 80 0041..005A;A 81 005B;O 82 005C;B 83 005D;C 84 005E;N 85 005F;N

We have to read this information and convert it to the **\Umathcodes**.

```
141 \_begingroup % \input mathclass.opm (which is a copy of MathClass.txt):
\label{thm:main} $$142 \deg\_\#1; #2{\deg\_tmp{\log\2}\_ifx\_tmp\geq \_else\pA#1\dots\_end#2\_fi}143 \def\_pA#1..#2..#3\_end#4{%
144 \_ifx\_relax#2\_relax \_pset{"#1}{#4}\_else
145 \_umathnumA="#1
146 \_loop
147 \_pset{\_umathnumA}{#4}%
148 \_ifnum\_umathnumA<"#2 \_advance\_umathnumA by1
149 \repeat
150 \qquad \qquad \int_{-} f i151 }
152 \_def\_pB#1{\_if#1L1\_fi \_if#1B2\_fi \_if#1V2\_fi \_if#1R3\_fi \_if#1N0\_fi \_if#1U0\_fi
153 \_if#1F0\_fi \_if#1O4\_fi \_if#1C5\_fi \_if#1P6\_fi \_if#1A7\_fi}
p\_space 1 #1\_relax
155 \_if#20\_global\_Udelcode#1=1 #1\_relax\_fi
156 \_if#2C\_global\_Udelcode#1=1 #1\_relax\_fi
157 \_if#2F\_global\_Udelcode#1=1 #1\_relax\_fi
158 }
159 \_catcode`#=14
160 \_everypar={\_setbox0=\_lastbox \_par \_p}
161 \_input mathclass.opm
162 \text{ N end}
```
Each math symbol has its declaration in the file unicode-math-table.tex which is copied to unimath-table.opm. The file has following format: unimath-table.opm

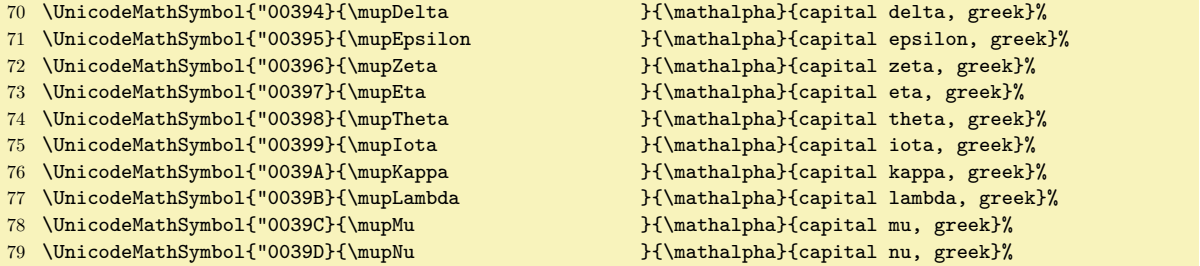

```
80 \UnicodeMathSymbol{"0039E}{\mupXi <br>81 \UnicodeMathSymbol{"0039F}{\mup0micron }{\mathalpha}{capital omicron, greek}
                                                 \{\mathcal{G}\}82 \UnicodeMathSymbol{"003A0}{\mupPi }{\mathalpha}{capital pi, greek}%
83 \UnicodeMathSymbol{"003A1}{\mupRho }{\mathalpha}{capital rho, greek}%
84 \UnicodeMathSymbol{"003A3}{\mupSigma }{\mathalpha}{capital sigma, greek}%
85 \UnicodeMathSymbol{"003A4}{\mupTau }{\mathalpha}{capital tau, greek}%
```
unimath-codes.opm

We have to read this information and convert it to the Unicode math codes.

```
171 \_begingroup % \input unimath-table.opm (it is a copy of unicode-math-table.tex):
172 \ def\UnicodeMathSymbol #1#2#3#4{%
173 \_global\_Umathcharnumdef#2=\_Umathcodenum#1\_relax
174 \_ifx#3\_mathopen \_gdef#2{\_Udelimiter 4 1 #1 }\_fi
175 \_ifx#3\_mathclose \_gdef#2{\_Udelimiter 5 1 #1 }\_fi
176 \_ifx#3\_mathaccent \_gdef#2{\_Umathaccent fixed 7 1 #1 }\_fi
177 }
178 \_input unimath-table.opm
179 \_endgroup
```
Many special characters must be declared with care...

```
unimath-codes.opm
185 \_global\_Udelcode`<=1 "027E8 % these characters have different meaning
186 \_global\_Udelcode`>=1 "027E9 % as normal and as delimeter
187
188 \_mit % default math alphapbets setting
189
190 \_Umathcode `- = 2 1 "2212
191 %\ Umathcode`: = 3 1 "3A % mathclass defines it as 6 1 "3A (punctuation)
192 \_let\{=\lbrace \_let\}=\rbrace
193
194 \_protected\_def \_sqrt {\_Uradical 1 "0221A }
195 \_protected\_def \_cuberoot {\_Uradical 1 "0221B }
196 \_protected\_def \_fourthroot {\_Uradical 1 "0221C }
197
\_public \sqrt \cuberoot \fourthroot ;
199
200 \_def\_intwithnolimits#1#2 {\_ifx#1\_relax \_else
\_ea\_let\_csname\_csstring#1op\_endcsname=#1%
\_ea1\_ea{\_csname\_csstring#1op\_endcsname \_nolimits}%
\_bgroup\_egroup \_mathcode`~="8000 \_let ~=#1}%
\_ea \_intwithnolimits \_fi
205 }
206 \_intwithnolimits \int "0222B \iint "0222C \iiint "0222D
207 \oint "0222E \oiint "0222F \oiiint "02230
208 \intclockwise "02231 \varointclockwise "02232 \ointctrclockwise "02233
209 \sumint "02A0B \iiiint "02A0C \intbar "02A0D \intBar "02A0E \fint "02A0F
210 \pointint "02A15 \sqint "02A16 \intlarhk "02A17 \intx "02A18
211 \intcap "02A19 \intcup "02A1A \upint "02A1B \lowint "02A1C \_relax "0
212
213 \_protected\_def \vert {\_Udelimiter 0 1 "07C }
214 \_protected\_def \Vert {\_Udelimiter 0 1 "02016 }
215 \_protected\_def \Vvert {\_Udelimiter 0 1 "02980 }
216
\_overbrace #1{\mathop {\Umathaccent 7 1 "023DE{#1}}\limits}
218 \ protected\ def \ underbrace #1{\mathop {\Umathaccent bottom 7 1 "023DF{#1}}\limits}
219 \_protected\_def \_overparen #1{\mathop {\Umathaccent 7 1 "023DC{#1}}\limits}
220 \_protected\_def \_underparen #1{\mathop {\Umathaccent bottom 7 1 "023DD{#1}}\limits}
221 \_protected\_def \_overbracket #1{\mathop {\Umathaccent 7 1 "023B4{#1}}\limits}
222 \_protected\_def \_underbracket #1{\mathop {\Umathaccent bottom 7 1 "023B5{#1}}\limits}
223
\_public\overbrace\underbrace \overparen \underparen \overbracket \underbracket ;
225
226 \_protected\def \widehat {\Umathaccent 7 1 "00302 }
227 \_protected\def \widetilde {\Umathaccent 7 1 "00303 }
228 \_protected\def \overleftharpoon {\Umathaccent 7 1 "020D0 }
229 \_protected\def \overrightharpoon {\Umathaccent 7 1 "020D1 }
\overleftarrow {\Umathaccent 7 1 "020D6 }
\overrightarrow {\Umathaccent 7 1 "020D7 }
232 \_protected\def \overleftrightarrow {\Umathaccent 7 1 "020E1 }
233
```

```
234 \_mathchardef\ldotp="612E
235 \_let\|=\Vert
236 \_mathcode`\_="8000
237
238 \ global\ Umathcode "22EF = 0 1 "22EF % mathclass.txt says that it is Rel
239 \_global\_Umathchardef \unicodecdots = 0 1 "22EF
240
241 \_global\_Umathcode '/ = 0 1 '/ % mathclass says that / is Bin, Plain TeX says that it is Ord.
```
Aliases are declared here. They are names not menitioned in the unimath-table.opm file but commonly used in T<sub>F</sub>X.

unimath-codes.opm

 \\_let \setminus=\smallsetminus \\_let \diamond=\smwhtdiamond \\_let \bullet=\smblkcircle \\_let \circ=\vysmwhtcircle \\_let \bigcirc=\mdlgwhtcircle \\_let \to=\rightarrow \\_let \le=\leq  $255 \text{ let } \geq$ =\geq \\_let \neq=\ne \\_protected\\_def \triangle {\mathord{\bigtriangleup}} \\_let \emptyset=\varnothing \\_let \hbar=\hslash \\_let \land=\wedge \\_let \lor=\vee 262 \\_let \owns=\ni \\_let \gets=\leftarrow \\_let \mathring=\ocirc \\_let \lnot=\neg \\_let \longdivisionsign=\longdivision \\_let \backepsilon=\upbackepsilon \\_let \eth=\matheth \\_let \dbkarow=\dbkarrow \\_let \drbkarow=\drbkarrow \\_let \hksearow=\hksearrow \\_let \hkswarow=\hkswarrow \\_let \upalpha=\mupalpha \\_let \upbeta=\mupbeta \\_let \upgamma=\mupgamma \\_let \updelta=\mupdelta \\_let \upepsilon=\mupvarepsilon \\_let \upvarepsilon=\mupvarepsilon \\_let \upzeta=\mupzeta \\_let \upeta=\mupeta \\_let \uptheta=\muptheta \\_let \upiota=\mupiota \\_let \upkappa=\mupkappa \\_let \uplambda=\muplambda \\_let \upmu=\mupmu \\_let \upnu=\mupnu \\_let \upxi=\mupxi \\_let \upomicron=\mupomicron \\_let \uppi=\muppi \\_let \uprho=\muprho \\_let \upvarrho=\mupvarrho \\_let \upvarsigma=\mupvarsigma \\_let \upsigma=\mupsigma \\_let \uptau=\muptau \\_let \upupsilon=\mupupsilon \\_let \upvarphi=\mupvarphi \\_let \upchi=\mupchi \\_let \uppsi=\muppsi \\_let \upomega=\mupomega \\_let \upvartheta=\mupvartheta \\_let \upphi=\mupphi

```
303 \_let \upvarpi=\mupvarpi
```
<span id="page-88-0"></span>The [\not](#page-79-2) macro is redefined here. If the \\_not! $\langle char \rangle$  is defined (by \\_negationof) then this macro is used. Else centered / is printed over the ⟨*char*⟩.

<span id="page-88-1"></span>unimath-codes.opm

unimath-codes.opm

 \\_protected\\_def[\\\_not#](#page-88-0)1{% [\\\_trycs{](#page-34-7)\_not!\\_csstring#1}{\\_mathrel[\\\_mathstyles](#page-80-1){% 313 \\_setbox0=\\_hbox{[\\\_math](#page-76-1)\$[\\\_currstyle](#page-80-3)#1\$}% 314 \\_hbox to\\_wd0{\\_hss\$[\\\_currstyle](#page-80-3)/\$\\_hss}\\_kern-\\_wd0 \\_box0 }}} \\_def[\\\_negationof](#page-88-1) #1#2[{\\\_ea](#page-31-3)\\_let \\_csname \_not!\\_csstring#1\\_endcsname =#2}  $318 \text{ \textdegree} = \text{ \textdegree}$ [\\\_negationof](#page-88-1) < \nless [\\\_negationof](#page-88-1) > \ngtr [\\\_negationof](#page-88-1) \gets \nleftarrow 322 \ negationof \simeq \nsime [\\\_negationof](#page-88-1) \equal \ne [\\\_negationof](#page-88-1) \le \nleq  $\neq$   $\geq$   $\geq$   $\geq$  [\\\_negationof](#page-88-1) \greater \ngtr [\\\_negationof](#page-88-1) \forksnot \forks [\\\_negationof](#page-88-1) \in [\notin](#page-77-7) [\\\_negationof](#page-88-1) \mid \nmid [\\\_negationof](#page-88-1) [\cong](#page-77-6) \ncong [\\\_negationof](#page-88-1) \leftarrow \nleftarrow [\\\_negationof](#page-88-1) \rightarrow \nrightarrow 333 \ negationof \leftrightarrow \nleftrightarrow [\\\_negationof](#page-88-1) \Leftarrow \nLeftarrow [\\\_negationof](#page-88-1) \Leftrightarrow \nLeftrightarrow [\\\_negationof](#page-88-1) \Rightarrow \nRightarrow 337 \ negationof \exists \nexists  $338 \setminus negation of \ni \n \nni$  [\\\_negationof](#page-88-1) \paralel \nparalel [\\\_negationof](#page-88-1) \sim \nsim [\\\_negationof](#page-88-1) \approx \napprox 342 \ negationof \equiv \nequiv [\\\_negationof](#page-88-1) \asymp \nasymp [\\\_negationof](#page-88-1) \lesssim \nlesssim [\\\_negationof](#page-88-1) \ngtrsim \ngtrsim [\\\_negationof](#page-88-1) \lessgtr \nlessgtr [\\\_negationof](#page-88-1) \gtrless \ngtrless [\\\_negationof](#page-88-1) \prec \nprec 349 \ negationof \succ \nsucc [\\\_negationof](#page-88-1) \subset \nsubset [\\\_negationof](#page-88-1) \supset \nsupset [\\\_negationof](#page-88-1) \subseteq \nsubseteq [\\\_negationof](#page-88-1) \supseteq \nsupseteq [\\\_negationof](#page-88-1) \vdash \nvdash [\\\_negationof](#page-88-1) \vDash \nvDash [\\\_negationof](#page-88-1) \Vdash \nVdash [\\\_negationof](#page-88-1) \VDash \nVDash [\\\_negationof](#page-88-1) \preccurlyeq \npreccurlyeq [\\\_negationof](#page-88-1) \succcurlyeq \nsucccurlyeq 360 \ negationof \sqsubseteq \nsqsubseteq [\\\_negationof](#page-88-1) \sqsupseteq \nsqsupseteq [\\\_negationof](#page-88-1) \vartriangleleft \nvartriangleleft [\\\_negationof](#page-88-1) \vartriangleright \nvartriangleright [\\\_negationof](#page-88-1) \trianglelefteq \ntrianglelefteq [\\\_negationof](#page-88-1) \trianglerighteq \ntrianglerighteq [\\\_negationof](#page-88-1) \vinfty \nvinfty [\\\_public](#page-31-2) [\not](#page-88-0) ;

Newly declared public control sequences are used in internal macros by OpT<sub>E</sub>X. We need to get new meanings of these control sequences in private name space.

 $376 \text{ V}$  private \ldotp \cdotp \bullet \triangleleft \trianglerigt \mapstochar \rightarrow [\prime](#page-75-0) \lhook \rightarrow \leftarrow \rhook \triangleright \triangleleft 379 \Relbar \Rightarrow \relbar \rightarrow \Leftarrow \mapstochar

380 \longrightarrow \Longleftrightarrow [\vdots](#page-75-20) [\ddots](#page-75-21) ;

#### **2.15.3 A few observations**

You can combine more fonts in math, if you register them to another math families  $(5, 6, 7, \text{etc.})$  in the [\normalmath](#page-69-0) macro.

The default value of [\normalmath](#page-69-0) shows a combination of base Unicode Math font with 8bit Math font at family 4. See definition of the **\script** macro where **\fam4** is used. Of course, we need to set \rmvariables too, because 8bit font accepts only codes less than 255.

XITSmath-bold needs correction: the norm symbol  $||x||$  is missing here. So, you can define:

```
\def\_boldmath{%
  \loadumathfamily 1 {[xitsmath-bold]}{} % Base font
  \loadmathfamily 4 rsfs % script
  \loadumathfamily 5 {[xitsmath-regular]}{}
  \def\|{\Udelimiter 0 5 "02016 }% % norm delimiter from family 5
  \setmathdimens
}
```
### **2.15.4 Printing all Unicode math slots in used math font**

This file can be used for testing your Unicode Math font and/or for printing TEX sequences which can be used in math.

Load Unicode math font first (for example by \fontfam[termes] or by \loadmath{⟨*math-font*⟩}) and then you can do \input print-unimath.opm. The big table with all math symbols is printed.

print-unimath.opm

```
3 \_codedecl \_undefined {Printing Unicode-math table \string<2020-06-08>}
 4
5 \_begingroup
6 \quad \text{Def}\big\} def\text{UnicodeMathSymbol#1#2#3#4}\7 \_ifnum#1>"10000 \_endinput \_else \_printmathsymbol{#1}{#2}{#3}{#4}\_fi
8 }
9 \_def\UnicodeMathSymbolA#1#2#3#4{%
10 \_ifnum#1>"10000 \_printmathsymbol{#1}{#2}{#3}{#4}\_fi
11 }
12 \_def\_printmathsymbol#1#2#3#4{%
13 \_hbox{\_hbox to2em{$#2{}$\_hss}\_hbox to3em
\_tt\2\_trycs{_eq:\_string#2}{}}}
15 }
\_sdef{_eq:\_string#2}{=\_string#1}}
17 \_eq \diamond\smwhtdiamond \_eq \bullet\smblkcircle \_eq \circ\vysmwhtcircle
18 \_eq \bigcirc\mdlgwhtcircle \_eq \to\rightarrow \_eq \le\leq
19 \_eq \ge\geq \_eq \neq\ne \_eq \emptyset\varnothing \_eq \hbar\hslash
20 \_eq \land\wedge \_eq \lor\vee \_eq \owns\ni \_eq \gets\leftarrow
21 \_eq \mathring\ocirc \_eq \lnot\neg \_eq \backepsilon\upbackepsilon
22 \_eq \eth\matheth \_eq \dbkarow\dbkarrow \_eq \drbkarow\drbkarrow
23 \_eq \hksearow\hksearrow \_eq \hkswarow\hkswarrow
24
25 \_tracinglostchars=0
\_fontdef\{\_setfontsize\_rm}
27 \_def\_printop{\_def\mathop{Op}}
28 \_def\mathalpha{Alph}\_def\mathord{Ord}\_def\mathbin{Bin}\_def\mathrel{Rel}
29 \_def\mathopen{Open}\_def\mathclose{Close}\_def\mathpunct{Punct}\_def\mathfence{Fence}
30 \_def\mathaccent{Acc}\_def\mathaccentwide{Accw}\_def\mathbotaccentwide{AccBw}
31 \_def\mathbotaccent{AccB}\_def\mathaccentoverlay{AccO}
32 \_def\mathover{Over}\_def\mathunder{Under}
]\_normalmath \_everymath={}
34
35 Codes U+00000 \_dots\ U+10000
36 \qquad \text{hermulti} 3
37 \_input unimath-table.opm
38 \ endmulti
39
40 \_medskip\_goodbreak
41 Codes U+10001 \_dots\ U+1EEF1 \_let\UnicodeMathSymbol=\UnicodeMathSymbolA
42 \ begmulti 4
```

```
43 \_input unimath-table.opm
44 \qquad \text{and} \text{null}45 \_endgroup
```
## **2.16 Scaling fonts in document (high-level macros)**

These macros are documented in section [1.3.2](#page-7-4) from user point of view.

<sup>3</sup> [\\\_codedecl](#page-31-0) [\typosize](#page-90-1) {Font managing macros from OPmac <2020-04-28>} % loaded in format

<span id="page-90-1"></span>[\typosize](#page-7-5) [⟨*font-size*⟩/⟨*baselineskip*⟩] sets given parameters. It sets text font size by the [\setfontsize](#page-55-1) macro and math font sizes by setting internal macros  $\langle$  sizemtext,  $\langle$  sizemscript and  $\langle$  sizemsscript. It uses common concept font thes sizes:  $100\%$ ,  $70\%$  and  $50\%$ . The \setmainvalues sets the parameters as main values when the  $\zeta$ -typosize is called first. fonts-opmac.opm

<span id="page-90-4"></span>fonts-opmac.opm

```
15 \_protected\_def \_typosize [#1/#2]{%
\_setbaselineskip{#2}%
\_setmainvalues \_ignorespaces
18 }
\_setfontsize\_ptunit}\_fi}
20
21 \_def \_mathfontsize #1{\_if$#1$\_else
22 \_tmpdim=#1\_ptunit
f\_sizemtext{\_ea\_ignorept\_ptmunit}%
24 \qquad \qquad \text{tmpdim=0.7}\text{tmpdim}f\_sizemscript{\_ea\_ignorept\_ptmunit}%
1\_ptunit \_tmpdim=0.5\_tmpdim
f\_sizemsscript\_ea\_ignorept\_ptmunit}%
28 \bigcupfi
29 }
30 \_public \typosize ;
```
<span id="page-90-0"></span>[\typoscale](#page-7-6) [⟨*font-factor*⟩/⟨*baseline-factor*⟩] scales font size and baselineskip by given factors in respect to current values. It calculates the [\typosize](#page-90-1) parameters and runs the [\typosize](#page-90-1).

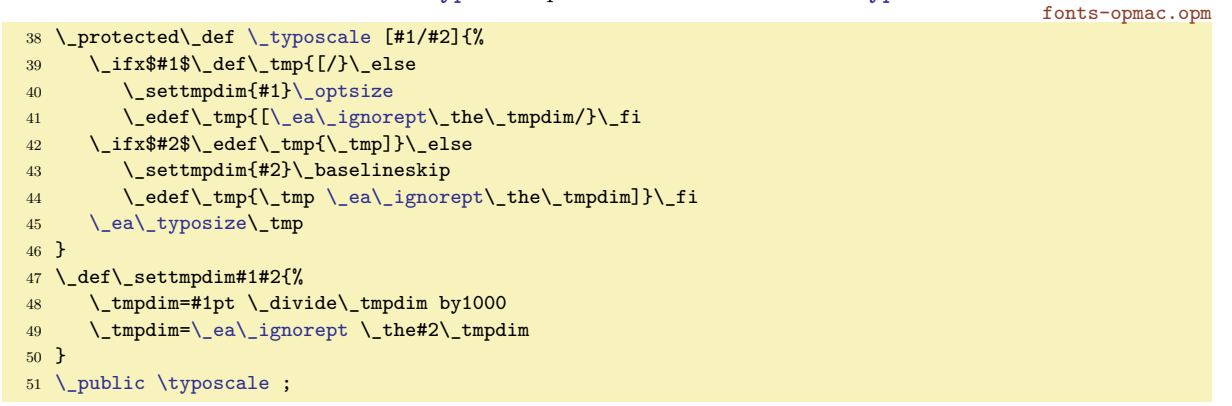

<span id="page-90-3"></span>\\_setbaselineskip {⟨*baselineskip*⟩} sets new \baselineskip and more values of registers which are dependent on the  $\langle baselineskip\rangle$  including the  $\frac{\text{structures}}{\text{S}}$ . fonts-opmac.opm

```
59 \_def \_setbaselineskip #1{\_if$#1$\_else
1\_ptunit
61 \_baselineskip=\_tmpdim \_relax
62 \_bigskipamount=\_tmpdim plus.33333\_tmpdim minus.33333\_tmpdim
63 \_medskipamount=.5\_tmpdim plus.16666\_tmpdim minus.16666\_tmpdim
64 \_smallskipamount=.25\_tmpdim plus.08333\_tmpdim minus.08333\_tmpdim
65 \_normalbaselineskip=\_tmpdim
66 \_jot=.25\_tmpdim
67 \_maxdepth=.33333\_tmpdim
68 \_setbox\_strutbox=\_hbox{\_vrule height.709\_tmpdim depth.291\_tmpdim width0pt}%
69 \qquad \qquad \ fi
70 }
```
<span id="page-90-7"></span><span id="page-90-6"></span><span id="page-90-5"></span><span id="page-90-2"></span>[\\\_setmainvalues](#page-90-4) sets the current font size and \baselineskip values to the [\mainfosize](#page-7-7) and [\mainbaselineskip](#page-7-8) registers. It redefines itself in order to set the main values only first.  $\simeq$  [\scalemain](#page-7-9) returns to these values if they were set. Else they are set to  $10/12$  pt.

fonts-opmac.opm

fonts-opmac.opm

fonts-opmac.opm

fonts-opmac.opm

```
\_newskip\_mainbaselineskip\_mainbaselineskip=0pt \_relax
\_newdimen\_mainfosize \_mainfosize=0pt
83
84 \_def\_setmainvalues {%
85 \ mainbaselineskip=\ baselineskip
86 \_mainfosize=\_optsize
\_mainfosize \_splittopskip=\_topskip
\_bf\_it\_bi\_rm \_fi % load all basic variants of the family
89 \_normalmath % load fonts if \typosize is running first
90 \_let \_setmainvalues =\_setmainvaluesL
91 }
\_normalmath \_else
\_rm\_normalmath{\_normalmath}\_fi}
94 \_def\_scalemain {%
\_mainfosize=0pt
\_mainfosize\_mainbaselineskip=12pt
\_setmainvalues=\_setmainvaluesL
98 \ fi
99 \_optsize=\_mainfosize \_baselineskip=\_mainbaselineskip
100 }
101 \_public \scalemain \mainfosize \mainbaselineskip ;
```
<span id="page-91-1"></span><span id="page-91-0"></span>[\thefontsize](#page-8-4) [⟨*size*⟩] and [\thefontscale](#page-8-5) [⟨*factor*⟩] do modification of the size of the current font. They are implemented by the [\newcurrfontsize](#page-56-1) macro.

```
109 \_protected\_def\_thefontsize[#1]{\_if$#1$\_else
110 \qquad \qquad \qquad \text{Im}\text{Pdim}=#1\\_newcurrfontsize{at\_tmpdim}%
112 \quad \text{If}113 \_ignorespaces
114 }
115 \_protected\_def\_thefontscale[#1]{\_ifx$#1$\_else
116 \tmpdim=#1pt \_divide\_tmpdim by1000
=\_ea\_ea\_ea\_ignorept \_pdffontsize\_font \_tmpdim
\_newcurrfontsize{at\_tmpdim}%
119 \quad \text{If}120 \_ignorespaces
121 }
\thefontsize\thefontscale ;
```
<span id="page-91-4"></span><span id="page-91-3"></span><span id="page-91-2"></span> $\text{km}$  keeps the weight of the current vaiant and switches roman  $\leftrightarrow$  italic. It adds the italic correction by the  $\setminus$  additcorr and  $\setminus$  afteritcorr macros. The second does not add italic correction if the next character is dot or comma.

```
fonts-opmac.opm
131 \_protected\_def\_em {%
\_ea\_tenit\_additcorr\_rm \_else
\_ea\_tenbf\_bip\_afteritcorr\_else
\_ea\_tenbi\_additcorr\_bf \_else
135 \_it \_aftergroup\_afteritcorr\_fi\_fi\_fi
136 }
137 \_def\_additcorr{\_ifdim\_lastskip>0pt
138 \_skip0=\_lastskip \_unskip\_italcorr \_hskip\_skip0 \_else\_italcorr \_fi}
139 \_def\_afteritcorr{\_futurelet\_next\_afteritcorrA}
140 \_def\_afteritcorrA{\_ifx\_next.\_else\_ifx\_next,\_else \_italcorr \_fi\_fi}
141 \_let\_italcorr=\/
```
<span id="page-91-5"></span>The \boldify macro does \let\it\bi and \let\normalmath=\boldmath.

```
147 \_protected\_def \_boldify {%
148 \setminus let \setminus setmainvalues=\setminus setmainvaluesL
\it\_bit\rm=\_bf\_normalmath\_boldmath\_bf
150 }
151 \_public \em \boldify ;
```
<span id="page-91-6"></span>We need to use a font selector for default pagination. Because we don't know what default font size will be selected by the user, we use this \\_rmfixed macro. It sets the \rm font from default font size (declared by first [\typosize](#page-90-1) command and redefines itself be only the font switch for next pages.

```
\_rmfixed \frac{1}{16}\footline
```

```
m\_mainfosize\_mainfosize=10pt \_fi
\_rmfixed{\_setfontsize\mainfosize\_resetmod\_rm}%
164 \_global\_let\_rmfixed=\_rmfixed} % next use will be font switch only
165 \_rmfixed
166 }
\_tenrm % user can redefine it
```
# <span id="page-92-19"></span>**2.17 Output routine**

The output routine  $\setminus$  optexoutput is similar as in plain T<sub>E</sub>X. It does:

- <span id="page-92-9"></span><span id="page-92-4"></span><span id="page-92-3"></span>• **[\\\_begoutput](#page-92-1)** which does:
	- increments [\gpageno](#page-93-0),
	- prints \\_Xpage{⟨*gpageno*⟩}{⟨*pageno*⟩} to the .ref file (if [\openref](#page-101-0) is active),
	- calculates \hoffset,
	- sets local meaning of macros used in headlines/footlines (see [\regmacro](#page-106-0)).
- <span id="page-92-17"></span><span id="page-92-13"></span><span id="page-92-12"></span><span id="page-92-11"></span><span id="page-92-10"></span>• \shipout[\\\_completepage](#page-93-1), which is \vbox of –
	- backrground box, if [\pgbackground](#page-46-1) is non-empty,
	- $\bullet$  headline box by  $\mathcal{L}$  makeheadline, if the  $\heasuredangle$  headline is nonempty,
	- \vbox to\vsize of [\\\_pagecontents](#page-93-3) which cosnists of
		- [\\\_pagedest](#page-93-4), the page destination pg:⟨*gpageno*⟩ for hyperlinks is created here,
		- [\topins](#page-94-0) box if non-empty (from [\topinsert](#page-94-1)s),
		- \box255 with completed vertical material from main vertical mode,
		- [\\\_footnoterule](#page-93-5) and [\footins](#page-94-2) box if nonempty (from [\fnote](#page-159-0), [\footnote](#page-94-3)),
		- $\peasuredangle$  [\pgbottomskip](#page-45-7) (default is 0 pt).
	- footline box by \\_makefootline, if the [\footline](#page-45-5) is nonempty
- <span id="page-92-5"></span>• **[\\\_endoutput](#page-92-2)** which does:

<span id="page-92-2"></span>9 \ output={\ optexoutput}

- <span id="page-92-16"></span><span id="page-92-15"></span><span id="page-92-14"></span>• increments [\pageno](#page-93-6) using [\advancepageno](#page-93-7)
- runs output routine repeatedly if [\dosupereject](#page-50-8) is activated.

```
3 \_codedecl \nopagenumbers {Output routine <2020-03-28>} % preloaded in format
```
<span id="page-92-0"></span>[\\\_optexoutput](#page-92-3) is default output routine. You can create another...

output.opm

<span id="page-92-18"></span>output.opm

```
\_optexoutput{\_begoutputt\_completepage\_endoutput}
```
Default [\\\_begoutput](#page-92-4) and [\\\_endoutput](#page-92-5) is defined. If you need another functionality implemented in the output routine, you can  $\addto\;\begin{equation} \end{equation}$  $\addto\;\begin{equation} \end{equation}$  or  $\addto\;endoutput{\ldots}$ . The settings here is local in the \output group.

<span id="page-92-7"></span>The \\_prepoffsets can set \hoffset differently for left or right page. It is re-defined by the [\margins](#page-95-0) macro..

<span id="page-92-20"></span>The [\\\_regmark](#page-106-1) tokens list includes accumulated #2 from the [\regmacro](#page-106-0). Logos and another macros are re-defined here (locally) for their usage in headlines or footlines.

output.opm

output.opm

```
26 \_def \_begoutput{\_incr\_gpageno
27 \_immediate\_wref\_Xpage{{\_the\_gpageno}{\_folio}}%
\_setxhsize\_prepoffsets\_regmark}
29 \_def \_endoutput{\_advancepageno
30 {\_globaldefs=1 \_the\_nextpages \_nextpages={}}%
\_dosupereject\_fi
32 }
\_prepoffsets {}
```
<span id="page-92-8"></span><span id="page-92-6"></span>The \hsize value can be changed at various places in the document but we need to have constant value \\_xhsize in output routine (for headlines and footlines, for instance). This value is set from current value of \hsize when \\_setxhsize macro is called. This macro destroys itself, so the value is set only once. Typicaly it is done when first  $\setminus$  optexoutput routine is called (see  $\setminus$  begoutput). Or it is called at begining of the [\begtt](#page-116-0)...\endtt environment before \hsize value is eventually changed by user in this environment.

```
46 \_newdimen \_xhsize
\_setxhsize\_xhsize=\_hsize \_global\_let\_setxhsize=\_relax}
```
<span id="page-93-0"></span>[\gpageno](#page-92-9) counts pages from one in whole document

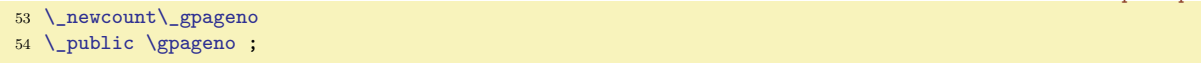

<span id="page-93-11"></span>output.opm

<span id="page-93-4"></span>output.opm

<span id="page-93-14"></span><span id="page-93-13"></span>output.opm

<span id="page-93-1"></span>The  $\mathcal L$  completepage is similar what plain T<sub>E</sub>X does in its output routine. New is only  $\mathcal L$  backgroundbox. It is \vbox with zero height with its contents (from [\pgbackground](#page-46-1)) llaped down. It is shifted directly to the left-upper corner of the paper.

<span id="page-93-10"></span>The \\_ensureblack sets the typesetting of its parameter locally to \Black color. We needn't do this if colors are never used in the document. So, default value of the \\_ensureblack macro is empty. But first usage of color macros in the document re-defines  $\angle$  ensureblack. See the section [2.19](#page-96-0) for more details. output.opm

<sup>69</sup> \\_def[\\\_completepage](#page-93-1){\\_vbox{% <sup>70</sup> [\\\_istoksempty](#page-39-0) [\\\_pgbackground](#page-46-1) 71 \\_iffalse [\\\_ensureblack](#page-93-10)[{\\\_backgroundbox{](#page-93-11)\\_th[e\\\_pgbackground](#page-46-1)}}[\\\_nointerlineskip](#page-50-1) \\_fi <sup>72</sup> [\\\_ensureblack](#page-93-10)[{\\\_makeheadline](#page-93-2)}% <sup>73</sup> \\_vbox to\\_vsize {\\_boxmaxdepth=\\_maxdepth [\\\_pagecontents](#page-93-3)}% \pagebody in plainTeX <sup>74</sup> [\\\_ensureblack](#page-93-10)[{\\\_makefootline](#page-93-12)}}% <sup>75</sup> } 76 \ def \ ensureblack #1{#1} % will be re-defined by color macros  $77 \ \text{let } \text{openfnotesack} = \text{relax } %$  will be re-defined by color macros <sup>78</sup> \\_def [\\\_backgroundbox](#page-93-11) #1{\\_moveleft\\_hoffset\\_vbox to0pt{\\_kern-\\_voffset #1\\_vss}}

<span id="page-93-2"></span>[\\\_makeheadline](#page-92-11) creates \vbox to0pt with its contents (the [\headline](#page-45-6)) shifted by [\headlinedist](#page-45-9) up. output.opm

```
85 \_def\_makeheadline {\_istoksempty \_headline \_iffalse
86 \_vbox to0pt{\_vss
\_headlinedist \_lineskiplimit=-\_maxdimen
\_xhsize\_headline}\_nointerlineskip
89 \setminusfi
90 }
```
<span id="page-93-12"></span>The \\_makefootline appends the [\footline](#page-45-5) to the page-body box.

```
96 \_def\_makefootline{\_istoksempty \_footline \_iffalse
97 \baselineskip=\footlinedist
\_xhsize{e\_footline}
99 \setminus fi
100 }
```
<span id="page-93-3"></span>The  $\angle$  pagecontents is similar as in plain TEX. The only differnece is that the  $\angle$  pagedest is inserted at the top of \\_pagecontents and [\\\_ensureblack](#page-93-10) is applied to the [\topins](#page-94-0) and [\footins](#page-94-2) material. The  $\setminus$  footnoterule is defined here.

```
output.opm
109 \_def\_pagecontents{\_pagedest % destination of the page
110 \qquad \verb|\_ifvoid\\_topins \_else \  \verb|\_ensureblack\\_unvbox\\_topins\\_fi111 \_dimen0=\_dp255 \_unvbox255 % open up \box255
112 \_ifvoid\_footins \_else % footnote info is present
\_footins
\_ensureblack{\_footnoterule\_openfnotestackx\_footins}\_fi
115 \_kern-\_dimen0 \_vskip \_pgbottomskip
116 }
\_pagedestf\_destheight\_dest[e\_gpageno]}}
\_footnoterule {\_kern-3pt \_hrule width 2truein \_kern 2.6pt }
```
<span id="page-93-9"></span><span id="page-93-8"></span><span id="page-93-7"></span><span id="page-93-6"></span>[\pageno](#page-24-0), [\folio](#page-24-1), [\nopagenumbers](#page-5-0), [\advancepageno](#page-92-15) and \normalbottom used in the context of the output routine from plain TEX is defined here. Only the \raggedbottom macro is defined differently. We use the [\pgbottomskip](#page-45-7) register here which is set to 0 pt by default.

```
129 \_countdef\_pageno=0 \_pageno=1 % first page is number 1
\_folio\_pageno<\_pageno \_else \_number\_pageno \_fi}
\_nopagenumbers{\_footline={}}
\_advancepageno {%
m\_pageno<\_pageno by-1 \_else \_incr\_pageno \_fi
134 } % increase |pageno|
\_raggedbottom\_pgbottomskip=0pt plus1fil\_relax}
\_normalbottom\_pgbottomskip=0pt\_relax}
137
```
138 [\\\_public](#page-31-2) [\pageno](#page-93-6) [\folio](#page-93-9) [\nopagenumbers](#page-93-8) [\advancepageno](#page-93-7) [\raggedbottom](#page-93-13) [\normalbottom](#page-93-14) ;

<span id="page-94-5"></span><span id="page-94-2"></span>Macros for footnotes are the same as in plain T<sub>E</sub>X. There is only one difference:  $\forall$ rfootnote is implemented as \\_opfootnote with empty parameter #1. This parameter should do a local settings inside the [\footins](#page-92-16) group and it does it when \fnote macro is used.

<span id="page-94-6"></span><span id="page-94-3"></span>The \\_opfootnote nor \vfootnote don't take the footnote text as a parameter. This is due to user can do catcode settings (like inline verbatim) in the footnote text. This idea is adapted from plain TEX. The **[\footnote](#page-6-0)** and **\footstrut** is defined as in plain TFX.

```
151 \_newinsert\_footins
\_footnote\_empty % parameter #2 (the text) is read later
153 \_ifhmode \_edef\_osf{\_spacefactor\_the\_spacefactor}\/\_fi
154 #1\ osf\ vfootnote{#1}}
155 \_def\_vfootnote{\_opfootnote{}}
156 \_def \_opfootnote #1#2{\_insert\_footins\_bgroup
157 \_interlinepenalty=\_interfootnotelinepenalty
158 \_leftskip=0pt \_rightskip=0pt \_spaceskip=0pt \_xspaceskip=0pt \_relax
159 \_let\_colorstackcnt=\_fnotestack % special color stack for footnotes
160 #1\_relax % local settings used by \fnote macro
\_strutbox % top baseline for broken footnotes
\_strutbox \_floatingpenalty=20000
163 \_textindent{#2}\_footstrut
\_isnextchar\_bgroup
165 {\{\}_bgroup \_aftergroup{\}_vfootA \\\_after\n166 }
167 \_def\_vfootA{\_unskip\_strut\_isnextchar\_colorstackpop\_closefncolor\_vfootF}
168 \_def\_vfootB #1{#1\_unskip\_strut\_vfootF}
169 \_def\_vfootF{\_egroup} % close \_insert\_footins\_bgroup
170 \ \texttt{\textbackslash\_def}\_\texttt{close} \} \label{eq:1}\_footstrut {\_vbox to\_splittopskip{}}
p\_footins=\_bigskipamount % space added when footnote is present
173 \_count\_footins=1000 % footnote magnification factor (1 to 1)
174 \_dimen\_footins=8in % maximum footnotes per page
175 \quad \text{public}\footins\footnote\vfootnote\footstrut ;
```
<span id="page-94-1"></span><span id="page-94-0"></span>The [\topins](#page-92-17) macros [\topinsert](#page-10-0), [\midinsert](#page-10-1), \pageinsert, [\endinsert](#page-10-2) are the same as in plain TEX. output.opm

```
184 \_newinsert\_topins
185 \_newifi\_ifupage \_newifi\_ifumid
\_topinsert {\_umidfalse \_upagefalse \_oins}
\_midinsert {\_umidtrue \_oins}
\_pageinsert {\_umidfalse \_upagetrue \_oins}
189 \_skip\_topins=\_zoskip % no space added when a topinsert is present
190 \_count\_topins=1000 % magnification factor (1 to 1)
191 \_dimen\_topins=\_maxdimen % no limit per page
192 \_def \_oins {\_par \_begingroup\_setbox0=\_vbox\_bgroup} % start a \_vbox
193 \_def \_endinsert {\_par\_egroup % finish the \_vbox
194 \_ifumid \_dimen0=\_ht0 \_advance\_dimen0 by\_dp0 \_advance\_dimen0 by\_baselineskip
195 \_advance\_dimen0 by\_pagetotal \_advance\_dimen0 by-\_pageshrink
196 \_ifdim\_dimen0>\_pagegoal \_umidfalse \_upagefalse \_fi \_fi
197 \_ifumid \_bigskip \_box0 \_bigbreak
\_topins {\_penalty100 % floating insertion
199 \_splittopskip=0pt
200 \_splitmaxdepth=\_maxdimen \_floatingpenalty=0
201 \_ifupage \_dimen0=\_dp0
202 \_vbox to\_vsize {\_unvbox0 \_kern-\_dimen0}% depth is zero
\_nobreak\_bigskip \_fi}\_fi\_endgroup}
204205 \_public \topins \topinsert \midinsert \pageinsert \endinsert ;
```
<span id="page-94-10"></span>The [\draft](#page-6-1) macro is an example of usage \\_pgbackground to create water color marks.

output.opm

<span id="page-94-4"></span>output.opm

```
\_draft{\_pgbackground={\_draftbox{\_draftfont DRAFT}}%
\_fontdef\{\_setfontsize}\_bf}%
214 \_global\_let\_draftfont=\_draftfont
215 }
216 \_def \_draftbox #1{\_setbox0=\_hbox{#1}%
217 \_kern.5\_vsize \_kern4.5\_wd0
```

```
5\_xhsize \_kern-1\_wd0
\_pdfrotate}\_pdfscale{10}{10}%
\_localcolor\LightGrey \_box0\_hss}%
221 \_pdfrestore
222 \qquad \qquad hss}%
223 }
224 \_public \draft ;
```
## **2.18 Margins**

The  $\text{margins}\$  macro is documented in the section [1.2.1.](#page-4-0)

margins.opm

margins.opm

<sup>3</sup> [\\\_codedecl](#page-31-0) [\margins](#page-95-0) {Macros for margins setting <2020-03-14>} % preloaded in format

<span id="page-95-0"></span>[\margins/](#page-4-1)⟨*pg*⟩ ⟨*fmt*⟩ (⟨*left*⟩,⟨*right*⟩,⟨*top*⟩,⟨*bot*⟩)⟨*unit*⟩ takes its parameters, does calculation and sets \hoffset, \voffset, \hsize and \vsize registers. Note that OpTEX sets the page origin at the top left corner of the paper, no at the obscure position 1 in, 1 in. It is much more comfortable for macro writers. margins.opm

```
13 \_newdimen\_pgwidth \_newdimen\_pgheight \_pgwidth=0pt
14 \_newdimen\_shiftoffset
15
16 \_def\_margins/#1 #2 (#3,#4,#5,#6)#7 {\_def\_tmp{#7}%
17\_empty
\_opwarning{\_margins: missing unit, mm inserted}\_def\_tmp{mm}\_fi
19 \_setpagedimens #2 % setting \_pgwidth, \_pgheight
20 \_ifdim\_pgwidth=0pt \_else
21 \_hoffset=0pt \_voffset=0pt
22 \_if$#3$\_if$#4$\_hoffset =\_dimexpr (\_pgwidth -\_hsize)/2 \_relax
23 \_else \_hoffset =\_dimexpr \_pgwidth -\_hsize - #4\_tmp \_relax % only right margin
24 \qquad \qquad \overline{11}25 \_else \_if$#4$\_hoffset = #3\_tmp \_relax % only left margin
26 \_else \_hsize =\_dimexpr \_pgwidth - #3\_tmp - #4\_tmp \_relax % left+right margin
27 \Lambda hoffset = #3\_tmp \_relax
28 \setminus fi\setminus fi
29 \_if$#5$\_if$#6$\_voffset =\_dimexpr (\_pgheight -\_vsize)/2 \_relax
30 \_else \_voffset =\_dimexpr \_pgheight -\_vsize - #6\_tmp \_relax % only bottom margin
31 \qquad \qquad \setminus \text{fi}32 \_else \_if$#6$\_voffset = #5\_tmp \_relax % only top margin
33 \_else \_vsize=\_dimexpr \_pgheight - #5\_tmp - #6\_tmp \_relax % top+bottom margin
34 \qquad \qquad \qquad \qquad \qquad \text{voffset = #5\_\tmp \ \text{relax}}35 \setminus fi\setminus fi
36 \_if 1#1\_shiftoffset=0pt \_def\_prepoffsets{}\_else \_if 2#1% double-page layout
37 \_shiftoffset = \_dimexpr \_pgwidth -\_hsize -2\_hoffset \_relax
38 \left\{\det\left(\frac{1}{\frac{1}{\alpha}}\right)^k\right\}\_opwarningg\_margins\_margins/2}%
40 \_fi\_fi\_fi
41 }
\_isnextchar({\_setpagedimensB}{\_setpagedimensA}}
43 \_def\_setpagedimensA#1 {\_ifcsname _pgs:#1\_endcsname
\_ea\_seatimensB \ \texttt{csname \ pgs:#1}\_ea\_end} \tag*\_opwarning{page specification "#1" is undefined}\_fi}
46 \_def\_setpagedimensB (#1,#2)#3 {\_setpagedimensC\_pgwidth=#1:#3
47 \setminus setpagedimensC\setminus pgheight=#2:#3
48 \_pdfpagewidth=\_pgwidth \_pdfpageheight=\_pgheight
49 }
50 \_def\_setpagedimensC #1=#2:#3 {#1=#2\ifi\_relax\_truedimen#1}
51
52 \_public \margins ;
```
The common page dimensions are defined here.

```
margins.opm
58 \_sdef{_pgs:a3}{(297,420)mm} \_sdef{_pgs:a4}{(210,297)mm} \_sdef{_pgs:a5}{(148,210)mm}
59 \_sdef{_pgs:a3l}{(420,297)mm} \_sdef{_pgs:a4l}{(297,210)mm} \_sdef{_pgs:a5l}{(210,148)mm}
\_sdef{_pgs:b5}{(176,250)mm} \_sdef{_pgs:letter}{(8.5,11)in}
```
<span id="page-95-1"></span>[\magscale](#page-5-1) [⟨*factor*⟩] does \mag=⟨*factor*⟩ and recalculates page dimensions to their true values.

```
67 \_def\_trueunit{}
```

```
68 \_def\_magscale[#1]{\_mag=#1\_def\_trueunit{true}%
69 \_ifdim\_pgwidth=0pt \_else \_truedimen\_pgwidth \_truedimen\_pgheight \_fi
70 \_truedimen\_pdfpagewidth \_truedimen\_pdfpageheight
71 }
72 \_def\_truedimen#1{\_ifx\_trueunit\_empty \_else#1=\_ea\_ignorept\_the#1truept \_fi}
73
74 \_public \magscale ;
```
### <span id="page-96-0"></span>**2.19 Colors**

The colors have different behavior than fonts. A marks (whatsits) with color information are stored into PDF output and T<sub>E</sub>X doesn't interpret them. The PDF viewer (or PDF interpreter in a printer) reads these marks and switches colors according to them. This is totally independent on T<sub>EX</sub> group mechanism. You can declare \nolocalcolor at the beginning of the document, if you want this behavior. In this case, if you set a color then you must to return back to black color using \Black manually.

By default, OpTFX sets \localcolor. It means that the typesetting returns back to a previous color at the end of current group, so you cannot write \Black explicitly. This is implemented using \aftergroup feature. There is a limitation of this feature: when a color selector is used in a group of a box, which is saved by **\setbox**, then the activity or reconstruction of previous color are processed at \setbox time, no in the box itself. You must correct it by double group:

\setbox0=\hbox{\Red text} % bad: \Black is done after \setbox \setbox0=\hbox{{\Red text}} % good: \Black is done after group inside the box

The implementation of colors is based on colorstack, so the current color can follow across more pages. It is not so obvious because PDF viewer (or PDF interpreter) manipulates with colors locally at each PDF page and it initializes each PDF page with black on white color.

<span id="page-96-2"></span>Macros [\setcmykcolor](#page-97-2){ $\langle C \rangle$   $\langle M \rangle$   $\langle Y \rangle$   $\langle K \rangle$ } or [\setrgbcolor](#page-97-3){ $\langle R \rangle$   $\langle G \rangle$   $\langle B \rangle$ } or

[\setgreycolor{](#page-97-4) $\langle Grey \rangle$ } should be used in color selectors or user can specify these macros explicitly.

The color mixing processed by the [\colordef](#page-100-0) is done in the substractive color model CMYK. If the result has a component greater than 1 then all components are multiplied by a coefficient in order to maximal component is equal to 1.

You can move a shared amount of CMY components (i.e. their minimum) to the  $K$  component. This saves the color tonners and the result is more true. This should be done by [\useK](#page-100-1) command at the end of a linear combination used in \colordef. For example

\colordef \myColor {.3\Green + .4\Blue \useK}

The **\useK** command exactly does:

<span id="page-96-3"></span><span id="page-96-1"></span>
$$
k' = \min(C, M, Y),
$$
  

$$
C = (C - k')/(1 - k'), M = (M - k')/(1 - k'), Y = (Y - k')/(1 - k'),
$$
  

$$
K = \min(1, K + k').
$$

You can use minus instead plus in the linear combination in \colordef. The given color is substracted in such case and the negative components are rounded to zero immediately. For example

\colordef \Color {\Brown-\Black}

can be used for removing black component from the color. You can use the  $-\B{black}$  trick after  $\text{useK}$ command in order to remove grey components occured during color mixing.

Finally, you can use  $\hat{\ }$  immediately preceeded before macro name of the color. Then the complementary color is used here.

\colordef\mycolor{\Grey+.6^\Blue} % the same as \colordef\mycolor{\Grey+.6\Yellow}

The [\rgbcolordef](#page-99-0) can be used to mix colors in additive color model RGB. If [\onlyrgb](#page-97-5) is declared, then [\colordef](#page-100-0) works as [\rgbcolordef](#page-99-0).

If a CMYK to RGB or RGB to CMYK conversion is needed then the following simple formulae are used (ICC profiles are not supported):

$$
\label{eq:ck} \begin{split} \text{CMYK to RGB:}\\ R = (1-C)(1-K), \ G = (1-M)(1-K), \ B = (1-Y)(1-K).\\ \text{RGB to CMYK:}\\ K' = \max(R, G, B), \ C = (K'-R)/K', \ M = (K'-G)/K', \ Y = (K'-B)/K', \ K = 1-K'. \end{split}
$$

The RGB to CMYK conversion is invoked when a color is declared using \setrgbcolor and it is used in [\colordef](#page-100-0) or if it is printed when [\onlycmyk](#page-97-6) is declared. The CMYK to RGB conversion is invoked when a color is declared using [\setcmykcolor](#page-97-2) and it is used in [\rgbcolordef](#page-99-0) or if it is printed when [\onlyrgb](#page-97-5) is declared.

```
3 \_codedecl \colordef {Colors <2020-03-18>} % loaded in format
```
We declare internal boolean value \\_iflocalcolor ad do \localcolor as default.

 [\\\_newifi](#page-37-0) [\\\_iflocalcolor](#page-97-7) \\_localcolortrue \\_protected\\_def [\\\_localcolor](#page-97-0) {\\_localcolortrue} \\_protected\\_def \\_nolocalcolor {\\_localcolorfalse} [\\\_public](#page-31-2) [\localcolor](#page-97-0) \nolocalcolor ;

<span id="page-97-16"></span>The basic colors in CMYK [\Blue](#page-20-0) [\Red](#page-20-1) \Brown \Green [\Yellow](#page-20-2) [\Cyan](#page-20-3) \Magenta \Grey \LightGrey \White and \Black are declared here.

<span id="page-97-15"></span><span id="page-97-14"></span><span id="page-97-13"></span><span id="page-97-12"></span><span id="page-97-11"></span><span id="page-97-1"></span>colors.opm

colors.opm

<span id="page-97-0"></span>colors.opm

<span id="page-97-17"></span><span id="page-97-10"></span><span id="page-97-9"></span><span id="page-97-8"></span>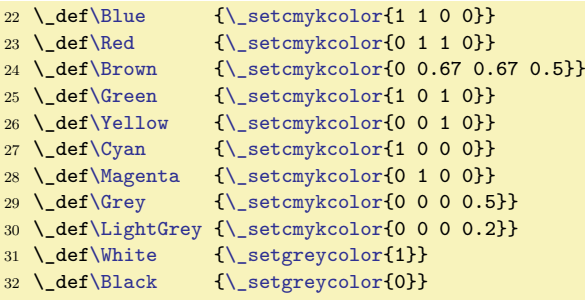

<span id="page-97-3"></span><span id="page-97-2"></span>By default, the **[\setcmykcolor](#page-20-4) [\setrgbcolor](#page-96-1)** and **[\setgreycolor](#page-96-2)** macros with  ${\langle\text{components}\rangle}$  parameter expand to \\_setcolor{⟨*pdf-primitive*⟩} using \\_formatcmyk or \\_formatrgb or \\_formatgrey expandable macros. For example \setrgbcolor{1 0 0} expands to \ setcolor{1 0 0 rg 1 0 0 RG}. We set both types of colors (for lines (K or RG or G) and for fills (r or rg or g) together in the  $\langle pdf-primitive\rangle$ command. This is the reason why the  $\iota$  fillstroke uses both its parameters. If only fills are needed you can do \def\ fillstroke#1#2{#1}. If only strokes are needed you can do \def\ fillstroke#1#2{#2}.

<span id="page-97-22"></span><sup>47</sup> \\_def[\\\_setcmykcolor](#page-97-2)#1{[\\\_setcolor](#page-97-18)[{\\\_formatcmyk](#page-97-19){#1}}}

```
48 \_def\_setrgbcolor#1{\_setcolor{\_formatrgb{#1}}}
```

```
49 \_def\_setgreycolor#1{\_setcolor{\_formatgrey{#1}}}
```

```
50 \_def\_formatcmyk#1{\_fillstroke{#1 k}{#1 K}}
```
<sup>51</sup> \\_def[\\\_formatrgb#](#page-97-20)1[{\\\_fillstroke{](#page-97-22)#1 rg}{#1 RG}} <sup>52</sup> \\_def[\\\_formatgrey#](#page-97-21)1[{\\\_fillstroke](#page-97-22){#1 g}{#1 G}}

```
53 \_def\_fillstroke#1#2{#1 #2}
```

```
54 \_public \setcmykcolor \setrgbcolor \setgreycolor ;
```
The  $\onumber \Omega$  declaration redefines  $\Lambda$  formatcmyk in order it expands to its conversion to RGB ⟨*pdf-primitive*⟩. This conversion is done by the [\\\_cmyktorgb](#page-98-3) macro. Moreover, \onlyrgb re-defines three basic RGB colors for RGB color space and re-declares [\colordef](#page-100-0) as [\rgbcolordef](#page-99-0). The [\onlycmyk](#page-20-6) macro does a similar work, it re-defines [\\\_formatrgb](#page-97-20) macro. The Grey color space is unchanged and works in both main settings (RGB or CMYK) without collisions.

<span id="page-97-23"></span><span id="page-97-6"></span>colors.opm

<span id="page-97-21"></span><span id="page-97-20"></span><span id="page-97-19"></span><span id="page-97-4"></span>colors.opm

```
66 \_def\_onlyrgb{\_def\Red{\_setrgbcolor{1 0 0}}%
\Green{\_setrgbcolorf\Blue\_setrgbcolor{0 0 1}}%
68 \_let\_colordef=\_rgbcolordef
\_formatrgb{\_fillstroke{##1 rg}{##1 RG}}%
70 \_def\_formatcmyk##1{\_fillstroke{\_cmyktorgb ##1 ; rg}{\_cmyktorgb ##1 ; RG}}}
71 \_def\_onlycmyk{\_def\_formatcmyk##1{\_fillstroke{##1 k}{##1 K}}%
72 \_def\_formatrgb##1{\_fillstroke{\_rgbtocmyk ##1 ; k}{\_rgbtocmyk ##1 ; K}}}
73 \_public \onlyrgb \onlycmyk ;
```
<span id="page-97-18"></span>The \\_setcolor macro redefines empty \\_ensureblack macro (used in output routine for headers and footers) to \\_ensureblackA which sets Black at the start of its parameter and returns to the current color at the end of its parameter.

The current color is saved into  $\angle$  currentcolor macro and colorstack is pushed. Finally, the \\_colorstackpop is initialized by \aftergroup if \localcolor is declared.

You can save current color to your macro by **\let\yourmacro=\\_currentcolor** and you can return to this color by the command  $\langle \cdot \rangle$  setcolor $\gamma$ vourmacro.

colors.opm

<span id="page-98-5"></span><span id="page-98-2"></span>colors.opm

<span id="page-98-8"></span><span id="page-98-1"></span><span id="page-98-0"></span>colors.opm

<span id="page-98-9"></span>colors.opm

```
\_setcolort\_ensureblack=\_ensureblackA
90 \_iflocalcolor \_edef\_currentcolor{#1}\_colorstackpush\_currentcolor
91 \distance \efficients \efficients \efficients \efficients \efficients \efficients \efficients \efficients \efficients \efficients \efficients \efficients \efficients \efficients \efficients \efficients \efficients \effi
\_colorstackset\_currentcolor \_fi
93 }
94 \_def\_pdfblackcolor{0 g 0 G}
95 \_edef\_currentcolor{\_pdfblackcolor}
96 \_def\_ensureblackA#1{\_global\_let\_openfnotestack=\_openfnotestackA
97 \_colorstackpush\_pdfblackcolor #1\_colorstackpop}
```
<span id="page-98-6"></span>The colorstack is initialized here and the basic macros  $\c{collorstackpush, \c{colorstackpop and}}$ \ colorstackset are defined here.

```
105 \_mathchardef\_colorstackcnt=0 % Implicit stack usage
106 \_def\_colorstackpush#1{\_pdfcolorstack\_colorstackcnt push{#1}}
107 \_def\_colorstackpop{\_pdfcolorstack\_colorstackcnt pop}
\_colorstackset#1{\_pdfcolorstack\_colorstackcnt set{#1}}
```
<span id="page-98-7"></span>We need to open a special color stack for footnotes, because footnotes can follow on next pages and their colors are independent on colors used in the main page-body. The  $\setminus$  openfnotestack is defined as \\_openfnotestackA when the [\\\_setcolor](#page-97-18) is used first. The \\_fnotestack is initialized in in \everyjob because the initialization is not saved to the format.

```
119 %\_mathchardef\_fnotestack=\_pdfcolorstackinit page {0 g 0 G} % must be in \everyjob
\_openfnotestackAk\_fnotestack current}
```
<span id="page-98-10"></span><span id="page-98-3"></span>We use lua codes for RGB to CMYK or CMYK to RGB conversions and for addition color components in the [\colordef](#page-100-0) macro. The \\_rgbtocmyk  $\langle R \rangle \langle G \rangle \langle B \rangle$ ; expands to  $\langle C \rangle \langle M \rangle \langle Y \rangle \langle K \rangle$  and the  $\Leftrightarrow$   $\langle C \rangle$   $\langle M \rangle$   $\langle Y \rangle$   $\langle K \rangle$  ; expands to  $\langle R \rangle$   $\langle G \rangle$   $\langle B \rangle$ . The  $\Leftrightarrow$  Colorcrop,  $\Leftrightarrow$  ColordefFin and \\_douseK are auxiliary macros used in the [\colordef](#page-100-0). The \\_colorcrop rescales color components in order to they are in [0, 1] interval. The \colordefFin expands to the values accumulated in Lua code <code>color\_C</code>, <code>color\_M</code>, <code>color\_Y</code> and <code>color\_K. The \\_douseK applies [\useK](#page-100-1) to CMYK components.</code>

```
134 \_def\_rgbtocmyk #1 #2 #3 ;{%
\_ea\_stripzeros\_ea{\_directlua{
136 local kr = math.max( #1, #2, #3)137 if (kr==0) then
138 tex.print('0. 0. 0. 1 ;')
139 else
\_pcent\_pcent.3f \_pcent.3f \_pcent.3f ;',
141 (kr-#1)/kr, (kr-#2)/kr, (kr-#3)/kr, 1-kr))
142 end
143 }}}
144 \_def\_cmyktorgb #1 #2 #3 #4 ;{%
\_ea\_stripzeros\_ea{\_directlua{
146 local kr = 1-#4
\_pcent.\_pcent.3f \_pcent.3f ;',
148 (1-#1)*kr, (1-#2)*kr, (1-#3)*kr))
149 }}}
150 \_def\_colorcrop{\_directlua{
151 local m=math.max(color_C, color_M, color_Y, color_K)
152 if (m>1) then
153 color_C=color_C/m color_M=color_M/m color_Y=color_Y/m color_K=color_K/m
154 end
155 }}
156 \_def\_colordefFin{\_colorcrop \_ea \_stripzeros \_detokenize \_ea{\_directlua{
157 tex.print(string.format('\_pcent.3f \_pcent.3f \_pcent.3f \_pcent.3f ;',
158 color_C, color_M, color_Y, color_K))
159 }}}
160 \_def\_douseK{\_colorcrop \_directlua{
161 kr=math.min(color_C, color_M, color_Y)
162 if (kr>=1) then
163 color_C=0 color_M=0 color_Y=0 color_K=1
164 else
165 color_C=(color_C-kr)/(1-kr) color_M=(color_M-kr)/(1-kr)
166 color_Y=(color_Y-kr)/(1-kr) color_K=math.min(color_K+kr,1)
167 end
168 }}
```
We have a problem with the  $\degree$ .3f directive in Lua code. It prints trailed zeros:  $(0.300$  instead desired 0.3) but we want to save PDF file space. The macro \\_stripzeros removes these trailing zeros at expand processor level. So \\_stripzeros 0.300 0.400 0.560 ; expands to .3 .4 .56.

<span id="page-99-2"></span><span id="page-99-1"></span>colors.opm

colors.opm

```
177 \_def\_stripzeros #1.#2 #3{\_ifx0#1\_else#1\_fi.\_stripzeroA #2 0 :%
\_space\_ea\_stripzeros\_ea#3\_fi}
179 \_def\_stripzeroA #10 #2:{\_ifx^#2^\_stripzeroC#1:\_else \_stripzeroB#1 0 :\_fi}
180 \ \delta 180 \_def\_stripzeroB #10 #2:{\_ifx^#2^\_stripzeroC#1:\_else #1\_fi}
181 \ def\ stripzeroC #1 #2:{#1}
```
<span id="page-99-3"></span><span id="page-99-0"></span>The [\rgbcolordef](#page-20-7) and \cmykcolordef use common macro \\_commoncolordef with different first four parameters. The \\_commoncolordef  $\langle selector \rangle \langle K \rangle \langle G \rangle \langle what\text{-}define \rangle \{ \langle data \rangle \}$  does the real work. It initializes the Lua variables for summation. It expands ⟨*data*⟩ in the group where color selectors have special meaning, then it adjusts the resulting string by [\replstring](#page-48-2) and runs it. Example shows how the ⟨*data*⟩ are processed:

```
input <data>: ".3\Blue + .6^\KhakiC \useK -\Black"
expanded to: ".3 !=K 1 1 0 0 +.6<sup>^</sup>!=R .804 .776 .45 \ useK -!=G 0"
adjusted to: "\_addcolor .3!=K 1 1 0 0 \_addcolor .6!^R .804 .776 .45
               \_useK \_addcolor -1!=G 0"
and this is processed.
```
<span id="page-99-4"></span>\\_addcolor ⟨*coef.*⟩!⟨*mod*⟩⟨*type*⟩ expands to \\_addcolor:⟨*mod*⟩⟨*type*⟩ ⟨*coef*⟩ for example it expands to \\_addcolor:=K ⟨*coef*⟩ followed by one or three or four numbers (depending on ⟨*type*⟩). ⟨*mod*⟩ is = (use as is) or ^ (use complementary color). ⟨*type*⟩ is K for CMYK, R for RGB and G for GREY color space. Uppercase ⟨*type*⟩ informs that \cmykcolordef is processed and lowercase ⟨*type*⟩ informs that \rgbcolordef is processed. All variants of commands \\_addcolor:⟨*mod*⟩⟨*type*⟩ are defined. All of them expand to \\_addcolorA  $\langle v1 \rangle$   $\langle v2 \rangle$   $\langle v3 \rangle$   $\langle v4 \rangle$  which adds the values of Lua variables. The \rgbcolordef uses \\_addcolorA ⟨*R*⟩ ⟨*G*⟩ ⟨*B*⟩ 0 and \cmkykcolordef uses \\_addcolorA ⟨*C*⟩ ⟨*M*⟩ ⟨*Y* ⟩ ⟨*K*⟩. So the Lua variable names are a little confusing when \rgbcolordef is processed.

Next, \\_commoncolordef saves resulting values from Lua to \\_tmpb using \\_colordefFin. If  $\rvert$  \rgbcolordef is processed, then we must to remove the last  $\langle K \rangle$  component which is in the format .0 in such case. The \\_stripK macro does it. Finally, the ⟨*what-define*⟩ is defined as ⟨*selector*⟩{⟨*expanded \_tmpb*⟩}, for example \\_setcmykclor{1 0 .5 .3}.

```
218 \_def\_rgbcolordef {\_commoncolordef \_setrgbcolor krg}
\_cmykcolordef\_commoncolordef\_setcmykcolor KRG}
220 \_def\_commoncolordef#1#2#3#4#5#6{%
221 \_begingroup
222 \ directlua{color C=0 color M=0 color Y=0 color K=0}%
223 \_def\_setcmykcolor##1{!=#2 ##1 }%
f\_setrgbcolor \#1{\text{'=}}\#3 \#11 }%
f\_setgreycolor##1{!=#4 ##1 }%
226t\_useK=\_relax
227 \_edef\_tmpb{+#6}%
\_replstring\_tmpb{+ }{+}\_replstring\_tmpb{- }{-}%
\_replstring\{\_addcolor\_replstring\_addcolor-}%
\_replstring\}\_replstring\_tmpb{-!}{-1!}%
t\_useK=\_douseK \_fi
232 \qquad \qquad \qquad \text{tmpb}233 \ edef\ tmpb{\ colordefFin}%
{\_ea\_stripK \_tmpb;}\_fi
235 \_ea\_endgroup
\_ea\#\overline{5}\_ea\#\overline{1}\_ea\{\}\_tmpb\}\%237 }
238 \_def\_addcolor#1!#2#3{\_cs{addcolor:#2#3}#1}
239 \_def\_addcolorA #1 #2 #3 #4 #5 {%
\_empty \_else \_edef\_tmpa{\_tmpa*}\_fi
241 \ directlua{color C=math.max(color C+\ tmpa#2.0)
242 color_M=math.max(color_M+\_tmpa#3,0)
243 color_Y=math.max(color_Y+\_tmpa#4,0)
244 color K=math.max(color K+\ tmpa#5.0)
245 }}
246 \_sdef{addcolor:=K}#1 #2 #3 #4 #5 {\_addcolorA #1 #2 #3 #4 #5 }
247 \_sdef{addcolor:^K}#1 #2 #3 #4 #5 {\_addcolorA #1 (1-#2) (1-#3) (1-#4) #5 }
248 \_sdef{addcolor:^G}#1 #2 {\_addcolorA #1 0 0 0 #2 }
```

```
249 \_sdef{addcolor:=G}#1 #2 {\_addcolorA #1 0 0 0 (1-#2) }
250 \text{ } sdef{addcolor:=R}#1 #2 #3 #4 {%
\_rgbtocmyk #2 #3 #4 ; }\_tmpa
252 }
253 \ sdef{addcolor:^R}#1 #2 #3 #4 {\ cs{addcolor:=R}#1 (1-#2) (1-#3) (1-#4) }
254
255 \_sdef{addcolor:=k}#1 #2 #3 #4 #5 {%
256\_cmyktorgb #2 #3 #4 #5; 0 }\_tmpa
257 }
\_sdef \_cs{addcolor:=k}#1 (1-#2) (1-#3) (1-#4) #5 }
259 \_sdef{addcolor:^g}#1 #2 {\_addcolorA #1 (1-#2) (1-#2) (1-#2) 0 }
260 \_sdef{addcolor:=g}#1 #2 {\_addcolorA #1 #2 #2 #2 0 }
261 \_sdef{addcolor:=r}#1 #2 #3 #4 {\_addcolorA #1 #2 #3 #4 0 }
262 \_sdef{addcolor:^r}#1 #2 #3 #4 {\_addcolorA #1 (1-#2) (1-#3) (1-#4) 0 }
263 \_def\_stripK#1 .0;{#1}
264 \ let\ colordef=\ cmykcolordef % default \ colordef is \ cmykcolordef
```
<span id="page-100-0"></span>Public versions of [\colordef](#page-20-8) and [\useK](#page-96-3) macros are declared using \\_def, because the internal versions \\_colordef and \\_useK are changed during processing.

colors.opm

<span id="page-100-1"></span>272 \\_def [\useK](#page-100-1){[\\\_useK}](#page-100-1) 273 \\_def [\colordef](#page-100-0) {[\\\_colordef](#page-100-0)} <sup>274</sup> [\\\_public](#page-31-2) [\cmykcolordef](#page-99-3) [\rgbcolordef](#page-99-0) ;

<span id="page-100-3"></span>The LAT<sub>E</sub>X file x11nam.def is read by [\morecolors](#page-20-9). The numbers  $0,1,2,3,4$  are transformed to letters O, ⟨*none*⟩, B, C, D in the name of the color. Colors defined already are not re-defined. The empty \ showcolor macro should be re-defined for color catalog printing. For example:

```
\def\vr{\vrule height10pt depth2pt width20pt}
\def\_showcolor{\hbox{\tt\_bslash\_tmpb: \csname\_tmpb\endcsname \vr}\space\space}
\begmulti 4 \typosize[11/14]
\morecolors
\endmulti
                                                                             colors.opm
```

```
290 \ def\ morecolors{%
291 \_long\_def\_tmp##1\preparecolorset##2##3##4##5{\_tmpa ##5;,,,;}
292 \_def\_tmpa##1,##2,##3,##4;{\_ifx,##1,\_else
\_replstring\}\_replstring\_tmpb{2}{B}%
294 \_replstring\_tmpb{3}{C}\_replstring\_tmpb{4}{D}\_replstring\_tmpb{0}{O}%
295 \_ifcsname \_tmpb\_endcsname \_else
\_sdef{\_setrgbcolor{\_showcolor\_fi
297\_ea\_tmpa\_fi
298 }
299 \_ea\_tmp\_input x11nam.def
300 }
301 \_let\_showcolor=\_relax % re-define it if you want to print a color catalog
302 \_public \morecolors ;
```
## <span id="page-100-4"></span>**2.20 The** .ref **file**

The .ref file has the name \jobname.ref and it saves information about references, TOC lines, etc. All data needed in next TFX run are saved here. OpTFX reads this file at the beginning of the document (using \everyjob) if such file exists. The .ref file looks like:

```
\Xrefversion{⟨ref-version⟩}
\_Xpage{⟨gpageno⟩}{⟨pageno⟩}
\_Xtoc{⟨level⟩}{⟨type⟩}{⟨text⟩}⟨title⟩
\_Xlabel{⟨label⟩}{⟨text⟩}
\_Xlabel{⟨label⟩}{⟨text⟩}
...
\_Xpage{⟨gpageno⟩}{⟨pageno⟩}
\_Xlabel{⟨label⟩}{⟨text⟩}
...
```
<span id="page-100-5"></span>where ⟨*gpageno*⟩ is internal page number globally numbered from one and ⟨*pageno*⟩ is a page number (\the\pageno) used in pagination (they may be differ). Each page begins with [\\\_Xpage](#page-102-0). The ⟨*label*⟩

is a label used by user in \label[⟨*label*⟩] and ⟨*text*⟩ is a text which should be referenced (the number of section or table, for example 2.3.14). The ⟨*title*⟩ is a title of the chapter (⟨*level*⟩=1, ⟨*type*⟩=chap), section ( $\langle level \rangle = 2$ ,  $\langle type \rangle = \text{sec}$ ), subsection ( $\langle level \rangle = 3$ ,  $\langle type \rangle = \text{sec}$ ). The  $\setminus$  Xpage is written at begining of each page, the \\_Xtoc is written when chapter or section or subsection title exists on the page and \\_Xlabel when labeled object prefixed by \label[⟨*label*⟩] exists on the page.

The .ref file is read when the processing of the document starts using \everyjob. It is read, removed and opened to writing immediately. But the .ref file should be missing. If none forward references are needed in the document then .ref file is not created. For example, you only want to test a simple plain TEX macro, you create test.tex file, you do optex test and you don't need to see empty test.ref file in your directory.

```
3 \_codedecl \openref {File for references <2020-02-14>} % preloaded in format
```
The \\_inputref macro is used in \everyjob. It reads \jobname.ref file if it exists. After the file is read then it is removed and opened to write a new contents to this file. ref-file.opm

```
11 \_newwrite\_reffile
12
13 \_def\_inputref {%
14 \_isfile{\_jobname.ref}\_iftrue
15 \_input {\_jobname.ref}
\_gfnotenum=\_lfnotenum=0 \_mnotenum=0
\_openrefAg\_inputref}%
18 \quad \setminus \text{fi}19 }
```
If the file does not exists then it is not created by default. It means that if you process a document without any forward references then no \jobname.ref file is created because it is unusable. The [\\\_wref](#page-101-1) macro is dummy in such case.

```
ref-file.opm
```
ref-file.opm

```
28 \_def\_wrefrelax#1#2{}
29 \_let\_wref=\_wrefrelax
```
If a macro needs to create and to use .ref file then such macro must use [\openref](#page-92-18). When the file is created (using internal \\_openrefA) then the  $\angle$ wref  $\{\langle \text{macro} \rangle\}$  is redefined in order to save the line  $\langle \langle \langle \rangle \rangle$  data) to the .ref file using asynchronous  $\langle \langle \rangle$  write primitive. Finally, the  $\langle \rangle$  openref destroys itself, because we need not to open the file again.

```
ref-file.opm
40 \_def\_openref {%
\_wref\_openrefAg\openref}\_fi
42 \_gdef\_openref{}%
43 }
44 \_def\_openrefA #1{%
45 \_immediate\_openout\_reffile="\_jobname.ref"\_relax
46\_wref ##1##2{\_write\_reffile{\_string##1##2}}%
 {\_pcent\_pcent\_space \_optexversion> - REF file (#1)}%
48 \_immediate\_wref \Xrefversion{{\_REFversion}}%
49 }
\openref{\_openref}
```
We are using convention that the macros used in .ref file are named  $\chi\chi/60$ . If there is a new version of OpTEX with different collection of such macros then we don't want to read the .ref files produced by an old version of OpTEX or by OPmac. So first line of .ref file is in the form

```
\Xrefversion{⟨version⟩}
```
We can check the version compatibility by this macro. Because OPmac does not understand \\_Xrefversion we use \Xrefversion (with different number of ⟨*version*⟩ form OPmac) here. The result: OPmac skips the .ref files produced by OpT<sub>F</sub>X and vice versa.

ref-file.opm

```
68 \ def\ REFversion{4} % actual version of .ref files in OpTeX
69 \_def\_Xrefversion#1{\_ifnum #1=\_REFversion\_relax \_else \_endinput \_fi}
70 \_public \Xrefversion ; % we want to ignore .ref files generated by OPmac
```
You cannot define your special .ref macros before .ref file is read because it is read in \everyjob. But you can define such macros using \refdecl{⟨*definitions of your ref macros*⟩}. This command sends to

.ref file your ⟨*definitions of your ref macros*⟩ immediately. Next lines in .ref file should include our macros. Example from CTUstyle2:

```
\refdecl{%
          \label{thm:main} $$\def\totlist{} \def\toflist{*} \def\toflist{*^J\def\toflist{*^J\def\toflist{*'}\def\toflist{*^J\def\toflist{*'}\def\toflist{*'}\def\toflist{*'}\def\toflist{*'}\def\toflist{*'}\def\toflist{*'}\def\toflist{*'}\def\toflist{*'}\def\toflist{*'}\def\toflist{*'}\def\toflist{*'}\def\toflist{*'}\def\toflist{*'}\def\toflist{*'}\def\toflist{*'}\def\tofififififififififififififififififif\def\Xtab#1#2#3{\addto\totlist{\totline{#1}{#2}{#3}}}^^J
          \def\Xfig#1#2#3{\addto\toflist{\tofline{#1}{#2}{#3}}}
}
```
We must read *(definition of your ref macros)* when catcode of # is 12 because we needn't to duplicate each # in the .ref file.

ref-file.opm

<span id="page-102-2"></span>references.opm

references.opm

references.opm

<span id="page-102-6"></span>references.opm

references.opm

```
90 \ def\ refdecl{\ bgroup \ catcode \#=12 \ refdeclA}
91 \_def\_refdeclA #1{\egroup\_openref
 {\_pcent\_space\refdecl:}%
93 \_immediate\_write\_reffile {\_detokenize{#1}}%
94 }
95 \_public \refdecl ;
```
### <span id="page-102-7"></span>**2.21 References**

If the references are "forward" (i. e. the \ref is used first, the destination is created later) or if the reference text is page number then we must read .ref file first in order to get appropriate information. See section [2.20](#page-100-4) for more information about .ref file concept.

```
3 \_codedecl \ref {References <2020-03-03>} % preloaded in format
```
<span id="page-102-0"></span>[\\\_Xpage](#page-100-5) {⟨*gpageno*⟩}{⟨*pageno*⟩} saves the parameter pair into \\_currpage. Resets \\_lfnotenum; it is used if footnotes are numbered from one at each page.

10 \\_def[\\\_Xpage#](#page-102-0)1#2{\\_def[\\\_currpage](#page-102-2){{#1}{#2}}[\\\_lfnotenum](#page-159-2)=0 }

Counter for number of unresolved references  $\langle$  unresolvedrefs.

```
16 \_newcount\_unresolvedrefs
17 \_unresolvedrefs=0
```
<span id="page-102-4"></span>\\_Xlabel {⟨*label*⟩}{⟨*text*⟩} saves the ⟨*text*⟩ to \\_lab:⟨*label*⟩ and saves [pg:⟨*gpageno*⟩]{⟨*pageno*⟩} to \\_pgref:⟨*label*⟩.

```
24 \_def\_Xlabel#1#2{\_sdef{_lab:#1}{#2}\_sxdef{_pgref:#1}{\_ea\_bracketspg\_currpage}}
25 \ \text{def}\_\text{bracket=1#2{ [pg:H1]{#2}}
```
<span id="page-102-5"></span>[\label](#page-11-0)[⟨*label*⟩] saves the decalred label to \\_lastlabel and [\wlabel{](#page-11-1)⟨*text*⟩} uses the \\_lastlabel and activates \wref\\_Xlabel{⟨*label*⟩}{⟨*text*⟩}.

```
33 \_def\_label[#1]{\_isempty{#1}\_iftrue \_global\_let \_lastlabel=\_undefined
34 \_else \_isdefined{l0:#1}%
35 \_iftrue \_opwarning{duplicated label [#1], ignored}\_else \_xdef\_lastlabel{#1}\_fi
36 \_fi \_ignorespaces
37 }
38 \_def\_wlabel#1{%
39 \_ifx\_lastlabel\_undefined \_else
\_dest[ref:\_lastlabel]%
\_printlabel\_lastlabel
42 \_edef\_tmp{{\_lastlabel}{#1}}%
43 \qquad \quad \text{leaf} \text{real} \text{klabel} \text{real} \text{tmp} \text{ml}\_sxdef{\_sxdef{l0:\_lastlabel}{}%
45 \cdobal\ let\ lastlabel=\ undefined
46 \qquad \big\backslash \_fi47 }
\_public\label\wlabel ;
```
<span id="page-102-1"></span>[\ref\[](#page-11-2)⟨*label*⟩] uses saved \\_lab:⟨*label*⟩ and prints (linked) ⟨*text*⟩. If the reference is backwarded then we know \lab: $\langle \text{label} \rangle$  without any need to read REF file. On the other hand, if the reference is forwarded, then we doesn't know  $\setminus$  lab: $\langle \text{label} \rangle$  in first run of T<sub>EX</sub> and we print warning and do  $\setminus$  openref.

<span id="page-103-3"></span>[\pgref](#page-11-3)[⟨*label*⟩] uses {⟨*gpageno*⟩}{⟨*pageno*⟩} from \\_pgref:⟨*label*⟩ and prints (linked) ⟨*pageno*⟩ using \\_ilink macro. references.opm

```
61 \ \text{def}\ ref [#1]\{\isdefined{_lab:#1}%
62 \_iftrue \_ilink[ref:#1]{\_csname _lab:#1\_endcsname}%
63 \_else ??\_opwarning{label [#1] unknown. Try to TeX me again}%
64 \_incr\_unresolvedrefs \_openref
65 \qquad \qquad \setminus \_ \mathtt{fi}66 }
67 \_def\_pgref[#1]{\_isdefined{_pgref:#1}%
68 \_iftrue \_ea\_ea\_ea\_ilink \_csname _pgref:#1\_endcsname
69 \_else ??\_opwarning{pg-label [#1] unknown. Try to TeX me again}%
70 \_incr\_unresolvedrefs \_openref
71 \quad \setminus \text{fi}72 }
73 \_public \ref \pgref ;
```
<span id="page-103-2"></span>Default \\_printlabel is empty macro (labels are not printed). The [\showlabels](#page-11-4) redefines it as box with zero dimensions and with left lapped [⟨*label*⟩] in blue 10pt \tt font shifted up by 1.7ex.

```
\_printlabel#1{}
82 \_def\_showlabels {%
83 \_def\_printlabel##1{\_vbox to0pt{\_vss\_llap{\_labelfont[##1]}\_kern1.7ex}}%
}\setfontcolor{blue}\ tt}
85 }
86 \_public \showlabels ;
```
## **2.22 Hyperlinks**

There are four types of the internal links and one type of external link:

- ref:⟨*label*⟩ the destination is created when \label[⟨*label*⟩] is used, see also the section [2.21](#page-102-7).
- toc:⟨*tocrefnum*⟩ the destination is created at chap/sec/secc titles, see also the section [2.23.](#page-105-0)
- pg:⟨*gpageno*⟩ the destination is created at beginning of each page, see also the section [2.17.](#page-92-19)
- cite:⟨*bibnum*⟩ the destination is created in bibliography reference, see also the section [2.31.1](#page-135-0).
- <span id="page-103-8"></span>• url: $\langle url \rangle$  – used by **\url** or **\ulink**, see also the end of this section.

The ⟨*tocrefnum*⟩, ⟨*gpageno*⟩ and ⟨*bibnum*⟩ are numbers starting from one and globally incremented by one in whole document. The registers [\tocrefnum](#page-105-1), [\gpageno](#page-93-0) and [\bibnum](#page-135-1) are used for these numbers.

When a chap/sec/secc title is prefixed by **\label**[*\label*}], then both types of internal links are created at the same destination place: toc:⟨*tocrefnum*⟩ and ref:⟨*label*⟩.

```
3 \_codedecl \ulink {Hyperlinks <2020-04-22>} % preloaded in format
```
hyperlinks.opm

<span id="page-103-4"></span>references.opm

<span id="page-103-1"></span>[\dest](#page-12-1)[⟨*type*⟩:⟨*spec*⟩] creates a destination of internal links. The destination is declared in the format ⟨*type*⟩:⟨*spec*⟩. If the [\hyperlinks](#page-104-2) command in not used, then \dest does nothing else it is set to  $\setminus$  destactive. The  $\setminus$  destactive is implemented by  $\setminus$  pdfdest primitive. It creates a box in which the destination is shifted by \\_destheight. The reason is that the destination is exactly at top border of the PDF viewer but we want to see the line where destination is. The destination box is positioned by different way dependent on current vertical or horizontal mode.

<span id="page-103-6"></span>hyperlinks.opm

```
16 \ def\ destheight{1.4em}
17 \_def\_destactive[#1:#2]{\_if$#2$\_else\_ifvmode
18 \tmpdim=\_prevdepth \_prevdepth=-1000pt
19 \_destbox[#1:#2]\_prevdepth=\_tmpdim
20 \_else \_destbox[#1:#2]%
21 \setminus fi\setminus fi
22 }
23 \ def\ destbox[#1]{\ vbox to0pt{\ kern-\ destheight \ pdfdest name{#1} xvz\ vss}}
24 \ \text{Set}\_dest [#1] {}
25 \_public \dest ;
```
<span id="page-103-7"></span>\link[⟨*type*⟩:⟨*spec*⟩]{⟨*color*⟩}{⟨*text*⟩} creates an internal link to [\dest](#page-103-1) with the same ⟨*type*⟩:⟨*spec*⟩. You can have more links with the same ⟨*type*⟩:⟨*spec*⟩ but only one \dest in the document. If [\hyperlinks](#page-104-2) command is not used, then \link only prints ⟨*text*⟩ else it is set to \\_linkactive. The \\_linkactive is implemented by  $\Delta$  pdfstartlink... $\Delta$  pdfendlink primitives.

<span id="page-104-0"></span>[\ilink](#page-12-2)[⟨*type*⟩:⟨*spec*⟩]{⟨*text*⟩} is equivalent to \\_link but the ⟨*color*⟩ is used from [\hyperlinks](#page-104-2) declaration. hyperlinks.opm

```
40 \_protected\_def\_linkactive[#1:#2]#3#4{\_leavevmode\_pdfstartlink height.9em depth.3em
41 \_pdfborder{#1} goto name{#1:#2}\_relax {#3#4}\_pdfendlink
42 }
43 \_protected\_def\_link[#1]#2#3{\_leavevmode{#3}}
44 \_protected\_def\_ilink[#1]#2{\_leavevmode{#2}}
45 \_public \ilink \link ;
```
<span id="page-104-4"></span><span id="page-104-1"></span>[\ulink](#page-12-3)[⟨*url*⟩]{⟨*text*⟩} creates external link. It prints only te ⟨*text*⟩ by default but the [\hyperlinks](#page-104-2) declaration defines it as \\_urlactive[url:⟨*url*⟩]{⟨*text*⟩}. The external link is created by the \\_pdfstartlink...\pdfendlink primitives. The ⟨*url*⟩ is detokenized with \escapechar=-1 before it is used, so  $\%$ ,  $\#$  etc. can be used in the  $\langle url \rangle$ .

```
hyperlinks.opm
55 \_protected\_def\_urlactive[#1:#2]#3#4{\_leavevmode{\_escapechar=-1
56 \_pdfstartlink height.9em depth.3em \_pdfborder{#1}%
57 user{/Subtype/Link/A <</Type/Action/S/URI/URI(\_detokenize{#2})>>}\_relax
58 {#3#4}\_pdfendlink}%
59 }
60 \_def\_ulink[#1]#2{\_leavevmode{#2}}
61 \_def\_urlcolor{}
62 \_public \ulink ;
```
<span id="page-104-3"></span>The \\_pdfstartlink primitive uses \\_pdfborder{ $\langle type \rangle$ } in its parameter (see [\\\_linkactive](#page-103-6) or [\\\_urlactive](#page-104-4) macros). The \\_pdfborder{⟨*type*⟩} expands to attr{/C[? ? ?] /Border[0 0 .6]} if the \\_ $\langle\ t\rangle$ \*type*}border (i.e. [\\\_refborder](#page-11-5), [\\\_citeborder](#page-11-6), [\\\_tocborder](#page-11-7), [\\\_pgborder](#page-11-8), [\\\_urlborder](#page-11-9), [\\\_fntborder](#page-12-4) or [\\\_fnfborder](#page-12-5)) is defined. User can define it in order to create colored frames around active links. For example \def\\_tocborder{1 0 0} causes red frames in TOC (not printed, only visible in PDF viewers).

hyperlinks.opm

```
76 \_def\_pdfborder#1{\_ifcsname _#1border\_endcsname
77 attr{/C[\_csname _#1border\_endcsname] /Border[0 0 .6]}%
78 \_else attr{/Border[0 0 0]}\_fi
79 }
```
<span id="page-104-2"></span>[\hyperlinks](#page-11-10){⟨*ilink\_color*⟩}{⟨*ulink\_color*⟩} activates \dest, \link, \ilink, \ulink in order they create links. These macros are redefined here to their "active" version.

hyperlinks.opm

```
87 \_def\_hyperlinks#1#2{%
\_dest=\_destactivet\_link=\_linkactive
\_ilink{\_link[{\_localcolor#1}{##2}}%
\_ulink{\_urlactive[{\_localcolor#2}{##2}}%
\_public\dest\ilink\ulink ;%
92 }
93 \_public \hyperlinks ;
```
<span id="page-104-5"></span>[\url{](#page-12-6)⟨*url*⟩} does approximately the same as [\ulink](#page-104-1)[⟨*url*⟩]{⟨*url*⟩}, but more work is done before the \ulink is processed. The link-version of ⟨*url*⟩ is saved to \\_tmpa and the printed version in \\_tmpb. The printed version is modified in order to set a breakpoints to special places of the ⟨*url*⟩. For example // is replaced by  $\urlash\urlashp/\urlash\ru$ rlbskip where  $\urlash$ adds a small nobreakable glue between these two slashes and before them and \\_urlbskip adds a breakable glue after them. The text version of the  $\langle url \rangle$  is printed in  $\setminus$  urlfont.

hyperlinks.opm

```
107 \ \text{def}\cup \text{url#1}{\_replstring\_tmpa {\|}{}%
109 {\_escapechar=-1 \_ea}\_ea\_edef\_ea\_tmpa\_ea{\_detokenize\_ea{\_tmpa}}%
\_replstring\_tmpb {\|}{\_urlbskip}%
111 \_replstring\_tmpb {//} {{\_urlskip\_urlslashslash\_urlbskip}}%
\_replstring\_tmpb {/} {{\_urlskip/\_urlbskip}}%
113 \_replstring\_tmpb {.} {{\_urlskip.\_urlbskip}}%
114 \_replstring\_tmpb {?} {{\_urlskip?\_urlbskip}}%
115 \_replstring\_tmpb {=} {{\_urlskip=\_urlbskip}}%
116 \_ea\_replstring\_ea\_tmpb \_ea{\_string &} {{\_urlbskip\_char`\& \_urlskip}}%
\_ea\_replstring\_ea{\_bslash|} {{\_penalty0}}%
\_ea\_ulink \_urlfont\b\_null}%
119 }}
```

```
\_urlfont{\_tt}
{\_null\_nobreak\_hskip0pt plus0.05em\_relax}
122 \_def\_urlbskip{\_penalty100 \_hskip0pt plus0.05em\_relax}
123 \_def\_urlslashslash{/\_urlskip/}
124
\url};
```
## <span id="page-105-0"></span>**2.23 Making table of contents**

<sup>3</sup> [\\\_codedecl](#page-31-0) [\maketoc](#page-106-2) {Macros for maketoc <2020-03-12>} % preloaded in format

<span id="page-105-4"></span><span id="page-105-3"></span>[\\\_Xtoc](#page-48-3) {⟨*level*⟩}{⟨*type*⟩}{⟨*number*⟩}⟨*title*⟩ (in .ref file) reads the specified data and appends them to the \\_toclist as [\\\_tocline{](#page-105-2)⟨*level*⟩}{⟨*type*⟩}{⟨*number*⟩}{⟨*title*⟩}{⟨*gpageno*⟩}{⟨*pageno*⟩} where:

- <span id="page-105-5"></span>• ⟨*level*⟩: 0 reserved, 1: chapter, 2: section, 3: subsection
- ⟨*type*⟩: the type of the level, i.e. chap, sec, secc
- ⟨*number*⟩: the number of the chapter/section/subsection in the format 1.2.3
- ⟨*title*⟩: the title text
- $\langle$ *qpaqeno* $\rangle$ : the page number numbered from 1 independently of pagination
- ⟨*pageno*⟩: the page number used in the pagination

The last two parameters are restored from previous [\\\_Xpage](#page-102-0){⟨*pageno*⟩}{⟨*gpageno*⟩}, data were saved in the  $\angle$  currpage macro.

We read the  $\langle \text{title} \rangle$  parameter by [\scantoeol](#page-48-4) from .ref file because the  $\langle \text{title} \rangle$  can include something like `{`.

```
25 \ \text{def}\ \to\ \text{cclist}\26 \_newifi \_ifischap \_ischapfalse
27
28 \_def\_Xtoc#1#2#3{\_ifnum#1=0 \_ischaptrue\_fi
\_addto\_toclist{\_tocline{\_scantoeol\_XtocA}
{\_addto\_toclist{}\_ea\_addto\_ea\_toclist\_ea{\_currpage}}
```
<span id="page-105-2"></span>[\\\_tocline{](#page-105-5)⟨*level*⟩}{⟨*type*⟩}{⟨*number*⟩}{⟨*title*⟩}{⟨*gpageno*⟩}{⟨*pageno*⟩} prints the record to the table of contents. It opens group, reduces \\_leftskip, \\_rightskip, runs the [\everytocline](#page-44-0) (user can customise the design of TOC here) and runs \\_tocl:⟨*level*⟩ {⟨*number*⟩}{⟨*title*⟩}{⟨*pageno*⟩} macro. This macro starts with vertical mode, inserts one record with given ⟨*level*⟩ and it should end by [\\\_tocpar](#page-106-3) which returns to hrizontal mode. The \\_tocpar appends \\_nobreak \\_hskip-2\\_iindent\\_null \\_par. This causes that the last line of the record is shifted outside the margin given by  $\zeta$ rightskip. A typical record (with long ⟨*title*⟩) looks like:

```
| |
\llap{<number>} text text text text text
             text text text text text
             text text .................... <pageno>
```
<span id="page-105-1"></span>Margins given by \leftskip and \rightskip are denoted by | in the examle above. [\tocrefnum](#page-103-8) is global counter of all TOC records (used by hyperlinks).

maketoc.opm

maketoc.opm

<span id="page-105-6"></span>maketoc.opm

```
55 \ newcount \ tocrefnum
56 \_def\_tocline#1#2#3#4#5#6{%
\_tocrefnum by1
58 \_bgroup
59 \_leftskip=\_iindent \_rightskip=2\_iindent
\_iindent \_fi
\_ilink [pg:#5] }%
62 \qquad \qquad \text{the} \qquad \text{everytocline}63 \_ifcsname _tocl:#1\_endcsname
64 \cs{_tocl:#1}{#3}{\_scantextokens{#4}}{#6}\_par
65 \overline{\phantom{a}} \overline{\phantom{a}} \overline{\phantom{a}} \overline{\phantom{a}}66 \_egroup
67 }
68 \_public \tocrefnum ;
```
You can re-define default macros for each level of tocline if you want. Parameters are {⟨*number*⟩}{⟨*title*⟩}{⟨*pageno*⟩}.

```
maketoc.opm
```

```
75 \_sdef{_tocl:1}#1#2#3{\_nofirst\_bigskip \_bf\_llaptoclink{#1}{#2}\_hfill \_pgn{#3}\_tocpar}
76 \_sdef{_tocl:2}#1#2#3{\_llaptoclink{#1}{#2}\_tocdotfill \_pgn{#3}\_tocpar}
```
<sup>77</sup> [\\\_sdef](#page-34-8){\_tocl:3}#1#2#3{\\_advance\\_leftskip b[y\\\_iindent](#page-43-0) [\\\_cs](#page-34-9){\_tocl:2}{#1}{#2}{#3}}

The auxiliary macros are:

- <span id="page-106-7"></span><span id="page-106-6"></span>• \\_llaptoclink⟨*text*⟩ does \\_noindent\\_llap{⟨*linked text*⟩}.
- <span id="page-106-5"></span>• \ tocdotfill creates dots in the TOC.
- <span id="page-106-3"></span>• \\_nofirst\macro applies the \macro only if we don't print the first record of the TOC.
- <span id="page-106-4"></span>• [\\\_tocpar](#page-105-6) finalizes one TOC recors whith rlapped ⟨*pageno*⟩.
- \\_pgn{⟨*pageno*⟩} creates ⟨*pageno*⟩ as link to real ⟨*gpage*⟩ saved in #6 of [\\\_tocline](#page-105-2). This is temporarily defined in the  $\setminus$  tocline.

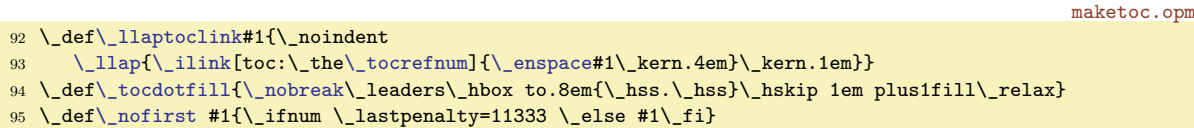

96 \\_def[\\\_tocpar{](#page-106-3)[\\\_nobreak](#page-50-11) \\_hskip-[2\\\_iindent](#page-43-0)[\\\_null](#page-34-5) \\_par}

<span id="page-106-2"></span>[\maketoc](#page-17-0) prints warning if TOC data is empty, else it creates TOC by running [\\\_toclist](#page-105-3)

<span id="page-106-12"></span><span id="page-106-9"></span><span id="page-106-1"></span>maketoc.opm

```
103 \_def\_maketoc{\_par \_ifx\_toclist\_empty
\_opwarning{d\maketoc}\_openref
105 \ incr\ unresolvedrefs
106 \_else \_begingroup
107 \tocrefnum=0 \_penalty11333
e\_regtoc \toclist
109 \_endgroup \_fi
110 }
```
<span id="page-106-8"></span><span id="page-106-0"></span>[\regmacro](#page-17-1) appends its parameters to \\_regtoc, [\\\_regmark](#page-92-20) and \\_regoul. These token lists are used in [\maketoc](#page-106-2), [\\\_begoutput](#page-92-1) and [\pdfunidef](#page-108-0).

```
maketoc.opm
118 \_newtoks \_regtoc \_newtoks \_regmark \_newtoks \_regoul
119
120 \_def\_regmacro #1#2#3{%
\_regtocp\_regmark{\_regoul{#3}%
122 }
\_public\maketoc\regmacro ;
```
### **2.24 PDF outlines**

#### **2.24.1 Nesting PDF outlines**

The problem is that PDF format needs to know the number of direct descendants of each outline if we need to create the tree of structured outlines. But we know only the level of each outline. The required data should be calculated from TOC data. We use two steps over TOC data saved in the  $\setminus$  toclist where each record is represented by one  $\setminus$  tocline.

<span id="page-106-11"></span><span id="page-106-10"></span>First step, the **[\outlines](#page-12-7)** macro sets **\\_tocline** to **\\_outlinesA** and calculates the number of direct descendants of each record. Second step, the \outlines macro sets  $\text{\c{toline to }\quad\in\text{ButlinesB}}$  and it uses prepared data and create outlines.

Each ouline is mapped to the control sequence of the type  $\angle$ **ol**: $\langle num \rangle$  or  $\angle$ **ol**: $\langle num \rangle$ : $\langle num \rangle$ or \\_ol:⟨*num*⟩:⟨*num*⟩:⟨*num*⟩ or etc. The first one is reserved for level 0, the second one for level 1 (chapters), third one for level 2 (sections) etc. The number of direct descentants will be stored in these macros after first step is finished. Each new outline of given level increases the ⟨*num*⟩ at given level. When the first step is processed then (above that) the  $\text{ol}:$ ... sequence of the parent inceases its value too. The  $_01:...$  sequences are implemented by  $\_01:\_\count0:\\count1:\count2$  etc. For example, when section (level 2) is processed in the first step then we do:

```
\advance \count2 by 1
                      % increases the mapping pointer of the type
                      \ \ \backslash\_\text{ol}:\langle\_\text{count0}:\rangle\_\text{count1}:\langle\_\text{count2}\rangle\ \text{of this section}\advance \<_ol:\_count0:\_count1> by 1
                      % increases the number of descendants connected
                      % to the parent of this section.
```
When second step is processed, then we only read the stored data about the number of descentants. Ad we use it in count parameter of  $\Leftrightarrow$  pdfoutline primitive.

<span id="page-107-0"></span>For linking, we use the same links as in TOC, i.e. the toc: \\_the\\_tocrefnum labels are used.

[\insertoutline](#page-12-8) {⟨*text*⟩} inserts one outline with zero direct descendants. It creates link destination of the type oul:⟨*num*⟩ into the document (where [\insertoutline](#page-107-0) is used) and the link itself is created too in the outline.

outlines.opm

```
3 \_codedecl \outlines {PDF outlines <2020-03-12>} % preloaded in format
 4
5 \_def\_outlines#1{\_pdfcatalog{/PageMode/UseOutlines}\_openref
\_toclist\_empty
\_opwarning{d\outlines -- data unavailable. TeX me again}%
r\_unresolvedrefs
9 \qquad \qquad \text{else}10 \iint x\ldots dest\text{dest} destactive \leq else
\_opwarning\outlines\hyperlinks isn't declared}\_fi
t\_tocline\_outlinesA
\_toclist % calculate numbers o childs
\_tocline=\_outlinesB
15 \tocrefnum=0 \times \times \times \times \times \times \times \times \times \times \times \times \times \times \times \times \times \times \times \times \times \times \times \times \times \times \times \times \times \t
16 \toclist}% create outlines
17 \setminusfi
18 }
19 \_def\_outlinesA#1#2#3#4#5#6{%
20 \_advance\_count#1 by1
21 \bigcup_{i} f \text{case#1} \cup \text{or}22 \_addoneol{_ol:\_the\_count0}\_or
23 \_addoneol{_ol:\_the\_count0:\_the\_count1}\_or
24 \_addoneol{_ol:\_the\_count0:\_the\_count1:\_the\_count2}\_or
25 \_addoneol{_ol:\_the\_count0:\_the\_count1:\_the\_count2:\_the\_count3}\_fi
26 }
27 \_def\_addoneol#1{%
28 \_ifcsname #1\_endcsname
29 \_tmpnum=\_csname#1\_endcsname\_relax
\_sxdef{#1}{\_the\_tmpnum}%
31 \qquad \text{else } \text{sxdef}{#1}{1}%
32 \quad \text{Li}33 }
34 \_def\_outlinesB#1#2#3#4#5#6{%
35 \_advance\_count#1 by1
36 \_ifcase#1%
37 \tmpnum=\trycs{_ol:\_the\_count0}{0}\_or
38 \tmpnum=\trycs{_ol:\_the\_count0:\_the\_count1}{0}\_relax\_or
39 \qquad \underbrace{\_ \tiny{trycs{\_ol:}\_ the \_count0:}\_ \tiny{the \_count1:}\_ \tiny{the \_count2}^{0}\_ \rel{\_ \tiny{or} }^40=\_trycs{_ol:\_the\_count0:\_the\_count1:\_the\_count2:\_the\_count3}{0}\_relax\_or
41 \qquad \qquad \text{tempnum} = 0\text{relax}\;42 \_pdfunidef\_tmp{#4}%
43 \ advance\ tocrefnum by1
44 \_outlinesC{#1}{toc:\_the\_tocrefnum}{\_ifnum#1<\_outlinelevel\_space\_else-\_fi}{\_tmpnum}{\_tmp}%
45 }
46 \_def\_outlinesC#1#2#3#4#5{\_pdfoutline goto name{#2} count #3#4{#5}\_relax}
47
48 \ newcount\ oulnum
49 \_def\_insertoutline#1{\_global\_advance\_oulnum by1
50 \_pdfdest name{oul:\_the\_oulnum} xyz\_relax
51 \_pdfunidef\_tmp{#1}%
52 \_pdfoutline goto name{oul:\_the\_oulnum} count0 {\_tmp}\_relax
53 }
54 \_public \outlines \insertoutline ;
```
### **2.24.2 Strings in PDF outlines**

There are only two encodings for PDF strings (used in PDFoutlines, PDFinfo etc.). First one is PDFDocEncoding which is one-byte encoding, but most Czech or Slovak characters are missing here.

The second encoding is PDFunicode encoding wich is implemented in this file. This encoding is TEX-discomfortable, because it looks like

\376\377\000C\000v\000i\001\015\000e\000n\000\355\000\040\000j\000e\000\040 \000z\000\341\000t\001\033\001\176

This example is real encoding of the string "Cvičení je zátěž". You can see that this is UTF-16 encoding (two bytes per character) with two starting bytes FEFF. Moreover, each byte is encoded by three octal digits preceded by backslash. The only exception is the visible ASCII character encoding: such a character is encoded by its real byte preceded by  $\setminus 000$ .

pdfuni-string.opm

```
3 \_codedecl \pdfunidef {PDFunicode strings for outlines <2020-03-12>} % preloaded in format
```
The  $\setminus$  octalprint is lua script which prints the character code in the octal notation.

```
pdfuni-string.opm
10 \_edef\_octalprint#1#2{\_noexpand\_directlua{% #1=character-code #2=character
11 if ('#2')='A' and '#2'\leq'Z') or ('#2')='a' and '#2'\leq'z') then
12 tex.print(string.format('000\_pcent s',"#2"))
13 else
\_pcent256
15 tex.print(string.format('\_pcent 03o\_nbb\_pcent03o',(#1-num)/256,num))
16 end
17 }}
```
<span id="page-108-3"></span><span id="page-108-2"></span><span id="page-108-0"></span>[\pdfunidef](#page-106-0)\macro{⟨*text*⟩} does more things than only converting to octal notation. The ⟨*text*⟩ can be scanned in verbatim mode (it is true becuase [\\\_Xtoc](#page-105-0) reads the ⟨*text*⟩ in verbatim mode). First \edef  $d\circ \mathbf{x}$  scantextokens\unexpanded and second \edef expands the parameter according to current values on selected macros from  $\angle$ regoul. Then  $\angle$ removeoutmath converts  $.$ \$x^2\$.. to ..x^2.., i.e removes dollars. Then \\_removeoutbraces converts ..{x}.. to ..x... Finaly, the ⟨*text*⟩ is detokenized, spaces are preprocessed using [\replstring](#page-48-0) and then the \\_pdfunidefB is repeated on each character. It calls the  $\dagger$  the  $\ddagger$  chunk to print octal numbers in the macro  $\ddagger$  octalprint.

<span id="page-108-4"></span>pdfuni-string.opm

```
32 \text{ } def\ pdfunidef#1#2{%
33 \_begingroup
e\_regoul\_regmacro alternatives of logos etc.
35 \_ifx\_savedttchar\_undefined \_def#1{\_scantextokens{\_unexpanded{#2}}}%
36 \_else \_lccode`\;=\_savedttchar \_lowercase{\_prepinverb#1;}{#2}\fi
37 \quad \text{led} \text{ed} \text{eff} \text{+1} \text{+1} \text{+1}38 \_escapechar=-1
\_empty}%
40 \_escapechar=`\\
\_ea\_ea#1\_ea{\_ea\_removeoutmath #1$\_end$}% $x$ -> x
\_ea\_ea#1\_ea{\_ea\_removeoutbraces #1{\_end}}% \{x\} -> x
e\_ea{#1}}%
44 \_replstring#1{ }{{ }}% text text -> text{ }text
\_bslash
46 \_edef\_out{\\376\\377}%
47\_ea\_pdfunidefB#1^% text -> \_out in octal
48 \ ea
49 \_endgroup
\_ea\_ea#\_ea{\_out}
51 }
52 \_def\_pdfunidefB#1{%
53 \_ifx^#1\_else
54 \qquad \qquad \setminus \qquad \text{tmmm} = \text{*}4155 \_pdfunidefC{\_luaescapestring{#1}}%
\_ea\_pdfunidefB \_fi
57 }
58 \_def\_pdfunidefC #1{\_edef\_out{\_out \\\_ea\_octalprint\_ea{\_the\_tmpnum}{#1}}}
59
60 \_def\_removeoutbraces #1#{#1\_removeoutbracesA}
61 \_def\_removeoutbracesA #1{\_ifx\_end#1\_else #1\_ea\_removeoutbraces\_fi}
62 \_def\_removeoutmath #1$#2${#1\_ifx\_end#2\_else #2\_ea\_removeoutmath\_fi}
```
<span id="page-109-0"></span>The \\_prepinverb⟨*macro*⟩⟨*separator*⟩{⟨*text*⟩}, e.g. \\_prepinverb\tmpb|{aaa |bbb| cccc |dd| ee} does \def\tmpb{ $\langle su \rangle$ {aaa }bbb $\langle su \rangle$ { cccc }dd $\langle su \rangle$ { ee}} where  $\langle su \rangle$  is \scantextokens\unexpanded. It means that in-line verbatim are not argument of \scantextoken. First \edef\tmpb tokenizes again the ⟨*text*⟩ but not the parts which were in the the in-line verbatim.

pdfuni-string.opm

pdfuni-string.opm

<span id="page-109-5"></span><span id="page-109-4"></span><span id="page-109-3"></span>sections.opm

```
73 \_def\_prepinverb#1#2#3{\_def#1{}%
\_addto#1{\_scantextokens{\_unexpanded{##1}}}%
75\_ea\\_ea##2\_fi}%
76 \_def\_dotmpbA ##1#2{\_addto#1{##1}\_dotmpb}%
77 \qquad \qquad \text{dotm} b#3#2\ end
78 }
```
The [\regmacro](#page-106-2) is used in order to sed the values of macros  $\emph{em}, \rm \bf{h}, \it, \rm \}$ , \tt, \/ and ~ to values usable in PDF outlines.

```
\_regmacro\em\_empty\rm\bf=\_empty
\it=\_empty\bi=\tt=\_empty \_let\/=\_empty
=\_space
89 }
90 \public \pdfunidef ;
```
# **2.25 Chapters, sections, subsections**

<sup>3</sup> [\\\_codedecl](#page-31-0) [\chap](#page-111-0) {Titles, chapters, sections, subsections <2020-03-28>} % preloaded in format

We are using scaled fonts for titles \\_titfont, \\_chapfont, \\_secfont and \\_secfont. They are scaled from main fonts size of the document, which is declared by first \typosize[⟨*fo-size*⟩/⟨*b-size*⟩] command. sections.opm

<span id="page-109-2"></span><span id="page-109-1"></span><sup>13</sup> \\_def [\\\_titfont](#page-109-1) {[\\\_scalemain](#page-90-0)[\\\_typoscale](#page-90-1)[\[\\\_magstep](#page-49-0)4/[\\\_magstep5](#page-49-0)[\]\\\_boldify}](#page-91-1) 14 \\_def [\\\_chapfont](#page-109-2) {[\\\_scalemain](#page-90-0)[\\\_typoscale](#page-90-1)[\[\\\_magstep](#page-49-0)3/[\\\_magstep3](#page-49-0)[\]\\\_boldify}](#page-91-1) 15 \\_def [\\\_secfont](#page-109-3) {[\\\_scalemain](#page-90-0)[\\\_typoscale](#page-90-1)[\[\\\_magstep](#page-49-0)2/[\\\_magstep2](#page-49-0)[\]\\\_boldify}](#page-91-1) 16 \\_def [\\\_seccfont](#page-109-4) {[\\\_scalemain](#page-90-0)[\\\_typoscale](#page-90-1)[\[\\\_magstep](#page-49-0)1/[\\\_magstep1](#page-49-0)[\]\\\_boldify}](#page-91-1)

<span id="page-109-6"></span>The [\tit](#page-9-0) macro is defined using [\scantoeol](#page-48-2) and \\_printtit. It means that the parameter is separated by end of line and inline verbatim is allowed. The same principle is used in the  $\chap, \sec$  $\chap, \sec$  $\chap, \sec$  and  $\sec$ macros. sections.opm

```
25 \_def\_printtit #1{\_vglue\_titskip
26 {\_leftskip=0pt plus1fill \_rightskip=\_leftskip % centering
27 \titfont \_noindent \_scantextokens{#1}\_par}%
28 \_nobreak\_bigskip
29 }
30 \_def\_tit{\_scantoeol\_printtit}
31
32 \_public \tit ;
```
<span id="page-109-7"></span>You can re-define [\\\_printchap](#page-9-1), [\\\_printsec](#page-9-2) or [\\\_printsecc](#page-9-3) macros if another design of section titles is needed. These macros gets the ⟨*title*⟩ text in its parameter. The common recommendations for these macros are:

- <span id="page-109-15"></span><span id="page-109-14"></span><span id="page-109-9"></span><span id="page-109-8"></span>• Use [\\\_abovetitle{](#page-112-0)⟨*penaltyA*⟩}{⟨*skipA*⟩} and [\\\_belowtitle{](#page-112-1)⟨*skipB*⟩} for inserting vertical material above and below the section title. The arguments of these macros are normally used, i. e. [\\\_abovetitle](#page-112-0) inserts ⟨*penaltyA*⟩⟨*skipA*⟩ and [\\\_belowtitle](#page-112-1) inserts ⟨*skipB*⟩. But there is an exception: if [\\\_belowtitle](#page-112-1){⟨*skipB*⟩} is immediately followed by [\\\_abovetitle{](#page-112-0)⟨*penaltyA*⟩}{⟨*skipA*⟩} (for example section title is immediately followed by subsection title), then only ⟨*skipA*⟩ is generated, i.e.  $\langle skipB \rangle \langle penaltyA \rangle \langle skipA \rangle$  is reduced only to  $\langle skipA \rangle$ . The reason of such behavior: we don't want to duplicate vertical skip and we don't want to use negative penalty in such cases. Moreover, [\\\_abovetitle](#page-112-0){⟨*penaltyA*⟩}{⟨*skipA*⟩} takes previous whatever vertical skip (other than from  $\setminus$  belowtitle) and generates only greater from this pair of skips. It means that ⟨*whatever-skip*⟩⟨*penaltyA*⟩⟨*skipA*⟩ is transformed to ⟨*penaltyA*⟩max(⟨*whatever-skip*⟩⟨*skipA*⟩). The reason of such behavior: we don't want to duplicate vertical skips (from \ belowlistskip, for example) above the title.
- <span id="page-109-13"></span><span id="page-109-12"></span><span id="page-109-11"></span><span id="page-109-10"></span>• Use [\\\_printrefnum](#page-111-3)[⟨*pre*⟩@⟨*post*⟩] in horizontal mode. It prints ⟨*pre*⟩⟨*ref-num*⟩⟨*post*⟩. The ⟨*ref-num*⟩ is [\\\_thechapnum](#page-110-0) or [\\\_thesecnum](#page-110-1) or [\\\_theseccnum](#page-110-2) depending on what type o title is processed. If

[\nonum](#page-111-4) prefix is used then [\\\_printrefnum](#page-111-3) prints nothing. The macro [\\\_printrefnum](#page-111-3) does more work: it creates destination of hyperlinks (if [\hyperlinks](#page-104-0){}{} is used) and saves references from label (if [\label](#page-102-0)[⟨*label*⟩] precedes) and saves references for table of contents (if [\maketoc](#page-106-3) is used).

- <span id="page-110-11"></span>• Use [\nbpar](#page-112-2) for closing the paragraph for printing title. This command inserts \\_nobreak between each line of such paragraph, so the title cannot be broken to more pages.
- You can use  $\setminus$  firstnoindent in order to the first paragraph after the title is not indented.

```
sections.opm
72 \_def\_printchap #1{\_vfill\_supereject
73 \ vglue\ medskipamount % shifted by topkip+\medskipamount
74 {\_chapfont \_noindent \_mtext{chap} \_printrefnum[@]\_par
75 \ nobreak\ smallskip
76 \_noindent \_raggedright #1\_nbpar}\_mark{}%
77 \_nobreak \_belowtitle{\_bigskip}%
78 \_firstnoindent
79 }
80 \_def\_printsec#1{\_par
\_abovetitle\_bigskip
82 {\_secfont \_noindent \_raggedright \_printrefnum[@\_quad]#1\_nbpar}\_insertmark{#1}%
\_nobreak\_belowtitle{\_medskip}%
84 \ firstnoindent
85 }
86 \_def\_printsecc#1{\_par
\_abovetitle\_medskip\_smallskip}
88 {\sum\limits_{n=1}^{\infty} \frac{1}{n}\_nobreak\_belowtitle{\_medskip}%
90 \_firstnoindent
91 }
```
<span id="page-110-3"></span>The **\\_sectionlevel** is the level of the printed section:

- $\setminus$  sectionlevel=0 reserved for parts of the book (unused by default)
- $\csc$  ionlevel=1 chapters (used in  $\chap$ )
- $\csc$  is sectionlevel=2 sections (used in \sec)
- $\bullet$  \\_sectionlevel=3 subsections (used in \secc)
- $\setminus$  sectionlevel=4 subsubsections (unused by default)

<span id="page-110-6"></span><span id="page-110-5"></span>sections.opm

```
104 \_newcount\_sectionlevel
105 \_def \_secinfo {\_ifcase \_sectionlevel
106 part\_or chap\_or sec\_or secc\_or seccc\_fi
107 }
```
<span id="page-110-4"></span>The  $\langle$  chapx initializes counters used in chapters, the  $\langle$  secx initializes counters in sections and  $\langle$  seccx initializes counters in subsections. If you have more types of numbered objects in your document then you can declare appropriate counters and do \addto\\_chapx{\yourcounter=0 } for example. If you have another concept of numbering objects used in your document, you can re-define these macros. All settings here are global because it is used by  ${\{\_\_g\}$  baldefs=1  $\_\_ch$ apx}.

Default concept: Tables, figuers and display maths are numbered from one in each section – subsetions doesn't reset these counters. Footnotes declared by [\fnotenumchapters](#page-159-0) are numbered in each chapter from one.

<span id="page-110-10"></span><span id="page-110-7"></span><span id="page-110-1"></span><span id="page-110-0"></span>The \\_the\* macros [\\\_thechapnum](#page-109-10), [\\\_thesecnum](#page-109-11), [\\\_theseccnum](#page-109-12), \\_thetnum, \\_thefnum and \\_thednum include the format of numbers used when the object is printing. If chapter is never used in the document then \\_chapnum=0 and \\_othe\\_chapnum. expands to empty. Sections have numbers  $\langle num \rangle$ and subsections  $\langle \textit{num} \rangle$ . $\langle \textit{num} \rangle$ . On the other hand, if chapter is used in the document then  $\setminus$  chapnum>0 and sections have numbers ⟨*num*⟩.⟨*num*⟩ and subsections have numbers ⟨*num*⟩.⟨*num*⟩.⟨*num*⟩.

<span id="page-110-9"></span><span id="page-110-8"></span><span id="page-110-2"></span>sections.opm

```
136 \_newcount \_chapnum % chapters
\_newcount \_secnum % sections
138 \_newcount \_seccnum % subsections
\_newcount \_tnum % table numbers
140 \ newcount \ fnum % figure numbers
\_newcount \_dnum % numbered display maths
142
\_chapx {\_\}secx\_lfnotenum=0 }
144 \ \delta \ \searrow {\frac {\seccx \ \searrow \seccx \ \searrow \t{141}}{\faum=0 \ \gaum=0 \ \searrow}
```

```
145 \text{Set} seccx {}
146
\_thechapnum {\_the\_chapnum}
\_thesecnum{\_othe\_chapnum.\_the\_secnum}
\_theseccnum{\_othe\_chapnum.\_the\_secnum.\_the\_seccnum}
150 \_def \_thetnum {\_othe\_chapnum.\_the\_secnum.\_the\_tnum}
                     {\_\\rm{other}\_\chmmm} \_the\_secnum.\_the\_fnum}
\_thednum ({\angle_{the}}_{dnum})}
153
\_othe #1.{\_ifnum#1>0 \_the#1.\_fi}
155 \_def\_incr #1{\_global\_advance#1by1 }
```
<span id="page-111-5"></span><span id="page-111-4"></span>The  $\not\$  and  $\gamma$  prefixes are implemented by internal  $\$  if notoc and  $\$  if nonum. They are reset after each chapter/section/subsection by the **\\_resetnonumnotoc** macro.

<span id="page-111-9"></span><span id="page-111-8"></span><span id="page-111-7"></span>sections.opm

sections.opm

```
\_newifi\_notocfalse \_def\_notoc {\_global\_notoctrue}
\_nonumfalse \_def\_nonum {\_global\_nonumtrue}
\_resetnonumnotoc{\_global\_notocfalse \_global\_nonumfalse}
\_public\notoc\nonum ;
```
<span id="page-111-2"></span><span id="page-111-1"></span><span id="page-111-0"></span>The  $\chaq$ ,  $\sec$  and  $\sec$  macros are implemented here. The  $\infty$ ,  $\infty$  and  $\infty$ does the real work, First, we read the optional parameter [⟨*label*⟩], if it exists. The \chap, \sec and \secc macro reads its parameter using [\scantoeol](#page-48-2). This causes that they cannot be used inside other macros. Use  $\setminus$  inchap,  $\setminus$  insec and  $\setminus$  insecc macros directly in such case.

```
sections.opm
\_optdef\_chap\_scantoeol\_inchap}
178 \_optdef\_sec []{\_trylabel \_scantoeol\_insec}
\_optdef\_secc\_scantoeol\_insecc}
\_istoksempty\_opt\\_label[e\_opt]\_fi}
181
182 \_def\_inchap #1{\_par \_sectionlevel=1
183 \_def \_savedtitle {#1}% saved to .ref file
\_chapx}\_fi
\_space\_thechapnum \_fi}%
186 \_printchap{\_scantextokens{#1}}%
187 \_resetnonumnotoc
188 }
\_insec\_sectionlevel=2
190 \_def \_savedtitle {#1}% saved to .ref file
\_secx}\_fi
\_space\_thesecnum \_fi}%
193 \_printsec{\_scantextokens{#1}}%
194 \_resetnonumnotoc
195 }
196 \_def\_insecc #1{\_par \_sectionlevel=3
197 \_def \_savedtitle {#1}% saved to .ref file
\_seccx}\_fi
\_space\_theseccnum \_fi}%
200 \_printsecc{\_scantextokens{#1}}%
201 \_resetnonumnotoc
202 }
\_public\chap\sec\secc ;
```
<span id="page-111-10"></span><span id="page-111-3"></span>The [\\\_printrefnum](#page-109-13)[ $\langle pre \rangle \mathsf{Q}(post)$ ] macro is used in \\_print\* macros.

The \\_wtotoc { $\langle \text{level}\rangle$ }{ $\langle \text{info}\rangle$ }{ $\langle \text{ref-num}\rangle$ }{ $\langle \text{title-text}\rangle$ } macro expands its parameters and does [\\\_wref](#page-101-0). Note that the ⟨*tite-text*⟩ is \detokenized before \\_wref, so the problem of "fragile macros" from old LATEX never occurs.

```
215 \_def \_printrefnum [#1@#2]{\_leavevmode % we must be in horizontal mode
216 \_ifnonum \_else #1\_therefnum #2\_fi
\_wlabel \label[<label>]` is declared
\_tocrefnum
219 \&e\_tocrefnum] %
\_wtotoc\_sectionlevel}{\_secinfo}%
221 {\{\underline{\check{\zeta}}_t\}_t\}_t = \underline{\check{\zeta}_t}222 \bigcupfi
223 }
\_wtotoc}\_ea\_wtotocA\_tmp}
```
#### <span id="page-112-1"></span><span id="page-112-0"></span><sup>225</sup> \\_def \\_wtotocA #1#2#3#4{[\\\_wref](#page-101-0)[\\\_Xtoc](#page-105-0){{#1}{#2}{#3}#4}}

The [\\\_abovetitle{](#page-109-14) $\langle penaltyA\rangle$ }{ $\langle skipA\rangle$ } and [\\\_belowtitle](#page-109-15){ $\langle skipB\rangle$ } pair communicates using a special penalty 11333 in vertical mode. The \\_belowtitle puts the vertical skip (its value is saved in \\_savedtitleskip) followed by this special penalty. The \\_abovetitle reads \lastpenalty and if it has this special value then it removes the skip used before and don't use the parameter. The \abovetitle creates ⟨*skipA*⟩ only if whatever previous skip is less or equal than ⟨*skipA*⟩. We must save ⟨*whatever-skip*⟩, remove it, create ⟨*penaltyA*⟩ (if \\_belowtitle does not preceded) and create ⟨*whatever-skip*⟩ or ⟨*skipA*⟩ depending on what is greater. The amount of  $\langle skipA \rangle$  is measured using  $\setminus setbox0= \forall box$ .

sections.opm

sections.opm

sections.opm

sections.opm

```
241 \_newskip \_savedtitleskip
242 \_newskip \_savedlastskip
243 \_def\_abovetitle #1#2{\_savedlastskip=\_lastskip % <whatever-skip>
244 \_ifdim\_lastskip>0pt \_vskip-\_lastskip \_fi
245 \_ifnum\_lastpenalty=11333 \_vskip-\_savedtitleskip \_else #1\_fi
246 \_ifdim\_savedlastskip>0pt \_setbox0=\_vbox{#2\_global\_tmpdim=\_lastskip}%
247 \qquad \text{else } \_\text{tmpdim}=\_\text{maxdimen } \_fi248 \_ifdim\_savedlastskip>\_tmpdim \vskip\_savedlastskip \_else #2\_fi
249 }
250 \_def\_belowtitle #1{#1\_global\_savedtitleskip=\_lastskip \_penalty11333 }
```
<span id="page-112-5"></span><span id="page-112-2"></span>[\nbpar](#page-110-11) sets \interlinepenaty value. [\nl](#page-9-9) is "new line" in text (or titles), but space in toc or headlines or outlines.

```
257 \_def\_nbpar{{\_interlinepenalty=10000\_endgraf}}
258
259 \_protected\_def\_nl{\_hfil\_break}
\_regmacro\_nl{\_spacef\_nlp\_space}} {\_def\_nl{ }}
\_regmacro\nl\_spacef\nlp\_space}f\nl{ }}
262
\_public\nbpar\nl ;
```
<span id="page-112-6"></span><span id="page-112-3"></span>[\\\_firstnoindent](#page-9-10) puts a material to \everypar in order to next paragraph will be without indentation. It is useful after titles. If you dislike this feature then you can say \let\\_firtnoindent=\relax. The \\_wipeepar removes the material from \everypar.

```
\_firstnoindent\_wipeepar \_setbox7=\_lastbox}}
\_wipeepar {\_global\_everypar={}}
```
The \mark (for running heads) is used in \\_printsection only. We suppose that chapters will be printed after \vfil\break, so user can implement chapter titles for running headers directly by macros, no \mark mechanism is needed. But sections need \marks. And they can be mixed with chapter's running heads, of course.

<span id="page-112-4"></span>The \\_insertmark{⟨*title text*⟩} saves \mark in the format {⟨*title-num*⟩} {⟨*title-text*⟩}, so it can be printed "as is" in \headline (see the space between them), or you can define a formating macro with two parameters for processing these data, if you need it.

<sup>288</sup> \\_def[\\\_insertmark#](#page-112-4)1{\\_mark{{\\_ifnonum\\_else\\_therefnum\\_fi} {\\_unexpanded{#1}}}}

OpTEX sets \headline={} by default, so no running headings are printed. You can activate the running headings by following code, for example:

```
\addto\_chapx {\_edef\_runningchap {\_thechapnum: \_unexpanded\_ea{\_savedtitle}}}
\def \formathead #1#2{\isempty{#1}\iffalse #1: #2\fi}
\headline = {%
   \ifodd \pageno
       \hfil \ea\formathead\firstmark{}{}%
   \else
       Chapter: \runningchap \hfil
   \fi
}
```
<span id="page-112-7"></span>The [\caption/](#page-9-11)⟨*letter*⟩ uses \\_⟨*letter*⟩num counter. The group opened by \caption is finalized by first \par from empty line or from \vskip or from \endinsert. The \\_printcaption⟨*letter*⟩ is called, it starts with printing of the caption.

<span id="page-112-8"></span>The [\cskip](#page-9-12) macro inserts nobreakable vertical space between caption and the object.

sections.opm

```
\_caption}\_nospaceafter \_capA}
\_optdef\_capA []{\_trylabel \_incaption}
 \_bgroup
316 \_ifcsname _\_tmpa num\_endcsname \_ea\_incr \_csname _\_tmpa num\_endcsname
317 \ else \ opwarning{Unknown caption /\ tmpa}\ fi
318 \_edef\_thecapnum {\_csname _the\_tmpa num\_endcsname}%
{\_mtext{\_tmpa}}%
320 \_ifcsname _everycaption\_tmpa\_endcsname
\_ea\_the \_csname _everycaption\_tmpa\_endcsname \_fi
{\_nbpar\_egroup}\_let\par=\_par
\_cs{_printcaption\_tmpa}%
324 }
325 \_def \_cskip {\_par\_nobreak\_medskip} % space between caption and the object
326
327 \_public \caption \cskip ;
```
<span id="page-113-2"></span><span id="page-113-0"></span>The **\\_printcaptiont** and **\\_printcaptionf** macros start in vertical mode. They switch to horizontal mode and use  $\Leftrightarrow$  wlabel $\Leftrightarrow$  the capnum (in order to make reference and hyperlink destination) a they can use:

- \\_thecaptitle ... expands to the word Table or Figure (depending on the current language).
- \\_thecapnum ... expands to \the⟨*letter*⟩num (caption number).

sections.opm

sections.opm

sections.opm

```
\_printcaptiont {%
\_wlabel\ \_bf\\_enspace
342 \_narrowlastlinecentered\_iindent
343 }
\_printcaptionf\_printcaptiont % caption of figures = caption of tables
```
The default format of  $\cati>$  caption text is paragraph in block narrower by  $\arrow$  indent and with the last line is centered. This setting is done by the  $\langle$  narrowlastlinecentered macro.

```
352 \_def\_narrowlastlinecentered#1{%
353 \_leftskip=#1plus1fil
354 \_rightskip=#1plus-1fil
355 \_parfillskip=0pt plus2fil
356 }
```
<span id="page-113-3"></span>[\eqmark](#page-9-13) is processed in display mode (we add \eqno primitive) or in internal mode when \eqaligno is used (we don't add \eqno).

```
\_optdef\_eqmark []{\_trylabel \_ineqmark}
364 \_def\_ineqmark{\_incr\_dnum
365 \_ifinner\_else\_eqno \_fi
366 \_wlabel\_thednum \_thednum
367 }
368 \_public \eqmark ;
```
<span id="page-113-4"></span>The [\numberedpar](#page-10-0) ⟨*letter*⟩{⟨*name*⟩} is implemented here.

<sup>374</sup> [\\\_newcount](#page-36-0)\\_counterA [\\\_newcount\](#page-36-0)\_counterB [\\\_newcount\](#page-36-0)\_counterC

sections.opm

```
375 \_newcount\_counterD \_newcount\_counterE
376
377 \_def\_resetABCDE {\_counterA=0 \_counterB=0 \_counterC=0 \_counterD=0 \_counterE=0 }
378
 \_othe.\_othe\_secnum.\_the\_counterA}
 \_othe.\_othe\_secnum.\_the\_counterB}
 \ def \ theCnum {\ othe\ chapnum.\ othe\ secnum.\ the\ counterC}
382 \_def \_theDnum {\_othe\_chapnum.\_othe\_secnum.\_the\_counterD}
383 \_def \_theEnum {\_othe\_chapnum.\_othe\_secnum.\_the\_counterE}
384
385 \_def\_numberedpar#1#2{\_ea \_incr \_csname _counter#1\_endcsname
386 \_def\_tmpa{#1}\_def\_tmpb{#2}\_numberedparparam}
387 \_optdef\_numberedparparam[]{%
388 \_ea \_printnumberedpar \_csname _the\_tmpa num\_ea\_endcsname\_ea{\_tmpb}}
389
\numberedpar ;
```
<span id="page-114-0"></span>The \\_printnumberedpar \theXnum {⟨*name*⟩} opens numbered paragraph and prints it. The optional parameter is in  $\Lambda$  the  $\Lambda$  opt. You can re-define it if you need another design.

\\_printnumberedpar needs not to be re-defined if you only want to print Theorems in italic and to insert vertical skips (for example). You can do this by the following code:

\def\theorem {\medskip\bgroup\it \numberedpar A{Theorem}} \def\endtheorem {\par\egroup\medskip}

\theorem Let \$M\$ be... \endtheorem

```
sections.opm
408 \_def \_printnumberedpar #1#2{\_par
409 \_noindent\_wlabel #1%
410 {\{\_\bf bf\ #2\ #1\_\it{istokes} \_\opt\_\it{iffalse \_\space} \_\it{the}\_\opt \_\fi\}}411 \_ignorespaces
412 }
```
# **2.26 Lists, items**

<span id="page-114-7"></span><span id="page-114-6"></span><span id="page-114-5"></span><span id="page-114-4"></span><span id="page-114-3"></span><span id="page-114-2"></span>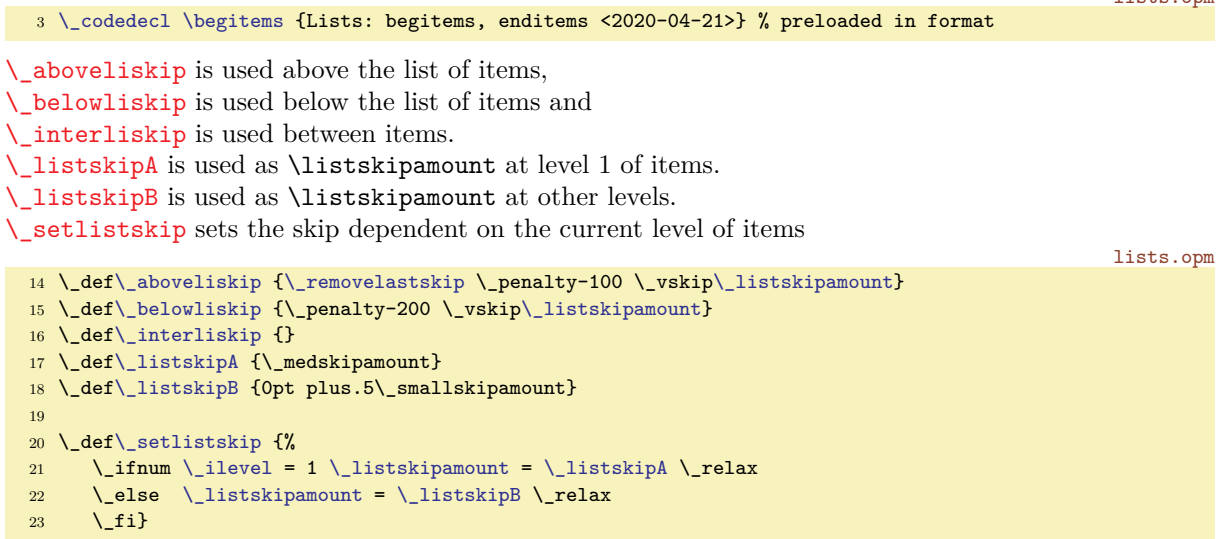

<span id="page-114-9"></span>lists opm

<span id="page-114-8"></span>The **\itemnum** is locally reset to zero in each group declared by **\begitems**. So nested lists are numbered independently. User can set initial value of \itemnum to another value after \beitems if he/she want. Each level of nested lists is indented by new **\iindent** from left. Default item mark is  $\Delta$  printitem.

<span id="page-114-1"></span>The  $\begin{bmatrix}$  begitems runs  $\end{bmatrix}$  aboveliskip only if we are not near below a title, where a vertical skip is placed already and where the  $\penalty$  11333 is. It activates  $*$  and defines it as  $\text{-} \text{sem}$ .

<span id="page-114-10"></span>The  $\end{math}$  rations runs  $\frac{char}{\n}$  thus the next paragraph is without indentation if there is no empty line between the list and this paragraph (it is similar behavior as after display math). lists.opm

```
42 \ newcount\ itemnum \ itemnum=0
43 \_newtoks\_printitem
44
45 \_def\_begitems{\_par
46 \qquad \qquad \text{bgroup}\_ilevel by1
48 \_setlistskip
\_aboveliskip \_fi
\_itemnum\_adef\_startitem}
y\_iindent
52 \_printitem=\_defaultitem
53 \_the\_everylist \_relax
54 }
\_enditems\_belowliskip\_egroup\_isnextchar\_par{}{\_noindent}}
56
57 \_def\_startitem{\_par \_ifnum\_itemnum>0 \_interliskip \_fi
\_itemnum by1
\_everyitem\_llap\_printitem}\_ignorespaces
```
<span id="page-115-1"></span><sup>60</sup> } <sup>61</sup> [\\\_public](#page-31-2) [\begitems](#page-114-1) [\enditems](#page-114-10) [\itemnum](#page-114-8) ; [\novspaces](#page-13-0) sets \listskipamount to 0pt.

```
67 \_def\_novspaces {\_removelastskip \_listskipamount=0pt \_relax}
68 \_public \novspaces ;
```
<span id="page-115-2"></span>Various item marks are saved in \\_item:⟨*letter*⟩ macros. You can re-define then or define more such macros. The [\style](#page-12-2) ⟨*letter*⟩ does \\_printitem={\\_item:⟨*letter*⟩}. More exactly: [\begitems](#page-114-1) does \\_printitem=[\defaultitem](#page-43-1) first, then [\style](#page-12-2) ⟨*letter*⟩ does \\_printitem={\\_item:⟨*letter*⟩} when it is used and finally,  $\text{startitem}$  alias \* uses  $\text{printitem}$ .

lists.opm

<span id="page-115-9"></span><span id="page-115-8"></span>lists.opm

lists.opm

```
79 \_def\_style#1{%
80 \_ifcsname _item:#1\_endcsname \_printitem=\ea{\_csname _item:#1\_endcsname}%
\_printitem=\_defaultitem \_fi
82 }
83 \ sdef{ item:o}{\ raise.4ex\ hbox{$\ scriptscriptstyle\ bullet$} }
84 \_sdef{_item:-}{- }
\_sdef\_itemnum. }
\_sdef\_itemnum) }
\_sdef\_itemnum) }
88 \_sdef{_item:I}{\_uppercase\_ea{\_romannumeral\_itemnum}\_kern.5em}
\_sdef\_athe\_itemnum) }
\_sdefe\_ea{\_athe\_itemnum}) }
\_sdefx\_fullrectangle{.6ex}\_kern.4em}
\_sdefx\_fullrectangle{1ex}\_kern.5em}
```
<span id="page-115-4"></span><span id="page-115-3"></span>\\_athe{⟨*num*⟩} returns the ⟨*num*⟩s lowercase letter from the alphabet. \\_fullrectangle{⟨*dimen*⟩} prints full rectangle with given ⟨*dimen*⟩.

```
99 \_def\_fullrectangle#1{\_hbox{\_vrule height#1 width#1}}
100
\_athe#1{\_ifcase#1?\_or a\_or b\_or c\_or d\_or e\_or f\_or g\_or h\_or
102 i\_or j\_or k\_or l\_or m\_or n\_or o\_or p\_or q\_or r\_or s\_or t\_or
103 u\_or v\_or w\_or x\_or y\_or z\_else ?\_fi
104 }
105 \_public \style ;
```
# **2.27 Verbatim, listings**

macros are set.

## **2.27.1 Inline and "display" verbatim**

verbatim.opm <sup>3</sup> [\\\_codedecl](#page-31-0) [\begtt](#page-116-1) {Verbatim <2020-04-22>} % preloaded in format The internal parameters  $\_t$ ttskip,  $\_t$ ttpenalty,  $\vifile$  and  $\tt t$ ttfont for verbatim

<span id="page-115-7"></span><span id="page-115-6"></span><span id="page-115-5"></span>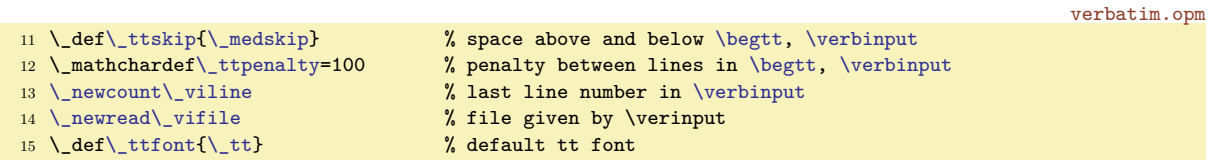

<span id="page-115-10"></span>[\code](#page-16-0){⟨*text*⟩} expands to \detokenize{⟨*text*⟩} when \escapechar=-1. In order to do it more robust when it is used in \write then it expands as noexpanded \code⟨*space*⟩ (followed by space in its csname). This macro does the real work.

<span id="page-115-11"></span>The \\_printinverbatim{⟨*text*⟩} macro is used for \code{⟨*text*⟩} printing and for `⟨*text*⟩` printing. It is defined as \hbox, so the in-verbatim ⟨*text*⟩ will be never broken. But you can re-define this macro.

When **\code** occurs in PDF outlines then it does the same as **\detokenize**. The macro for preparing outlines sets \escapechar to −1 and uses [\\\_regoul](#page-106-1) token list before \edef.

The \code is not \proteced because we want it expands to \unexpanded{\code⟨*space*⟩{⟨*text*⟩}} in \write parameters. This protect the expansions of the \code parameter (like  $\setminus \setminus \text{etc.}$ ).

```
36 \ \Delta\_code\_ea{\_csname _code \_endcsname{#1}}}
```
verbatim.opm

```
116
```

```
37 \_protected\_sdef{_code }#1{{\_escapechar=-1 \_ttfont \_the\_everyintt \_relax
\_ea\_printinverbatim\_ea{\_detokenize{#1}}}}
39 \_def\_printinverbatim#1{\_leavevmode\_hbox{#1}}
40
\code=\ detokenize \ let\ code=\ detokenize}
42 \_public \code ;
```
<span id="page-116-3"></span>The \\_setverb macro sets all catcodes to "verbatim mode". It should be used only in a group, so we prepare a new catcode table with "verbatim" catcodes and we define it as \\_catcodetable\\_verbatimcatcodes. After the group is finished then original catcode table is restored.

```
51 \_newcatcodetable \_verbatimcatcodes
52 \_def\_setverb{\_begingroup
\do{\_catcode`##1=12 }
54 \_dospecials
55 \_savecatcodetable\_verbatimcatcodes % all characters are normal
56 \qquad \qquad \text{endgroup}57 }
58 \_setverb
59 \_def\_setverb{\_catcodetable\_verbatimcatcodes }%
```
<span id="page-116-5"></span><span id="page-116-4"></span><span id="page-116-0"></span>[\activettchar](#page-15-0)⟨*char*⟩ saves original catcode of previously declared ⟨*char*⟩ (if such character was declared) using  $\simeq$  savedttchar and  $\simeq$  savedttcharc values. Then new such values are stored. The declared character is activated by  $\setminus$  adef as a macro (active character) which opens a group, does  $\setminus$  setverb and other settings and reads its parameter until second the same character. This is done by the  $\angle$  readverb macro. Finally it prints scanned ⟨*text*⟩ by [\\\_printinverbatim](#page-115-11) and closes group. Suppose that \activettchar" is used. Then the following work is schematically done:

```
\_def "{\_begingroup \_setverb ... \_readverb}
\_def \_readverb #1"{\_printinverbatim{#1}\_endgroup}
```
Note that the second occurrence of " is not active because  $\setminus$  setverb deactivates it.

```
78 \_def\_activettchar#1{%
79 \_ifx\_savedttchar\_undefined\_else \_catcode\_savedttchar=\_savedttcharc \_fi
80 \_chardef\_savedttchar=`#1
81 \_chardef\_savedttcharc=\_catcode`#1
82 \_adef{#1}{\_begingroup \_setverb \_adef{ }{\ }\_ttfont \_the\_everyintt\_relax \_readverb}%
\_readverb\_printinverbatim{##1}\_endgroup}%
84 }
85 \_public \activettchar ;
```
<span id="page-116-1"></span>[\begtt](#page-15-1) is defined only as public. We don't need private \\_begtt variant. This macro is defined by \eoldef, so user can put a parameter at the same line where \begtt is. This #1 parameter is used after \\_everytt parameters settings, so user can change them locally.

<span id="page-116-8"></span>The \begtt macro opens group, does [\\\_setverb](#page-116-3) and another preprocessing, sets \endlinechar to  $\sim$ J and reads the following text in verbatim mode until [\endtt](#page-15-2) occurs. This scanning is done by \ startverb macro which is defined as:

```
\_def\_startverb #1\endtt #2^^J{...}
```
We must to ensure that the backslash in **\endtt** has category 12 (this is a reason of the **\ea** chain in real code). The #2 is something between \endtt and end of the same line and it is simply ignored.

The  $\setminus$  startverb puts the scanned data to  $\setminus$  prepareverbdata. It sets the data to  $\setminus$  tmpb without changes by default, but you should re-define it in order to do special changes, if you want. (For example, [\hisyntax](#page-121-0) redefines this macro.) The scanned data have ^^J at each end of line and all spaces are active characters (defined as  $\setminus_{\sqcup}$ ). Other characters have normal category 11 or 12.

When  $\perp$  prepareverbdata finishes then  $\perp$  startverb runs  $\perp$  printverb loop over each line of the data and does a final work: last skip plus \noindent in the next paragraph.

<span id="page-116-12"></span><span id="page-116-7"></span>The \\_printverb macro calls \\_printverbline{⟨*line*⟩} to each scanned line of verbatim text. This macro expect that it strarts in vertical mode and it must do \par in order to return the vertical mode. The \\_printverblinenum is used here: it does nothing when \\_ttline<0 else it prints the line number using  $\angle$  11ap.

```
\_eoldef\begtt\_wipeepar\_setxhsize
\_ttskip
```
<span id="page-116-11"></span>verbatim.opm

verbatim.opm

<span id="page-116-9"></span><span id="page-116-6"></span>verbatim.opm

```
125 \_begingroup
126 \qquad \setminus setverb
m\_ttline<\_printverblinenum=\_relax \_else \_initverblinenum \_fi
\_adef{ \_adef\\_ttindent \_parskip=0pt
129 \ def\t{\ hskip \ dimexpr\ tabspaces em/2\ relax}%
\_everytt\_ttfont
131 \_endlinechar=`^^J
132 \ startverb
133 }
\_ea\\_ea\_startverb\_ea#\_ea1\\endtt#2^^J{%
\_prepareverbdata\_tmpb{#1^^J}%
\_ea\_printverb \_tmpb\_end
137 \_par
\_ttskip
\_isnextchar\_par{}{\_noindent}%
140 }
141 \ \text{def}\prime + 41^{\right\}142 \ \ bgroup \ _adef{ }{}\ _def\t{}%
\_egroupe\_egroup\_printverbline{#1}\_fi
144 \quad \text{V}else
145 \printverbline{#1}%
146 \angleea \angleprintverb \angleea #2%
147 \bigcupfi
148 }
149 \_def\_prepareverbdata#1#2{\_def#1{#2}}
150 \_def\_printverbline#1{\_penalty \_ttpenalty
\_printverblinenumn\_ttshift #1\par}
152 \_def\_initverblinenum{\_tenrm \_thefontscale[700]\_ea\_let\_ea\_sevenrm\_the\_font}
153 \_def\_printverblinenum{\_global\_advance\_ttline by1 \_llap{\_sevenrm \_the\_ttline\_kern.9em}}
```
<span id="page-117-2"></span><span id="page-117-1"></span><span id="page-117-0"></span>Macro [\verbinput](#page-16-1) uses a file read previously or opens the given file. Then it runs the parameter scanning by \\_viscanparameter and \\_viscanminus. Finally the \\_doverbinput is run. At begining of \\_doverbinput, we have \\_viline= number of lines already read using previous \verbinput, \\_vinolines= the number of lines we need to skip and \\_vidolnes= the number of lines we need to print. Similar preparation is done as in  $\beta$  then the group is opened. Then we skip  $\alpha$  vinolines lines in a loop a and we read  $\setminus$  vidolines lines. The read data is accumulated into  $\setminus$  tmpb macro. The next steps are equal to the steps done in [\\\_startverb](#page-116-8) macro: data are processed via [\\\_prepareverbdata](#page-116-10) and printed via  $\perp$ printverb loop.

<span id="page-117-5"></span><span id="page-117-3"></span>verbatim.opm

```
169 \_def\_verbinput #1(#2) #3 {\_par \_def\_tmpa{#3}%
170 \_def\_tmpb{#1}% cmds used in local group
171 \_ifx\_vifilename\_tmpa \_else
n\_vifile={#3}%
l\_viline=0 \_global\_let\_vifilename=\_tmpa
\_vifile
\_opwarning\verbinput - file "#3" is unable to reading}
\_ea\_ea\_ea\_skiptorelax
177 \qquad \qquad \setminus \texttt{fi}178 \bigcupfi
179 \setminus viscanparameter #2+\setminus relax
180 }
181 \_def\_skiptorelax#1\_relax{}
182
183 \_def \_viscanparameter #1+#2\_relax{%
$\_viscanminus(#1)\_else \_viscanplus(#1+#2)\_fi
185 }
186 \_def\_viscanplus(#1+#2+){%
=\_viline
\_viline \_advance\_tmpnum by-#1
189 \ else \_tmpnum=#1
190 \_advance\_tmpnum by-1
191 \iint_{\mathbb{L}} \tanh(\mathbf{v}) \ \mathrm{tr} \tanh(0 \ \mathrm{tr} \tanh(0) \ \mathrm{tr} \tanh(0) \ \mathrm{tr}192 \setminus fi \setminus fi
\_vinolines{\_the\_tmpnum}%
\_vidolines{0}\_else\_edef\_vidolines{#2}\_fi
195 \_doverbinput
196 }
197 \ def\ viscanminus(#1-#2){%
```

```
198 \_if$#1$\_tmpnum=0
199 \leq \leq \mathcal{L}_tmpnum=#1 \zetaadvance\zetatmpnum by-1 \zetafi
200 \_ifnum\_tmpnum<0 \_tmpnum=0 \_fi % (0-13) = (1-13)
\_vinolines{\_the\_tmpnum}%
202 \ if$#2$\ tmpnum=0
-\_vinolines \_fi
\_vidolines{\_the\_tmpnum}%
205 \ doverbinput
206 }
207 \_def\_doverbinput{%
208 \_tmpnum=\_vinolines
-\_viline
210 \_ifnum\_tmpnum<0
n\_vifile={\_vifilename}%
l\_viline=0
213 \bigvee else
\_vinolines{\_the\_tmpnum}%
215 \setminus fi
\_ttskip\_wipeepar\_setxhsize
217 \_begingroup
218 \_ifnum\_ttline<-1 \_let\_printverblinenum=\_relax \_else \_initverblinenum \_fi
\_setverb\_adef \_ttindent \_parskip=0pt
r\_tabspaces em/2\_relax}%
\_everytt\\_ttfont
222 \ endlinechar=`^^J \ tmpnum=0
\_loop\_vifile\_vinolines\_space \_fi
\_vinolines\_space
\_repeat \frac{1}{25} skip lines
\_ttline=e\_ttline}%
m\_ttline=\_ttline=\_viline \_fi
228 \tmpnum=0 \_def\_tmpb{}%
m\_vidolines=0 \_tmpnum=-1 \_fi
f\_vifile=\_vidolines\_space \_fi
\_vidolines\_space
232 \qquad \qquad \setminus \_ \text{vireadline}m\_vidolines=0 \_else\_advance\_tmpnum by1 \_fi
f\_vifile=\_vidolines\_space \_else \_visaveline \_fi %% save line
235 \tepeat
\_ea\_prepareverbdatab\_ea{\_tmpb^^J}%
\_ea\_printverb \_tmpb\_end
238 \_global\_ttlinesave
239 \_par
240 \_endgroup
241\_ttskip
\_isnextchar\_par{}{\_noindent}%
243 }
244 \ \Deltad\_vifilee\_viline by1 }
245 \_def\_visaveline{\_ea\_addto\_ea\_tmpb\_ea{\_tmp}}
246
\_public\verbinput ;
```
<span id="page-118-0"></span>The **\visiblesp** sets spaces as visible characters  $\Box$ . It redefines  $\Diamond \Box$  primitive, so it is useful for verbatim modes only. verbatim.opm

```
\_visiblesp{x\_initunifonts\_relax \_def\ {\_char9251 }%
255 \{\delta\}256
257 \_public \visiblesp ;
```
## **2.27.2 Listings with syntax highlighting**

The user can write

```
\begtt \hisytnax{C}
...
\endtt
```
and the code is colorized by C syntax. The user can write \everytt={\hisyntax{C}} and all verbatim listings are colorized.

The [\hisyntax](#page-121-0){⟨*name*⟩} reads the file hisyntax-⟨*name*⟩.opm where the colorization is declared. The parameter  $\langle name \rangle$  is case insensitive and the file name must include it in lowercase letters. For example the file hisyntax-c.opm looks like:

```
hisyntax-c.opm
3 \_codedecl \_hisyntaxc {Syntax highlighting for C sources <2020-04-03>}
 4
5 \_newtoks \_hisyntaxc \_newtoks \_hicolorsc
 6
7 \_global\_hicolorsc={% colors for C language
\_hicolor\Red % Keywords
\Magenta % Strings
\_hicolor\Green % Comments
\_hicolor\Cyan % Numbers
\_hicolor\Blue % Preprocessor
\_hicolor\Blue % Non-letters
14 }
15 \_global\_hisyntaxc={%
16 \_the\_hicolorsc
\c=\_relax \_let\e=\_relax \_let\o=\_relax<br>
18 \ replfromto \{/*\} {\x C{/*#1*/}}
18 \ replfromto \{/*\}{*}/ {\x C{/*#1*/}}% /*...*/
\_replfromto \{\frac{\}{3} {\z C{//#1}^^J}% //...
\_replfromto {\_string#}{^^J} {\z P{\##1}^^J}% #include ...
\_replthis {\_string\"} {{\_string\"}}% \" protected inside strings <br>22 \ replfromto {"}{"} {\x S{"#1"}}% "..."
\_replfromto {\{\{\}\}} \_\tep \_\tep \_{\tep \_{\tep \_\tep \_\tep \_\tep \_\tep \_\tep \_\tep \_\tep \_\tep \_\tep \_\tep \_\tep \_\tep \_\tep \_\tep \_\tep \_\tep \_\tep \_\tep \_\tep \_\tep \_\tep \_\tep \_\tep \_\tep
23 %
;\_pcent\_string&\_string^|!?}% non-letters
\_ea\_foreach \_tmpa
\_do\_replthis{#1}{\n\o#1\n}}
27 \setminus foreach \setminus \setminus foreach \setminus \setminus28 {auto}{break}{case}{char}{continue}{default}{do}{double}%
29 {else}{entry}{enum}{extern}{float}{for}{goto}{if}{int}{long}{register}%
30 {return}{short}{sizeof}{static}{struct}{switch}{typedef}{union}%
31 {unsigned}{void}{while}
\_do\_replthis{\n#1\n}{\z K{#1}}}
33 \_replthis{.}{\n.\n} % numbers
34 \_foreach 0123456789
\_do\_replfromto\c#1##1\e}}
\_replthis{\c}{.}
\_replthis{\e.\n}{.\e}
\_replthis{\c}{\c.}
39 \_replthis{e\e\o+\c}{e+}\_replthis{e\e\o-\c}{e-}
\_replthis{+\c}}\_replthis-\c}{E-}
41 \_def\o#1{\z O{#1}}
\c#1\e{\z N{#1}}
43 }
```
OpT<sub>F</sub>X provides hisyntax-{c,python,tex,html}.opm files. You can take inspiration from these files and declare more languages.

User can re-declare colors by \hicolors={...} This value has precedence before \\_hicolors $\langle$ *name* $\rangle$ values declared in the hicolors-⟨*name*⟩.opm file. What exactly to do: copy \\_hicolors⟨*name*⟩={...} from hicolors-⟨*name*⟩.opm to your document, rename it as \hicolors={...} and do you own colors modifications.

Another way to set non-default colors is to declare \newtoks\hicolors⟨*name*⟩ (without the \_ prefix) and set the colors palette here. It has precedence before \\_hicolors⟨*name*⟩ (with the \_ prefix) declared in the hicolors-⟨*name*⟩.opm file. This is useful when there are more hi-syntax languages used in one document.

#### **Notes for hi-syntax macro writers**

The file hisyntax- $\langle name \rangle$ .opm is read only once in the T<sub>E</sub>X group. If there are definitions then they must be declared as global.

The hisyntax-⟨*name*⟩.opm file must (globally) declare \\_hisyntax⟨*name*⟩ tokens string where the action over verbatim text is declared typically by \replfromto or \replthis macros.

The verbatim text is prepared by *pre-processing phase*, then the \\_hisyntax⟨*name*⟩ is applied and then *post-processing phase* does final corrections. Finally, the verbatim text is printed line by line.

The pre-processing phase does:

- Each space is replaced by \n\<sub>□</sub>\n, so \n $\langle word \rangle$ \n should be a pattern to finding whole words (no subwords). The  $\infty$  control sequence is removed in the post-processing phase.
- Each end of line is represented by  $\n\times$  Xn.
- The \\_start control sequence is added before the verbatim text and \\_end control sequence is appended to the end of the verbatim text. These control sequences are removed in post-processing phase.

There are special macros working only in a group when processing the verbatim text.

- \n means noting but it should be used as a boundary of words as mentioned above.
- \t means a tabulator. It is prepared as  $\hbar \tau$  because it can be at the boundary of a word.
- \x ⟨*letter*⟩{⟨*text*⟩} can be used as replacing text. Suppose the example

```
\replfromto{/*}{*/}{\x C{/*#1*/}}
```
This replaces all C comments  $/*...*/$  by  $\ x \ C\{\nmid *...*/\}$ . But the C comments may span more lines, i.e. the ^^J should be inside it.

The macro  $\x \ \langle letter \rangle \{ \langle text \rangle \}$  is replaced by one or more  $\zeta \ \langle letter \rangle \{ \langle text \rangle \}$  in post-processing phase where each parameter  $\langle \text{text}\rangle$  of  $\angle z$  keeps inside one line. Inside-line parameters are represented by  $\x C\{\text{text}\}\$  and they are replaced to  $\z C\{\text{text}\}\$  without any change. But:

```
\x C{⟨text1⟩^^J⟨text3⟩^^J⟨text3⟩}
is replaced by
\z C{⟨text1⟩}^^J\z C{⟨text2⟩}^^J\z C{⟨text3⟩}
```
The  $\zeta \leftarrow \{ \text{text} \}$  is expanded to  $\zeta \leftarrow \{ \text{text} \}$  and if  $\text{text} \langle \text{text} \rangle$  (*color*) is declared then \\_z:⟨*letter*⟩{⟨*text*⟩} expands to {⟨*color*⟩⟨*text*⟩}. So, required color is activated at all lines (separately) where C comment spans.

 $\bullet \ \forall y \ \{\langle text \rangle\}$  is replaced by  $\langle \langle text \rangle$  in the post processing phase. It should be used for macros without a parameter. You cannot use unprotected macros as replacement text before the post-processing phase, because the post-processing phase is based on expansion whole verbatim text.

hi-syntax.opm <sup>3</sup> [\\\_codedecl](#page-31-0) [\hisyntax](#page-121-0) {Syntax highlithing of verbatim listings <2020-04-04>} % preloaded in format

The following macros \replfromto and \replthis manipulate with the verbatim text which has been read already and stored in the \\_tmpb macro.

<span id="page-120-0"></span>The \replfromto {⟨*from*⟩}{⟨*to*⟩}{⟨*what*⟩} finds first ⟨*from*⟩ then the first ⟨*to*⟩ following by ⟨*from*⟩ pattern and the ⟨*text*⟩ between them is packed to #1. Then ⟨*from*⟩⟨*text*⟩⟨*to*⟩ is replaced by ⟨*what*⟩. The ⟨*what*⟩ parameter can use #1 which is replaced by the ⟨*text*⟩.

The \replfromto continues by finding next ⟨*from*⟩, then, next ⟨*to*⟩ repeatedly over the whole verbatim text. If the verbatim text is ended by opened ⟨*from*⟩ but not closing by ⟨*to*⟩ then ⟨*to*⟩ is appended to the verbatim text automatically and the last part of verbatim text is replaced too.

First two parameters are expanded before usage of \replfromto. You can use \csstring\% or something else here.

```
hi-syntax.opm
\_replfromto}\_ea\_replfromtoE\_tmpa}
25 \_def\_replfromtoE#1#2#3{% #1=from #2=to #3=what to replace
26{\_addto\_tmpb{##1}%
2\_ea\_replstop \_else \_afterfi{\_replto##2}\_fi}%
28 \_def\_replto##1#2##2{%
29 \_ifx\_end##2\_afterfi{\_replfin##1}\_else
30 \qquad \qquad \qquad \text{addto}\text{tmpb{#3}}\text{''}31 \left\{\right\} afterfi{\_replfrom##2}\_fi}%
{\_addto\_tmpb{#3}\_replstop}%
33 \_edef\_tmpb{\_ea}\_ea\_replfrom\_tmpb#1\_end#2\_end\_end\_relax
34 }
35 \_def\_replstop#1\_end\_relax{}
36 \_def\_finrepl{}
```
<span id="page-120-1"></span>The \replthis {⟨*pattern*⟩}{⟨*what*⟩} replaces each ⟨*pattern*⟩ by ⟨*what*⟩. Both parameters of \replthis are expanded first. hi-syntax.opm

```
43 \ \delta \ \delta44
45 \_public \replfromto \replthis ;
```
The patterns  $\langle from \rangle$ ,  $\langle to \rangle$  and  $\langle pattern \rangle$  are not found when they are hidden in braces  $\{\ldots\}$ . Example:

```
\replfronto{/*}{*(\x C{/*#1/*}}
```
replaces all C comments by  $\x C\{... \}$ . The patterns inside  $\{\dots\}$  are not used by next usage of \replfromto or \replthis macros.

<span id="page-121-2"></span>The  $\zeta$ xscan macro does replacing  $\x$  by  $\zeta$  in the post-processing phase. The  $\xeta \leq \langle \text{letter} \rangle$ expands to  $\zeta\text{ (letter)}\text{ (tert')}$  (*text*)<sup> $\gamma$ </sup>J $\zeta$ . If #3 is  $\zeta$  end then it signals that something wrong happens, the ⟨*from*⟩ was not terminated by legal ⟨*to*⟩ when \replfromto did work. We must to fix it by the \\_xscanR macro.

```
\_xscan#\_ea\_xscanR\_fi
64 \quad \text{z}{#1}{#2}%
\_xscan{#1}#3}\_fi}
\_xscanR#1\_fi#2^{^^J}
```
<span id="page-121-1"></span>The \hicolor ⟨*letter*⟩ ⟨*color*⟩ defines \\_z⟨*letter*⟩{⟨*text*⟩} as {⟨*color*⟩⟨*text*⟩}. It should be used in the context of \x ⟨*letter*⟩{⟨*text*⟩} macros.

hi-syntax.opm

hi-syntax.opm

 $_{74} \setminus$  def\ hicolor #1#2{\ sdef{ z:#1}##1{{#2##1}}}

<span id="page-121-0"></span>The [\hisyntax](#page-16-2){⟨*name*⟩} re-defines default [\\\_prepareverbdata](#page-116-10)⟨*macro*⟩⟨*verbtext*⟩ in order to it does more things: It saves  $\langle \text{vertex} \rangle$  to  $\text{tmpb}$ , appends  $\text{an}$  around spaces and  $\sim$ J characters in preprocessing phase, it opens hisyntax-⟨*name*⟩.opm file if \\_hisyntax⟨*name*⟩ is not defined. Then \\_the\\_isyntax⟨*name*⟩ is processed. Finally, the post-processing phase is realized by setting appropriate values to  $\x$  and  $\y$  macros and doing  $\de{t \tmp b}$ .

hi-syntax.opm

```
87 \_def\_hisyntax#1{\_def\_prepareverbdata##1##2{%
88 \_let\n=\_relax \_def\t{\n\_noexpand\t\n}\_let\_start=\_relax
\_adef{ }{\n\ \n}\_edef\_tmpb{\_start^^J##2\_end}%
\_replthis{}\_replthis{\n\_end}{\_end}%
91 \_let\x=\_relax \_let\y=\_relax \_let\z=\_relax \_let\t=\_relax
92 \_endlinechar=`\^^M
93 \_lowercase{\_def\_tmpa{#1}}%
94 \_ifcsname _hialias:\_tmpa\_endcsname \_edef\_tmpa{\_cs{_hialias:\_tmpa}}\_fi
a\_empty \_else
96 \_unless \_ifcsname _hisyntax\_tmpa\_endcsname
\_isfile{\_opinput {hisyntax-\_tmpa.opm} \_fi\_fi
98 \_ifcsname _hisyntax\_tmpa\_endcsname
99 \_ifcsname hicolors\_tmpa\_endcsname
\_cs{=\_cs{hicolors\_tmpa}%
101 \qquad \qquad \setminus else
102 \iota<sup>102</sup> \iotae\_hicolors^\_else
103 \_ifcsname _hicolors\_tmpa\_endcsname
\_cs{\_hicolorsl\_hicolors={}%
105 \left\{\int_{f_i}^{f_i} f_i \right\}\_eae\_hisyntax<name>
\_opwarning{Syntax highlighting "\_tmpa" undeclared (no file hisyntax-\_tmpa.opm)}
108 \bigcupfi\bigcupfi
\_replthis{\_start\n^^J}{}\_replthis{^^J\_end}{^^J}%
110 \qquad \text{def}\n\\111 \ def\x####1####2{\ xscan{####1}####2^^J^}%
\_ea \_noexpand \_csname ####1\_endcsname}%
113 \_edef\_tmpb{\_tmpb}%
114 \_def\z####1{\_cs{_z:####1}}%
r\_tabspaces em/2\_relax}%
\_localcolor
117 }}
\_public\hisyntax\hicolor ;
```
Aliases for languages can be declared like this. When \hisyntax{xml} is used then this is the same as \hisyntax{html}.

hi-syntax.opm

```
\_sdef{_hialias:xml}{html}
126 \_sdef{_hialias:json}{c}
```
# **2.28 Graphics**

The [\inspic](#page-122-0) is defined by \pdfximage and \pdfrefximage primitives. If you want to use one picture more than once in your document, then the following code is recommended:

```
\newbox\mypic
\setbox\mypic = \hbox{\picw=3cm \inspic{⟨picture⟩}}
```
My picture: \copy\mypic, again my picture: \copy\mypic, etc.

This code downloads the picture data to the PFD oputput only once (when \setbox is processed). Each usage of \copy\mypic puts only a pointer to the picture data in the PDF.

If you want to copy the same picture in different sizes, then choose a "basic size" used in **\setbox** and all different sizes can be realized by the [\transformbox{](#page-123-0) $\{transformation\}$ {\copy\mypic}.

```
3 \_codedecl \inspic {Graphics <2020-04-12>} % preloaded in format
```
<span id="page-122-3"></span>graphics.opm

<span id="page-122-5"></span>graphics.opm

<span id="page-122-0"></span>[\inspic](#page-20-0) accepts old syntax \inspic ⟨*filename*⟩⟨*space*⟩ or new syntax \inspic{⟨*filename*⟩}. So, we need to define two auxiliary macros \\_inspicA and \\_inspicB.

<span id="page-122-2"></span><span id="page-122-1"></span>You can include more \pdfximage parameters (like page $\langle number \rangle$ ) in the \\_picparams macro.

All \inspic macros are surrounded in \hbox in order user can write \moveright\inspic ... or something similar.

```
graphics.opm
17 \_def\_inspic{\_hbox\_bgroup\_isnextchar\_bgroup\_inspicB\_inspicA}
18 \_def\_inspicA #1 {\_inspicB {#1}}
19 \_def\_inspicB #1{%
20 \_pdfximage \_ifdim\_picwidth=0pt \_else width\_picwidth\_fi
21 \iint_{\text{point}}\phi and \iint_{\text{point}}\phi and \iint_{\text{point}}\phie\_picdir#1}%
23 \_pdfrefximage\_pdflastximage\_egroup}
24
25 \_def\_picparams{}
26
27 \_public \inspic ;
```
Inkscape is able to save a picture to \*.pdf file and labels for the picture to \*.pdf\_tex file. The second file is in LATEX format (unfortunately) and it is intended to read immediately it after \*.pdf in included in order to place labels of this picture in the same font as document is printed. We need to read this LATEX file by plain T<sub>E</sub>X macros when  $\infty$  inkinspic is used. These macros are stored in the  $\infty$  inkdefs tokens list and it is used locally in the group. The solution is borrowed from OPmac trick 0032.

```
39 \_def\_inkinspic{\_hbox\_bgroup\_isnextchar\_bgroup\_inkinspicB\_inkinspicA}
40 \_def\_inkinspicA #1 {\_inkinspicB {#1}}
41 \_def\_inkinspicB #1{%
\_picwidth{\_inspic}\_picwidth=\_wd0 \_fi
43 \ the\ inkdefs
44 \_opinput {\_the\_picdir #1_tex}% file with labels
45 \left\{ \right. egroup}
46
47 \_newtoks\_inkdefs \_inkdefs={%
48 \ def\makeatletter#1\makeatother{}%
49 \_def\includegraphics[#1]#2{\_inkscanpage#1,page=,\_end \_inspic{#2}\_hss}%
50 \_def\_inkscanpage#1page=#2,#3\_end{\_ifx,#2,\_else\_def\_picparams{page#2}\_fi}%
51 \_def\put(#1,#2)#3{\_nointerlineskip\_vbox to0pt{\_vss\_hbox to0pt{\_kern#1\_picwidth
52 \_pdfsave\_hbox to0pt{#3}\_pdfrestore\_hss}\_kern#2\_picwidth}}%
53 \_def\begin#1{\_csname _begin#1\_endcsname}%
54 \_def\_beginpicture(#1,#2){\_vbox\_bgroup
55 \_hbox to\_picwidth{}\_kern#2\_picwidth \_def\end##1{\_egroup}}%
56 \_def\_begintabular[#1]#2#3\end#4{%
\_tabiteml\_tabitemr{}\_table{#2}{#3}}}%
58 \_def\color[#1]#2{\_scancolor #2,}%
59 \_def\_scancolor#1,#2,#3,{\_pdfliteral{#1 #2 #3 rg}}%
60 \_def\makebox(#1)[#2]#3{\_hbox to0pt{\_csname _mbx:#2\_endcsname{#3}}}%
\_sdef{}\_sdef{_mbx:rb}#1{\_hss#1}\_sdef{_mbx:b}#1{\_hss#1\_hss}%
\_sdef{}\_sdef{_mbx:rt}#1{\_hss#1}\_sdef{_mbx:t}#1{\_hss#1\_hss}%
\_pdfrotate{#1}#2}%
64 \_def\lineheight#1{}%
```

```
65 \_def\setlength#1#2{}%
66 }
67 \_public \inkinspic ;
```
<span id="page-123-2"></span>[\pdfscale{](#page-21-1)⟨*x-scale*⟩}{⟨*y-scale*⟩} and [\pdfrotate{](#page-21-2)⟨*degrees*⟩} macros are implemented by \pdfsetmatrix primitive. We need to know values of sin, cos function in the \pdfrotate. We use Lua code for this.

graphics.opm

```
76 \_def\_pdfscale#1#2{\_pdfsetmatrix{#1 0 0 #2}}
77
78 \_def\_gonfunc#1#2{%
79 \_directlua{tex.print(string.format('\_pcent.4f',math.#1(3.14159265*(#2)/180)))}%
80 }
81 \_def\_sin{\_gonfunc{sin}}
82 \_def\_cos{\_gonfunc{cos}}
83
\_pdfrotate#1{\_pdfsetmatrix{\_cos{#1} \_sin{#1} \_sin{(#1)-180} \_cos{#1}}}
85
\pdfscale\pdfrotate ;
```
<span id="page-123-3"></span><span id="page-123-0"></span>The [\transformbox](#page-21-3){⟨*transformation*⟩}{⟨*text*⟩} is copied from OPmac trick 0046.

The [\rotbox](#page-21-4){⟨*degrees*⟩}{⟨*text*⟩} is a combination of \rotsimple from OPmac trick 0101 and the \transformbox. Note, that \rotbox{-90} puts the rotated text to the height of the outer box (depth is zero) because code from \rotsimple is processed. But \rotbox{-90.0} puts the rotated text to the depth of the outer box (height is zero) because \transformbox is processed.

```
graphics.opm
100 \_def\_multiplyMxV #1 #2 #3 #4 \frac{1}{6} matrix * (vvalX, vvalY)
101 \tmpdim = #1\tvalX \_advance\_tmpdim by #3\_vvalY
102 \_vvalY = #4\_vvalY \_advance\_vvalY by #2\_vvalX
103 \qquad \qquad \qquad \text{vvalX = \text{Impdim}}104 }
105 \_def\_multiplyMxM #1 #2 #3 #4 \frac{8}{100} currmatrix := currmatrix * matrix
\_ea\_multiplyMxV \_currmatrix
\_ea\_ignorept\\_space \_ea\_ignorept\_the\_vvalY}%
\_ea\_multiplyMxV \_currmatrix
b\_space
\_ea\_ignoreptX\_spaceY\_space}%
111 }
\_transformbox#1#2{\_hbox{\_setbox0=\_hbox{{#2}}%
113 \_dimendef\_vvalX 11 \_dimendef\_vvalY 12 % we use these variables
114 \_dimendef\_newHt 13 \_dimendef\_newDp 14 % only in this group
115 \_dimendef\_newLt 15 \_dimendef\_newRt 16
116 \_preptransform{#1}%
117 \_kern-\_newLt \_vrule height\_newHt depth\_newDp width0pt
118 \_setbox0=\_hbox{\_box0}\_ht0=0pt \_dp0=0pt
119 \_pdfsave#1\_rlap{\_box0}\_pdfrestore \_kern\_newRt}%
120 }
121 \_def\_preptransform #1{\_def\_currmatrix{1 0 0 1 }%
122 \_def\_pdfsetmatrix##1{\_edef\_tmpb{##1 }\_ea\_multiplyMxM \_tmpb\_unskip}%
123 \_let\pdfsetmatrix=\_pdfsetmatrix #1%
124 \_setnewHtDp 0pt \_ht0 \_setnewHtDp 0pt -\_dp0
125 \_setnewHtDp \_wd0 \_ht0 \_setnewHtDp \_wd0 -\_dp0
126 \_protected\_def \_pdfsetmatrix {\_pdfextension setmatrix}%
127 \_let\pdfsetmatrix=\_pdfsetmatrix
128 }
129 \_def\_setnewHtDp #1 #2 {%
\_ea\_multiplyMxV \_currmatrix
131 \_ifdim\_vvalX<\_newLt \_newLt=\_vvalX \_fi \_ifdim\_vvalX>\_newRt \_newRt=\_vvalX \_fi
132 \_ifdim\_vvalY>\_newHt \_newHt=\_vvalY \_fi \_ifdim-\_vvalY>\_newDp \_newDp=-\_vvalY \_fi
133 }
134
135 \ def\ rotbox#1#2{%
\_isequal{90}{#1}\_iftrue \_rotboxA{#1}{\_kern\_ht0 \_tmpdim=\_dp0}{\_vfill}{#2}%
\_isequal{-90}{#1}\_iftrue \_rotboxA{#1}{\_kern\_dp0 \_tmpdim=\_ht0}{}{#2}%
\_transformbox\_pdfrotate{#1}}{#2}%
139 \bigcupfi \bigcupfi
140 }
141 \_def\_rotboxA #1#2#3#4{\_hbox{\_setbox0=\_hbox{{#4}}#2%
142 \_vbox to\_wd0{#3\_wd0=0pt \_dp0=0pt \_ht0=0pt
```

```
e\_pdfrotate{#1}\_box0\_pdfrestore\vfil}%
144 \_kern\_tmpdim
145 }}
\_public\transformbox\rotbox ;
```
<span id="page-124-0"></span>\\_scantwodimens scans two objects with the syntactic rule ⟨*dimen*⟩ and returns {⟨*number*⟩}{⟨*number*⟩} in sp unit.

<span id="page-124-1"></span>[\puttext](#page-22-0) ⟨*right*⟩ ⟨*up*⟩{⟨*text*⟩} puts the ⟨*text*⟩ to desired place: From current point moves ⟨*down*⟩ and ⟨*right*⟩, puts the ⟨*text*⟩ and returns back. The current point is unchanged after this macro ends.

<span id="page-124-2"></span>[\putpic](#page-22-1) ⟨*right*⟩ ⟨*up*⟩ ⟨*width*⟩ ⟨*height*⟩ {⟨*image-file*⟩} does \puttext with the image scaled to desired ⟨*width*⟩ and ⟨*height*⟩. If ⟨*with*⟩ or ⟨*height*⟩ is zero, natural dimension is used. The [\nospec](#page-22-2) is a shortcut to such natural dimension.

<span id="page-124-3"></span>\backgroundpic{⟨*image-file*⟩} puts the image to the background of each page. It it used in the slides style, for example.

```
graphics.opm
165 \_def\_scantwodimens{%
166 \_directlua{tex.print(string.format('{\_pcent d}{\_pcent d}',
167 token.scan_dimen(),token.scan_dimen()))}%
168 }
169
170 \ def\ puttext{\ ea\ ea\ ea\ puttextA\ scantwodimens}
171 \_def\_puttextA#1#2#3{\_setbox0=\_hbox{{#3}}\_dimen1=#1sp \_dimen2=#2sp \_puttextB}
172 \setminus def \setminus puttextB{\%}173 \_ifvmode
174 \_ifdim\_prevdepth>0pt \_vskip-\_prevdepth \_relax \_fi
\_nointerlineskip
176 \ fi
177 \_wd0=0pt \_ht0=0pt \_dp0=0pt
178 \_vbox to0pt{\_kern-\_dimen2 \_hbox to0pt{\_kern\_dimen1 \_box0\_hss}\_vss}}
179
\_putpic{\_ea\_ea\_ea\\_scantwodimens}
\_ea\_ea\_ea\_scantwodimens}
182 \_def\_putpicB#1#2#3{\_setbox0=\_hbox{\_picwidth=#1sp \_picheight=#2sp \_inspic{#3}}\_puttextB}
183
184 \_newbox\_bgbox
185 \_def\_backgroundpic#1{%
\_picwidth\_picheight\_inspic{#1}}%
\_pgbackground={\_copy\_bgbox}
188 }
189 \_def\nospec{0pt}
190 \_public \puttext \putpic \backgroundpic ;
```
<span id="page-124-6"></span><span id="page-124-5"></span> $\setminus$  circle{ $\langle x \rangle$ }{ $\langle y \rangle$ } creates an ellipse with  $\langle x \rangle$  axis and  $\langle y \rangle$  axix. The origin is in the center. \\_oval{⟨*x*⟩}{⟨*y*⟩}{⟨*roundness*⟩} creates an oval with ⟨*x*⟩, ⟨*y*⟩ size and with given ⟨*roundness*⟩. The real size is bigger by 2⟨*roundness*⟩. The origin is at the left bottom corner.

<span id="page-124-7"></span>\\_mv{⟨*x*⟩}{⟨*y*⟩}{⟨*curve*⟩} moves current point to ⟨*x*⟩, ⟨*y*⟩, creates the ⟨*curve*⟩ and returns back the current point. All these macros are fully expandable and they can be used in the \pdfliteral argument.

```
graphics.opm
206 \def\_circle#1#2{\_expr{.5*(#1)} 0 m
\_expr{\_expr{.276*(#2)} \_expr{.276*(#1)} \_expr{.5*(#2)} 0 \_expr{.5*(#2)} c
\_expr{\_expr{.5*(#2)} \_expr{-.5*(#1)} \_expr{.276*(#2)} \_expr{-.5*(#1)} 0 c
209 \_expr{-.5*(#1)} \_expr{-.276*(#2)} \_expr{-.276*(#1)} \_expr{-.5*(#2)} 0 \_expr{-.5*(#2)} c
\_expr{\_expr{-.5*(#2)} \_expr{.5*(#1)} \_expr{-.276*(#2)} \_expr{.5*(#1)} 0 c h}
211
212 \def\_oval#1#2#3{0 \_expr{-(#3)} m \_expr{#1} \_expr{-(#3)} l
\_expr\_expr{-(#3)} \_expr{(#1)+(#3)} \_expr{-.552*(#3)}
214 \_expr{(#1)+(#3)} 0 c
215 \ expr{(\#1)+(\#3)} \ expr{#2} l
\_expr\_expr{(#2)+.552*(#3)} \_expr{(#1)+.552*(#3)} \_expr{(#2)+(#3)}
217 \_expr{#1} \_expr{(#2)+(#3)} c
\_expr{(#2)+(#3)} 1
\_expr\_expr{(#2)+(#3)} \_expr{-(#3)} \_expr{(#2)+.552*(#3)}
220 \_expr{-(#3)} \_expr{#2} c
221 \ expr\{- (#3) \} 0 l
\_expr\_expr{-.552*(#3)} \_expr{-.552*(#3)} \_expr{-(#3)} 0 \_expr{-(#3)} c h}
223
\_mv#\_expr{\_expr{#2} cm #3 1 0 0 1 \_expr{-(#1)} \_expr{-(#2)} cm}
```
<span id="page-125-7"></span><span id="page-125-6"></span>The  $\infty$  ( $\text{text}$ ) is an example of  $\text{1}$  oval usage.

<span id="page-125-5"></span><span id="page-125-3"></span><span id="page-125-2"></span><span id="page-125-1"></span><span id="page-125-0"></span>The  $\intercal\{ \text{text} \}$  is an example of  $\subseteq$  circle usage.

The [\ratio](#page-22-5), \lwidth, \fcolor, \lcolor, \shadow and \overlapmargins are parameters, they can be set by user in optional brackets [...]. For example \fcolor=\Red does \\_let\\_fcolorvalue=\Red and it means filling color.

<span id="page-125-4"></span>graphics.opm

The  $\setminus$  setflcolor uses the  $\setminus$  fillstroke macro to separate filling color and drawing color.

```
237 \_newdimen \_lwidth
\_fcolor{\_let\_fcolorvalue}
239 \_def\_lcolor{\_let\_lcolorvalue}
\_shadow{\_let\_shadowvalue}
241 \_def\_overlapmargins{\_let\_overlapmarginsvalue}
\_ratio{\_isnextchar ={\_ratioA}{\_ratioA=}}
243 \_def\_ratioA =#1 {\_def\_ratiovalue{#1}}
244 \_def\_touppervalue#1{\_ifx#1n\_let#1=N\_fi}
245
246 \_def\_setflcolors#1{% use only in a group
247\_setcolor##1{##1}%
248 \ def\ fillstroke##1##2{##1}%
249 \_edef#1{\_fcolorvalue}%
250 \_def\_fillstroke##1##2{##2}%
1\_space\\_space}%
252 }
253 \_optdef\_inoval[]{\_vbox\_bgroup
254 \_roundness=2pt \_fcolor=\Yellow \_lcolor=\Red \_lwidth=.5bp
\_shadow\_overlapmargins=\_hhkern\_vvkern=0pt
256 \_the\_ovalparams \_relax \_the\_opt \_relax
257 \_touppervalue\_overlapmarginsvalue \_touppervalue\_shadowvalue
258 \setminus ifx\setminus overlapmarginsvalue N%
2\_hhkern \_advance\_hsize by-2\_roundness \_fi
x\_bgroup\_bgroup\_hhkern \_let\_next=%
261 }
262 \_def\_inovalA{\_isnextchar\_colorstackpop\_inovalB\_inovalC}
263 \_def\_inovalB#1{#1\_isnextchar\_colorstackpop\_inovalB\_inovalC}
264 \_def\_inovalC{\_egroup % of \setbox0=\hbox\bgroup
m\_vvkern=\_vvkern \_relax
266 \_dp0=\_dimexpr\_dp0+\_vvkern \_relax \_fi
m\_hhkern=\_hhkern \_relax \_fi
268 \_ifx\_overlapmarginsvalue N\_dimen0=\_roundness \_dimen1=\_roundness
269 \ else \qquad \ dimen0=-\ hhkern \ dimen1=-\ vvkern \ fi
270 \_setflcolors\_tmp
271 \_hbox{\_kern\_dimen0
272 \the \tern\_dp0
273 \setminus ifx\ shadowvalue N\ else
274\_oval
276 \_fi
277 \_pdfliteral{q \_bp{\_lwidth} w \_tmp
278 \cup{\_bp\_bp{\_ht0+\_dp0}}{\_bp{\_roundness}} B Q}\_vss}%
279 \_ht0=\_dimexpr\_ht0+\_dimen1 \_relax \_dp0=\_dimexpr\_dp0+\_dimen1 \_relax
280 \ box0
281 \_kern\_dimen0}%
282 \_egroup % of \vbox\bgroup
283 }
284 \_optdef\_incircle[]{\_vbox\_bgroup
\_ratio\_fcolor=\Yellow\_lcolor=\Red\_lwidth=.5bp
\_shadow\_overlapmargins=\_hhkern\_vvkern=3pt
\_ea\_circleparams\_space \_relax
288\_ea\_opt\_space \_relax
289 \touppervalue\ overlapmarginsvalue \touppervalue\ shadowvalue
x\_bgroup\_bgroupn\_hhkern \_let\_next=%
291 }
292 \_def\_incircleA {\_isnextchar\_colorstackpop\_incircleB\_incircleC}
293 \_def\_incircleB #1{#1\_isnextchar\_colorstackpop\_incircleB\_incircleC}
 \_egroupx\bgroup
\_hhkern \_relax
296 \_ht0=\_dimexpr \_ht0+\_vvkern \_relax \_dp0=\_dimexpr \_dp0+\_vvkern \_relax
297 \_ifdim \_ratiovalue\_dimexpr \_ht0+\_dp0 > \_wd0
```

```
298 \_dimen3=\_dimexpr \_ht0+\_dp0 \_relax \_dimen2=\_ratiovalue\_dimen3
\_expr{1/\_ratiovalue}\_dimen2 \_fi
300 \_setflcolors\_tmp
301 \_ifx\_overlapmarginsvalue N\_dimen0=0pt \_dimen1=0pt
-\_hhkern\_vvkern \_fi
303 \_hbox{\_kern\_dimen0
304 \bigcup_{i} ifx\_shadowvalue N\_else
{\_bp+\_lwidth\_bp{\_dimen3+\_lwidth}}{}}%
306 \doshadow\circlet
307 \qquad \qquad \setminus \_fi\_bp{\_lwidth}\_mv{\_bp{.5\_wd0}}{\_bp{(\_ht0-\_dp0)/2}}
309 {\{\_circ\}\} B} Q}%
310 \sqrt{\text{ifdim}\dagger}dimen1=0pt \ellelse
311 \_ht0=\_dimexpr \_ht0+\_dimen1 \_relax \_dp0=\_dimexpr \_dp0+\_dimen1 \_relax \_fi
312 \quad \lambda \quad \text{box0}313 \qquad \qquad \text{kern} \quad \text{dimen0}\bgroup
315 }
316 \_def\_circlet#1#2#3{\_circle{#1}{#2}}
317
318 \_public \inoval \incircle \ratio \lwidth \fcolor \lcolor \shadow \overlapmargins ;
```
<span id="page-126-3"></span><span id="page-126-2"></span>A shadow effect is implemented here. The shadow is equal to the silhouette of the given path in graytransparent color shifted by \\_shadowmoveto vector and with blurred boundary. A waistline with the width  $2^{\times}$  shadowb around the boundary is blurred. The \shadowlevels levels of transparent shapes is used for creating this effect. The \shadowlevels+1/2 level is equal to the shifted given path.

```
graphics.opm
\_shadowlevels{9} % number of layers for blurr effect
330 \_def\_shadowdarknessA{0.025} % transparency of first shadowlevels/2 layers
331 \_def\_shadowdarknessB{0.07} % transparency of second half of layers
332 \_def\_shadowmoveto{1.8 -2.5} % vector defines shifting layer (in bp)
\_shadowb{1} \frac{1}{2} % 2*shadowb = blurring area thickness
```
<span id="page-126-4"></span>The \\_pdfpageresources primitive is used to define transparency. It does not work when used in a box. So, we use it at the begining of the output routine. The modification of the output routine is done using \\_insertshadowresources only once when the shadow effect is used first.

<span id="page-126-1"></span>graphics.opm

graphics.opm

```
342 \_def\_insertshadowresources{%
343 \_global\_addto\_begoutput{\_setshadowresources}%
344 \_xdef\_setshadowresources{%
345 \_pdfpageresources{/ExtGState
346 \leq347 /op1 <</Type /ExtGState /ca \_shadowdarknessA>>
348 /op2 <</Type /ExtGState /ca \_shadowdarknessB>>
349 \_morepgresources
350 >>351 } }352 \frac{1}{6}353 \_global\_let\_insertshadowresources=\_relax
354 }
355 \_def\_morepgresources{}
```
<span id="page-126-0"></span>The  $\setminus$  doshadow $\{\langle curve \rangle\}$  does the shadow effect.

```
361 \_def\_doshadow#1{\_vbox{%
362 \_insertshadowresources
 (\_shadowlevels-1)/2 \thumexpr (\_shadowlevels-1)/2 \thumble
364 \_edef\_tmpfin{\_the\_tmpnum}%
f\_shadowb{0}\_def\_shadowstep{0}%
\_expr{\_shadowb/\_tmpfin}}\_fi
367 \_def\_tmpa##1##2##3{\_def\_tmpb
368 {#1{##1+2*\_the\_tmpnum*\_shadowstep}{##2+2*\_the\_tmpnum*\_shadowstep}{##3}}}%
369 \qquad \qquad ea \ tmpa \ tmpb
370 \_def\_shadowlayer{%
371 \_ifnum\_tmpnum=0 /op2 gs \_fi
372 \qquad \qquad \text{tmpb}\space f
373 \_immediateassignment\_advance\_tmpnum by-1
374 \_ifnum-\_tmpfin<\_tmpnum
\_ovalp\_space\_space cm \_fi
```

```
376 \ea \_shadowlayer \_fi
377 }%
\_shadowmoveto\_space cm
\_expr{\_bp{.5\_wd0}} \_expr{\_bp{(\_ht0-\_dp0)/2}} cm
 -\_shadowb\_space\_shadowb\_space cm \_fi
381 \shadowlayer Q}
382 }}
```
<span id="page-127-1"></span><span id="page-127-0"></span>A generic macro  $\text{Clipinput}(x) \ (y) \ (curve \ text)$  declares a clipping path by the  $\langle curve \rangle$  shifted by the  $\langle x \rangle$ ,  $\langle y \rangle$ . The  $\langle text \rangle$  is typeset when such clipping path is active. Dimensions are given by bp without the unit here. The macros [\clipinoval](#page-22-6)  $\langle x \rangle \langle y \rangle \langle width \rangle \langle height \rangle$  { $\langle text \rangle$ } and [\clipincircle](#page-22-7) ⟨*x*⟩ ⟨*y*⟩ ⟨*width*⟩ ⟨*height*⟩ {⟨*text*⟩} are defined here. These macros read normal TEX dimensions in their parameters.

<span id="page-127-2"></span>graphics.opm

```
393 \_def\_clipinpath#1#2#3#4{% #1=x-pos[bp], #2=y-pos[bp], #3=curve, #4=text
394 \ hbox{\ setbox0=\ hbox{{#4}}%
395 \tmpdim=\_wd0 \_wd0=0pt
\_mv{#1}{#2}{#3 W n}}%
397 \_box0\_pdfliteral{Q}\_kern\_tmpdim
398 }%
399 }
400
\_clipinoval{\_ea\_ea\_ea\A\_scantwodimens}
402 \_def\_clipinovalA #1#2{%
403 \_def\_tmp{{#1/65781.76}{#2/65781.76}}%
404 \_ea\_ea\_ea\_clipinovalB\_scantwodimens
405 }
406 \_def\_clipinovalB{\_ea\_clipinovalC\_tmp}
407 \_def\_clipinovalC#1#2#3#4{%
408 \_ea\_clipinpath{#1-(#3/131563.52)+(\_bp{\_roundness})}{#2-(#4/131563.52)+(\_bp{\_roundness})}%
409\_oval(\_bp{\_bp{\_roundness}}}%
410 }
411 \_def\_clipincircle {\_ea\_ea\_ea\_clipincircleA\_scantwodimens}
412 \_def\_clipincircleA #1#2{%
413 \_def\_tmp{{#1/65781.76}{#2/65781.76}}%
\_ea\_ea\_ea\_scantwodimens
415 }
416 \_def\_clipincircleB#1#2{%
\_ea\_clipinpath\_circle{#1/65781.76}{#2/65781.76}}%
418 }
419 \_public \clipinoval \clipincircle ;
```
# **2.29 The** \table **macro, tables and rules**

### **2.29.1 The boundary declarator** :

The ⟨*declaration*⟩ part of \table{⟨*declaration*⟩}{⟨*data*⟩} includes column declarators (letters) and other material: the | or (⟨*cmd*⟩). The boundaries of columns are just before each column declarator (with exception of the first one) if the boundary declarator : is not used. For example, the declaration  $\{|c||c(xx)(yy)c\}$  should be written more exactly using the boundary declarator: by {|c||:c(xx)(yy):c}. But you can set these boundaries to another places using the boundary declarator : explicitly, for example  $\{c:||c(xx):(yy)c\}$ . The boundary declarator : can be used only once between each two column declarators.

Each table item have its own group. The (⟨*cmd*⟩) are parts of the given table item (depending on the boundary declarator position). If you want to apply a special setting for given column, you can do this by (⟨*setting*⟩) followed by column declarator. But if such column is not first, you must use :(⟨*setting*⟩). Example. We have three centered columns, the second one have to be in bold font and the third one have to be in red: \table{c:(\bf)c:(\Red)c}{ $\langle data \rangle$ }

### **2.29.2 Usage of the** \tabskip **primitive**

The value of \tabskip primitive is used between all columns of the table. It is glue-type, so it can be stretchable or shrinkable, see next section [2.29.3.](#page-128-0)

By default, \tabskip is 0 pt. It means that only [\tabiteml](#page-44-3), [\tabitemr](#page-44-4) and (⟨*cmds*⟩) can generate visual spaces between columns. But they are not real spaces between columns because they are in fact the part of the total column width.

The \tabskip value declared before the [\table](#page-129-0) macro (or in [\everytable](#page-44-7) or in [\thistable](#page-44-8)) is used between all columns in the table. This value is equal for all spaces between columns. But you can set each such space individualy if you use (\tabskip=⟨*value*⟩) in the ⟨*declaration*⟩ immediately before boundary character. The boundary character represents the column pair for which the \tabskip have individual value. For example c(\tabskip=5pt):r gives \tabskip value betwen c and r columns. You need not to use boundary character explicitly, so  $c(\tabla s)$ r gives the same result.

The space before first column is given by the [\tabskipl](#page-45-0) and the space after last column is equal to [\tabskipr](#page-45-1). Default values are 0 pt.

Use nonzero \tabskip only in special applications. If \tabskip is nonzero then horizontal lines generated by [\crli](#page-132-0), [\crlli](#page-132-1) and [\crlp](#page-132-2) have another behavior than you probably expected: they are interrupted in each \tabskip space.

#### <span id="page-128-0"></span>**2.29.3 Tables to given width**

There are two possibilities how to create tables to given width:

- \table to⟨*size*⟩{⟨*declaration*⟩}{⟨*data*⟩} uses stretchability or shrinkability of all spaces between columns generated by \tabskip value and eventually by [\tabskipl](#page-45-0), [\tabskipr](#page-45-1) values. See example below.
- \table pxto⟨*size*⟩{⟨*declaration*⟩}{⟨*data*⟩} expands the columns declared by p{⟨*size*⟩}, if the ⟨*size*⟩ is given by a virtual [\tsize](#page-45-2) unit. See example below.

Example of \table to⟨*size*⟩:

```
\thistable{\tabskip=0pt plus1fil minus1fil}
\table to\hsize {lr}{⟨data⟩}
```
This table has its width \hsize. First column starts at the left boundary of this table and it is justified left (to the boundary). Second column ends at the right boundary of the table and it is justified right (to the boundary). The space between them are stretchable and shrinkable in order to reach given width \hsize.

Example of \table pxto⟨*size*⟩ (means "**p**aragraphs e**x**panded **to**"):

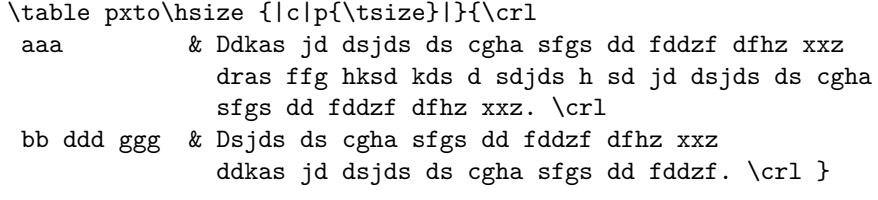

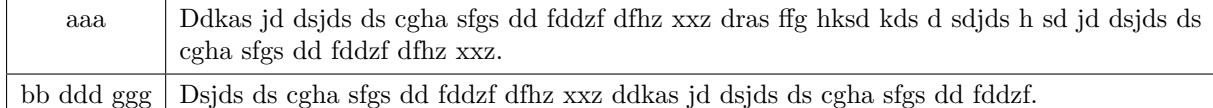

The first c colum is variable width (it gets the width of most wide item) and the resting space to given \hsize is filled by the p column.

You can declare more than one p{⟨*coefficient*⟩\tsize} columns in the table when pxto keyword is used. The total sum of ⟨*coefficinets*⟩ must be exactly one. For example,

```
\table pxto13cm {r p{.3\tsize} p{.5\tsize} p{.2\tsize} l}{⟨data⟩}
```
This gives the ratio of widths of individual paragraphs in the table.

### **2.29.4** \eqbox**: boxes with equal width acros the whole document**

<span id="page-128-1"></span>The [\eqbox](#page-133-0)  $[\langle \text{label} \rangle] {\langle \text{text} \rangle}$  behaves like \hbox ${\langle \text{text} \rangle}$  in the first run of TEX. But the widths of all boxes with the same label are saved to .ref file and the maximum box width for each label is calculated at the beginning of the next T<sub>E</sub>X run. Then [\eqbox](#page-133-0)  $[\langle \text{label} \rangle] {\langle \text{text}\rangle}$  behaves like \hbox to ⟨*dim:label*⟩ {\hss ⟨*text*⟩\hss}, where ⟨*dim:label*⟩ is the maximum width of all boxes labeled by the same [⟨*label*⟩]. The documentation of the LATEX package eqparbox includes more information and tips.

<span id="page-129-7"></span>The [\eqboxsize](#page-133-1) [⟨*label*⟩]{⟨*dimen*⟩} expands to ⟨*dim:label*⟩ if this value is known, else it expands to the given ⟨*dimen*⟩.

The optional parameter r or 1 can be writen before  $[\langle \text{label} \rangle]$  (for example \eqbox r[label]{text}) if you want to put the text to the right or to the left side of the box width.

Try the following example and watch what happens after first T<sub>EX</sub> run and after second one.

```
\def\leftitem#1{\par
   \noindent \hangindent=\eqboxsize[items]{2em}\hangafter=1
   \eqbox r[items]{#1 }\ignorespaces}
```
\leftitem {\bf first} \lorem[1] \leftitem {\bf second one} \lorem[2] \leftitem {\bf final} \lorem[3]

#### **2.29.5 Implemetation of the** \table **macro and friends**

<span id="page-129-0"></span><sup>3</sup> [\\\_codedecl](#page-31-0) [\table](#page-129-0) {Basic macros for OpTeX <2020-05-26>} % preloaded in format

The result of the [\table{](#page-13-1)⟨*declaration*⟩}{⟨*data*⟩} macro is inserted into \\_tablebox. You can change default value if you want by  $\let\ tablebox= \vtop$  or  $\let\ tablebox= \relax.$ 

<span id="page-129-2"></span><sup>11</sup> \\_let\\_tablebox=\\_vbox

We save the to⟨*size*⟩ or pxto⟨*size*⟩ to #1 and \\_tableW sets the to⟨*size*⟩ to the \\_tablew macro. If pxto⟨*size*⟩ is used then \\_tablew is empty and \\_tmpdim includes given ⟨*size*⟩. The \\_ifpxto returns true in this case.

The \table continues by reading {⟨*declaration*⟩} in the [\\\_tableA](#page-129-1) macro. Catcodes (for example the | character) have to be normal when reading \table parameters. This is the reason why we use \catcodetable here.

<span id="page-129-4"></span>table.opm

table.opm

<span id="page-129-3"></span>table.opm

```
24 \_newifi \_ifpxto
25 \_def\_table#1#{\_tablebox\_bgroup \_tableW#1\_empty\_end
\_bgroup\_optexcatcodes\_tableA}
27 \_def\_tableW#1#2\_end{\_pxtofalse
1\_emptyf\_tablew{}\_else
\_tablew{}\_tableWx#2\_end \_else \_def\_tablew{#1#2}\_fi\_fi}
30 \_def\_tableWx xto#1\_end{\_tmpdim=#1\_relax \_pxtotrue}
31 \_public \table ;
```
The [\tablinespace](#page-44-9) is implemented by enlarging given [\tabstrut](#page-44-10) by desired dimension (height and depth too) and by setting \\_lineskip=-2\\_tablinespace. Normal table rows (where no \hrule is between them) have normal baseline distance.

<span id="page-129-1"></span>The [\\\_tableA{](#page-129-4)⟨*declaration*⟩} macro scans the ⟨*declaration*⟩ by \\_scantabdata#1\\_relax and continues by reading  $\{\langle data \rangle\}$  by the [\\\_tableB](#page-129-5) macro.

table.opm

```
43 \_def\_tableA#1{\_egroup
44 \_the\_thistable \_global\_thistable={}%
45 \qquad \quad \searrowea\_ifx\_\text{ea}^t_\text{the}\_\text{tabstrut}^s_\text{setbox}\_\text{tstrutbox}^t_\text{null}46 \_else \_setbox\_tstrutbox=\_hbox{\_the\_tabstrut}%
47 \_setbox\_tstrutbox=\_hbox{\_vrule width0pt
48 height\_dimexpr\_ht\_tstrutbox+\_tablinespace
49 depth\_dimexpr\_dp\_tstrutbox+\_tablinespace}%
50 \ offinterlineskip
2\_tablinespace
52 \qquad \qquad \ fi
53 \colnum=0 \ let\ addtabitem=\ addtabitemx
\_tabdata={\_colnum1}\_scantabdata#1\_relax
\_everytable\_tableB
56 }
```
<span id="page-129-5"></span>The  $\ _tableB({data)}$  saves  $\langle data \rangle$  to  $\ _t$ mpb and does four  $\$ replstrings to prefix each macro  $\c{r}$ (etc.) by \\_crcr. The reason is: we want to use macros which scan its parameter to the delimeiter written in right part of table item declaration. See [\fS](#page-131-2) for example. The \crcr cannot be hidden in other macro in such case.

The \tabskip value is saved for places between columns into the \\_tabskipmid macro. Then it runs

\tabskip=\tabskipl \halign{⟨*converted declaration*⟩\tabskip=\tabskipr \cr ⟨*data*⟩\crcr}

This sets the desired boundary values of \tabskip. The "between-columns" values are set as \tabskip=[\\\_tabskipmid](#page-130-2) in the ⟨*converted declaration*⟩ immediately after each column declarator.

If pxto keyword was used, then we set the virtual unit [\tsize](#page-45-2) to \hsize first. Then the first attempt of the table is created in box 0. Then the [\tsize](#page-45-2) is re-calculated using \wd0 and the real table is printed by \halign in the second pass.

If no pxto keyword was used, then we print the table using \halign directly. The [\\\_tablew](#page-129-3) macro is nonempty if the to keyword was used.

Because the color selector with \aftergroup can be used inside the table item, we must to create second real group for each table item. This is reason why we start  $\langle converted\ declaration \rangle$  by  $\big\rightarrow$ and we end it by  $\eg$ roup in the  $\_t$ bableC macro. Each & character is stored as  $\eg$ roup& $\bg$ roup in ⟨*converted declaration*⟩. The \halign\\_tablew\\_tableC really does:

<span id="page-130-3"></span>\halign\\_tablew{\bgroup⟨*converted declaration*⟩\egroup\tabskip=\tabskipr \cr⟨*data*⟩\crcr}

<span id="page-130-2"></span>table.opm

table.opm

```
94 \_def\_tableB#1{\_def\_tmpb{#1}%
\_replstring\crl}\_replstring\{\crllr\crll}%
96 \_replstring\_tmpb{\crli}{\_crcr\crli}\_replstring\_tmpb{\crlli}{\_crcr\crlli}%
\_replstring\crlp}{\_crcr\crlp}%
\_tabskipmid{\_tabskipl
99 \_ifpxto
\_tsize=\_tableC}%
101 \tsize=\_dimexpr\_hsize-(\_wd0-\_tmpdim)\_relax
\_null\_tableC
103 \qquad \qquad \backslash else
n\_tablew\_tableC
105 \bigcupfi \bigcupegroup
106 }
107 \_def\_tableC{\_ea{\_ea\_bgroup\_the\_tabdata\_egroup\_tabskip=\_tabskipr\_cr\_tmpb\_crcr}}
108
109 \_newbox\_tstrutbox % strut used in table rows
110 \_newtoks\_tabdata % the \halign declaration line
```
<span id="page-130-1"></span>The \\_scantabdata macro converts \table's ⟨*declaration*⟩ to \halign ⟨*converted declaration*⟩. The result is stored into \\_tabdata tokens list. For example, the following result is generated when  $\langle declaration \rangle = |cr||cl|.$ 

```
tabdata: \_vrule\_the\_tabiteml\_hfil#\_unsskip\_hfil\_the\_tabitemr\_tabstrutA
  &\ the\ tabiteml\ hfil#\ unsskip\ the\ tabitemr
                                          \_vrule\_kern\_vvkern\_vrule\_tabstrutA
   &\_the\_tabiteml\_hfil#\_unsskip\_hfil\_the\_tabitemr\_tabstrutA
   &\_the\_tabiteml#\_unsskip\_hfil\_the\_tabitemr\_vrule\_tabstrutA
ddlinedata: &\_dditem &\_dditem\_vvitem &\_dditem &\_dditem
```
The second result in the  $\delta$  ddlinedata macro is a template of one row of the table used by  $\c{rli}$  macro.

```
130 \_def\_scantabdata#1{\_let\_next=\_scantabdata
131 \qquad \texttt{\_\if1}\texttt{\_\rel{let}\_\next}= \texttt{\_\rel{relax}}132 \_else\_ifx|#1\_addtabvrule
133 \_else\_ifx(#1\_def\_next{\_scantabdataE}%
134 \_else\_ifx:#1\_def\_next{\_scantabdataF}%
\_isinlist{123456789}#1\_iftrue \_def\_next{\_scantabdataC#1}%
\_ea\_ifx\_csname _tabdeclare#1\_endcsname \_relax
137 \ ea\ ifx\ csname paramtabdeclare#1\ endcsname \ relax
\_opwarning{tab-declarator "#1" unknown, ignored}%
\frac{139}{200} and \frac{139}{200} else
\_ea\_scantabdataB\_csname _paramtabdeclare#1\_endcsname}\_fi
\_ea\_scantabdataA\_csname _tabdeclare#1\_endcsname}%
142 \_fi\_fi\_fi\_fi\_fi\_fi \_next
143 }
```

```
144 \_def\_scantabdataA#1{\_addtabitem
\_eaa\_ea\_tabskipmid\_scantabdata}
146 \_def\_scantabdataB#1#2{\_addtabitem
\_eaa\_ea\_tabskipmid\_scantabdata}
148 \_def\_scantabdataC {\_def\_tmpb{}\_afterassignment\_scantabdataD \_tmpnum=}
\_loop\_addto\\_repeat
\_ea\_scantabdata\_tmpb}
151 \_def\_scantabdataE#1){\_addtabdata{#1}\_scantabdata}
\texttt{152 }\_\delta\texttt{152 }\_\delta
```
<span id="page-131-1"></span><span id="page-131-0"></span>The  $\setminus$  addtabitemx adds the boundary code (used between columns) to the  $\langle converted \ declaration \rangle$ *.* This code is \egroup &\bgroup \colnum=⟨*value*⟩\relax. You can get the current number of column from the \colnum register, but you cannot write \the\colnum as the first object in a ⟨*data*⟩ item because \halign first expands the front of the item and the left part of the declaration is processed after this. Use \relax\the\colnum instead. Or you can write:

\def\showcolnum{\ea\def\ea\totcolnum\ea{\the\colnum}\the\colnum/\totcolnum} \table{ccc}{\showcolnum & \showcolnum & \showcolnum}

This example prints  $1/3$   $2/3$   $3/3$ , because the value of the \colnum is equal to the total number of columns before left part of the column declaration is processed. table.opm

```
\_newcount\_colnum % number of current column in the table
\_public\colnum ;
174
175 \_def\_addtabitemx{\_ifnum\_colnum>0
\_egroup\_addto\\_addinate{&\\_addtem}{\_if}\_colnum by1 \_let\_tmpa=\_relax
m\_colnum>\_ea\a\_ea\_ea\_colnume\_colnum\_relax}\_fi}
179 \ \textcolor{red}{\quad \text{def}\text{`}}_addtabdata\#1\{\text{`}}_tabdata\_\text{ea}\{\text{`}}_the\text{`}{}_tabdata\#1\}
```
This code converts || or | from \table ⟨*declaration*⟩ to the ⟨*converted declaration*⟩.

```
185 \ def\ addtabvrule{%
\_vvkern}%
187 \qquad \quad \, \label{thm} $$\lim\_ column =0 \,\addto\_vvleft\{\_\vright\}_\else\_colnum=\_addto\_ddlinedata{\_vvitemA}\_fi\_fi
189 \_let\_tmpa=\_vrule \_addtabdata{\_vrule}%
190 }
191 \_def\_tabstrutA{\_copy\_tstrutbox}
192 \_def\_vvleft{}
\_ddlinedata{}
```
<span id="page-131-7"></span><span id="page-131-6"></span>The default "declaration letters" c, l, r and p are declared by setting [\tabdeclarec](#page-15-3), \tabdeclarel, \tabdeclarer and \paramtabdeclarep macros. In general, define \def\\_tabdeclare⟨*letter*⟩{...} for a non-parametric letter and \def\\_paramtabdeclare⟨*letter*⟩{...} for a letter with a parameter. The double hash ## must be in the definition, it is replaced by a real table item data. You can declare more such "declaration letters" if you want. table.opm

```
\_tabdeclarec{e\_tabiteml\\_unsskip\e\_tabitemr}
{\tt 206\ \left\_\tabla_tab}\right\}\_tabdeclarer{e\_tabiteml\\_unsskip\\_tabitemr}
208 \_def\_paramtabdeclarep#1{\_the\_tabiteml
209 \qquad \verb|\t| of \verb|\hspace| is 20+41/relax |\thinspace \verb|\hspace| is 20+41/mod \verb|t|.210 \_lineskiplimit=0pt \_noindent##\_unsskip
\_tabitemr}
```
<span id="page-131-4"></span>User puts optional spaces around the table item typically, i.e. he/she writes & text & instead &text &. The left space is ignored by internal T<sub>EX</sub> algorithm but the right space must be removed by macros. This is a reason why we recommend to use  $\angle$ unsskip after each ## in your definition of "declaration" letters". This macro isn't only the primitive \unskip because we allow usage of plain TEX \hideskip macro: &\hideskip text\hideskip&.

<span id="page-131-11"></span><span id="page-131-10"></span><span id="page-131-9"></span><span id="page-131-8"></span>222 \\_def[\\\_unsskip](#page-131-4){\\_ifmmode\\_else\\_ifdim\\_lastskip>0pt \\_unskip\\_fi\\_fi}

table.opm

<span id="page-131-5"></span><span id="page-131-3"></span>table.opm

<span id="page-131-2"></span>The [\fL](#page-13-2), [\fR](#page-13-3), [\fC](#page-13-4) and [\fX](#page-13-5) macros only does a special parameters settings for paragraph building algorithm. The  $\f$ S prints the paragraph into box 0 first, measures the number of lines by the  $\preccurlyeq$ primitive and use (or don't use) \hfil (for centering) before the first line.

```
table.opm
```
table.opm

table.opm

```
231 \_let\_fL=\_raggedright
232 \_def\_fR{\_leftskip=0pt plus 1fill \_relax}
\_fC{\_leftskip=0pt plus1fill \_rightskip=0pt plus 1fill \_relax}
234 \_def\_fX{\_leftskip=0pt plus1fil \_rightskip=0pt plus-1fil \_parfillskip=0pt plus2fil \_relax}
235 \_long\_def\_fS #1\_unsskip{\_noindent \_setbox0 =\_vbox{\_noindent #1\_endgraf \_ea}%
236 \_ifnum\_prevgraf=1 \_hfil \_fi #1\_unsskip
237 }
\_public\fL\fR\fC\fX\fS ;
```
<span id="page-132-5"></span><span id="page-132-3"></span>The family of \\_cr\* macros [\crl](#page-14-0), [\crll](#page-14-1), [\crli](#page-14-2), [\crlli](#page-14-3), [\crlp](#page-14-4) and [\tskip](#page-14-5) ⟨*dimen*⟩ is implemented here. The \\_zerotabrule is used in order to suppress the negative \lineskip declared by [\tablinespace](#page-44-9).

```
table.opm
\_crl{\_crcr\_noalign{\_hrule}}
\_crlln\_hhkern\_hrule}}
250 \_def\_zerotabrule {\_noalign{\_hrule height0pt width0pt depth0pt}}
251
\_crli\_zerotabrule \_omit
n\_vvkern\_vrule}\_gdef\_vvitemA{\_vrule}%
l\_ddlinedata\\_zerotabrule}
255 \_def\_crlli{\_crli\_noalign{\_kern\_hhkern}\_crli}
256 \_def\_tablinefil{\_leaders\_hrule\_hfil}
257
258 \_def\_crlp#1{\_crcr \_zerotabrule \_noalign{\_kern-\_drulewidth}%
259 \_omit \_xdef\_crlplist{#1}\_xdef\_crlplist{,\_expandafter}\_expandafter\_crlpA\_crlplist,\_end,%
260 \_global\_tmpnum=0 \_gdef\_dditem{\_omit\_crlpD}%
n\_vvkern\_kern\_drulewidth}\_gdef\_vvitemA{\_kern\_drulewidth}%
\_ddlinedata\_zerotabrule}
263 \_def\_crlpA#1,{\_ifx\_end#1\_else \_crlpB#1-\_end,\_expandafter\_crlpA\_fi}
264 \ \Delta*264 \ \delta\_{crlpB#1#2-#3,\n \delta\_{\text{end}}\_\text{zdef}\_\text{r1pt} \_\text{zdf}\_\text{r2} \265 \_def\_crlpC#1-#2-#3,{\_tmpnum=#1\_relax
\_loop\_repeat}
267 \_def\_crlpD{\_global\_advance\_tmpnum by1
\_isinlist\_noexpand\_crlplist{,\_the\_tmpnum,}}%
269 \_tmpa\_iftrue \_kern-\_drulewidth \_tablinefil \_kern-\_drulewidth\_else\_hfil \_fi}
270
\_tskip{\_afterassignment\_tskipA \_tmpdim}
272 \_def\_tskipA{\_gdef\_dditem{}\_gdef\_vvitem{}\_gdef\_vvitemA{}\_gdef\_tabstrutA{}%
273 \bigcup_{\text{block } t \in \text{Im}(t) \setminus \text{d}_t}\_zerotabrule \_noalign{\_gdef\_tabstrutA{\_copy\_tstrutbox}}}
275
\_public\crl\crll\crli\crlli\crlp\tskip ;
```
<span id="page-132-7"></span>The [\mspan{](#page-14-6)⟨*number*⟩}[⟨*declaration*⟩]{⟨*text*⟩} macro generates similar \omit\span\omit\span sequence as plain T<sub>E</sub>X macro \multispan. Moreover, it uses [\\\_scantabdata](#page-130-1) to convert  $\langle declaration \rangle$  from \table syntax to \halign syntax.

```
\_mspan{\_tabdata={\_tabstrutA}\_let\_tmpa=\_relax \_afterassignment\_mspanA \_mscount=}
285 \_def\_mspanA[#1]#2{\_loop \_ifnum\_mscount>1 \_cs{_span}\_omit \_advance\_mscount-1 \_repeat
\_colnum\_colnum=}\_tabdata}\_scantabdata#1\_relax
\_colnumn\_ea\_ea\_bgroup\_tabdata\_egroup\_cr#2\_cr}%
288 \_global\_setbox8=\_lastbox}%
289 \_setbox0=\_hbox{\_unhbox8 \_unskip \_global\_setbox8=\_lastbox}%
290 \_unhbox8 \_ignorespaces}
291 \_public \mspan ;
```
<span id="page-132-8"></span>The \vspan $\{\langle number\rangle\}\{\langle text\rangle\}$  implementaiton is here. We need to lower the box by

(⟨*number*⟩-1)\*(\ht+\dp of \tabstrut) / 2.

The #1 parameter must be one-digit number. If you want to set more digits then use braces.

```
303 \ def\ vspan#1#2{\ vtop to 0pt{\ hbox{\ lower \ dimexpr
304 #1\_dimexpr(\_ht\_tstrutbox+\_dp\_tstrutbox)/2\_relax
305 -\_dimexpr(\_ht\_tstrutbox+\_dp\_tstrutbox)/2\_relax \_hbox{#2}}\_vss}}
306 \_public \vspan ;
```
<span id="page-132-9"></span>The parameters of primitive \vrule and \hrule keeps the rule "last wins". If we re-define \hrule to \\_orihrule height1pt then each usage of redefined \hrule uses 1pt height if this parameter isn't overwritten by another following height parameter. This principle is used for settings another default rule thickness than 0.4 pt by the macro [\rulewidth](#page-15-5).

table.opm

```
317 \_newdimen\_drulewidth \_drulewidth=0.4pt
318 \_let\_orihrule=\_hrule \_let\_orivrule=\_vrule
\_rulewidth{\_afterassignment\_rulewidthA \_drulewidth}
320 \_def\_rulewidthA{\_edef\_hrule{\_orihrule height\_drulewidth}%
321 \text{def}\right\} wrule{\ orivrule width\ drulewidth}%
t\_rulewidth=\_drulewidth
\_public\rulewidth;}
324 \_public \rulewidth ;
```
<span id="page-133-2"></span>The [\frame{](#page-14-7)⟨*text*⟩} uses "\vbox in \vtop" trick in order to keep the baseline of the internal text at the same level as outer baseline. User can write \frame{abcxyz} in normal paragraph line, for example and gets the expected result: abcxyz. The internal margins are set by \vvkern and \hhkern parameters.

table.opm

table.opm

multicolumns.opm

multicolumns.opm

```
334 \_long\_def\_frame#1{%
n\_vvkern
336 \_hbox{\_kern\_hhkern\_relax#1\_kern\_hhkern}%
n\_vvkern\_hrule}\_vrule}}
338 \_public \frame ;
```
<span id="page-133-3"></span><span id="page-133-1"></span><span id="page-133-0"></span>[\eqbox](#page-128-1) and [\eqboxsize](#page-129-7) are implemented here. The widths of all \eqboxes are saved to the .ref file in the format \\_Xeqbox{⟨*label*⟩}{⟨*size*⟩}. The .ref file is read again and maximum box width for each ⟨*label*⟩ is saved to \\_eqb:⟨*label*⟩.

```
347 \_def\_Xeqbox#1#2{%
348 \_ifcsname _eqb:#1\_endcsname
\_cs{\_sdef{_eqb:#1}{#2}\_fi
350 \_else \_sdef{_eqb:#1}{#2}\_fi
351 }
352 \_def\_eqbox #1[#2]#3{\_setbox0=\_hbox{{#3}}%
\_openrefe\_wref\_Xeqbox{{#2}{\_the\_wd0}}%
354 \_ifcsname _eqb:#2\_endcsname
\_cs{_eqb:#2}{\_ifx r#1\_hfill\_fi\_hss\_unhbox0\_hss\_ifx l#1\_hfill\_fi}%
356 \_else \_box0 \_fi
357 }
358 \_def\_eqboxsize [#1]#2{\_trycs{_eqb:#1}{#2}}
359
360 \public \eqbox \eqboxsize ;
```
# **2.30 Balanced multi-columns**

3 \codedecl [\begmulti](#page-133-4) {Balanced columns <2020-03-26>} % preloaded in format

<span id="page-133-5"></span><span id="page-133-4"></span>This code is documented in detail in the "TEXbook naruby", pages 244–246, free available, [http://](http://petr.olsak.net/tbn.html) [petr.olsak.net/tbn.html](http://petr.olsak.net/tbn.html), but in Czech. Roughly speaking, macros complete all material between [\begmulti](#page-18-0)⟨*num-columns*⟩ and [\endmulti](#page-18-1) into one \vbox 6. Then the macro measures the amount of free space at the current page using \pagegoal and \pagtotal and does \vsplit of \vbox 6 to columns with height of such free space. This is done only if we have enought amount of material in  $\forall$ box 6 to fill full page by columns. This is repeated in loop until we have less amount of material in \vbox 6. Then we run \\_balancecolumns which balances the last part of columns. Each part of printed material is distributed to main vertical list as \hbox{⟨*columns*⟩} and we need not do any change in the output routine.

If you have paragraphs in \begmulti... \endmulti environment then you may say \raggedright inside this environment and you can re-assign \widowpenalty and \clubppenalty (they are set to 10000 in OpT<sub>F</sub>X).

```
24 \_def\_multiskip{\_medskip} % space above and below \begmulti...\endmulti
25
26 \ newcount\ mullines
27
28 \_def\_begmulti #1 {\_par\_bgroup\_wipeepar\_multiskip\_penalty0 \_def\_Ncols{#1}
29 \ setbox6=\ vbox\ bgroup \ let\ setxhsize=\ relax \ penalty0
\colsep) / n - \colsep
\_colsep
-\_colsep
33 \qquad \text{Nulliness}=0
```

```
\_endgraf\_global\_advance\_mullines by\_prevgraf\_fi}%
35 }
36 \_def\_endmulti{\_vskip-\_prevdepth\_vfil
\_ea\_egroup\_ea\_baselineskip\_the\_baselineskip\_relax
38 \_dimen0=.8\_maxdimen \_tmpnum=\_dimen0 \_divide\_tmpnum by\_baselineskip
39 \_splittopskip=\_baselineskip
40 \_setbox1=\_vsplit6 to0pt
41 %% \dimen1 := the free space on the page
42 \_ifdim\_pagegoal=\_maxdimen \_dimen1=\_vsize \_corrsize{\_dimen1}
43 \_else \_dimen1=\_pagegoal \_advance\_dimen1 by-\_pagetotal \_fi
44 \_ifdim \_dimen1<2\_baselineskip
l\_break \_dimen1=\_vsize \_corrsize{\_dimen1} \_fi
46 \_ifnum\_mullines<\_tmpnum \_dimen0=\_ht6 \_else \_dimen0=.8\_maxdimen \_fi
47 \_divide\_dimen0 by\_Ncols \_relax
48 %% split the material to more pages?
49 \_ifdim \_dimen0>\_dimen1 \_splitpart
50 \_else \_balancecolumns \_fi % only balancing
p\_egroup
52 }
```
Splitting columns...

multicolumns.opm

```
58 \_def\_makecolumns{\_bgroup % full page, destination height: \dimen1
59 \_vbadness=20000 \_setbox1=\_hbox{}\_tmpnum=0
60 \_loop \_ifnum\_Ncols>\_tmpnum
61 \qquad \qquad \frac{1}{\text{advance}} \text{tmpnum by1}62 \_setbox1=\_hbox{\_unhbox1 \_vsplit6 to\_dimen1 \_hss}
63 \_repeat
64 \_hbox{}\_nobreak\_vskip-\_splittopskip \_nointerlineskip
65 \_line{\_unhbox1\_unskip}
66 \_dimen0=\_dimen1 \_divide\_dimen0 by\_baselineskip \_multiply\_dimen0 by\_Ncols
67 \_global\_advance\_mullines by-\_dimen0
68 \_egroup
69 }
70 \_def\_splitpart{%
71 \_makecolumns % full page
72 \_vskip 0pt plus 1fil minus\_baselineskip \_break
73 \_ifnum\_mullines<\_tmpnum \_dimen0=\_ht6 \_else \_dimen0=.8\_maxdimen \_fi
74 \_divide\_dimen0 by\_Ncols \_relax
75 \_ifx\_balancecolumns\_flushcolumns \_advance\_dimen0 by-.5\_vsize \_fi
76 \_dimen1=\_vsize \_corrsize{\_dimen1}\_dimen2=\_dimen1
77 \_advance\_dimen2 by-\_baselineskip
78 %% split the material to more pages?
79 \_ifvoid6 \_else
\_ea\_ea\_ea \_splitpart
81 \_else \_balancecolumns % last balancing
82 \setminus fi \setminus fi
83 }
```
Final balancing of the columns.

multicolumns.opm

```
\_bgroup \_setbox7=\_copy6 % destination height: \dimen0
90 \_ifdim\_dimen0>\_baselineskip \_else \_dimen0=\_baselineskip \_fi
91 \ vbadness=20000
92 \setminus def\setminus tmp{%
93 \left.\qquad\qquad \underline{\phantom{a}}\right\}\_loop \_ifnum\_Ncols>\_tmpnum
95 \_advance\_tmpnum by1
96 \setminus setbox1=\setminushbox{\setminus unhbox1
97 \iota \iota \iota \iota \iota \iota \iota \iota \iota \iota \iota \iota \iota \iota \iota \iota \iota \iota \iota \iota \iota \iota \iota \iota \iota \iota \iota \iota \iota \iota \iota \iota \iota \iota \iota \iota \98 \ repeat
99 \_ifvoid6 \_else
100 \_advance \_dimen0 by.2\_baselineskip
101 \qquad \qquad \setminus \text{setbox6=}\ \text{copy7}102 \leq \quad \text{the } \text{tr}\}\_nobreak\_nointerlineskip
104 \_hbox to\_hsize{\_unhbox1\_unskip}%
105 \_egroup
106 }
107 \_def\_corrsize #1{%% #1 := #1 + \splittopskip - \topskip
```

```
108 \_advance #1 by \_splittopskip \_advance #1 by-\_topskip
109 }
110 \_public \begmulti \endmulti ;
```
# **2.31 Citations, bibliography**

### **2.31.1 Macros for citations and bibliography preloaded in the format**

```
3 \_codedecl \cite {Cite, Biblioraphy <2020-03-09>} % loaded in format
```
Registers used by **\cite, \bib** macros are declared here. The **[\bibnum](#page-103-1)** counts the bibliography items from one. The **\bibmark** is used when **\nonumcitations** is set. cite-bib.opm

```
11 \ newcount\ bibnum \% the bibitem counter
12 \leq\_newtoks\_bibmark \leq\nonumcitations
13 \_newcount\_lastcitenum \_lastcitenum=0 % for \shortcitations
\_public\bibnum\bibmark ;
```
<span id="page-135-0"></span>[\cite](#page-18-2) [⟨*label*⟩,⟨*label*⟩,...,⟨*label*⟩] manages ⟨*labes*⟩ using \\_citeA and prints [⟨*bib-marks*⟩] using \\_printsavedcites.

<span id="page-135-6"></span><span id="page-135-5"></span>[\nocite](#page-19-0) [⟨*label*⟩,⟨*label*⟩,...,⟨*label*⟩] only manages ⟨*labels*⟩ but prints nothing.

[\rcite](#page-18-3) [⟨*label*⟩,⟨*label*⟩,...,⟨*label*⟩] behaves like \cite but prints ⟨*bib-marks*⟩ without brackets.

<span id="page-135-7"></span>[\ecite](#page-19-1) [⟨*label*⟩]{⟨*text*⟩} behaves like \rcite [⟨*label*⟩] but prints ⟨*text*⟩ instead ⟨*bib-mark*⟩. The ⟨*text*⟩ is hyperlinked like  $\langle bib\text{-}marks \rangle$  when  $\text{cite}$  or  $\text{cite}$  is used. The empty internal macro  $\text{Savedcites}$ will include the *\bib-marks*} list to be printed. This list is set by **\\_citeA** inside group and it is used by \\_printsavedcites in the same group. Each \cite/\rcite/\ecite macro starts from empty list of ⟨*bib-marks*⟩ because new group is opened.

<span id="page-135-8"></span><span id="page-135-3"></span>cite-bib.opm

<span id="page-135-1"></span>cite-bib.opm

```
34 \_def\_cite[#1]{{\_citeA#1,,,[\_printsavedcites]}}
35 \ \text{def}\_\text{notic}{\_citeA#1,,,}}
\_rcite[\_citeA#\_printsavedcites}}
\_ecite[\_bgroup\_citeA,\_eaB\_savedcites;}
38 \_def\_eciteB#1,#2;#3{\_if?#1\_relax #3\_else \_ilink[cite:#1]{#3}\_fi\_egroup}
39 \ def\ savedcites{}
40
41 \_public \cite \nocite \rcite \ecite ;
```
<span id="page-135-9"></span>⟨*bib-marks*⟩ may be numbers or a special text related to cited bib-entry. It depends on [\nonumcitations](#page-18-4) and on used bib-style. The mapping from ⟨*label*⟩ to ⟨*bib-mark*⟩ is done when \bib or \usebib is processed. These macros store the information to \\_Xbib{⟨*label*⟩}{⟨*number*⟩}{⟨*nonumber*⟩} where ⟨*number*⟩ and ⟨*nonumber*⟩ are two variants of ⟨*bib-mark*⟩ (numbered or text-like). This information is read from .ref file and it is saved to macros \\_bib:⟨*label*⟩ and \\_bibm:⟨*number*⟩. First one includes number and second one includes  $\langle nonumber \rangle$ . The \\_lastbibnum macro includes last number of bib-entry used in the document. A designer can use it to set appropriate indentation when printing the list of all bib-entries. cite-bib.opm

```
57 \_def\_Xbib#1#2#3{\_sdef{_bib:#1}{\_bibnn{#2}&}%
\_sdef{_bim:#2}{#3}\_fi\_def\_lastbibnum{#2}}
```
<span id="page-135-4"></span>\\_citeA *(label*), processes one label from list of labels given in the parameter of \cite, \nocite, \rcite or \ecite macros. It adds the ⟨*label*⟩ to global list \\_citelist which will be used by \usebib (it must to know what ⟨*labels*⟩ are used in the document in order to pick-up only relevant bib-entries from the database. Because we want to save space and not to save the same ⟨*label*⟩ to \\_citelist twice, we distinguish four cases:

- ⟨*label*⟩ was not declared by [\\\_Xbib](#page-135-9) and it is first such ⟨*label*⟩ in the document: Then \\_bib:⟨*label*⟩ is undefined and we save label using  $\setminus$  addcitlist, write warning on the terminal and define \\_bib:⟨*label*⟩ as empty.
- ⟨*label*⟩ was not declared by [\\\_Xbib](#page-135-9) but it was used previously in the document: Then \\_bib:⟨*label*⟩ is empty and we do nothing (only data to  $\setminus$  savedcites are saved).
- ⟨*label*⟩ was declared by [\\\_Xbib](#page-135-9) and it is first such ⟨*label*⟩ in the document: Then \\_bin:⟨*label*⟩ includes \\_bibnn{ $\langle number \rangle$ & and we test this case by \if &\\_bibnn{ $\langle number \rangle$ &. This is true when \\_bibnn{⟨*number*⟩} expands to empty. The ⟨*label*⟩ is saved by \\_addcitelist and \\_bib:⟨*label*⟩ is re-defined directly as ⟨*number*⟩.
- $\langle \text{label} \rangle$  was declared by [\\\_Xbib](#page-135-9) and it was used previously in the document. Then we do nothing (only data to  $\setminus$  savedcites are saved.

The \\_citeA macro runs repeatedly over whole list of ⟨*labels*⟩.

```
cite-bib.opm
```

```
87 \ \text{def}\; \text{#1#2}, \{\text{if}\; \text{#1}, \text{else}\}\_ea\_skiptorelax \_fi
89 \ ifcsname bib:#1#2\ endcsname \ else
90 \_addcitelist{#1#2}%
91 \ opwarning{The cite [#1#2] unknown. Try to TeX me again}\ openref
 92 \ incr\ unresolvedrefs
93 \lambda\_savedcites{?,}\_def\_sortcitesA{}\_lastcitenum=0
 94 \leq \ ea\text{get } \csc 2 bib:#1#2\_endcsname {}%
95 \angleea\angleskiptorelax \anglefi
96 \_ea\_ifx \_csname _bib:#1#2\_endcsname \_empty
\_addto\_savedcites{?,}\_def\_sortcitesA{}\_lastcitenum=0
\_ea\_skiptorelax \_fi
99 \_def\_bibnn##1{}%
100 \ if &\ csname bib:#1#2\ endcsname
101 \_def\_bibnn##1##2{##1}%
102 \bigcup_{{\texttt{addcitelist}}\{\#\texttt{1}\#\texttt{2}\}\texttt{A}}103 \_sxdef{_bib:#1#2}{\_csname _bib:#1#2\_endcsname}%
104 \qquad \qquad \sqrt{f_i}\_savedcites{\_savedcites \_csname _bib:#1#2\_endcsname,}%
106 \qquad \anglerelax
\_ea\_citeA\_fi
108 }
109 \_def\_addcitelist#1{\_global\_addto\_citelist{\_citeI[#1]}}
110 \_def\_citelist{}
```
<span id="page-136-2"></span><span id="page-136-1"></span>The *(bib-marks)* (in numeric or text form) are saved in  $\setminus$  savedcites macro separated by commas. The \\_printsavedcites prints them by normal order or sorted if [\sortcitations](#page-18-5) is specified or condensed if \shordcitations is specified.

<span id="page-136-0"></span>The \sortcitations appends the dummy number 300000 and we suppose that normal numbers of bib-entries are less than this constant. This constant is removed after sorting algorithm. The [\shortcitations](#page-18-6) sets simply \\_lastcitenum=1. The macros for ⟨*bib-marks*⟩ printing follows (sorry, without detail documentation). They are documented in **opmac-d.pdf** (but only in Czech).

```
cite-bib.opm
\_printsavedcites{\_sortcitesA
\_ea\B\_savedcites,%
\verb|128| \verb|\lim\_ctnpb>0 \verb|\_printdash(t_{the}\_tmpb)\_fi129 }
130 \_def\_sortcitesA{}
131 \ def\ sortcitations{%
\_savedcites{,\_ea\_ea\B\_savedcites,%
f\_savedcites{\_ea\a\_savedcites}%
134 }
135 \_def\_sortcitesB #1,{\_if $#1$%
136 \quad \text{else}137 \_mathchardef\_tmpa=#1
f\_savedcites{\_ea\_ea\_savedcites\_end
139 \ ea\ sortcitesB
140 \qquad \qquad \qquad fi
141 }
142 \ def\ sortcitesC#1,{\ ifnum\ tmpa\#1\ edef\ tmpa{\ the\ tmpa,#1}\ ea\ sortcitesD
\_savedcites{\_savedcites#\_ea\_sortcitesC\_fi}
\verb|144 \verb|=def|_sortcitesD#1\\_end{|} \verb|=adef|_savedcites|_tmpa, #1]}145
146 \_def\_citeB#1,{\_if$#1$\_else
147 \_if?#1\_relax??%
148 \qquad \qquad else
149 \_ifnum\_lastcitenum=0 % only comma separated list
150 \ printcite{#1}%
151 \angleelse
p\_empty % first cite item
153 \ lastcitenum=#1\ relax
154 \qquad \qquad \qquad \qquad \qquad \qquad \qquad155 \ else % next cite item
156 \divance\_lastcitenum by1
157 \_ifnum\_lastcitenum=#1\_relax % cosecutive cite item
158 \_mathchardef\_tmpb=\_lastcitenum
```

```
159 \clse % there is a gap between cite items
160 \lastcitenum=#1\_relax
161 \lifnum\_tmpb=0 % previous items were printed
162 \qquad \qquad \qquad \qquad \text{Perintcite{#1}%}163 \qquad \qquad \overline{) else
164 \_printdashcite{\_the\_tmpb}\_printcite{#1}\_chardef\_tmpb=0
165 \_fi\_fi\_fi\_fi\_fi
166\_ea\_citeB\_fi
167 }
\_shortcitations{\_lastcitenum=1 }
169
p\_ilink[cite:#1]{\_citelinkA{#1}}\_def\_citesep{,\_hskip.2em\_relax}}
171 \_def\_printdashcite#1{\_ifmmode-\_else\_hbox{--}\_fi\_ilink[cite:#1]{\_citelinkA{#1}}}
172 \_def\_citesep{}
173
174 \ def\ nonumcitations{\ lastcitenum=0\ def\ sortcitesA{}\ def\ etalchar##1{$^{##1}$}%
{\_isdefined{_bim:##1}\_iftrue \_csname _bim:##1\_endcsname
\_opwarning\_nonumcitations + empty bibmark. Maybe bad BibTeX style}\_fi}
177 }
178 \text{ def} citelinkA{}
179
180 \_public \nonumcitations \sortcitations \shortcitations ;
```
<span id="page-137-0"></span>The [\bib](#page-19-2) [⟨*label*⟩] {⟨*optional bib-mark*⟩} prints one bib-entry without reading any database. The bibenty follows after this command. This command counts the used \bibs from one by \bibnum counter and saves [\\\_Xbib](#page-135-9){ $\langle \label{eq:1}$  \\_the\\_bibnum}{\\_the\\_bibmark} into .ref file immediately using \\_wbib. This is the core of creation of mapping from ⟨*labels*⟩ to ⟨*bib-marks*⟩.

cite-bib.opm

<span id="page-137-1"></span>cite-bib.opm

<span id="page-137-5"></span><span id="page-137-4"></span>cite-bib.opm

```
191 \_def\_bib[#1]{\_def\_tmp{\_isnextchar={\_bibA[#1]}{\_bibmark={}\_bibB[#1]}}%
192 \_ea\_tmp\_romannumeral-`\.} % ignore optional space
{\_bibmark={#2}\_bibB[#1]}
194 \_def\_bibB[#1]{\_par \_bibskip
195 \ advance\ bibnum by1
e\_bibnum\_bibmark}%
197 \_printlabel{#1}%
198 \_printbib \_ignorespaces
199 }
\_dest\_bibnum]%
201 \qquad \quad \_ \if{\{ \#2 \} \{ \#3 \} \} \if{\{ \#1 \} \{ \#2 \} \{ \#3 \} \} \if{\{ \#2 \} \{ \#4 \} \{ \#5 \} \} \if{\{ \#1 \} \{ \#2 \} \{ \#5 \} \} \if{\{ \#1 \} \{ \#2 \} \{ \#6 \} \} \if{\{ \#1 \} \{ \#2 \} \{ \#6 \} \} \if{\{ \#1 \} \{ \#2 \} \{ \#6 \} \} \if{\{ \#1 \} \{ \#2 \} \{ \#6 \} \} \if{\{ \#1 \} \{ \#2 \} \202
203 \_public \bib ;
```
<span id="page-137-2"></span>The \\_printbib prints the bib-entry itself. You can re-define it if you want different design. The \\_pritbib starts in horizontal mode after \noindent and after the eventual hyperlink destination is inserted. By default, the \\_printbib sets the indentation by \hangindent and prints numeric ⟨*bib-marks*⟩ by \llap{[\the\bibnum]} If \nonumcitations then the \\_citelinkA is not empty and ⟨*bib-marks*⟩ (\the\bibnum nor \the\bibmark) are not printed. The text of bib-entry follows. User can create this text manually using \bib command or it is generated automatically from a .bib database by \usebib command.

The vertical space between bib-entries is controlled by  $\setminus$  bibskip macro.

```
220 \_def \_printbib {\_hangindent=\_iindent
A\_empty\_iindent\_llape\_bibnum] }\_fi
222 }
\_bibskipm\_bibnum\_smallskip \_fi}
```
<span id="page-137-3"></span>The [\usebib](#page-19-3) command is implemented in usebib.opm file which is loaded when the \usebib command is firstly used. The usebib.opm file loads the librarian.tex for scanning the .bib files. See the section [2.31.2,](#page-138-0) where the file usebib.opm is documented.

```
\_usebib{\_opinput\_usebib}
\usebib{\_usebib}
```
The macros above works if all \cite (or similar) commands are used before the \usebib command is used because **\usebib** prints only such bib-entries their  $\langle \text{labels} \rangle$  are saved in the **\\_citelist.** But if some \cite is used after \usebib, then \usebib sets \\_addcitelist to \\_writeXcite, so such \cite saves the information to the .reffile in the format \\_Xcite{⟨*label*⟩}. Such information are copied to \\_citelistB during reading .ref file and \usebib concats two lists of ⟨*labels*⟩ from \\_citelist and \\_citelistB and uses this concatenated list.

cite-bib.opm

```
248 \ def\ Xcite#1{\ addto\ citelistB{\ citeI[#1]}}
\_writeXcite#{\_openref\e\_wref\_Xcite{{#1}}}
250 \_def\_citelistB{}
```
### <span id="page-138-0"></span>**2.31.2 The** \usebib **command**

The file usebib.opm implements the command \usebib/⟨*sorttype*⟩ (⟨*style*⟩) ⟨*bibfiles*⟩ where ⟨*sorttype*⟩ is one letter c (references ordered by citation order in the text) or s (references ordered by key in the style file), ⟨*style*⟩ is the part of the name bib-⟨*style*⟩.opm of the style file and ⟨*bibfiles*⟩ are one or more .bib file names without suffix separated by comma without space. Example:

#### \usebib/s (simple) mybase,yourbase

This command reads the  $\langle \textit{bibfiles} \rangle$  directly and creates the list of bibliographics references (only those declared by by \cite[] or \nocite[] in the text). The formatting of such references is defined in the style file. The usage is mentioned in user documentation too.

The principle "first entry wins" is used. Suppose \usebib/s (simple) local,global. If an entry with the same label is declared in local.bib and in global.bib too then the first wins. So, you can set an exceptions in your local.bib file for your document.

#### **Notes for style writers**

The bib-⟨*style*⟩.opm file must define the commands:

- $\bullet$  \ authorname ... formatting of one name in the authors list. The macro can use the following data: \\_NameCount (the number of the currently processed author name in the list), 0\\_namecount (the total number of the authors in the list), \\_Lastname, \\_Firstname, \\_Von, \\_Junior (the parts of the name). See the documentation of the librarian package for more info.
- $\bullet \setminus$  editorname ... the same as  $\setminus$  authorname, but for editors list.
- \_print:⟨*entrytype*⟩ (defined by \\_sdef) for formatting the entry of ⟨*entrytype*⟩. The ⟨*entrytype*⟩ have to be lowercase. This command can use the command:
- \\_bprinta [⟨*fieldname*⟩] {⟨*if defined*⟩} {⟨*if not defined*⟩}. The part ⟨*if defined*⟩ is executed if ⟨*fieldname*⟩ is declared in .bib file for the entry which is currently processed. Else the part ⟨*if not defined*⟩ is processed. The part ⟨*if defined*⟩ can include the \* parameter which is replaced by the value of the ⟨*fieldname*⟩. The part ⟨*if not defined*⟩ can include the \\_bibwarning command if the ⟨*fieldname*⟩ is mandatory.
- \\_bprintb [⟨*fieldname*⟩] {⟨*if defined*⟩} {⟨*if not defined*⟩}. The same as \\_bprinta, but the ##1 parameter is used instead \*. Differences: ##1 parameter can be used more than once and can be enclosed in nested braces. The
- parameter can be used at most once and cannot be enclosed in braces. Warning: if the \\_bprintb commands are nested  $(\Delta)$  parinth in  $\Delta$  parinth), then you need to write  $\# \# \# 1$  parameter for internal \\_bprintb. But if \\_bprinta commands are nested then the parameter is not duplicated.
- \\_pbprintc \macro {⟨*if non-empty*⟩}. The ⟨*if non-empty*⟩ part is executed if \macro is non-empty. The
- parameter can be used, it is replaced by the \macro.
- \\_bprintv [⟨*field1*⟩,⟨*field2*⟩,...] {⟨*if defined*⟩} {⟨*if not defined*⟩}. The part ⟨*if defined*⟩ is executed if ⟨*field1*⟩ or ⟨*filed2*⟩ or ... is defined, else the second part ⟨*if not defined*⟩ is executed. There is one filed name or the list field names separated by commas. The parts cannot include any parameter.

There are two special fieldnames: !author and !editor. The processed list of authors or editors (by repeatedly calling \\_authorname or \\_editorname) are used here instead of raw data.

You can define print:BEGIN and/or print:END which is executed at the begin or end of each ⟨*entrytype*⟩. The formatting does not solve the numbering and paragraph indentation of the entry. This is processed by  $\Box$  printbib macro used in OpTFX (and may be redefined by the author or document designer).

You can declare \\_bimark={something} in the \_print:END macro. This bibmark is saved to the .ref file (created by OpTEX) and used in the next TEX run as \cite marks when \nonumcitations is set.

The whole style file is read in the group during \usebib command is executed before typesetting the reference list. Each definition or setting is local here.

If you are using non-standard fieldnames in .bib database and bib. style, you has to declare them by \\_CreateField {⟨*fieldname*⟩}.

You can declare \\_SortingOrder in the manner documented by librarian package.

If your style adds some words or abbreviations you can make them multilingual by saying \\_mtext{⟨*label*⟩} instead such word and \\_mtdef{⟨*label*⟩} {⟨*English*⟩} {⟨*Czech*⟩} {⟨*Slovak*⟩} declaration. The right part is printed by current value of the \language regiter. You can add more languages by re-defining the  $\setminus$  mtdef command. See the section [2.36.3](#page-168-1) for more information.

If you are using \nonumcitations, then the \\_bibmark tokens register have to be prepared in the style file (in  $\text{print:EBGIN}, \text{print:END}, \text{in } \text{ authorname etc.}$ ) This value will be used in the \cite[] places in the document.

The example of the style file is in bib-simple.opm.

User or author of the bib. style can create the hidden field which has a precedence while sorting names. Example:

```
\CreateField {sortedby}
\SpecialSort {sortedby}
```
Suppose that the .bib file includes:

...

```
author = "Jan Chadima",
sortedby = "Hzzadima Jan",
...
```
Now, this author is sorted between H and I, because the Ch digraph in this name has to be sorted by this rule.

If you need (for example) to place the autocitations before other citations, then you can mark your entries in .bib file by sortedby = "@", because this character is sorted before A.

#### **2.31.3 The** usebib.opm **macro file loaded when** \usebib **is used**

```
3 \_codedecl \MakeReference {Reading bib databases <2020-03-13>} % loaded on demand by \usebib
```
Loading the librarian.tex macro package. See texdoc librarian for more information about it. We want to ignore **\errmessage** and we want not to create **\jobname.lbr** file.

usebib.opm

usebib.opm

```
13 \_def\errmessage#1{}
\newwrite#1{\_csname lb@restoreat\_endcsname \_endinput}
\_catcode`\_=12 \_input librarian \_catcode`\_=11 }\_tmpb
16 \_let\errmessage=\_errmessage
17 \_let\newwrite=\_newwrite
18
19 \_private \BibFile \ReadList \SortList \SortingOrder \NameCount \AbbreviateFirstname
20 \CreateField \RetrieveFieldInFor \RetrieveFieldIn ;
```
The \usebib command.

<sup>26</sup> \\_def[\\\_usebib/](#page-137-3)#1 (#2) #3 {%

usebib.opm

```
27 \setminus ifx\setminus citelist\setminus empty
\_opwarning{\usebib ignored}%
29 \quad \setminus else
30 \_bgroup \_par
31 \_emergencystretch=.3\_hsize
32 \_ifx\_bibpart\_undefined \_def\_bibpart{none}\_fi
33 \_def\_optexbibstyle{#2}%
\_setctable\_optexcatcodes
35 \_input bib-#2.opm
36 \the \bibtexhook
37 \_let\_citeI=\_relax \_xdef\_citelist{\_citelist\_citelistB}%
38 \times \times \times \times \times \times \times \times \times \times \times \times \times \times \times \times \times \times \times \times \times \times \times \times \times \times \times \times \times \times \times \t
39 \_def\_tmp##1[*]##2\_relax{\_def\_tmp{##2}}\_expandafter\_tmp\_citelist[*]\_relax
40 \iint x\_\tmp\_{empty}\_else\nocite[*] used.
\_adef@{\_readbibentry}%
42 \qquad \qquad \text{1 nput} \; #3. \text{bib}43 \_expandafter}\_expandafter\_def\_expandafter\_citelist\_expandafter{\_citelist}%
44 \qquad \qquad \setminus_{\mathbf{f}}i
```

```
45 \_def\_citeI[##1]{\_csname lb@cite\_endcsname{##1}{\_bibpart}{}{}}\_citelist
46 \qquad \qquad \setminus BibFile{#3}%
47 \_if s#1\_SortList{\_bibpart}\_fi
48 \[ReadList{\_bibpart}%
49 \ restorectable
50 \_egroup
51 \qquad \qquad \setminus \_fi52 }
53 \_def\_readbibentry#1#{\_readbibentryA}
54 \_def\_readbibentryA#1{\_readbibentryB#1,,\_relax!.}
{\_addto\_citelist{\_citeI[#1#2]}}
```
Corrections in librarian macros.

```
61 \_tmpnum=\_catcode`\@ \_catcode`\@=11
62 \_def\lb@checkmissingentries#1,{% we needn't \errmessage here, only \opmacwarning
63 \_def\lb@temp{#1}%
64 \_unless\_ifx\lb@temp\lb@eoe
65 \lb@ifcs{#1}{fields}%
66 \{ \}%
67 {\\gamma} {\\gamma} {\\gamma} {\\gamma} {\\gamma} {\gamma} {\gamma} {\gamma} {\gamma} {\gamma} {\gamma} {\gamma} {\gamma} {\gamma} {\gamma} {\gamma} {\gamma} {\gamma} {\gamma} {\gamma} {\gamma} {\gamma} {\gamma} {\gamma} {\gamma} {\gamma} {\gamma} {\gamma} {\gamma} {\gamma} {\gamma} {\gamma} {\gamma} {\gamma} {\gamma} {\gamma68 \ ea\lb@checkmissingentries
69 \bigcupfi
70 }
71 \_def\lb@readentry#1#2#3,{% space before key have to be ingnored
72 \_def\lb@temp{#2#3}% we need case sensitive keys
73 \_def\lb@next{\_ea\lb@gotoat\lb@gobbletoeoe}%
74 \lb@ifcs\lb@temp{requested}%
75 {\_let\lb@entrykey\lb@temp
76 \lb@ifcs\lb@entrykey{fields}{}%
77 {\lb@defcs\lb@entrykey{fields}{}%
78 \lowercase{\lb@addfield{entrytype}{#1}}%
79 \let\lb@next\lb@analyzeentry}}{}%
80 \lb@next
81 }
82 \_let\lb@compareA=\lb@compare
83 \_let\lb@preparesortA=\lb@preparesort
84 \_def\lb@compare#1\lb@eoe#2\lb@eoe{% SpecialSort:
85 \_ifx\lb@sorttype\lb@namestring
86 \_ifx\_sortfield\_undefined \lb@compareA#1\lb@eoe#2\lb@eoe
87 \_else
\_ea\r\_ea{\_sortfield}\lb@entrykey\lb@temp
89 \_ifx\lb@temp\_empty \_toks1={#1\lb@eoe}\_else \_toks1=\_ea{\lb@temp\lb@eoe}\_fi
\_ea\r\_ea{\_sortfield}\lb@currententry\lb@temp
91 \_ifx\lb@temp\_empty \_toks2={#2\lb@eoe}\_else \_toks2=\_ea{\lb@temp\lb@eoe}\_fi
92 \_edef\lb@temp{\_noexpand\lb@compareA\_space\_the\_toks1 \_space\_the\_toks2}\lb@temp
93 \setminus fi
94 \_else \lb@compareA#1\lb@eoe#2\lb@eoe \_fi
95 }
96 \_def\lb@preparesort#1#2\lb@eoe{%
97 \iint 1 - \iint 198 \_def\lb@sorttype{#2}%
99 \quad \text{else}100 \_def\lb@sorttype{#1#2}%
101 \quad \text{if} \quad102 \lb@preparesortA#1#2\lb@eoe
103 }
104 \_def\_SpecialSort#1{\_def\_sortfield{#1}}
105 \_def\WriteImmediateInfo#1{} % the existence of .lbr file bocks new reading of .bib
106 \_catcode \@=\_tmpnum
```
Main action per every entry.

```
112 \_def\MakeReference{\_par \_bibskip
e\_bibnum by1
114 \ isdefined{ bim:\ the\ bibnum}\ iftrue
e\_bibnum\_endcsname}%
=\_ea{\_tmpb}%
\_bibmark={}\_fi
118 \_edef\_tmpb{\EntryKey}%
```
141

usebib.opm

usebib.opm

```
\_dest\_bibnum]\_printlabel\EntryKey
120 \_printbib
121 \{%
122 \_RetrieveFieldIn{entrytype}\_entrytype
123 \_csname _print:BEGIN\_endcsname
\_isdefined{_print:\_entrytype}\_iftrue
125 \csname _print:\_entrytype\_endcsname
126 \qquad \qquad \backslash else
127 \setminus ifx\ entrytype\ empty \ else
\_opwarning{Entrytype \genfrac{\ {\cal L}{\cal L}{\cal L}{\cal L}{\cal L}{\cal L}{\cal L}}{\text{where}}129 \csname _print:misc\_endcsname
130 \bigcupfi\bigcupfi
131 \_csname _print:END\_endcsname
x\_wref\_wrefrelax\_else
e\_wref\_Xbibe\_bibnum\_bibmark}}\_fi
134 }\ par
135 }
```
<span id="page-141-1"></span><span id="page-141-0"></span>The  $\Delta$ ,  $bprint$ ,  $bprint$ ,  $bprint$ ,  $bprint$ ,  $bprint$  commands used in the style files:

usebib.opm

usebib.opm

```
\_bprinta\_bprintb*}
143 \_def\_bprintb #1[#2#3]{%
144 \_def\_bibfieldname{#2#3}%
145 \_if!#2\_relax
146 \qquad \qquad \ def\ bibfieldname{#3}%
147 \_RetrieveFieldIn{#3}\_bibfield
\_empty\_else
149 \_RetrieveFieldIn{#3number}\_namecount
150 \_def\_bibfield{\_csname _Read#3\_ea\_endcsname \_csname _pp:#3\_endcsname}%
151 \qquad \qquad \setminus \_fi152 \qquad \angleelse
153 \_RetrieveFieldIn{#2#3}\_bibfield
154 \quad \text{I} \quad \text{f} i
155 \bigcup_{i=1}^{n} \frac{1}{i} \uparrow \uparrow \uparrow \uparrow \uparrow \uparrow \uparrow \uparrow \uparrow \uparrow \uparrow \uparrow \uparrow \uparrow \uparrow \uparrow \uparrow \uparrow \uparrow \uparrow \uparrow \uparrow \uparrow \uparrow \uparrow \uparrow \uparrow \uparrow \uparrow \uparrow \uparrow \uparrow \_empty\_ea\_ea\_ea \_doemptyfield
157 \_else \_ea\_ea\_ea \_dofullfield \_fi
158 \_else \_ea \_bprintaA
159 \_fi
160 }
}\_ea\d\_ea{\_bibfield}}
162 \_def\_doemptyfield#1#2{\_def\_dofield##1{#2}\_ea\_dofield\_ea{\_bibfield}}
163 \_let\_Readauthor=\ReadAuthor \_let\_Readeditor=\ReadEditor
164 \_def\_bprintaA #1#2{\_ifx\_bibfield\_empty #2\_else\_bprintaB #1**\_eee\_fi}
e\_ea\_ea{\_bibfield}{#1}{#2}\_fi}
166 \_def\_bprintaC #1#2#3{#2#1#3}
\_bprintc#1#2{\_bprintcA#1#2**\_relax}
1\_empty \_else \_if^#4^#2\_else#2#1#3\_fi\_fi}
169 \_def\_bprintv [#1]#2#3{\_def\_tmpa{#2}\_def\_tmpb{#3}\_bprintvA #1,,}
170 \_def\_bprintvA #1,{%
171 \_if^#1^\_tmpb\_else
172 \_RetrieveFieldIn{#1}\_tmp
173 \iint x \ \Leftrightarrow \Leftrightarrow \Lef174 \_else \_tmpa \_def\_tmpb{}\_def\_tmpa{}%
175 \qquad \qquad \setminus \_fi176 \angleea \anglebprintvA
177 \bigcupfi
178 }
\_sdef{_pp:author}{\_letNames\_authorname}
180 \_sdef{_pp:editor}{\_letNames\_editorname}
181 \_def\_letNames{\_let\_Firstname=\Firstname \_let\_Lastname=\Lastname
182 \_let\_Von=\Von \_let\_Junior=\Junior
183 }
```
Various macros + multilinguas.

189 \ def\ bibwarning{\ opwarning{Missing field "\ bibfieldname" in [\EntryKey]}} 190  $191 \ \textcolor{red}{\cdot} \ \textcolor{red}{\cdot} \ \textcolor{red}{$ <sup>192</sup> \\_if\$#4[\\$\\\_slet{](#page-34-13)\_mt:#1:sk}{\_mt:#1:cs} 193 \\_else [\\\_sdef{](#page-34-9)\_mt:#1:sk}{#4}

194  $\bigcup$ fi <sup>195</sup> }

### **2.31.4 Usage of the** bib-iso690 **style**

This is the iso690 bibliographic style used by OpTFX. See op-example.bib for an example of the .bib input. You can try it by:

```
\fontfam[LMfonts]
\nocite[*]
\usebib/s (iso690) op-example
\end
```
#### **Common rules in** .bib **files**

There are entries of type  $\mathbb{C}FOOf...$  in the .bib file. Each entry consists of fields in the form name<sub> $\Box$ </sub>"value", or name $\Box$ = $\Box$ {value}. No matter which form is used. If the value is pure numeric then you can say simply name␣=␣value. Warning: the comma after each field value is mandatory! If it is missing then the next field is ignored or bad interpreted.

The entry names and field names are case insensitive. If there exist a data field no mentioned here then it is simply ignored. You can use it to store more information (abstract, for example).

There are "standard fields" used in ancient bibTEX (author, title, editor, edition, etc., see [http://](http://en.wikipedia.org/wiki/BibTeX) [en.wikipedia.org/wiki/BibTeX](http://en.wikipedia.org/wiki/BibTeX)). The iso690 style introduces several "non-standard" fields: ednote, numbering, isbn, issn, doi, url, citedate, key, bibmark. They are documented here.

Moreover, there are two optional special fields:

- lang = language of the entry. The hyphenation plus autogenerated phrases and abbreviations will be typeset by this language.
- option = options by which you can control special printing of various fields.

There can be only one option field per each entry with (may be) more options separated by spaces. You can declare the global option(s) in your document applied for each entry by  $\bi$ iboptions={...}.

#### **The author field**

All names in the author list have to be separated by " and ". Each author can be written by various formats (the von part is typically missing):

Firstname(s) von Lastname or von Lastname, Firstname(s) or von Lastname, After, Firstname(s)

Only the Lastname part is mandatory. Examples:

```
Petr Olšák
or
Olšák, Petr
Leonardo Piero da Vinci
or
da Vinci, Leonardo Piero
or
da Vinci, painter, Leonardo Piero
```
The separator " and " between authors will be converted to comma during printing, but between semifinal and final author the word "and" (or something different depending on current language) is printed.

The first author is printed in reverse order: "LASTNAME, Firstname(s) von, After" and the others author are printed in normal order: "Firstname(s) von LASTNAME, After". This feature follows the ISO 690 norm. The Lastname is capitalized using uppercase letters. But if the \caps font modifier is defined, then it is used and printed {\caps\\_rm␣Lastname}.

You can specify the option **aumax**: $\langle \textit{number} \rangle$ . The  $\langle \textit{number} \rangle$  denotes the maximum authors to be printed. The rest of authors are ignored and the et~al. is appended to the list of printed authors. This text is printed only if the aumax value is less than the real number of authors. If you have the same number of authors in the .bib file as you need to print but you want to append et~al. then you can use auetal option.

There is an aumin:⟨*number*⟩ option which denotes the definitive number of printed authors if the author list is not fully printed due to aumax. If aumin is unused then aumax authors is printed in such case.

All authors are printed if aumax:⟨*number*⟩ option isn't given. There is no internal limit. But you can set the global options in your document by setting the \biboptions tokens list. For example:

\biboptions={aumax:7 aumin:1} % if there is 8 or more authors then only first author is printed. \entdd Examples: \begtt author = "John Green and Bob Brown and Alice Black", output: GREEN, John, Bob BROWN, and Alice BLACK.

author = "John Green and Bob Brown and Alice Black", option = "aumax:1",

output: GREEN, John et al.

```
author = "John Green and Bob Brown and Alice Black",
option = "aumax:2",
```
output: GREEN, John, Bob BROWN et al.

author = "John Green and Bob Brown and Alice Black",  $option = "aumax:3",$ 

output: GREEN, John, Bob BROWN, and Alice BLACK.

author = "John Green and Bob Brown and Alice Black", option = "auetal",

output: GREEN, John, Bob BROWN, Alice BLACK et al.

If you need to add a text before or after authors list, you can use the auprint:{⟨*value*⟩} option. The ⟨*value*⟩ will be printed instead of the authors list. The ⟨*value*⟩ can include \AU macro which expands to the authors list. Example:

```
author = "Robert Calbraith",
option = "auprint:{\AU\space [pseudonym of J. K. Rowling]}",
```
output: CALBRAITH Robert [pseudonym of J. K. Rowling].

You can use the autrim:⟨*number*⟩ option. All Firstnames of all authors are trimmed (i. e. reduced to initials) iff the number of authors in the author field is greater than or equal to ⟨*number*⟩. There is an exception: autrim:0 means that no Firstnames are trimmed. This is default behavior. Another example: autrim:1 means that all Firstnames are trimmed.

author = "John Green and Bob Brown and Alice Black", option = "auetal autrim:1",

output: GREEN, J., B. BROWN, A. BLACK et al.

If you need to write a team name or institution instead authors, replace all spaces by  $\chi_{\perp}$  in this name. Such text is interpreted as Lastname. You can add the secondary name (interpreted as Firstname) after comma. Example:

author = "Czech\ Technical\ University\ in\ Prague, Faculty\ of\ Electrical\ Engeneering",

output: CZECH TECHNICAL UNIVERSITY IN PRAGUE, Faculty of Electrical Engeneering.

#### **The editor field**

The editor field is used for list of the authors of the collection. The analogous rules as in author field are used here. It means that the authors are separated by " and ", the Firstnames, Lastnames etc. are
interpreted and you can use the options edmax:⟨*number*⟩, edmin:⟨*number*⟩, edetal, edtrim:⟨*number*⟩ and edprint:{⟨*value*⟩} (with \ED macro). Example:

editor = "Jan Tomek and Petr Karas", option = "edprint:{\ED, editors.} edtrim:1",

Output: J. TOMEK and P. KARAS, editors.

If edprint option is not set then  ${\E{D, \text{gds.}} \text{ or } {\E{D, \text{gdd.}} \text{ is used depending on the entry}}$ language and on the singular or plural of the editor(s).

### **The ednote field**

The ednote field is used as the secondary authors and more editional info. The value is read as raw data without any interpretation of Lastname, Firstname etc.

ednote = "Illustrations by Robert \upper{Agarwal}, edited by Tom \upper{Nowak}",

output: Illustrations by Robert AGARWAL, edited by Tom NOWAK.

The \upper command have to be used for Lastnames in ednote field.

### **The title field**

This is the title of the work. It will be printed (in common entry types) by italics. The ISO 690 norm declares, that the title plus optional subtitle are in italics and they are separated by colon. Next, the optional secondary title have to be printed in upright font. This can be added by titlepost:{⟨*value*⟩}. Example:

```
title = "The Simple Title of The Work",
or
title = "Main Title: Subtitle",
or
title = "Main Title: Subtitle",
option = "titlepost:{Secondary title}",
```
The output of the last example: *Main Title: Subtitle*. Secondary title.

## **The edition field**

This field is used only for second or more edition of cited work. Write only the number without the word "edition". The shortcut "ed." (or something else depending on current language) is added automatically. Examples:

```
edition = "Second",
edition = "2nd",
edition = "2$^{\rm nd}$",
edition = "2.",
```
Output of the last example: 2. ed.

edition  $=$  "2."  $lang = "cs",$ 

Output: 2. vyd.

Note, that the example edition<sub>1</sub>=<sub>1</sub>"Second" may cause problems. If you are using language "cs" then the output is bad: Second vyd. But you can use editionprint:{⟨*value*⟩} option. The the ⟨*value*⟩ is printed instead of edition field and shortcut. The edition field must be set. Example:

```
edition = "whatever",
option = "editionprint:{Second full revised edition}",
```
Output: Second full revised edition.

You can use **\EDN** macro in editionprint value. This macro is expanded to the edition value. Example:

```
edition = "Second",
option = "editionprint:{\EDN\space full revised edition}",
or
edition = "Second full revised edition",
option = "editionprint:{\EDN}",
```
### **The address, publisher, year fields**

This is an anachronism from ancient BibTEX (unfortunately no exclusive) that the address field includes only the city of the publisher residence. No more data are here. The publisher field includes the name of the publisher.

```
address = "Berlin",
publisher = "Springer Verlag",
year = 2012,
```
Output: Berlin: Springer Verlag, 2012.

Note, that the year needn't to be inserted into quotes because it is pure numeric.

The letter a, b etc. are appended to the year automatically, if two or more subsequent entries in the bibliography list are not distinct by the first author and year fields. If you needn't this feature, you can use the noautoletters option.

You can use "yearprint: $\langle value \rangle$ " option. If it is set then the  $\langle value \rangle$  is used for printing year instead the real field value. The reason: year is sort sensitive, may be you need to print something else than only sorting key. Example:

```
year = 2000,option = "yearpint:{© 2000}",
```
Output: © 2000, sorted by: 2000.

```
year = "2012a",option = "yearprint:{2012}",
```
Output: 2012, sorted by: 2012a.

The address, publisher and year are typically mandatory fields. If they are missing then the warning occurs. But you can set unpublished option. Then this warning is suppressed. There is no difference in the printed output.

## **The url field**

Use it without  $\url$  macro, but with http:// prefix. Example:

url = "http://petr.olsak.net/opmac.html",

The ISO 690 norm recommends to add the text "Available from" (or something else if different current language is used) before URL. It means, that the output of previous example is:

Available from <http://petr.olsak.net/opmac.html>.

If the cs language is the current one than the output is:

Dostupné z: <http://petr.olsak.net/opmac.html>.

If the urlalso option is used, then the added text has the form "Available also from" or "Dostupné také z:" (if cs language is current).

### **The citedate field**

This is the citation date. The field must be in the form year/month/day. It means, that the two slashes must be written here. The output depends on the current language. Example:

citedate = "2004/05/21",

Output when en is current: [cit. 2004-05-21]. Output when cs is current: [vid. 21. 5. 2004].

### **The howpublished field**

This declares the available medium for cited document if it is not in printed form. Alternatives: online, CD, DVD, etc. Example:

howpublished = "online",

Output: [online].

## **The volume, number, pages and numbering fields**

The volume is the "big mark" of the journal issue and the number is the "small mark" of the journal issue and pages includes the page range of the cited article in the journal. The volume is prefixed by Vol. , the number by No. and the pages by pp. . But these prefixes depends on the language of the entry.

Example:

```
volume = 31,number = 3,
pages = "37--42",
```
Output: Vol. 31, No. 3, pp. 37–42.

 $volume = 31,$  $number = 3$ .  $pages = "37--42",$  $l$ ang = " $cs$ ".

Output: ročník 31, č. 3, s. 37–42.

If you disagree with the default prefixes, you can use the numbering field. When it is set then it is used instead of volume, number, pages fields and instead of any mentioned prefixes. The numbering can include macros \VOL, \NO, \PP, which are expanded to the respective values of fields. Example:

```
volume = 31,number = 3,
pages = "37--42"numbering = "Issue~\VOL/\NO, pages~\PP",
```
Output: Issue 31/3, pages 37–42

Note: The volume, numbers and pages fields are printed without numbering filed only in the @ARTICLE entry. It means, that if you need to visible them in the @INBOOK, @INPROCEEDINGS etc. entries, then you must to use numbering field.

## **Common notes about entries**

The order of the fields in the entry is irrelevant. We use the printed order in this manual. The exclamation mark (!) denotes the mandatory field. If such field is missing then the warning occurs during processing.

If the unpublished option is set then the fields address, publisher, year, isbn and pages are not mandatory. If the nowarn option is set then no warnings about missing mandatory fields occurs.

If the field is used but not mentioned in the entry documentation below then it is silently ignored.

• The @BOOK entry

This is used for book-like entries.

Fields: author(!), title(!), howpublished, edition, ednote, address(!), publisher(!), year(!), citedate, series, isbn(!), doi, url, note.

The ednote field here means the secondary authors (illustrator, cover design etc.).

• The @ARTICLE entry

This is used for articles published in a journal.

Fields: author(!), title(!), journal(!), howpublished, address, publisher, month, year, [numbering or volume, number, pages(!)], citedate, issn, doi, url, note.

If the numbering is used then it is used instead volume, number, pages.

## • The @INBOOK entry

This is used for the part of a book.

Fields: author(!), title(!), booktitle(!), howpublished, edition, ednote, address(!), publisher(!), year(!), numbering, citedate, series, isbn or issn, doi, url, note.

The author field is used for author(s) of the part, the editor field includes author(s) or editor(s) of whole document. The pages field specifies the page range of the part. The series field can include more information about the part (chapter numbers etc.).

The @INPROCEEDINGS and @CONFERENCE entries are equivalent to @INBOOK entry.

### • The @THESIS entry

This is used for student's thesis.

Fields: author(!), title(!), howpublished, address(!), school(!), month, year(!), citedate, type(!), ednote, doi, url, note.

The type field must include the text "Master's Thesis" or something similar (depending on the language of the outer document).

There are nearly equivalent entries: @BACHELORSTHESIS, @MASTERSTHESIS and @PHDTHESIS. These entries set the type field to an appropriate value automatically. The type field is optional in such case. If it is used then it has a precedence before default setting.

### • The @MISC entry

It is intended for various usage.

Fields: author, title, howpublished, ednote, citedate, doi, url, note.

You can use \AU, \ED, \EDN, \VOL, \NO, \PP, \ADDR, \PUBL, \YEAR macros in ednote field. These macros print authors list, editors list, edition, volume, number, pages, address, publisher and year field values respectively.

The reason of this entry is to give to you the possibility to set the format of entry by your own decision. The most of data are concentrated in ednote field.

## • The @BOOKLET, @INCOLLECION, @MANUAL, @PROCEEDINGS, @TECHREPORT, @UNPUBLISHED entries

These entries are equivalent to @MICS entry because we need to save the simplicity. They are implemented only for (almost) backward compatibility with the ancient BibT<sub>E</sub>X. But the ednote is mandatory field here, so you cannot use these entries from the old databases without warnings and without some additional work with the .bib file.

## **The cite-marks (bibmark) used when** \nonumcitations **is set**

When **\nonumcitations** is set then **\cite** prints text orientes bib-marks instead numbers. This style file autogenerates these marks in the form "Lastname of the first author, comma, space, the year" if bibmark field isn't declared. If you need to set an exception from this common format, then you can use bibmark field.

The OPmac trick <http://petr.olsak.net/opmac-tricks-e.html#bibmark> describes how to redefine the algorithm for bibmark auto-generating when you need the short form of the type [Au13].

#### **Sorting**

If \usebib/c is used then entries are sorted by citation order in the text. If \usebib/s is used then entries are sorted by "Lastname, Firstname(s)" of the first author and if more entries have this value equal, then the year is used (from older to newer). This feature follows the recommendation of the ISO 690 norm.

If you have the same authors and the same year, you can control the sorting by setting years as 2013, 2013a, 2013b, etc. You can print something different to the list using yearprint{⟨*value*⟩} option, see the section about address, publisher and year above. The real value of year field (ie. not yearprint value) is also used in the text oriented bib-marks when \nonumcitations is set.

If you have some problems with name sorting, you can use the hidden field key, which is used for sorting instead of the "Lastname Firstname(s)" of authors. If the key field is unset then the "Lastname Firstname(s)" is used for sorting normally. Example:

author = "Světla Čmejrková", key = "Czzmejrkova Svetla",

This entry is now sorted between C and D.

The norm recommends to place the autocitations to the top of the list of references. You can do this by setting key␣=␣"@", to each entry with your name because the @ character is sorted before A.

#### **Languages**

There is the language of the outer document and the languages of each entry. The ISO 690 norm recommends that the technical notes (the prefix before URL, the media type, the "and" conjunction between semifinal and final author) may be printed in the language of the outer document. The data of the entry have to be printed in the entry language (edition ed./vyd., Vol./ročník, No./č. etc.). Finally there are the phrases independent on the language (for example In:). Unfortunately, the bibTEX supposes that the entry data are not fully included in value parts of the fields (see edition, volume etc. fields) so the automaton have to add some text during processing. But what language have to be chosen?

The current value of the \language register at the start of the .bib processing is decided as the language of the outer document. This language is used for technical notes regardless of the entry language. Each entry can have the lang field with the two-letter mark of the entry language. This language is used for ed./vyd., vol./ročník etc. and it is used for hyphenation too. If the entry language is not set then the outer document language is used.

If the outer document language is known before creating of the .bib file, you can store some languagedependent phrases into it. On the other hand, if the main document language is unknown, you can use the \Mtext macro to create the text multilingual. Example:

howpublished = "\Mtext{blue-ray}"

<span id="page-148-0"></span>Now, you can set the variants of blue-ray into your macros:

\\_mtdef {blue-ray} {Blue-ray disc} {Blue-ray disk} {}

## **Tips for using more languages**

This style prefers English, Czech and Slovak languages. However, you can add more languages. Use the shortcuts of language names (de and pl in the example below). You can define all phrases for your language:

\def\mtdefx#1#2#3{\sdef{\_mt:#1:de}{#2}\sdef{\_mt:#1:pl}{#3}}

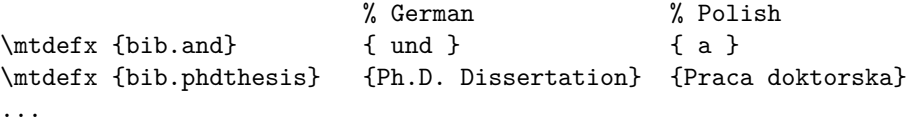

See more about language phrases in the [2.36.3](#page-168-0) section.

## **Summary of non-standard fields**

This style uses the following fields unkown by bibT<sub>EX</sub>:

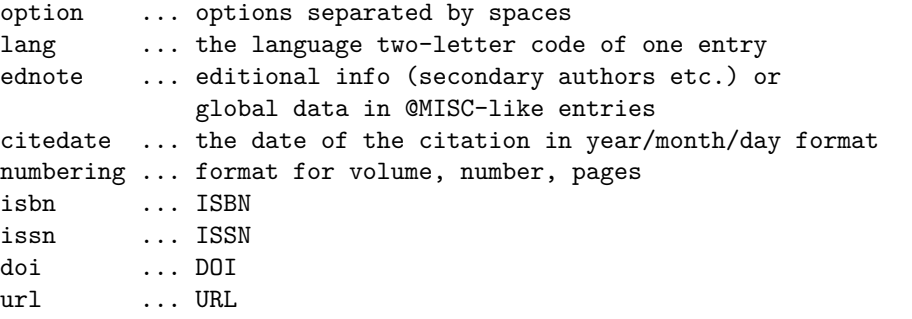

**Summary of options**

```
aumax:<number> ... maximum number of printed authors
aumin:<number>
... number of printed authors if aumax exceedes
autrim:<number> ... full Firstnames iff number of authors are less than this
auprint:{<value>} ... text instead authors list (\AU macro may be used)
edmax, edmin, edtrim ... similar as above for editors list
edprint:{<value>} ... text instead editors list (\ED macro may be used)
titlepost:{<value>} ... text after title
yearprint:{<value>} ... text instead real year (\YEAR macro may be used)
editionprint:{<value>} . text instead real edition (\EDN macro may be used)
urlalso ... the ``available also from'' is used instead ``available from''
unpublished ... the publisher etc. fields are not mandatory
nowarn ... no mandatory fields
```
Another options in the option field are silently ignored.

## **2.31.5 Implementation of the** bib-iso690 **style**

```
bib-iso690.opm
  3 % bibliography style (iso690), version <2020-03-10>, loaded on demand by \usebib
  4
  5 \_ifx\_optexbibstyle\_undefined \_errmessage
  \usebib/? (iso690) bibfiles command only}
      \_endinput \_fi
\_maybetod (alias \. in the style file group) does not put second dot.
                                                                                    bib-iso690.opm
 13 \_def\_maybedot{\_ifnum\_spacefactor=\_sfcode`\.\_relax\_else.\_fi}
```

```
14 \_tmpnum=\_sfcode`\. \_advance\_tmpnum by-2 \_sfcode`\.=\_tmpnum
```

```
15 \_sfcode`\?=\_tmpnum \_sfcode`\!=\_tmpnum
```

```
16 \_let\.=\_maybedot % prevents from double periods
```
Option field.

```
bib-iso690.opm
22 \_CreateField {option}
{\tt 23 \setminus \_def\\_isbiboption#1#2{}{\_edef\\_tmp}{\_noexpand\_isbiboptionA{#1}}\_tmp}24 \_def\_isbiboptionA#1{\_def\_tmp##1 #1 ##2\_relax{%
\_ea\_endcsname \_else\_csname iftrue\_ea\_endcsname \_fi}%
\_ea\_tmp\_biboptionsi #1 \_relax}
27 \_def\_bibopt[#1]#2#3{\_isbiboption{#1}\_iftrue\_def\_tmp{#2}\_else\_def\_tmp{#3}\_fi\_tmp}
28 \_def\_biboptionvalue#1#2{\_def\_tmp##1 #1:##2 ##3\_relax{\_def#2{##2}}%
\_ea\_tmp\_biboptionsi #1: \_relax}
30
31 \_def\_readbiboptions{%
32 \_RetrieveFieldIn{option}\_biboptionsi
=\_ea{\_biboptionsi}%
{\_space\_space\_space}%
35 }
36 \_newtoks\_biboptions
37 \_public \biboptions ;
```
bib-iso690.opm

Formating of Author/Editor lists.

```
43 \_def\_firstauthorformat{%
44 \_upper{\_Lastname}\_bprintc\_Firstname{, *}\_bprintc\_Von{ *}\_bprintc\_Junior{, *}%
45 }
46 \ def\ otherauthorformat{%
47 \_bprintc\_Firstname{* }\_bprintc\_Von{* }\_upper{\_Lastname}\_bprintc\_Junior{, *}%
48 }
49 \_def\_commonname{%
50 \_ifnum\_NameCount=1
51 \_firstauthorformat
52 \_ifx\_dobibmark\_undefined \_edef\_dobibmark{\_Lastname}\_fi
53 \_else
54 \_ifnum0\_namecount=\_NameCount
55 \iotal\_empty \_bibconjunctionand\_else , \_fi
56 \qquad \text{le} \qquad \text{else} , \text{15}57 \ctherauthorformat
58 \bigcup fi
59 }
60 \_def\_authorname{%
61 \_ifnum\_NameCount>0\_namecount\_relax\_else \_commonname \_fi
62 \_ifnum\_NameCount=0\_namecount\_relax \_maybeetal \_fi
63 }
64 \_let\_editorname=\_authorname
65
66 \_def\_prepareauedoptions#1{%
67 \_def\_mabyetal{}\_csname lb@abbreviatefalse\_endcsname
68 \ biboptionvalue{#1max}\ authormax
69 \_biboptionvalue{#1min}\_authormin
70 \_biboptionvalue{#1pre}\_authorpre
71 \_biboptionvalue{#1print}\_authorprint
72 \_isbiboption{#1etal}\_iftrue \_def\_maybeetal{\_Mtext{bib.etal}}\_fi
73 \ biboptionvalue{#1trim}\ autrim
74 \_let\_namecountraw=\_namecount
75 \_ifx\_authormax\_empty \_else
76 \_ifnum 0\_authormax<0\_namecount
77 \_edef\_namecount{\_ifx\_authormin\_empty\_authormax\_else\_authormin\_fi}%
78 \def\_maybeetal{\_Mtext{bib.etal}}%
79 \_fi\_fi
\_empty \_def\_autrim{10000}\_fi
81 \_ifnum\_autrim=0 \_def\_autrim{10000}\_fi
82 \_ifnum 0\_namecount<\_autrim\_relax \_else \_AbbreviateFirstname \_fi
83 }
84 \ def\ maybeetal{}
85
86 \_ifx\upper\_undefined
e\_ea}\_else
% \label{thm:main} $$89 \_fi
90 \_let\_upper=\upper
```
Preparing bib-mark (used when **\nonumcitations** is set).

```
bib-iso690.opm
```

```
96 \_def\_setbibmark{%
97 \_ifx\_dobibmark\_undefined \_def\_dobibmark{}\_fi
98 \_RetrieveFieldIn{bibmark}\_tmp
99 \_ifx\_tmp\_empty \_RetrieveFieldIn{year}\_tmp \_edef\_tmp{\_dobibmark, \_tmp}\_fi
\_bibmark=\_ea{\_tmp}%
101 }
102 % Multilinguals: English Czech Slovak
103
104 \_mtdef{bib.and} { } {, and } { } { a } { } {}
105 \_mtdef{bib.etal} { et al.} { a~kol.} {}
106 \_mtdef{bib.edition} { ed.} { vyd.} { \]
107 \_mtdef{bib.bachthesis} {Bachelor's Thesis} {Bakalářská práce} {Bakalárska práca}<br>108 \mtdef{bib.masthesis} {Master's Thesis} {Diplomová práce} {Diplomová práca}
108 \_mtdef{bib.masthesis} {Master's Thesis} {Diplomová práce} {Diplomová práca}
109 \_mtdef{bib.phdthesis} {Ph.D. Thesis} {Disertační práce} {Dizertačná práca}
110 \_mtdef{bib.available} {Available from } {Dostupné na } {}
111 \_mtdef{bib.availablealso} {Available also from } {Dostupné též na } {Dotupné tiež na }
112 \_mtdef{bib.citedate} {cit.~} {vid.~} {\mumberim{112}}
113 \_mtdef{bib.volume} {Vol.~} {\text{\bide}} {\text{\bide}}} {\text{\bide}} {\text{\bide}}} {\text{\bide}}}
114 \_mtdef{bib.number} {No.~} {c.~} {c.~} {}<br>
115 \_mtdef{bib.prepages} {pp.~} {s.~} {}<br>
116 \_mtdef{bib.postpages} {~p.} {~s.} {}
115 \_mtdef{bib.prepages} {pp.~} {s.~} {}
116 \_mtdef{bib.postpages} {~p.} {~s.} {}<br>117 \_mtdef{bib.editor} {,~ed.} {} {{-aditor} {}
\begin{tabular}{lllllllll} \hline 117 & \_mtdef\{bib\}.editor\ & & \{ ,\verb|~ed.~\| & & \{ ,\verb|~ed.~\| & & \{ ,\verb|~ed.~\| & & \{ ,\verb|~ed.~\| & & \{ ,\verb|~ed.~\| & & \{ ,\verb|~ed.~\| & & \{ ,\verb|~ed.~\| & & \{ ,\verb|~ed.~\| & & \{ ,\verb|~ed.~\| & & \{ ,\verb|~ed.~\| & & \{ ,\verb|~ed.~\| & & \{ ,\verb|~ed.~\| & & \{ ,\verb|~ed.~\| & & \{ ,118 \_mtdef{bib.editors} {,~eds.} {,~editori} {,~editori}
119
120 \_def\_bibconjunctionand{\_Mtext{bib.and}}
121 \_def\_preurl{\_Mtext{bib.available}}
122 \_let\_predoi=\_preurl
123 \_def\_postedition{\_mtext{bib.edition}}
124 \_def\_Inclause{In:~}
125 \_def\_prevolume{\_mtext{bib.volume}}
\_mtext{bib.number}}
127 \_def\_prepages{\_mtext{bib.prepages}}
128 \_def\_posteditor{\_ifnum0\_namecountraw>1 \_Mtext{bib.editors}\_else\_Mtext{bib.editor}\_fi}
129
130 \_chardef\_documentlanguage=\_language
131 \_def\_Mtext#1{\_csname _mt:#1:\_csname _lan:\_the\_documentlanguage\_endcsname\_endcsname}
132
133 \_CreateField {lang}
134 \_def\_setlang#1{\_ifx#1\_empty \_else
\_ea \_ifx \_csname _#1Patt\_endcsname \_relax
\_opwarning{The language "#1" used in .bib file is unknown}
137 \leq \leq \leq -\text{csmame } \#1\text{Patt} \end{math}138 \bigcup_{i} f_i \bigcup_{j} f_i139 }
```
Non-standard fieldnames.

145 \\_CreateField {ednote} 146 \\_CreateField {citedate} 147 \\_CreateField {numbering} 148 \ CreateField {isbn} 149 \\_CreateField {issn} <sup>150</sup> \\_CreateField {doi} <sup>151</sup> \\_CreateField {url} <sup>152</sup> \\_CreateField {bibmark}

Sorting.

<sup>158</sup> \\_SortingOrder{name,year}{lfvj} <sup>159</sup> \\_SpecialSort {key}

Supporting macros.

```
165 \setminus def\backslash \text{bibwarninga}\setminus \text{bibwarning}166 \_def\_bibwarningb{\_bibwarning}
167
168 \_def\_docitedate #1/#2/#3/#4\_relax{[\_Mtext{bib.citedate}%
169 \_if^#2^#1\_else
```
bib-iso690.opm

bib-iso690.opm

bib-iso690.opm

```
170 \_if^#3^#1/#2\_else \_docitedateA{#1}{#2}{#3}%
171 \qquad \qquad \text{ifi}\ f \text{if } \qquad \text{if}172 }
173 \_def\_docitedateA#1#2#3{%
174 \ ifnum\ documentlanguage=\ csPatt \ docitedateCS{#1}{#2}{#3}%
175 \_else \_ifnum\_documentlanguage=\_skPatt \_docitedateSK{#1}{#2}{#3}%
176 \_else \_docitedateEN{#1}{#2}{#3}%
177 \qquad \setminus \_fi\178 }
179 \_def\_docitedateEN#1#2#3{#1-#2-#3}
180 \_def\_docitedateCS#1#2#3{\_hbox{\_tmpnum=#3 \_the\_tmpnum. \_tmpnum=#2 \_the\_tmpnum. #1}}
181 \_let\_docitedateSK=\_docitedateCS
182
183 \text{ } def\ dovear#1{
184 \_biboptionvalue{yearprint}\_yearprint
185 \ ifx\ yearprint\ empty#1\ else\ def\YEAR{#1}\ yearprint\ fi
186 }
187 \_def\_preparenumbering{%
188 \_def\VOL{\_RetrieveField{volume}}%
189 \ def\NO{\ RetrieveField{number}}%
190 \_def\PP{\_RetrieveField{pages}}%
191 }
192 \_def\_prepareednote{%
193 \ def\EDN{\ RetrieveField{edition}}%
194 \ def\ADDR{\ RetrieveField{address}}%
195 \_def\PUBL{\_RetrieveField{publisher}}%
196 \_def\YEAR{\_RetrieveField{year}}%
197 \_def\AU{\_bprintb[!author]{\_doauthor0{####1}}{}}%
198 \ def\ED{\ bprintb[!editor]{\ doeditor0{####1}}{}}%
199 \_preparenumbering
200 }
201 \_def\_doedition#1{%
202 \_biboptionvalue{editionprint}\_editionprint
203 \_ifx\_editionprint\_empty#1\_postedition\_else\_def\ED{#1}\_editionprint\_fi
204 }
205 \_def\_doauthor#1#2{\_prepareauedoptions{au}\_let\_iseditorlist=\_undefined
206 \_if1#1\_def\AU{#2}\_else\_let\_authorprint=\_empty\_fi
\verb|207| \verb|\_{aithorphism\_\emptyset#2\_\else\verb|\_authorprint\_\fil|208 }
209 \_def\_doeditor#1#2{\_prepareauedoptions{ed}\_let\_firstauthorformat=\_otherauthorformat
\_empty\_fi
\_empty #2\_posteditor\_else \_authorprint\_fi
212 }
```
Entry types.

```
bib-iso690.opm
218 \_sdef{_print:BEGIN}{%
219 \_readbiboptions
220 \ biboptionvalue{titlepost}\ titlepost
221 \_isbiboption{unpublished}\_iftrue \_let\_bibwarninga=\_relax \_let\_bibwarningb=\_relax \_fi
222 \_isbiboption{nowarn}\_iftrue \_let\_bibwarning=\_relax \_fi
223 \_isbiboption{urlalso}\_iftrue \_def\_preurl{\_Mtext{bib.availablealso}}\_fi
224 \_RetrieveFieldIn{lang}\_langentry \_setlang\_langentry
225 }
226 \_sdef{_print:END}{%
227 \_bprinta [note] {*.}{}%
228 \_setbibmark
229 }
230 \_def\_bookgeneric#1{%
231 \ bprinta [howpublished] {[*] \ \backslash \ }\_bprintb [edition] {\{\Delta \doteq \Delta \} \233 \ bprinta [ednote] {*.\ } }{}%
234 \_bprinta [address] {*\_bprintv[publisher]{:}{\_bprintv[year]{,}{.}}\ }{\_bibwarninga}%
\_bprinta*\_bprintv[year]{,}{.}\ }{\_bibwarninga}%
\_bprintb}\_bprintv\_bprintv[numbering]{.}{}}{.}\ }%
237 {\\sub{bibwarning}\}}%
\_bprinta*\_bprintv[citedate]{}{\.}\ }{}%
\_bprinta [citedate] {\_docitedate*///\_relax.\ }{}%
240 + 1\%
```

```
241 \_bprinta [series] {*.\ }{}%
\_bprinta [isbn] {ISBN***.\ }{\underline{\phantom{b}b}x}<br>243 \_bprinta [issn] {ISSN**.\ }{\underline{\phantom{b}b}}\_bprinta [issn]\_bprintb [doi] {\angle}\_ulink[http://dx.doi.org/##1]{##1}.\ }{}%
245 \ bprintb [url] {\{\text{+}1\}}. }{\}\246 }
247 \_sdef{_print:book}{%
\_bprintb [!author] {\Lambda} {\_doauthor1{##1}\.\ }{\_bibwarning}%<br>249 \ bprintb [title] { {\} em##1}\ bprintc\ titlepost{\.\ *}
\_bprintb [title] {\{\,\emptyset\,\big\}}}\_bprintv[howpublished]{}{\.}\ }%
\{\setminus \texttt{bibwarning}\}^\prime_k251 \_bookgeneric{}%
252 }
253 \text{ sdef{ print:article}{%
254 \_biboptionvalue{journalpost}\_journalpost
\_bprintb [!author] {\_doauthor1{##1}\.\ }{\_bibwarning}%
256 \ bprinta [title] {*.\}\ \ bprintc\ titlepost{*.\ }}{\ bibwarning}%
\_bprintb [journal] {\{\,\emptyset\},\,\emptyset\}258 {\_bibwarninga}%
\_bprinta [howpublished] {[*].\setminus } }{(*)\_bprinta [address] {* \perp printb[publisher]{:\}} }{}%
261 \_bprinta [publisher] {*, }{}%
262 \ bprinta [month] \{*, \}{}
\_bprintb\_bprintv[volume,number,pages]{,}{\.}\ }{}%
\_bprinta*\_bprintv[citedate]{}{\.}\ }
265 {\{\}_bprinta [volume] {\{\}_pravolumel\}\bprintv[number,pages]{,}{\.}\ }{}%
\_bprinta*\_bprintv[pages]{,}{\.}\ }{}%
267 \verb|pprint| \pages| \hbox{#1}\_\bprintv[citedate]{\} }\268 \{\&\b{b}i\text{warminga}\}\%269 \ bprinta [citedate] {\ docitedate*///\ relax.\ }{}%
\_bprinta [issn] {ISSN-*.\ } H\<br>271 \_bprintb [doi] {\_\}redoi DOI \
\_bprintb [doi] {\\verb|--|\_bprintb [url] {\{\text{+}\} \quad \} \273 }
274 \_sdef{_print:inbook}{%
275 \_let\_bibwarningb=\_relax
\_bprintb [!author] {\_doauthor1{##1}\.\ }{\_bibwarning}%
\_bprinta [title] {*.\ }{\_bibwarning}%
278 \ Inclause
\_bprintb [!editor] {\{\,\} {\_doeditor1{##1}\.\ }{}%
\_bprintb [booktitle] {\{\,\} \{\}\pprintc\tilde{\})\{\_\text{bibwarning}\}\282 \_bookgeneric{\_bprintb [pages] {\_prepages\_hbox{##1}. }{}}%
283 }
284 \_slet{_print:inproceedings}{_print:inbook}
285 \_slet{_print:conference}{_print:inbook}
286
287 \text{ } sdef{ print:thesis}{%
\_bprintb [!author] {\_doauthor1{##1}\.\ }{\_bibwarning}%
\_bprintb [title] {\{\,\emptyset\} \bar{\{\}}_p\}}\_bprintv[howpublished]{}{\.}\ }%
\{\,\} bibwarning}% \{\,\} bibwarning}% \{\,\} bibwarning}% \{\,\}291 \ bprinta [howpublished] {F*1.\\}H}\_bprinta [address] {\ast\_\b{:}\{\_\b{:}\{\_\b{:}\{\},\}\}\ } {\{\_\b{bwarning}\}}293 \_bprinta [school] {*\_bprintv[year]{,}{.}\ }{\_bibwarning}%
294 \_bprinta [month] {*, }{}%
295 \_bprintb [year] {\_doyear{##1}\_bprintv[citedate]{}{.}\ }{\_bibwarninga}%
\_bprinta [citedate] {\_docitedate*///\_relax.\ }{}%
\_bprinta [type] {* \c{bprintv[ednote]{f}}298 {\{\}_ifx\_\the sistype\_\undefined\_\bibwarming}299 \leq 299 \leq 299 \leq 299 \leq 299 \leq 299 \leq 299 \leq 299 \leq 2010 \leq 2010 \leq 2010 \leq 2010 \leq 2010 \leq 2010 \leq 2010 \leq 2010 \leq 2010 \leq 2010 \leq 2010 \leq 2010 \leq 2010 \leq300 \longrightarrow bprinta [ednote] \{*,\;\} }\{*\}\_bprintb [doi] {\_\preceq\ \lambda_302} \_bprintb [url] {\_\preceq\ \lambda_1\}.\ }{}%
\_bprintb [url] {\\verb||}\_url{##1}. }{}%
303 }
304 \_sdef{_print:phdthesis}{\_def\_thesistype{\_Mtext{bib.phdthesis}}\_cs{_print:thesis}}
305 \_sdef{_print:mastershesis}{\_def\_thesistype{\_Mtext{bib.masthesis}}\_cs{_print:thesis}}
306 \ {\_}self\_print:backless is} {\_def\_\text{besttype}\_\text{block}.\text{bachthesis}}\_\text{cs}\_\text{print:thesis}}307
308 \_sdef{_print:generic}{%
309 \ bprintb [!author] {\ doauthor1{##1}\.\ }{\ bibwarning}%
```

```
\_bprintb [title] {\{\setminus\_\} \}{\_em}\_bprintc}\_bprintv[howpublished]{}{\.}\ }%
311 311312 \ bprinta [howpublished] {[*] \setminus }313 \_bprinta [ednote] {\_prepareednote*\_bprintv[citedate]{}{.}\ }{\_bibwarning}%
314 \ bprinta [year] {}{\displaystyle\brace{\hspace{1.6cm}} bibwarning}%
\_bprinta [citedate] {\{\_docitedate*///\_relax.\}\}\_bprintb [doi] {\{\underline{\}predoi\ D0I \ \underline{ulink[http://dx.doi.org/##1]{##1}\.\} }\}317 \_bprintb [url] {\_preurl\_url{##1}. }{}%
318 }
319 \_slet{_print:booklet}{_print:generic}
320 \_slet{_print:incolleciton}{_print:generic}
321 \_slet{_print:manual}{_print:generic}
322 \_slet{_print:proceedings}{_print:generic}
323 \_slet{_print:techreport}{_print:generic}
324 \_slet{_print:unpublished}{_print:generic}
325
\_sdef\_cs{_print:generic}}
```
## **2.32 Sorting and making Index**

makeindex.opm

makeindex.opm

[\makeindex](#page-156-0) implements sorting algorithm at TEX macro-language level. You need not any external program.

[\\\_codedecl](#page-31-2) [\makeindex](#page-156-0) {Makeindex and sorting <2020-04-26>} % loaded in format

There are two passes in sorting algorithm. Primary pass does not distinguish between a group o letters (typically non-accented and accented). If the result of comparing two string is equal in primary pass then secondary pass is started. It distinguish between variously accented letters. Czech rules, for example says: not accented before dieresis before acute before circumflex before ring. At less priority: lowercase letters must be before uppercase letters.

<span id="page-153-0"></span>The \\_sortingdata⟨*iso-code*⟩ implements these rules for the language ⟨*iso-code*⟩. The groups between commas are not distinguished in the first pass. The second pass distinguishes all characters mentioned in the \\_sortingdata⟨*iso-code*⟩ (commas are ignored). The order of letters in the \\_sortingdata⟨*iso-code*⟩ macro is significant for sorting algorithm. The Czech rules (cs) are implemented here:

```
25 \_def \_sortingdatacs {%
26 /,{ },-,&,@,%
27 aAäÄáÁ,%
28 bB,%
29 \mathbf{c} \mathbf{C}, %
30 čČ,%
31 dDďĎ,%
32 eEéÉěĚ,%
33 fF,%
34 gG,%
35 hH,%
36 ^^T^^U^^V,% ch Ch CH
37 iIíÍ,%
38 jJ,%
39 kK,%
40 lLĺĹľĽ,%
41 mM,%
42 nNňŇ,%
43 oOöÖóÓôÔ,%
44 pP,%
45 qQ,%
46 rRŕŔ,%
47 řŘ,%
48 sS,%
49 šŠ,%
50 tTťŤ,%
51 uUüÜúÚůŮ,%
52 vV,%
53 wW,%
54 xX,%
```

```
55 yYýÝ,%
56 ZZ, %
57 žŽ,%
58 0,1,2,3,4,5,6,7,8,9,'%
59 }
```
<span id="page-154-4"></span>Characters ignored by sorting algorithm are declared in \\_ignoredchars⟨*iso-code*⟩. The compound characters (two or more characters interpreted as one character in sorting algorithm) is mapped to single invisible characters in \\_compoundchars⟨*iso-code*⟩. Czech rules declares ch or Ch or CH as a single letter sorted between H and I. See \sortingdatacs above where these declared characters are used.

<span id="page-154-0"></span>The characters declared in \\_ignoredchars are ignored in first pass without additional condition. All characters are taken into account in second pass: ASCII characters with code '65 are sorted first if they are not mentioned in the \\_sortingdata⟨*iso-code*⟩ macro. Others not mentioned characters have undefined behavior during sorting.

```
makeindex.opm
76 \_def \_ignoredcharscs {.,;?!:'"|()[]<>=+}
77 \setminus def \setminus compoundcharscs {ch:^^T Ch:^^U CH:^^V} % DZ etc. are sorted normally
```
Slovak sorting rules are the same as Czech. The macro \\_sortingdatacs includes Slovak letters too. Compound characters are the same. English sorting rules can be defined by \\_sortingdatacs too because English alphabet is subset of Czech and Slovak alphabets. Only difference:  $\setminus$  compound charsen is empty in English rules.

You can declare these macros for more languages, if you wish to use  $\mathcal{N}$  axis in sorting rules in respect to your language. Note: if you need to map compound characters to a character, don't use <sup> $\sim$ </sup>I or  $\sim$ <sup>M</sup> because these characters have very specific category code. And use space to separate more mappings, like in  $\setminus$  compound charses above.

```
makeindex.opm
```
<span id="page-154-3"></span>makeindex.opm

```
93 \_let \_sortingdatask = \_sortingdatacs
\_compoundcharscs
95 \_let \_ignoredcharssk = \_ignoredcharscs
96 \_let \_sortingdataen = \_sortingdatacs
\_compoundcharsen {}
98 \_let \_ignoredcharsen = \_ignoredcharscs
```
Preparing to primary pass is implemented by the  $\S$ -setprimary sorting macro. It is called from \makeindex macro and all processing of sorting is in a group.

```
105 \ def\ setprimarysorting \frac{8}{3}\_ea\_sortingdata \_csname _sortingdata\_sortinglang\_endcsname
107 \_ea\_let \_ea\_compoundchars \_csname _compoundchars\_sortinglang\_endcsname
108 \_ea\_let \_ea\_ignoredchars \_csname _ignoredchars\_sortinglang\_endcsname
\_sortingdata\\_addto\_nold{ sortingdata}%
110 \left\{\det \sum_{s \in S} a_s = \sum_{s \in S} a_s \right\}\_compoundchars\_addto\_nold{ compoundchars}%
112 \setminus let \setminus compoundchars = \setminus compoundcharsen \setminus fi
113 \_ifx \_ignoredchars\_relax \_addto\_nold{ ignoredchars}%
114 \left\{\right\} \left\{\right\} \left\{\right\\_compoundchars\_empty \_else
\_compoundchars {\_\delta\}_e = \{ \_\epsilon \} \ i % all must be catcode 12
117 \_def \_act \#1{\{\}_ifx\#1\}\_relax \_else
118 \iota<sup>1</sup>fx##1, \_advance\_tmpnum by1
119 \_else \_lccode`##1=\_tmpnum \_fi
120 \leq \frac{\aleph}{\aleph}\_ea\_sortingdata \_relax
122 \_def \_act ##1{\_ifx##1\_relax \_else
123 \bigcup_{1 \in \text{Code}} \text{#1}= \text{``} \text{``} \text{''}124 \leq \cosh 2at \text{if }125 \leq \leq \leq \leq \leq \leq \leq \leq \leq \leq \leq \leq \leq \leq \leq \leq \leq \leq \leq \leq \leq \leq \leq \leq \leq \leq \leq \leq \leq \leq \leq \leq \leq \leq \leq \leq 126 }
```
Preparing to secondary pass is implemented by the  $\angle$  setsecondarysorting macro.

<span id="page-154-6"></span>makeindex.opm

```
\_setsecondarysorting {%
133 \_def \_act ##1{\_ifx##1\_relax \_else
134 \_ifx##1,\_else \_advance\_tmpnum by1 \_lccode`##1=\_tmpnum \_fi
135 \leq \leq \frac{\text{eal}\cdot \frac{f}{f}}{f}\_ea\\_sortingdata \_relax
```
<span id="page-155-6"></span><sup>137</sup> }

<span id="page-155-0"></span>Strings to be sorted are prepared in \,⟨*string*⟩ control sequences (in order to save \TeX memory). The  $\Box$ preparesorting  $\Box$ *(string*) converts  $\langle string \rangle$  to  $\Box$  tmpb with respect to the data initialized in [\\\_setprimarysorting](#page-154-3) or [\\\_setsecondarysorting](#page-154-6).

The compoud characters are converted to single characters by the  $\setminus$  docompound macro.

```
makeindex.opm
\_preparesorting #1{%
 \_ea\_ignorefirst\_csstring #1}% \, <string> -> <string>
\_ea\_docompound\_compoundchars \_relax:{} % replace compound characters
\_ea{\_ea\_ea\\_ea\_sortingdata
\_ea\_replstring\_ea{\_csstring\^^I}{}% remove ignored characters
154 }
\_docompound \#1:\#2 {%
\_replstring\_ea\_docompound \_fi
157 }
158 \_def \_ignorefirst#1{}
```
<span id="page-155-4"></span><span id="page-155-3"></span>Macro \\_isAleB \,  $\langle string1\rangle$  \,  $\langle string2\rangle$  returns the result of comparison of given two strings to \\_ifAleB control sequence. Usage: \isAleB \,⟨*string1*⟩ \,⟨*string2*⟩ \\_ifAleB ... \\_else ... \\_fi The converted strings (in respect of the data prepared for first pass) must be saved as values of \,⟨*string1*⟩ and \,⟨*string2*⟩ macros. The reason is speed: we don't want to convert them repeatedly in each comparison. The macro \\_testAleB ⟨*converted string1*⟩&\\_relax⟨*converted-string2*⟩\\_relax \,⟨*string1*⟩\,⟨*string2*⟩ does the real work. It reads first character from both converted strings, compares them and if it is equal then calls itself recursively else gives result.

```
makeindex.opm
```
makeindex.opm

```
175 \_newifi \_ifAleB
176
177 \_def\_isAleB #1#2{%
178 \ edef\ tmpb {#1&\text{relax#2}&\text{relax}}179\_ea\_testAleB \_tmpb #1#2%
180 }
181 \_def\_testAleB #1#2\_relax #3#4\_relax #5#6{%
182 \_if #1#3\_if #1&\_testAleBsecondary #5#6% goto to the second pass::
183 \leq \leq \leq \text{testAleB #2}\text{relax #4}\text{relax #5#6}\text{.}184 \qquad \qquad \overline{11}185 \_else \_ifnum `#1<`#3 \_AleBtrue \_else \_AleBfalse \_fi
186 \qquad \qquadfi
187 }
188 \_def\_testAleBsecondary#1#2{%
189 \qquad \qquad bgroup
\_setsecondarysorting
191 \preparesorting#1\_let\_tmpa=\_tmpb \preparesorting#2%
192 \_edef\_tmpb{\_tmpa0\_relax\_tmpb1\_relax}%
\_ea\_testAleBsecondaryX \_tmpb
194 \_egroup
195 }
196 \_def\_testAleBsecondaryX #1#2\_relax #3#4\_relax {%
197 \_if #1#3\_testAleBsecondaryX #2\_relax #4\_relax
198 \_else \_ifnum `#1<`#3 \_global\_AleBtrue \_else \_global \_AleBfalse \_fi
199 \bigcupfi
200 }
```
<span id="page-155-5"></span>Merge sort is very effectively implemented by T<sub>EX</sub> macros. The following code is created by my son Miroslav. The  $\mbox{\tt \char'_{mergesort}}$  macro expects that all items in  $\mbox{\tt \char'_{i}ilist}$  are separated by comma when it starts. It ends with sorted items in \\_iilist without commas. So \\_dosorting macro must prepare commas between items.

```
210 \_def\_mergesort #1#2,#3{% by Miroslav Olsak
211 \_ifx,#1% % prazdna-skupina,neco, (#2=neco #3=pokracovani)
\_addto\_iilist{#2,}% % dvojice skupin vyresena
213 \ sortreturn{\ fif\ mergesort#3}% % \mergesort pokracovani
214 \bigcup_{215} \bigcup_{15} \bigcup_{15} \bigcup_{15} \bigcup_{15} \bigcup_{15} \bigcup_{15} \bigcup_{15} \bigcup_{15} \bigcup_{15} \bigcup_{15} \bigcup_{15} \bigcup_{15} \bigcup_{15} \bigcup_{15} \bigcup_{15} \bigcup_{15} \bigcup_{15} \bigcup_{15} \bigcup_{15} \bigcup_{15} \bigcup_{1215 \_ifx,#3% % neco,prazna-skupina, (#1#2=neco #3=,)
\_addto\_iilist{#1#2,}% % dvojice skupin vyresena
f\_mergesort}% % \mergesort dalsi
218 \setminus fi
```

```
219 \_ifx\_end#3% % neco,konec (#1#2=neco)
x\_empty\_iilist % neco=kompletni setrideny seznam
221 \left\{\det\left(\right)\right\}222 \_sortreturn{\_fif\_fif\_gobbletoend}% % koncim
223 \ else \% neco=posledni skupina nebo \end
224 \_sortreturn{\_fif\_fif % spojim \indexbuffer+necoa cele znova
225 \text{Q} = \left\{ \Delta \geq 25 \right\}226 \_fi\_fi % zatriduji: p1+neco1,p2+neco2, (#1#2=p1+neco1 #3=p2)
\_isAleB\_ifAleB % p1<p2
\_addto\_iilist{#1}% % p1 do bufferu
f\_mergesort#2,#3}% % \mergesort neco1,p2+neco2,
230 \_else % p1>p2<br>231 \_addto\_iilist{#3}% % p2 do bufferu
231 \qquad \qquad \qquad \qquad \text{addto}\iint\{#3\}\nf\_mergesort#1#2,}% % \mergesort p1+neco1,neco2,
233 \sqrt{fi}234 \ relax % zarazka, na ktere se zastavi \sortreturn
235 }
236 \_def\_sortreturn#1#2\_fi\_relax{#1} \_def\_fif{\_fi}
237 \_def\_gobbletoend #1\_end{}
```
<span id="page-156-1"></span>The \\_dosorting \list macro redefines \list as sorted \list. The \list have to include control sequences in the form  $\langle \langle \langle \rangle \langle \rangle \langle \rangle$  These control sequences will be sorted in respect to  $\langle \langle \rangle \langle \rangle \langle \rangle$ change of meanings of these control sequences. Their meanings are irrelevant when sorting. The first character  $\langle c \rangle$  in  $\langle c \rangle$ *string* $\rangle$  should be whatever. It does not influence the sorting. OpT<sub>E</sub>X uses comma at this place for sorting indexes:  $\langle \, , \langle word1 \rangle \, \, \langle word2 \rangle \, \, \langle word3 \rangle \, \, \ldots$ 

The actual language (chosen for hyphenation patterns) is used for sorting data. If the  $\angle$  sortinglang macro is defined as ⟨*iso-code*⟩(for example \def\sortinglang{de}) then this has precedence and actual language is not used. Moreover, if you specify  $\angle$  asciisortingtrue then ASCII sorting will be processed and all language sorting data will be ignored.

```
256 \_newifi \_ifasciisorting \_asciisortingfalse
257 \_def\_dosorting #1{%
258 \_begingroup
259 \_def\_nold{}%
260 \_ifx\_sotringlang\_undefined \_edef\_sortinglang{\_cs{_lan:\_the\_language}}\_fi
261 \_ifasciisorting
262 \edef\_sortinglang{ASCII}%
\_preparesorting{\_ea\_ignorefirst\_csstring##1}}%
\_setsecondarysorting=\_relax
265 \qquad \qquad \backslash else
266 \setprimarysorting
267 \lambda fi
268 \_message{OpTeX: Sorting \_string#1 (\_sortinglang) ...^^J}%
269 \_ifx\_nold\_empty\_else \_opwarning{Missing\_nold\_space for language (\_sortinglang)}\_fi
\_preparesorting ##1\_edef##1{\_tmpb}}%
271 \leq \frac{271}{271}\_addto #1{##1,}}%
\_ea\_xargs \_ea\_act #1;%
\_ea}\_ea\_mergesort #1\_end,\_end
\_ea\_endgroup
276\_ea\_ea#\_ea{\_iilist}%
277 }
```
<span id="page-156-0"></span>The  $\mathcal X$  prints the index. First, it sorts the  $\_i$ iilist second, it prints the sorted  $\_i$ iilist, each item is printed using [\\\_printindexitem](#page-157-0).

```
makeindex.opm
```
makeindex.opm

```
285 \_def\_makeindex{\_par
286 \_ifx\_iilist\_empty \_opwarning{index data-buffer is empty. TeX me again}%
287 \ incr\ unresolvedrefs
288 \_else
\_dosorting \_iilist % sorting \_iilist
290 \qquad \text{V} bgroup
=\_iindent
\_ea\_xargs\_printindexitem \_iilist ;\_par
293 \_egroup
294 \setminus fi
295 }
296 \_public \makeindex ;
```
<span id="page-157-6"></span><span id="page-157-5"></span><span id="page-157-0"></span>The  $\Delta$ -printindexitem  $\langle$ ,  $\langle word \rangle$  prints one item to the index. If  $\Delta$ ,  $\langle word \rangle$  is defined then this is used instead real  $\langle word \rangle$  (this exception is declared by \iis macro). Else  $\langle word \rangle$  is printed by [\\\_printii](#page-157-1). Finally,  $\iota$ -printiipages prints the value of  $\iota$ ,  $\langle word \rangle$ , i.e. the list of pages.

<span id="page-157-3"></span>makeindex.opm

```
306 \ def\ printindexitem #1{%
307 \_ifcsname _\_csstring #1\_endcsname
\_printii \_csname _\_csstring #1\_endcsname \&\309 \qquad \text{V} else
\_ea\_ea\_ea\_printii\_ea\_ignorefirst \_csstring #1&%
311 \qquad \qquad \angle f \mathbf{i}312 \_ea\_printiipages #1&
313 }
```
<span id="page-157-1"></span>[\\\_printii](#page-157-3) ⟨*word*⟩& does more intelligent work because we are working with words in the form ⟨*main-word*⟩/⟨*sub-word*⟩/⟨*sub-sub-word*⟩. The [\everyii](#page-44-0) tokens register is applied before \noindent. User can declare something special here.

<span id="page-157-4"></span>The \\_newiiletter{⟨*letter*⟩} macro is empty by default. It is invoked if first letter of index entries is changed. You can declare a design between index entries here. You can try, for example:

```
\def\_newiiletter#1#2{%
```
\bigskip \hbox{\setfontsize{at15pt}\bf\uppercase{#1}}\medskip}

makeindex.opm

```
330 \_def\_printii #1#2&{%
\_ismacro\\_newiiletter{#1}{#2}\_def\_lastii{#1}\_fi
332 \_gdef\_currii{#1#2}\_the\_everyii\_noindent
333 \_hskip-\_iindent \_ignorespaces\_printiiA#1#2//}
_{334} \_def\_printiiA #1/{\_if^#1^\_let\_previi=\_currii \_else
\_ea\_scanprevii\_previi/&\_edef\_tmpb{\_detokenize{#1}}%
336 \_ifx\_tmpa\_tmpb \_iiemdash \_else#1 \_gdef\_previi{}\_fi
337 \_expandafter\_printiiA\_fi
338 }
339 \ def\ iiemdash{\ kern.1em---\ space}
340 \_def\_lastii{}
341 \_def\_newiiletter#1#2{}
342
343 \_def\_scanprevii#1/#2&{\_def\_previi{#2}\_edef\_tmpa{\_detokenize{#1}}}
344 \_def\_previi{} % previous index item
```
<span id="page-157-2"></span>[\\\_printiipages](#page-157-5) ⟨*pglist*⟩& gets ⟨*pglist*⟩ in the form ⟨*pg*⟩:⟨*type*⟩,⟨*pg*⟩:⟨*type*⟩,...⟨*pg*⟩:⟨*type*⟩ and it converts them to  $\langle pg \rangle$ ,  $\langle fgq \rangle$ ,  $\langle from \rangle - \langle to \rangle$ ,  $\langle pg \rangle$  etc. The same pages must be printed only once and continuous consequences of pages must be compressed to the form ⟨*from*⟩-⟨*to*⟩. Moreover, the consequence is continuous only if all pages have the same ⟨*type*⟩. Empty ⟨*type*⟩ is most common, pages with b ⟨*type*⟩ must be printed as bold and with i ⟨*type*⟩ as italics. Moreover, the ⟨*pg*⟩ mentioned here are ⟨*gpageno*⟩, but we have to print  $\langle pageno \rangle$ . The following macros solves these tasks.

```
makeindex.opm
358 \_def\_printiipages#1&{\_let\_pgtype=\_undefined \_tmpnum=0 \_printpages #1,:,\_par}
359 \_def\_printpages#1:#2,{% state automaton for compriming pages
360 \_ifx,#1,\_uselastpgnum
361 \_else \_def\_tmpa{#2}%
362 \_ifx\_pgtype\_tmpa \_else
363 \let\_pgtype=\_tmpa
364 \ uselastpgnum \ usepgcomma \ pgprint#1:{42}\%365 \{\text{Impnum=#1 }\}\returnfi \ifmmode\big\{\text{Impnum=#1 }\right\}366 \_ifnum\_tmpnum=#1 \_returnfi \_fi
367 \dvance\tmpnum by1
368 \_ifnum\_tmpnum=#1 \_ifx\_lastpgnum\_undefined \_usepgdash\_fi
369 \_edef\_lastpgnum{\_the\_tmpnum:{\_pgtype}}%
370 \qquad \qquad \setminus \text{returnfi} \setminus \text{fi}371 \_uselastpgnum \_usepgcomma \_pgprint#1:{#2}%
372 \qquad \qquad \qquad \text{tnpnum=#1}373 \_relax
\_ea\_printpages \_fi
375 }
376 \ \left\{\text{returnfi } #1\ \text{relax}\377 \_def\_uselastpgnum{\_ifx\_lastpgnum\_undefined
\_ea\_pgprint\_lastpgnum \_let\_lastpgnum=\_undefined \_fi
379 }
```

```
380 \_def\_usepgcomma{\_ifnum\_tmpnum>0, \_fi} % comma+space between page numbers
381 \_def\_usepgdash{\_hbox{--}} % dash in the <from>--<to> form
```
<span id="page-158-0"></span>You can re-define \\_pgprint  $\langle g \rangle : {\langle \langle i \rangle \rangle}$  if you need to implement more  $\langle i \rangle$ .

```
388 \_def\_pgprint #1:#2{%
389 \_ifx ,#2,\_pgprintA{#1}\_returnfi \_fi
\_bf \_pgprintA{#1}}\_returnfi \_fi
\_it \_pgprintA{#1}}\_returnfi \_fi
392 \_ifx u#2\_pgu{\_pgprintA{#1}}\_returnfi \_fi
393 \_pgprintA{#1}\_relax
394 }
{\_ilink[\_cs{\ilink[pg:<gpageno>]{<pageno>}
396 \_def\_pgu#1{\_leavevmode\_vtop{\_hbox{#1}\kern.3ex\_hrule}}
```
<span id="page-158-2"></span>The \iindex{⟨*word*⟩} puts one ⟨*word*⟩ to the index. It writes [\\\_Xindex{](#page-158-1)⟨*word*⟩}{⟨*iitype*⟩} to the .ref file. All othes variants of indexing macros expands internally to \iindex.

```
makeindex.opm
404 \_def\_iindex#1{\_isempty{#1}\_iffalse\_openref{\def~{ }%
405 \edef\_act{\_noexpand\_wref\_noexpand\_Xindex{{#1}{\_iitypesaved}}}\_act}\_fi}
406 \_public \iindex ;
```
<span id="page-158-1"></span>The [\\\_Xindex](#page-158-4){⟨*word*⟩}{⟨*iitype*⟩} stores \,⟨*word*⟩ to the \\_iilist if there is first occurrence of the ⟨*word*⟩. The list of pages where ⟨*word*⟩ occurs, is the value of the macro \,⟨*word*⟩, so the ⟨*gpageno*⟩:⟨*iitype*⟩ is appended to this list. Moreower, we need a mapping from ⟨*gpageno*⟩ to ⟨*pageno*⟩, because we print ⟨*pageno*⟩ in the index, but hyperlinks are implemented by ⟨*gpageno*⟩. So, the macro \\_pgi:⟨*gpageno*⟩ is defined as ⟨*pageno*⟩.

makeindex.opm

makeindex.opm

<span id="page-158-4"></span>makeindex.opm

```
418 \_def \_iilist {}
419 \ def \ Xindex #1#2{\ ea\ XindexA \ csname ,#1\ ea\ endcsname \ currpage {#2}}
420 \_def \_XindexA #1#2#3#4{% #1=\, <word> #2=<gpageno> #3=<pageno> #4=<iitype>
\_addto \_iilist {#1}%
422 \_gdef #1{#2:#4}%
\_addto #1{,#2:#4}%
424 \qquad \qquad \ fi
425 \_sxdef{_pgi:#2}{#3}%
426 }
```
<span id="page-158-7"></span><span id="page-158-6"></span><span id="page-158-5"></span>The implementation of macros [\ii](#page-17-1), [\iid](#page-17-2), [\iis](#page-18-0) follows. Note that \ii works in horizontal mode on order to the \write whatsit is not broken from the following word. If you need to keep vertical mode, use [\iindex](#page-158-2){⟨*word*⟩} directly.

<span id="page-158-8"></span>The [\iitype](#page-18-1)  $\{\langle type \rangle\}$  saves the  $\langle type \rangle$  to the \\_iitypesaved macro. It is used in the [\iindex](#page-158-2) macro.

```
\_ii {\_leavevmode\\_iitypesaved{}}
439
440 \_def\_iiA #1,{\_if$#1$\_else\_def\_tmpa{#1}%
\_ea\\_iindex{#1}\_fi
442\_ea\_iiA\_fi}
443 \_def\_iiatsign{@}
444
\_ea\_iiB\_fi}
446 \_def\_iiC #1/#2\_relax{\_if$#2$\_else\_iindex{#2#1}\_fi}
447
448 \ def\ iid #1 {\ leavevmode\ iindex{#1}#1\ futurelet\ tmp\ iiD\ def\ iitypesaved{}}
e\_space\_fi\_fi}
450
451 \ \delta\_sdef{_,#1}{#2}}\_ignorespaces}
452
453 \_def\_iitypesaved{}
454 \_def\_iitype #1{\_def\_iitypesaved{#1}\_ignorespaces}
455
456 \_public \ii \iid \iis \iitype ;
```
## <span id="page-159-13"></span>**2.33 Footnotes and marginal notes**

fnotes.opm

<sup>3</sup> [\\\_codedecl](#page-31-2) [\fnote](#page-159-0) {Footnotes, marginal notes OpTeX <2020-05-26>} % loaded in format

<span id="page-159-1"></span>\\_gfnotenum is conter which counts footnotes globally in the document. whole document, chapters, pages.

<span id="page-159-2"></span>\\_lfnotenum is counter which counts footnotes at each chapter from one. It is used for local page footnote counters too.

<span id="page-159-3"></span>\\_ifpgfnote says that footnote numbers are counted on each page from one. We need to run \openref in such case.

<span id="page-159-6"></span><span id="page-159-5"></span>\fnotenum is a macro which expands to footnote number counted in declared part.

[\fnotenumchapters](#page-6-0) declares footnotes numbered in each chapter from one (default), [\fnotenumglobal](#page-6-1) declares footnotes numbered in whole document from one and *\finotenumpages* declares footnotes numbered at each page from one.

<span id="page-159-7"></span><span id="page-159-4"></span>fnotes.opm

```
19 \_newcount\_gfnotenum \_gfnotenum=0
20 \_newcount\_lfnotenum
21
22 \_newifi \_ifpgfnote
\_fnotenumglobal {\{\}_def\}_fp\_gfnotenum}\_pgfnotefalse}
\_fnotenumchapters {\Delta t}\_fnotenumpages {\Delta t} {\_def\_fnotenum{\_trycs{_fn:\_the\_gfnotenum}{?}
                        {\{\_def\}\_\ref{\mathcal{L}_{trycs}\_\fn:\_\the\_\gfm}26 \_fnotenumchapters % default are footnotes counted from one in each chapter
\fnotenum\_fnotenum}
28 \_public \fnotenumglobal \fnotenumchapters \fnotenumpages ;
\fnotenumglobal % for backward compatibility
```
<span id="page-159-8"></span>The  $\setminus$  printfnotemark prints the footnote mark. You can re-define this macro if you want another design of footnotes. For example

```
\fnotenumpages
\def \_printfnotemark {\ifcase 0\fnotenum\or
   *\or**\or***\or$^\mathbox{†}$\or$^\mathbox{‡}$\or$^\mathbox{††}$\fi}
```
This code gives footnotes<sup>\*</sup> and <sup>\*\*</sup> and<sup>\*\*\*</sup> and<sup>†</sup> etc. and it supposes that there are no more than 6 footnotes at one page.

If you want to distinguish between footnote marks in the text and in the front of footnote itself, then you can define \\_printfnotemarkA and \\_printfnotemarkB.

<span id="page-159-9"></span>The [\fnotelinks](#page-11-0)⟨*colorA*⟩⟨*colorB*⟩ implements the hyperlinked footnotes (from text to footnote and backward).

```
fnotes.opm
49 \ def \ printfnotemark {$^{\f} \ fnotenum}$} % default footnote mark
50 \_def \_printfnotemarkA {\_printfnotemark} % footnote marks used in text
 \_printfnotemarkB {\_printfnotemark} % footnote marks used in front of footnotes
52
53 \ def \ fnotelinks#1#2{% <inText color> <inFootnote color>
54 \_def\_printfnotemarkA{\_link[fnt:\_the\_gfnotenum]{\_localcolor#1}{\_printfnotemark}%
55 \setminus _dest [fnf:\\\_\text{the}\_\text{gfnotenum}]\}%
56 \_def\_printfnotemarkB{\_link[fnf:\_the\_gfnotenum]{\_localcolor#2}{\_printfnotemark}%
57 \{\det[\text{fnt}:\Lambda_t\text{the}\gtrsim \theta\}]58 }
59 \public \fnotelinks ;
```
<span id="page-159-10"></span>Each footnote saves the  $\setminus$  Xfnote (without parameter) to the .ref file (if  $\operatorname{operator}$ ). We can create the mapping from  $\langle$ *qfnotenum* $\rangle$  to $\langle$ *pqfnotenum* $\rangle$  in the macro  $\langle$  fn: $\langle$ *fnotenum* $\rangle$ . Each  $\langle$  Xpage macro sets the  $\setminus$  lfnotenum to zero.

fnotes.opm

```
68 \_def \_Xfnote {\_incr\_lfnotenum \_incr\_gfnotenum
69 \_sxdef{_fn:\_the\_gfnotenum}{\_the\_lfnotenum}}
```
<span id="page-159-12"></span> $76 \setminus def \setminus \text{fnotemark1}\setminus \text{fnotetext}$ 

<span id="page-159-0"></span>The [\fnote](#page-6-3) { $\text{'}$ } macro is simple, [\fnotemark](#page-6-4) and [\fnotetext](#page-159-11) does the real work.

fnotes.opm

```
77 \_def\_fnotemark#1{{\_advance\_gfnotenum by#1\_advance\_lfnotenum by#1\_relax \_printfnotemarkA}}
```
The **[\fnotetext](#page-6-5)** calls **[\\\_opfootnote](#page-94-0)** which is equivalent to plain TEX **[\vfootnote](#page-94-1)**. It creates new data to Insert [\footins](#page-94-2). The only difference is that we are able to propagate a macro parameter into Insert

<span id="page-160-9"></span>group before the text is printed (see section [2.17](#page-92-0)). This propagated macro is  $\Lambda$  finset which sets smaller fonts.

Note that [\vfootnote](#page-94-1) and [\\\_opfootnote](#page-94-0) does't read the text as a parameter but during normal horizontal mode. This is reason why catcode changes (for example in-line verbatim) can be used here.

```
91 \_def\_fnotetext{\_incr\_gfnotenum \_incr\_lfnotenum % global increment
\_ifpgfnote\_openref \_fi
\_wref\_Xfnote{}%
\_ifpgfnote\_gfnotenum \_endcsname \_else
\_opwarning{d\fnote mark. TeX me again}%
96 \ incr\ unresolvedrefs
97 \bigcupfi\bigcupfi
98 \_opfootnote\_fnset\_printfnotemarkB
99 }
100 \_def\_fnset{\_everypar={}\_scalemain \_typoscale[800/800]}
101
\_public\fnote\fnotemark\fnotetext ;
```
<span id="page-160-4"></span><span id="page-160-1"></span>By default [\mnote{](#page-6-6)⟨*text*⟩} are in right margin at odd pages and they are in left margin at even pages. The \mnote macro saves its position to .ref file as \\_Xmnote without parameter. We define \\_mn:⟨*mnotenum*⟩ as \right or \left when the .ref file is read. The \ifnum 0≤0#2 trick returns true if ⟨*pageno*⟩ has numeric type and false if it is non-numeric type (Roman numeral, for example). We prefer to use ⟨*pageno*⟩, but only if it has numeric type. We use ⟨*gpageno*⟩ in other cases.

fnotes.opm

<span id="page-160-0"></span>fnotes.opm

```
\_newcount\_mnotenum \_mnotenum=0 % global counter of mnotes
115 \ def \ Xmnote {\ incr\ mnotenum \ ea \ XmnoteA \ currpage}
116 \_def \_XmnoteA #1#2{% #1=<gpageno> #2=<pageno>
\_sxdef{_mn:\_the\_mnotenum}{\_ifodd\_numtype{#2}{#1} \_right \_else \_left \_fi}}
118 \_def \_numtype #1#2{\_ifnum 0<0#1 #1\_else #2\_fi}
```
<span id="page-160-2"></span>User can declare [\fixmnotes\](#page-6-7)left or [\fixmnotes](#page-160-2)\right. It defines \\_mnotesfixed as \\_left or \\_right which declares the placement of all marginal notes and such declaration has a precedence.

<span id="page-160-3"></span>fnotes.opm

```
\_fixmnotesf\_mnotesfixed{\_cs{_\_csstring #1}}}
\_public\fixmnotes ;
```
<span id="page-160-5"></span>The \\_mnoteD{⟨*text*⟩} macro sets the position the marginal note. The outer box of marginal note has zero width and zero depth and it is appended after current line using \vadjust primitive or it is inverted to vertical mode as a box with \vskip-\baselineskip followed.

fnotes.opm

```
\_mnote\_mnoteD}
137 \_def\_mnoteC up#1\_end{\_mnoteskip=#1\_relax} % \mnote up<dimen> {<text>} syntax
138 \_long\_def\_mnoteD#1{\_ifvmode {\_mnoteA{#1}}\_nobreak\_vskip-\_baselineskip \_else
139 \_lower\_dp\_strutbox\_hbox{}\_vadjust{\_kern-\_dp\_strutbox \_mnoteA{#1}\_kern\_dp\_strutbox}%
140 \bigcupfi
141 }
\_public\mnote ;
```
<span id="page-160-6"></span>The \mnoteskip is a dimen which denotes the vertical shift of marginal note from its normal position. Positive value means shift up, negative down. The \mnoteskip register is set to zero after the marginal note is printed. The new sytax \mnote up⟨*dimen*⟩{⟨*text*⟩} is possible too, but public \mnoteskip is kept for backward compatibility.

```
fnotes.opm
```

```
152 \_newdimen\_mnoteskip
\_public\mnoteskip ;
```
<span id="page-160-7"></span>The \\_mnoteA macro does the real work. The \\_lrmnote{⟨*left*⟩}{⟨*right*⟩} uses only first or only second parameter depending on the left or right marginal note.

fnotes.opm

```
161 \ long\ def\ mnoteA #1{\ incr\ mnotenum
162 \_ifx\_mnotesfixed\_undefined
163 \_ifcsname _mn:\_the\_mnotenum \_endcsname
\_mnotesfixed{\_cs{_mn:\_the\_mnotenum}}%
165 \qquad \qquad \text{else}\_opwarning{d\mnote}\_openref
\_unresolvedrefs
f\_mnotesfixed{\_right}%
```

```
169 \bigcupfi\bigcupfi
\_wref\_Xmnote{}\_everypar={}%
\_lrmnote-\_mnotesize\_mnoteindent}{\_kern\_hsize \_kern\_mnoteindent}%
=\_mnotesize
173 \leftskip=0pt plus 1fill \_rightskip=0pt}
174 {\{\right\}}e\_everymnote\\_endgraf}}%
n\_mnoteskipl\_mnoteskip=0pt}\_hss}%
177 }
178 \ \Delta\_lrmnote{\_ea\_mnotesfixed\_left #1\_else #2\_fi}
```
We don't want to process **\finote**, **\finotemark**, **\mnote** in TOC, headlines nor outlines.

```
\fnotef\fnote#1{}} {\ def\fnote#1{}}
186 \_regmacro {\_def\fnotemark#1{}} {\_def\fnotemark#1{}} {\_def\fnotemark#1{}}
\_regmacro\mnotef\mnote#1{}} {\_def\mnote#1{}}
```
# **2.34 Styles**

OpTEX provides three styles: \report, \letter and \slides. Their behavior is documented in user part of the manual in the section [1.7.2](#page-23-0) and \slides style (for presentations) is documented in op-slides.pdf which is an example of the presentation.

## **2.34.1** \report **and** \letter **styles**

```
3 \_codedecl \report {Basic styles of OpTeX <2020-03-28>} % preloaded in format
```
styles.opm

fnotes.opm

<span id="page-161-2"></span>We define auxiliary macro first (used by the [\address](#page-161-1) macro)

The {\boxlines ⟨*line-1*⟩⟨*eol*⟩⟨*line-2*⟩⟨*eol*⟩...⟨*line-n*⟩⟨*eol*⟩} returns to the outer vertical mode a box with ⟨*line-1*⟩, next box with ⟨*line-2*⟩ etc. Each box has its natural width. This is reason why we cannot use paragraph mode where each resulting box has the width \hsize. The ⟨*eol*⟩ is set active and \everypar starts \hbox{ and acive ⟨*eol*⟩ closes this \hbox by }.

styles.opm

```
16 \_def\_boxlines{%
\_egroup\_empty\_fi}%
\_nl{\_boxlinesE}%
\_bgroup{\_egroup\_let~}\_boxlinesE
20 \_everypar{\_setbox0=\_lastbox\_endgraf
=\_nl \_aftergroup\_boxlinesC}%
22 }
23 \_def\_boxlinesC{\_futurelet\_next\_boxlinesD}
{\tt 24\ \verb|\dest\box|}{\tt 24\ \verb|\dest\verb|}{\tt 24\ \verb|\dest\verb|}{\tt 24\ \verb|\_25\verb|}{\tt 25\ \verb|}{\tt 26\ \verb|}{\tt 26\ \verb|}{\tt 27\ \verb|}{\tt 27\ \verb|}{\tt 28\ \verb|}{\tt 27\ \verb|}{\tt 28\ \verb|}{\tt 28\ \verb|}{\tt 28\ \verb|}{\tt 28\ \verb|}{\tt 28\ \verb|}{\tt 28\ \verb|}{\tt 28\ \verb|}{\tt 28\ \verb|}{\tt 28\ \verb|}{\tt25
26 \_public \boxlines ;
```
<span id="page-161-3"></span><span id="page-161-0"></span>The **[\report](#page-23-1)** and **[\letter](#page-23-2)** style initialization macros are defined here. The **\letter** defines **[\address](#page-23-3)** and **[\subject](#page-23-4)** macros.

styles.opm

```
34 \_def\_report{
35 \_typosize[11/13.2]
36 \_vsize=\_dimexpr \_topskip + 52\_baselineskip \_relax % added 2020-03-28
37 \_let\_titfont=\_chapfont
38 \_titskip=3ex
39 \_eoldef\_author##1{\_removelastskip\_bigskip
40 {\_leftskip=0pt plus1fill \_rightskip=\_leftskip \_it \_noindent ##1\_par}\_nobreak\_bigskip
41 }
42 \ public \author ;
43 \_parindent=1.2em \_iindent=\_parindent \_ttindent=\_parindent
44 \_footline={\_global\_footline={\_hss\_rmfixed\_folio\_hss}}
45 }
46 \_def\_letter{
\_address{p\_bgroup\_boxlines=\_egroup}
48\_subject{{\_bf\_mtext{subj}: }}
\_public\address\subject ;
50 \_typosize[11/14]
51 \_vsize=\_dimexpr \_topskip + 49\_baselineskip \_relax % added 2020-03-28
```

```
52 \_parindent=0pt
53 \_parskip=\_medskipamount
54 \_nopagenumbers
55 }
\letter\report ;
```
<span id="page-162-1"></span>The **[\slides](#page-24-0)** macro reads macro file slides.opm, see the section [2.34.2.](#page-162-0)

styles.opm

slides.opm

slides.opm

slides.opm

<span id="page-162-4"></span>slides.opm

```
62 \_def\_slides{\_par
63 \_input slides.opm
64 }
65 \_public \slides ;
```
## <span id="page-162-0"></span>**2.34.2** \slides **style for presentations**

3 [\\\_codedecl](#page-31-2) [\slideshow](#page-163-0) {Slides style for OpTeX <2020-03-19>} %, loaded on demand by [\slides](#page-162-1)

Default margins and design is declared here. The  $\setminus$  ttfont is scaled by mag1.15 in order to balance the ex height of Helvetica (Heros) and LM fonts Typewriter. The \begtt...\endtt verbatim is printed by smaller text. slides.opm

```
12 \_margins/1 a5l (14,14,10,3)mm % landscape A5 format
13 \_def\_wideformat{\_margins/1 (263,148) (16,16,10,3)mm } % 16:9 format
14
15 \_fontfam[Heros]
16 \setminus typosize<sup>[16/19]</sup>
\_famvardef\_ttfont{\_setfontsize\_tt}
\_urlfont{}
19 \_everytt={\_typosize[13/16] \advance\hsize by10mm}
\_fontdef\\_bf}
21
22 \_nopagenumbers
23 \_parindent=0pt
_{24} \ ttindent=5mm
25 \_parskip=5pt plus 4pt minus2pt
26 \_rightskip=0pt plus 1fil
27 \times \text{tindent}=10\text{pt}28 \_def\_ttskip{\_smallskip}
29
30 \_onlyrgb % RGB color space is better for presentations
```
The bottom margin is set to 3 mm. If we use 1 mm, then baseline of  $\cdot$  footline is 2 mm from the bottom page. This is depth of the \Grey rectangle used for page numbers. It is r-lapped to \hoffset width because left margin  $\geq \hbar f$  set = right margin. It is 14 mm for narrow pages or 16 mm for wide pages.

```
40 \_footlinedist=1mm
41 \_footline={\_hss \_rlap{%
42 \_rlap{\Grey\_kern.2\_hoffset\_vrule height6mm depth2mm width.8\_hoffset}%
43 \label{tho} $$\hbox{ to}\hbox{to}\hbox{C\White}\_hss\_foli\o\_kern3mm}}
```
<span id="page-162-2"></span>The **\subtit** is defined analogically like **\tit.** 

```
49 \_eoldef\_subtit#1{\_vskip20pt {\_leftskip=0pt plus1fill \_rightskip=\_leftskip
\_nbpar}}
```
<span id="page-162-3"></span>The \pshow⟨*num*⟩ prints the text in invisible (transparent) font when [\layernum<](#page-163-1)⟨*num*⟩. The trasparency is set by by \pdfpageresoyrces primitive.

```
58 \pdfpageresources{/ExtGState << /Invisible << /Type /ExtGState /ca 0 /CA 0 >>
59 /Visible << /Type /ExtGState /ca 1 /CA 1 >> >>}
60 \addto\_morepgresources{/Invisible << /Type /ExtGState /ca 0 /CA 0 >>
61 \sqrt{V}isible << /Type /ExtGState /ca 1 /CA 1 >>}
62 \def\Invisible {\_pdfliteral{/Invisible gs}}
63 \def\Visible {\ pdfliteral{/Visible gs}}
64 \def\Transparent {\Invisible \_aftergroup \Visible}
65
66 \_def\_use#1#2{\_ifnum\_layernum#1\_relax#2\_fi}
67 \_def\_pshow#1{\_use{=#1}\Red \_use{<#1}\Transparent \_ignorespaces}
```
<span id="page-163-7"></span>The main level list of items is activated here. The  $\text{item}:X$  and  $\text{item}:x$  are used and are re-defined here. If we are in nested level of items and  $\pg$ + is used then  $\eg$  macro expands to the right number of \egroups in order to close page correctly. The level of nested item lists is saved to the \\_ilevel register and used when we start again the next text after \pg+.

slides.opm

slides.opm

slides.opm

<span id="page-163-6"></span><span id="page-163-3"></span><span id="page-163-1"></span>slides.opm

```
79 \_newcount\_gilevel
80 \_def\*{*}
81 \ adef*{\ startitem}
\_sdef\Blue\x\_fullrectangle{.8ex}\_kern.5em}
\_sdef\Blue\x\_fullrectangle{.6ex}\_kern.4em}
84 \times style X
85 \_def\_egroups{\_par\_global\_gilevel=\_ilevel \_egroup}
\_everylist\_novspacese\_ilevel\_style x \_else \_style - \_fi
\_addto{\_egroup}}
```
The default values of  $\pg$ , i.e.  $\pg$ ,  $\pg$  and  $\pg$ . are very simple. They are used when  $\sh{\omega}$ is not specified.

```
94 \ \text{def}\_{pg#1}\_cs{_spg:#1}}
95 \_sdef{_spg:;}{\_vfil\_break \_lfnotenumreset}
96 \setminus \text{sdef}\{ \text{spg}:.\}{\ end}
97 \_sdef{_spg:+}{\_par}
```
We need no numbers and no table of contents when using slides. The \printsec macro is redefined in order the title is centered and typeset in \Blue.

```
\Blue}
\_typosize\_bf}
\_secfont{\_typosize[]\_bf\Blue}
108
109 \_nonum \_notoc \_let\_resetnonumnotoc=\_relax
110 \_def\_printsec#1{\_par
\_abovetitle\_bigskip
112 {\_secfont \_noindent \_leftskip=0pt plus1fill \_rightskip=\_leftskip
113 \_printrefnum[@\_quad]#1\_nbpar}\_insertmark{#1}%
\_nobreak\_belowtitle{\_medskip}%
115 }
```
<span id="page-163-4"></span><span id="page-163-0"></span>When  $\simeq$  is active then each page is opened by  $\setminus$  setbox $\simeq$  slidepage= $\vee$ box $\boseq$  (roughly speaking) and closed by **\egroup**. The material is **\unvboxed** and saved for the usage in the next usage if  $\pg+$  is in process. The  $\succeq$  slidelayer is incremented instead  $\pg+$ . This counter is equal to \count1, so it is printed to the terminal and log file next to \pageno.

<span id="page-163-5"></span>The code is somewhat more complicated when [\layers](#page-164-0) is used. Then ⟨*layered-text*⟩ is saved to the  $\_\$ layertext macro, the material before it is in  $\_\$ slidepage box and the material after it is in \\_slidepageB box. The pages are completed in the \loop which increments the [\layernum](#page-162-4) register.

```
133 \_newbox\_slidepage \_newbox\_slidepageB
134 \countdef\ slidelayer=1
135 \_def\_decr#1{\_global\_advance#1 by-1 }
136
\_slideshow{\_slidelayer=x\_slidepage=x\_bgroup}
138
139 \ def\ slideshowactive{%
\_sdef{\_slidelayer=1 \_resetpage \_openslide}
141 \_sdef{_spg:.}{\_closepage \_end}
\_sdef{r\_slidelayer\_pageno \_openslide}
143 \left\{\right\} \left\{\right\} \left\{\right\} closepage \phi byehook \end{math}144 \_let\_layers=\_layersactive
{\_isequal{##1}{ref}\_iffalse \_destboxori[##1:##2]\_fi}%
146 }
147 \_def\_openslide{\_setbox\_slidepage=\_vbox\_bgroup \_setilevel
d\_slidepage\_slidepage\_nointerlineskip\_lastbox \_fi}
\_loop\_begitems\_repeat}
150
151 \_def\_closepage{\_egroups
\_slidepage\_break
153 \_else \_begingroup \_setwarnslides \_layernum=0
154 \ loop
```

```
\_layernum<\_layernum by1
l\_break
m\_layernum<\_slidelayerr\_pageno \_fi
158 \repeat
159 \qquad \qquad \qquad \text{qlobal}\quad \text{maxlavers}=0\_layernum\_slidepage=\_vbox{\_printlayers}%
161 \endgroup
162 \qquad \qquad \text{{\large\char'13em \textbf{m}}\n }163 \ def\_resetpage{%
164 \_global\_setbox\_slidepage=\_box\_voidbox \_global\_setbox\_slidepageB=\_box\_voidbox
165 \_lfnotenumreset
166 }
167 \text{ } def\ setwarnslides{%
\pg{\_opwarning{\pg#f\pg####1{}}%
169 \_def\layers##1 {\_opwarning{\_string\layers\_space \_layersenv}\_def\layers####1{}}%
170 }
\layers...\_string\endlayers, ignored}
172
173 \_def\_printlayers{\_unvcopy\_slidepage \_nointerlineskip\_lastbox
\_layertext\_endgraf
p\_strutbox \_fi
176 \_vskip\_parskip
177 \_unvcopy\_slidepageB
178 }
179 \ let\ destboxori=\ destbox
180
181 \_newcount\_layernum \_newcount\_maxlayers
182 \ maxlavers=0
183
184 \_long\_def\_layersactive #1 #2\endlayers{%
185 \qquad \angle par \angle egroup186 \_gdef\_layertext{#2}%
187 \_global\_maxlayers=#1
\_bgroup
189 }
\_public\subtit\slideshow\pg\pshow ;
```
<span id="page-164-0"></span>Default [\layers](#page-163-6) ⟨*num*⟩ macro (when [\slideshow](#page-163-0) is not activated) is simple. It prints the ⟨*layered-text*⟩ with  $\lambda$ **avernum**= $\langle num \rangle$ +1 because we need the result after last layer is processed.

```
198 \_def\_layers #1 {\_par\_layernum=\_numexpr#1+1\_relax}
199 \_let\endlayers=\_relax
200
\layers{\_layers}
```
We must to redefine **[\fnotenumpages](#page-6-2)** because the data from .ref file are less usable for implementing such feature: the footnote should be in more layers repeatedly. But we can suppose that each page starts by \pg; macro, so we can reset the footnote counter by this macro.

slides.opm

slides.opm

```
\_fnotenumpages {\{\_def\}\_\n}e\_lfnotenum}\_pgfnotefalse
l\_lfnotenum=0 }}
213 \_let \_lfnotenumreset=\_relax
\fnotenumpages ;
```
## **2.35 Logos**

logos.opm <sup>3</sup> [\\\_codedecl](#page-31-2) [\TeX](#page-164-1) {Logos TeX, LuaTeX, etc. <2020-02-28>} % preloaded in format

Despite plain T<sub>EX</sub> each macro for logos ends by \ignoreslash. This macro ignores next slash if it is present. You can use \TeX/ like this for protecting the space following the logo. This is visually more comfortable. The macros \TeX, \OpTeX, \LuaTeX, \XeTeX are defined.

<span id="page-164-5"></span><span id="page-164-2"></span>logos.opm

```
\_TeX\_ignoreslash}
```

```
14 \_protected\_def \_OpTeX {Op\_kern-.1em\_TeX}
```

```
15 \_protected\_def \_LuaTeX {Lua\_TeX}
```

```
16 \_protected\_def \_XeTeX {X\_kern-.125em\_phantom E%
```
17 \\_pdfsave[\\\_rlap](#page-50-4)[{\\\_pdfscale{](#page-123-0)-1}{1}\\_lower.5ex\\_hbox{E}}\\_pdfrestore \\_kern-.1667em [\\\_TeX}](#page-164-1)

```
18
19 \_def\_ignoreslash {\_futurelet\_next \_ignoreslashA}
/\_ea\_ignoreit\_fi}
21
22 \_public \TeX \OpTeX \LuaTeX \XeTeX \ignoreslash ;
```
<span id="page-165-1"></span>The  $\angle$ slantcorr macro expands to slant-correction of current font. It is used to shifting A if the  $\angle$ aTeX logo is in italic.

```
logos.opm
\_LaTeX\_slantcorr % slant correction
\_thefontscale[710]A}%
31 \ kern-.15em \ kern-\ slantcorr \ TeX}
\_slantcorr{\_ea\_ignorept \_the\_fontdimen1\_font\_tmpdim}
33
34 \_public \LaTeX ;
```
<span id="page-165-3"></span><span id="page-165-2"></span>\OPmac, \CS and \csplain logos.

<span id="page-165-0"></span>logos.opm

```
40 \_def\_OPmac{\_leavevmode
41 \_lower.2ex\_hbox{\_thefontscale[1400]O}\_kern-.86em P{\_em mac}\_ignoreslash}
42 \_def\_CS{$\_cal C$\_kern-.1667em\_lower.5ex\_hbox{$\_cal S$}\_ignoreslash}
43 \_def\_csplain{\_CS plain\_ignoreslash}
44
45 \_public \OPmac \CS \csplain ;
```
The expandable versions of logos used in Outlines needs the expandable \ingnslash (instead of the [\ignoreslash](#page-164-2)).

```
logos.opm
52 \ \delta \_def\_ignslash#1{\_ifx/#1\_else #1\_fi}
53 \_regmacro {}{}{% conversion for PDF outlines
54 \_def\TeX{TeX\_ignslash}\_def\OpTeX{OpTeX\_ignslash}%
55 \_def\LuaTeX{LuaTeX\_ignslash}\_def\XeTeX{XeTeX\_ignslash}%
56 \_def\LaTeX{LaTeX\_ignslash}\_def\OPmac{OPmac\_ignslash}%
\CSf\csplain{csplain\_ignslash}%
58 }
59 \_public \ignslash ;
```
# **2.36 Multilingual support**

## **2.36.1 Lowercase, uppercase codes**

All codes in unicode table keep information about pairs lowecase-uppercase letters or single letter. We need to read such information and set appropriate \lccode and \uccode. The \catcode above the code 127 is not set, i. e. the \catcode=12 for all codes above 127.

The file uni-lcuc.opm does this work. It is not much interesting file, only first few lines from 15928 lines in total is shown here. uni-lcuc.opm

```
3 % Preloaded in format. A copy o uni-lcuc.tex fom csplain is here:
 4
5 % uni-lcuc.tex -- sets \lccodes and \uccodes for Unicode chars, nothing more
6 %%%%%%%%%%%%%%%%%%%%%%%%%%%%%%%%%%%%%%%%%%%%%%%%%%%%%%%%%%%%%%%%%%%%%%%%%%%%
7 % Petr Olsak, Jul. 2014
8
9 \_wterm{Setting lccodes and uccodes for Unicode characters}
10
11 \_def\_tmp #1 #2 {\_ifx^#1^\_else
12 \_lccode"#1="#1
13 \frac{13}{15x.42%}14 \_uccode"#1="#1
15 \qquad \backslash else
16 \_uccode"#2="#2
17 \_lccode"#2="#1
18 \ uccode"#1="#2
19 \setminus fi
20 \text{@a} \ Lmp \ Lf21 }
22 \text{ }\lambda_tmp
```
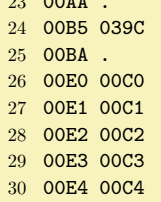

<span id="page-166-6"></span>33 00 A ...

```
. . . etc. (see uni-lcuc.opm)
```
## **2.36.2 Hyphenations**

<sup>3</sup> [\\\_codedecl](#page-31-2) [\langlist](#page-168-2) {Initialization of hypenation patterns <2020-03-10>} % preloaded in format

The  $\langle iso\text{-}code\rangle$  means a shortcut of language name (mostly by ISO 639-1). The following control sequences are used for language switching:

- \\_lan:⟨*number*⟩ expands to ⟨*iso-code*⟩ of the language. The number is internal number of languages used as a value of \language register.
- \\_ulan:⟨*long-lang*⟩ expands to ⟨*iso-code*⟩ too. This is transformation from long name of language (lowercase letters) to ⟨*iso-code*⟩.
- \\_⟨*iso-code*⟩Patt (for example \\_csPatt) is the language ⟨*number*⟩ declared by \chardef.
- <span id="page-166-4"></span><span id="page-166-0"></span>•  $\iota(\iota(\delta))$  (for example [\enlang](#page-23-5), [\cslang](#page-22-0), [\sklang](#page-23-6), [\delang](#page-22-1), [\pllang](#page-22-2)) is language selector. It exists in two states
	- Initialization state: when \⟨*iso-code*⟩lang is used first then it must load the patterns into memory using Lua code. If it is done then the  $\langle \langle iso-code \rangle$  lang re-defines itself to processing state.
	- Processing state: it only sets \language=\\_⟨*iso-code*⟩Patt, i.e it selects the hyphenation patterns. It does a little more language-dependent work, as mentioned below.
- \\_langspecific:⟨*isocode*⟩ is processed by \⟨*iso-code*⟩lang and it should include language-specific macros declared by user or macro designer.

The USenglish patters are preloaded first:

hyphen-lan.opm

hyphen-lan.opm

<span id="page-166-5"></span>hyphen-lan.opm

```
32 \_chardef\_enPatt=0
33 \_def\_pattlist{\_enPatt=0}
34 \_def\_langlist{en(USenglish)}
35 \_sdef{_lan:0}{en}
36 \_sdef{_ulan:usenglish}{en}
\_enlang{\_uselang{en}\_enPatt23} % \lefthyph=2 \righthyph=3
38 \_def\enlang{\_enlang}
39 \_sdef{_langspecific:en}{\_nonfrenchspacing}
40
41 \_lefthyphenmin=2 \_righthyphenmin=3 % disallow x- or -xx breaks
42 \_input hyphen % en(USenglish) patterns from TeX82
```
<span id="page-166-1"></span>\preplang ⟨*iso-code*⟩ ⟨*long-lang*⟩ ⟨*number-cs*⟩ ⟨*number*⟩ ⟨*pre-hyph*⟩⟨*post-hyph*⟩ prepares the \⟨*iso-code*⟩lang to its initialization state. Roughly speaking, it does:

```
\chardef\_⟨iso-code⟩Patt = ⟨number⟩
\def\_lan:⟨number⟩ {⟨iso-code⟩}
\def\_ulan:⟨long-lang⟩ {⟨iso-code⟩}
\def\_⟨iso-code⟩lang {%
   \_loadpattrs ⟨long-lang⟩ ⟨number⟩ % loads patterns using Lua code
   \gdef\_⟨iso-code⟩lang {\_uselang{⟨iso-code⟩}\_⟨iso-code⟩Patt ⟨pre-hyph⟩⟨post-hyph⟩}
   \_⟨iso-code⟩lang % runs itself in processing state
}
\def\⟨iso-code⟩lang {\_⟨iso-code⟩lang} % public version \⟨iso-code⟩lang
```
<span id="page-166-3"></span>You can see that  $\langle \delta s \rangle$  and runs  $\langle \delta s \rangle$  loadpattrs  $\langle \delta s \rangle$  (*iso-code*) in initialization state and [\\\_uselang](#page-167-0) in processing state.

<span id="page-166-2"></span><sup>63</sup> \\_def[\\\_preplang](#page-166-1) #1 #2 #3#4 #5 {%  $64 \qquad \qquad \text{chardef#3=#4}$ 

```
\_sdef{\_sdef{_ulan:#2}}{#1}%
66 \_def\_next{\_ea\_noexpand\_csname _#1lang\_endcsname}
67 \_ea\_edef \_csname _#1lang\_endcsname {%
68 \_lowercase{\_noexpand\_loadpattrs #2} #4 % loads patterns
69 \_gdef\_next{\_noexpand\_uselang{#1}#3#5}% re-defines itself
70 \next \end{cases} \end{cases} \end{cases} \end{cases} \end{cases} \end{cases} \end{cases} \end{cases} \end{cases} \end{cases} \end{cases} \end{cases} \end{cases} \end{cases} \end{cases} \end{cases} \end{cases} \end{case
71 }
72 \qquad \text{addto}\_\text{langlist}\ #1(#2)}%
73 \_sdef{#1lang\_ea}\_ea{\_csname _#1lang\_endcsname}% unprefixed \<isocode>lang
74 }
75 \_def\_loadpattrs#1 #2 {%
76 \_directlua{
77 require("luatex-hyphen")
78 luatexhyphen.loadlanguage("#1",#2)
79 }%
80 }
```
<span id="page-167-0"></span>[\\\_uselang{](#page-166-3)⟨*iso-code*⟩}\\_⟨*iso-code*⟩Patt ⟨*pre-hyph*⟩⟨*post-hyph*⟩

sets \language, \lefthyphenmin, \righthyphenmin and runs \frenchspacing. This default languagedependent settings should be re-declared by \\_langspecific:⟨*iso-code*⟩ which is run finally (it is \relax by default, only \\_langspecific:en runs [\nonfrenchspacing](#page-41-0)).

```
hyphen-lan.opm
91 \ def\ uselang#1#2#3#4{\ language=#2\ lefthyphenmin=#3\ righthyphenmin=#4\ relax
92 \_frenchspacing % \nonfrenchspacing can be set in \cs{_langspecific:lan}
\_cs{_langspecific:#1}%
94 }
```
hyphen-lan.opm

hyphen-lan.opm

<span id="page-167-1"></span>The [\uselanguage](#page-23-7) {⟨*long-lang*⟩} is defined here (for compatibility with e-plain users).

```
100 \_def\_uselanguage#1{\_lowercase{\_cs{_\_cs{_ulan:#1}lang}}}
101 \_public \uselanguage ;
```
The numbers for languages are declared as fixed constants (no auto-generated). This concept is inspired from CSplain. There are typical numbers of languages in CSplain: 5=Czech in IL2, 15=Czech in T1 and 115=Czech in Unicode. We keep these constants but we load only Unicode patterns (greater than 100), of course.

```
111 \_preplang enus USenglishmax \_enusPatt 100 23
\_preplang engb UKenglish \_engbPatt 101 23<br>113 \_preplang it Italian \_itPatt 102 22
\_preplang it Italian
114 \_preplang ia Interlingua \_iaPatt 103 22
\_preplang id Indonesian \_idPatt 104 22
116
\_preplang cs Czech \_csPatt 115 23
\_preplang sk Slovak \_skPatt 116 23
\_preplang de nGerman \_dePatt 121 22
\_preplang fr French \_frPatt 122 22
\_preplang pl Polish \_plPatt 123 22
\_preplang cy Welsh \_cyPatt 124 23
\_preplang da Danish \_daPatt 125 22<br>124 \_preplang es Spanish \ esPatt 126 22
124\_preplang es Spanish
\_preplang sl Slovenian \_slPatt 128 22<br>126 \_preplang fi Finnish \_fiPatt 129 22
126\_preplang fi Finnish
\_preplang hu Hungarian \_huPatt 130 22
\_preplang tr Turkish \_trPatt 131 22
\_preplang et Estonian \_etPatt 132 23
\_preplang eu Basque \_euPatt 133 22<br>131 \_preplang ga Irish \_gaPatt 134 23
\_preplang ga Irish
\_preplang nb Bokmal \_nbPatt 135 22
\_preplang nn Nynorsk \_nnPatt 136 22<br>134 \_preplang nl Dutch \_nlPatt 137 22
\_preplang nl Dutch
\_preplang pt Portuguese \_ptPatt 138 23
\_preplang ro Romanian \_roPatt 139 22<br>137 \_preplang hr Croatian \_hrPatt 140 22
\_preplang hr Croatian
\_preplang zh Pinyin \_zhPatt 141 11
\_preplang is Icelandic \_isPatt 142 22
140 \_preplang hsb Uppersorbian \_hsbPatt 143 22
\_preplang af Afrikaans \_afPatt 144 12
```
<span id="page-168-3"></span>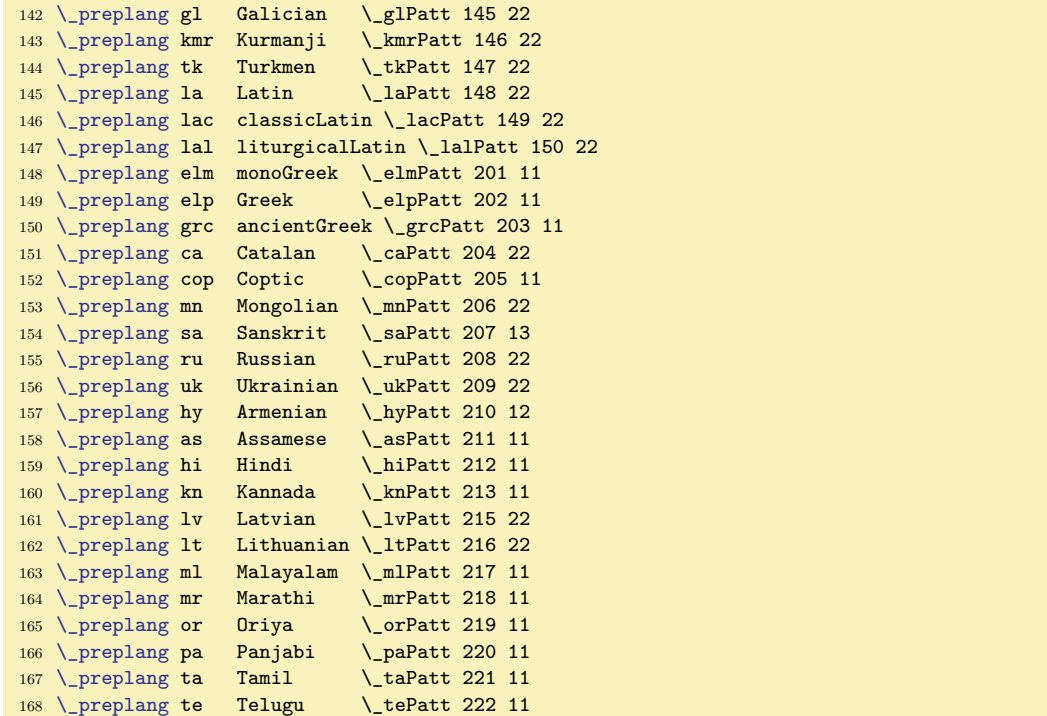

<span id="page-168-2"></span>The [\langlist](#page-22-3) includes names of all languages which are ready to load and use their hyphenation patterns. This list is printed to terminal and to log at iniTEX state here. It can be used when processing document too.

```
hyphen-lan.opm
```

```
176 \_message{Language hyph.patterns ready to load: \_langlist.
177 Use \_string\<shortname>lang to initialize language,
g\cslang\_space for example}
179
\_public\langlist ;
```
Maybe, you need to do more language specific actions than just switching hyphenation patterns. For example you need to load a specific font with a specific script used in selected language, you can define a macros for quotation marks depending on the language etc.

The example shows how to declare such language specific things.

```
\def\langset #1 #2{\sdef{_langspecific:#1}{#2}}
\langset fr {... declare French quotation marks}
\langset de {... declare German quotation marks}
```
\langset gr {... switch to Greek fonts family} ... etc.

Note that you need not to set language specific phrases (like \today) by this code. Another concept is used for such tasks. See the section [2.36.3](#page-168-0) for more details.

## <span id="page-168-0"></span>**2.36.3 Multilingual phrases and quotation marks**

languages.opm

<sup>3</sup> [\\\_codedecl](#page-31-2) [\\\_mtext](#page-168-1) {Languages <2020-04-29>} % preloaded in format

<span id="page-168-1"></span>Only four words are generated by OpTEX macros: "Chapter", "Table", "Figure" and "Subject". These phrases can be generated depending on the current value of \language register, if you use \\_mtext{⟨*phrase-id*⟩}, specially \\_mtext{chap}, \\_mtext{t}, \\_mtext{f} or \\_mtext{subj}. If your macros generate more words then you can define such words by \sdef{\_mt:⟨*phrase-id*⟩:⟨*lang*⟩} where ⟨*phrase-id*⟩ is a label for declared word and ⟨*lang*⟩ is language shortcut (iso code).

languages.opm

```
16 \_def\_mtext#1{\_trycs{_mt:#1:\_trycs{_lan:\_the\_language}{en}}
17 {\_csname _mt:#1:en\_endcsname}}
18
```

```
19 \_sdef{_mt:chap:en}{Chapter} \_sdef{_mt:chap:cs}{Kapitola} \_sdef{_mt:chap:sk}{Kapitola}
\_sdef\_sdef{_mt:t:cs}{Tabulka} \_sdef{_mt:t:sk}{Tabuľka}
\_sdef\_sdef{_mt:f:cs}{Obrázek} \_sdef{_mt:f:sk}{Obrázok}
22 \_sdef{_mt:subj:en}{Subject} \_sdef{_mt:subj:cs}{Věc} \_sdef{_mt:subj:sk}{Vec}
```
<span id="page-169-0"></span>Using [\\\_langw](#page-23-8)  $\langle \text{lang} \rangle$   $\langle \text{chaper} \rangle$   $\langle \text{false} \rangle$   $\langle \text{figure} \rangle$   $\langle \text{subject} \rangle$  you can declare these words more effectively:

```
30 \_def \_langw #1 #2 #3 #4 #5 {%
31 \_sdef{_mt:chap:#1}{#2}\_sdef{_mt:t:#1}{#3}\_sdef{_mt:f:#1}{#4}%
32 \_sdef{_mt:subj:#1}{#5}%
33 }
34
35 \_langw en Chapter Table Figure Subject
36 %--------------------------------------------------------------
37 \_langw cs Kapitola Tabulka Obrázek Věc
38 \_langw de Kapitel Tabelle Abbildung Betreff
39 \_langw es Capítulo Tabla Figura Sujeto
40 \_langw fr Chaptire Tableau Figure Matière
\_langw it Capitolo Tabella Fig. Soggetto
42 \_langw pl Rozdział Tabela Ilustracja Temat
```
. . . etc. (see languages.opm)

You can add more words as you wish. For example **\today** macro:

```
languages.opm
```
languages.opm

```
51 \_def \_monthw #1 #2 #3 #4 #5 #6 #7 {%
52 \_sdef{_mt:m1:#1}{#2}\_sdef{_mt:m2:#1}{#3}\_sdef{_mt:m3:#1}{#4}%
\_sdef{}\_sdef{_mt:m5:#1}{#5}\_sdef{_mt:m6:#1}{#5}%
54 \qquad \text{Monthly #1}55 }
56 \_def \_monthwB #1 #2 #3 #4 #5 #6 #7 {%
57 \_sdef{_mt:m7:#1}{#2}\_sdef{_mt:m8:#1}{#3}\_sdef{_mt:m9:#1}{#4}%
58 \_sdef{_mt:m10:#1}{#5}\_sdef{_mt:m11:#1}{#5}\_sdef{_mt:m12:#1}{#5}%
59 }
60
61 \_monthw en January February March April May June
62 July August September October November December
63 \_monthw cs ledna února března dubna května června
64 července srpna září října listopadu prosince
65 \_monthw sk januára februára marca apríla mája júna
66 júla augusta septembra októbra novembra decembra
67
\_sdef\_mtext{m\_the\_month} \_the\_day, \_the\_year}
69 \ \Lsdef\{\_\nt:\to\day:\cs\{\_\day.\sim\_\ntext{m\_\the\_\month\ \ \_\the\_\year\}70 \_slet{_mt:today:sk}{_mt:today:cs}
71
72 \_def\_today{\_mtext{today}}
73 \_public \today ;
```
Quotes should be tagged by  $\Upsilon'(text)$ " and  $\Upsilon'(text)$ ' if  $\Upsilon($ *iso-code* $)$ quotes is declared at beginning of the document (for example  $\{enquotes\}$ . If not, then the control sequences  $\'$  and  $\'$  are undefined. Remember, that they are used in another meaning when \oldaccents command is used. The macros \" and \' are not defined as \protected because we need their expansion when \outlines are created. User can declare quotes by [\quoteschars](#page-170-0) $\langle c \rangle \langle c \rangle \langle c \rangle \langle c \rangle$ , where  $\langle c \rangle \langle c \rangle \langle c \rangle$  are normal quotes and  $\langle c\nu q \rangle$ ... $\langle c\nu q \rangle$  are alternative quotes. or use \altquotes to swap between meaning of these two types of quotes.

<span id="page-169-2"></span>[\enquotes](#page-23-9), [\csquotes](#page-23-10), [\dequotes](#page-23-11), \frquotes etc. are defined here.

<span id="page-169-7"></span><span id="page-169-6"></span><span id="page-169-5"></span><span id="page-169-4"></span><span id="page-169-3"></span>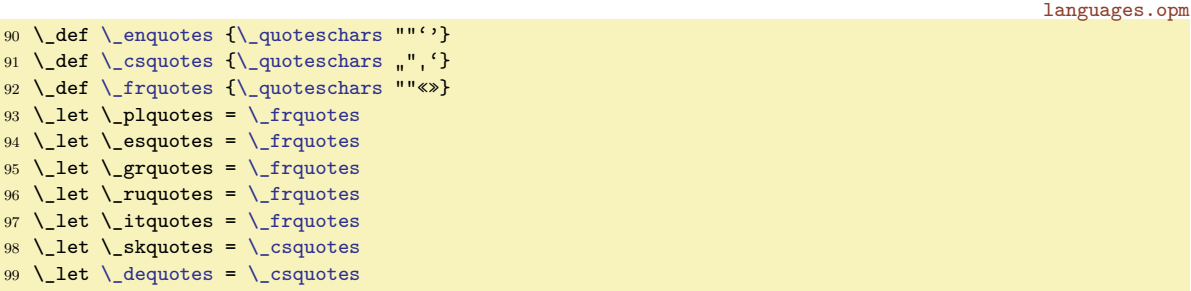

<span id="page-170-18"></span><span id="page-170-0"></span>The [\quoteschars](#page-169-6) $\langle \frac{l}{q} \rangle \langle \frac{r}{q} \rangle$  defines \" and \" as \\_qqA in in normal mode and as expadable macros in outline mode. We want to well process the common cases:  $\Upsilon^* \& \Upsilon$  or  $\Upsilon^* \{T \}$ . This is reason why the quotes parameter is read in verbatim mode and retokenized again by \scantextokens. We want to allow to quote the quoutes mark itself by  $\Upsilon^{\prime\prime}$ " $\Upsilon^{\prime\prime}$ ". This is reason why the sub-verbatim mode is used when first character is { in the parameter.

<span id="page-170-2"></span>The \" is defined as \\_qqA\\_qqB⟨*lqq*⟩⟨*rqq*⟩ and \' as \\_qqA\\_qqC⟨*lq*⟩⟨*rq*⟩. The \\_qqA\\_qqB⟨*clqq*⟩⟨*crqq*⟩ runs  $\qquadq qqB\langle lqq\rangle\langle rqq\rangle\langle text\rangle$ ".

```
113 \_def \_quoteschars #1#2#3#4{\_def\_altquotes{\_quoteschars#3#4#1#2}\_public\altquotes;%
114 \_protected\_def \"{\_qqA\_qqB#1#2}\_protected\_def \'{\_qqA\_qqC#3#4}%
\_regmacro{}{}{\_def \"##1"{#1##1#2}\_def \'##1'{#3##1#4}}}
116
\_qqA\_bgroup\_setverb\_catcode`\ =10
118 \_isnextchar\_bgroup{\_catcode`\{=1 \_catcode`\}=2 #1#2#3}{#1#2#3}}
119 \_long\_def\_qqB#1#2#3"{\_egroup#1\_scantextokens{#3}#2}
120 \_long\_def\_qqC#1#2#3'{\_egroup#1\_scantextokens{#3}#2}
```
Sometimes should be usable to leave the markup "such" or 'such' i.e. without the first backslash. Then you can make the characters " and ' active by the *\activequotes* macro and leave quotes without first backslash. First, declare \⟨*iso-code*⟩quotes, then [\altquotes](#page-169-7) (if needed) and finally [\activequotes](#page-170-3).

<span id="page-170-4"></span>\\_resetaquotes redefines expandable version of \"⟨*text*⟩" and \'⟨*text*⟩' used in outlines in order to the delimiter is *active* character. We are testing if [\quoteschars](#page-170-0) were used now because the error in outlines can be more confusing.

```
languages.opm
\_activequotes{\_adef"\_adef\_resetaquotes}
136
\_bgroup\_catcode`\_egroup
\_resetaquotes{%
139 \_bgroup \_the\_regoul \_edef\_tmp{\"?"}\_egroup % test if \quoteschar were used
140 \_regmacro{}{}{\_edef\"##1~{\"##1"}\_edef\'##1,{\'##1'}}}
141 }
142
143 \_public \quoteschars \activequotes \enquotes \csquotes \skquotes \frquotes \plquotes
\dequotes ;
```
## **2.37 Other macros**

Miscellaneous macros are here.

<span id="page-170-7"></span>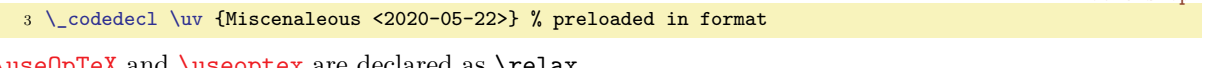

<span id="page-170-6"></span>[\useOpTeX](#page-25-0) and [\useoptex](#page-25-1) are declared as \relax.

<span id="page-170-9"></span><span id="page-170-8"></span> $9 \ Llet \useOpTeX = \Lebax \ Llet \useOptex = \Lebax$  $9 \ Llet \useOpTeX = \Lebax \ Llet \useOptex = \Lebax$  $9 \ Llet \useOpTeX = \Lebax \ Llet \useOptex = \Lebax$ 

The **[\lastpage](#page-24-1)** and **[\totalpages](#page-24-2)** get the information from the **[\\\_currpage](#page-102-1)**. The **[\\\_Xpage](#page-102-2)** from .ref file sets the  $\langle$  currpage.

others.opm

others.opm

others.opm

<span id="page-170-3"></span><span id="page-170-1"></span>languages.opm

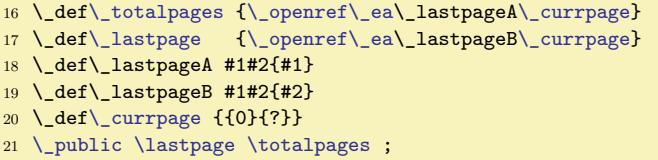

<span id="page-170-13"></span><span id="page-170-12"></span><span id="page-170-11"></span><span id="page-170-10"></span><span id="page-170-5"></span>We need \uv, \clqq, \crqq, \flqq, \frqq, \uslang, [\ehyph](#page-23-12) [\chyph](#page-23-13), [\shyph](#page-23-14), for backward compatibility with  $C_{\mathcal{S}}$  plain. Codes are set according to Unicode, because we are using Czech only in Unicode when LuaT<sub>F</sub>X is used.

<span id="page-170-17"></span><span id="page-170-16"></span><span id="page-170-15"></span>others.opm

```
31 % for compatibility with csplain:
32
33 \_chardef\clqq=8222 \_chardef\crqq=8220
34 \_chardef\flqq=171 \_chardef\frqq=187
35 \_chardef\promile=8240
36
```
<span id="page-170-14"></span>30

<span id="page-171-6"></span><span id="page-171-0"></span>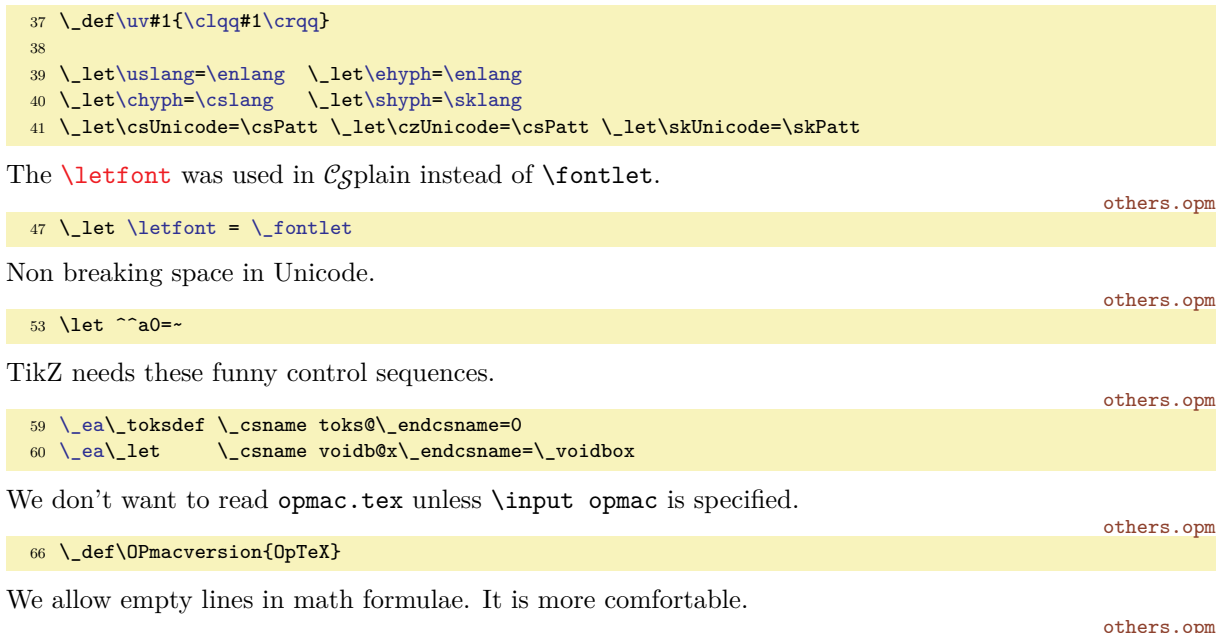

<span id="page-171-1"></span> $72 \times$  suppressmathparerror = 1

Lorem ipsum can be printed by [\lipsum](#page-24-3)[⟨*range*⟩] or [\lorem](#page-24-4)[⟨*range*⟩], for example \lipsum[3] or \lipsum[112-121], max=150.

First usage of  $\langle$ lipsum reads the L<sup>T</sup>FX file lipsum.ltd.tex and prints the selected paragraph(s). Next usages of \lipsum prints the selected paragraph(s) from memory. This second and more usages of \lipsum are fully expandable. If you want to have all printings of \lipsum expandable, use dummy \lipsum[0] first.

<span id="page-171-2"></span>others.opm

```
85 \_def \_lipsum {%
86 {\_long\_def\ProvidesFile##1[##2]##3{\_ifx\_par##3\_relax\_else \_ea##3\_fi}\_tmpnum=0
87 \_def\NewLipsumPar{\_advance\_tmpnum by1
\_sxdef{lips:\_the\_tmpnum}}%
\_opinput {lipsum.ltd.tex}%
\_lipsum=\_reallipsum
\_lipsum
92 }
93 \_def\_negativermnm{\_romannumeral-`\.}
\_empty-\_empty\_end}
95 \_def\_lipsumA #1-#2\_empty#3\_end{%
96 \_fornum #1..\_ifx^#2^#1\_else#2\_fi \_do {\_csname lips:##1\_endcsname \par}}
97
\lipsum\_lipsum}
\lorem\_lipsum}
```
## **2.38 Printing documentation**

<span id="page-171-5"></span><span id="page-171-4"></span>The [\printdoc](#page-173-0) ⟨*filename*⟩⟨*space*⟩ and [\printdoctail](#page-173-1) ⟨*filename*⟩⟨*space*⟩ commands are defined after the file doc.opm is load by [\load](#page-47-1) [doc].

The \printcoc starts reading of given ⟨*filename*⟩ from the second line. The file is read in *the listing mode*. The **\prindoctail** starts reading given  $\langle$ *filename* $\rangle$  from the first occurrence of the **\\_encode**. The file is read in normal mode (like \input ⟨*filename*⟩).

The *listing mode* prints the lines as listing of a code. This mode is finished when first  $\lim_{\Delta x \to 0} \log x$ or first  $\setminus$  endcode occurs. At least two spaces must precede before such  $\setminus$  doc. On the other hand, the \\_encode must be at the left edge of the line without spaces. If this rule is not met then the listing mode continues.

<span id="page-171-3"></span>If the first line or the last line of the listing mode is empty then such lines are not printed. The maximal number of printed lines in the listing mode is [\maxlines](#page-172-0). Is is set to almost infinity (100000). You can set it to a more sensible value. Such setting is valid only for the first following listing mode.

When the listing mode is finished by  $\angle$  doc then next lines are read in the normal way, but the material between \begtt ... \endtt pair is shifted by three letters left. The reason is that the three

<span id="page-172-1"></span>spaces of indentation is recommended in the  $\text{\&}$  doc ...  $\text{\&}$  cod pair and this shifting is a compensation of this indentation.

The  $\mathcal{L}$  cod macro ignores the rest of current line and starts the listing mode again.

When the listing mode is finished by the  $\$ endcode then the  $\$ endinput is applied, the reading of the file opened by \printdoc is finished.

You cannot reach the end of the file (without  $\langle \rangle$  endcode) in the listing mode.

The listing mode creates all control sequences which are listed in the index as active link to the main documentation point of such control sequence and prints them in blue. Other text is printed in black.

The main documentation point is denoted by  $\{\langle\langle \langle \langle \rangle \rangle \rangle\}$  in red, for example  $\{\langle \rangle\}$  foo $\langle \rangle$ . The user documentation point is the first occurrence of \^`\⟨*sequence*⟩`, for example \^`\foo`. There can be more such markups, all of them are hyperlinks to the main documentation point. And main documentation point is hyperlink to the user documentation point, if such point exists. Finally, the \~`\⟨*sequence*⟩` (for example  $\langle \cdot \rangle$  foo') are hyperlinks to the user documentation point.

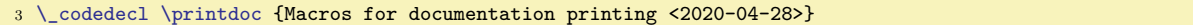

doc.opm

doc.opm

doc.opm

doc.opm

doc.opm

General decalarations.

```
9 \ fontfam[lmfonts]
10 \_hyperlinks \Green \Green
11 \ \text{C}enlang
12 \_enquotes
```
Maybe, somebody needs **\seccc** or **\secccc**?

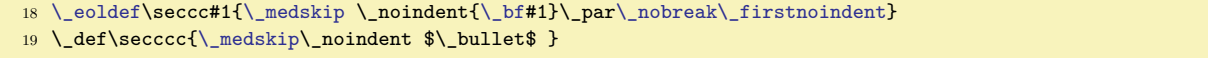

\enddocument can be redefined.

<sup>25</sup> \\_let\enddocument=[\\\_bye](#page-53-0)

Full page of listing causes underfill \vbox in output routine. We need to add a small tolerance.

```
32 \ pgbottomskip=0pt plus10pt minus2pt
```
The listing mode is implemented here. The [\maxlines](#page-171-3) is maximal lines of code printed in the listing mode. doc.opm

```
39 \_newcount \_maxlines \_maxlines=100000
40 \_public \maxlines ;
41
42 \_eoldef\_cod#1{\_par \_wipeepar
\_medskip\_ttskip
44 \_begingroup
45 \qquad \setminus \text{tvposize}[8/10]46 \_let\_printverbline=\_printcodeline
47 \_ttline=\_inputlineno
\_setverb
49 \_ifnum\_ttline<0 \_let\_printverblinenum=\_relax \_else \_initverblinenum \_fi
\_adef{ \_adef\\_ttindent \_parskip=0pt
51 \qquad \text{1} relax \ ttfont
52 \_endlinechar=`^^J
53 \ def\ tmpb{\ start}%
54 \_readverbline
55 }
56 \ def\ readverbline #1^^J{%
{\_empty#1}%
58 \_let\_next=\_readverbline
\_ea\_isinlist\_ea\a\_ea{\_Doc}\_iftrue \_let\_next=\_processinput \_fi
60 \_ea\_isinlist\_ea\_tmpa\_ea{\_Endcode}\_iftrue \_endinput \_let\_next=\_processinput \_fi
\_addto\_tmpb{#1^^J}\_fi
62 \qquad \anglenext
63 }
{\_catcode{\_ea\_noexpand\_aspace}
65 \_edef\_Doc{\_asp\_asp\_bslash _doc}
66 \_edef\_Endcode{\_noexpand\_empty\_bslash _endcode}
```
The scanner of the control sequences in the listing mode.

doc.opm

```
72 \_def\_makecs{\_def\_tmp{}\_futurelet\_next\_makecsA}
\_ea\_makecsB \_else \_ea\_makecsF \_fi}
74 \_def\_makecsB#1{\_addto\_tmp{#1}\_futurelet\_next\_makecsA}
\_empty \_csstring\\%
\_link\Blue}{\_csstring\\\_tmp}%
77 \_else \_let\_next=\_tmp \_remfirstunderscore\_next
78 \iota\_empty \_let\_next=\_tmp \_fi
79 \iota , \max\{\gamma\} , \max\{\gamma\} , \max\{\frac{1}{\B1ue}{\cosh}\right)80 \_else \_csstring\\\_tmp \_fi\_fi\_fi
81 }
82 \_def\_processinput{%
83 \_let\_start=\_relax
\_ea\_replstring\_ea\_tmpb\_ea{\_aspace^^J}{^^J}
\_addto\_tmpb{\_end}%
\_isinlist\e\_ttline by1\_fi
\_replstring\_tmpb{\_start^^J}{\_start}%
\_replstring\_tmpb{\_start}{}%
\_replstring\_tmpb{^^J\_end}{\_end}%
\_replstring\_tmpb{^^J\_end}{}%
\_replstring\_tmpb{\_end}{}%
\_ea\_prepareverbdata\_ea{\_tmpb^^J}%
93 \_replthis{\_csstring\\}{\_noexpand\_makecs}%
\_ea\_printverb \_tmpb\_end
95 \_par
96 \ endgroup \ ttskip
\_isnextchar\_par{}{\_noindent}%
98 }
```
The lines in the listing mode have Yellow background.

doc.opm \\_def[\Yellow{](#page-97-7)[\\\_setcmykcolor](#page-97-8){0.0 0.0 0.3 0.03}} \\_def\\_printcodeline#1{\\_advance [\\\_maxlines](#page-172-0) by-1 107 \\_ifnum [\\\_maxlines<](#page-172-0)0 [\\\_ea](#page-31-0) \\_endverbprinting \\_fi 108 \\_penalty [\\\_ttpenalty](#page-115-5) \\_kern-4pt \\_noindent[\\\_rlap](#page-50-4)[{\Yellow](#page-97-7) \\_vrule height8pt depth5pt width\\_hsize}% 110 \ printfilename 111 \\_indent [\\\_printverblinenum](#page-116-2) #1\par} \\_def\\_printfilename{\\_hbox to0pt{% 114 \\_hskip\\_hsize\vbox to0pt{\\_vss[\\\_llap](#page-50-9)[{\Brown\](#page-97-9)docfile}\\_kern7.5pt}\\_hss}% \\_let\\_printfilename=\\_relax } [\\\_everytt=](#page-43-2){\\_let[\\\_printverblinenum=](#page-116-2)\\_relax} \\_long\\_def\\_endverbprinting#1\\_end{\\_fi \\_globa[l\\\_maxlines](#page-172-0)=100000 120 \\_noindent[\\\_typosize](#page-90-2)[8/[\]\\\_dots](#page-52-0) etc. (see [{\\\_tt](#page-84-3)[\Brown\](#page-97-9)docfile})}

<span id="page-173-1"></span><span id="page-173-0"></span>\docfile is currently documented file.

[\printdoc](#page-171-4) and [\printdoctail](#page-171-5) macros are defined here.

doc.opm

doc.opm

```
127 \_def\docfile{}
\_printdoc #1 {\_par \_def\docfile{#1}%
\_everytt={\_ttshift\_printverblinenum=\_relax}%
\_ea\_cod \input #1
\_everytt=t\_printverblinenum=\_relax}%
132 \_def\docfile{}%
133 }
134 \_def\_printdoctail #1 {\_bgroup
\_everytt=}\_ttline\_ea\\_egroup}
136 {\_long\_gdef\_printdoctailA#1\_endcode{}}
137
\_public\printdoc\printdoctail ;
```
You can do \verbinuput \vitt{*(filename*)} ( $\langle$ *from*)- $\langle$ *to*))  $\langle$ *filename*) if you need analogical design like in listing mode.

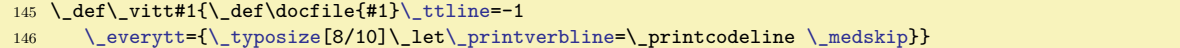

<span id="page-174-0"></span> [\\\_public](#page-31-1) \vitt ;

The Index entries are without the trailing backslash. We must to add it when printing Index.

```
155 \_addto \_ignoredcharsen {_} % \foo, \_foo is the same in the fist pass of sorting
156 \_def\_printii #1#2&{%
\_ismacro\\_newiiletter{#1}{#2}\_def\_lastii{#1}\_fi
158 \_gdef\_currii{#1#2}\_the\_everyii\_noindent
159 \_hskip-\_iindent \_ignorespaces\_printiiA\bslash#1#2//}
160
161 \_def\_printiipages#1&{\_let\_pgtype=\_undefined \_tmpnum=0
162 {\{\_\rm rm\_\printpages\ #1,:,\{\_\parrow\}\}}163
164 \_sdef{_tocl:1}#1#2#3{\_nofirst\_bigskip
\_bf\_llaptoclink\_pgn}\_tocpar\_medskip}
```
The **<something>** will be print as  $\langle something \rangle$ .

doc.opm

doc.opm

doc.opm

doc.opm

```
171 \_let\lt=<
172 \_catcode \\c -13
173
174 \_def<#1>{$\langle\hbox{\it#1\/}\rangle$}
175 \ everyintt{\ catcode \ \ \ \ = 13 }
```
If this macro is loaded by [\load](#page-47-1) then we need to initialize catcodes using the \\_afteroad macro.

```
\_afterload{\_catcode`\<=13 \_catcode`\`=13 }
```
Main documentation point and hyperlinks to/from it.

```
188 \_activettchar`
189
190 \_def\`#1`{\_leavevmode\_edef\_tmp{\_csstring#1}\_iindex{\_tmp}%
191 \iota\_dest[cs:\_tmp]\_fi
\_sxdef{cs:\_tmp}{}%
193 \_hbox{\_ifcsname cs:^\_tmp\_endcsname
194 \{\int \Lambda \cdot \frac{\csc^2\theta}{\Delta t} \cdot \frac{\csc^2\theta}{\Delta t} \cdot \frac{\csc^2\theta}{\Delta t} \cdot \frac{\csc^2\theta}{\Delta t} \cdot \frac{\csc^2\theta}{\Delta t} \cdot \frac{\csc^2\theta}{\Delta t} \cdot \frac{\csc^2\theta}{\Delta t} \cdot \frac{\csc^2\theta}{\Delta t} \cdot \frac{\csc^2\theta}{\Delta t} \cdot \frac{\csc^2\theta}{\Delta t} \cdot \frac{\csc^2\theta}{\Delta t} \cdot \frac{\csc^2\theta}{\Delta t} \cdot \frac{\csc^2\theta}{\Delta t} \cdot \195 {\{\}_tt\Red}\_csstring\\\\ \_tmp}{\_fi\}196 }
107
198 \_def\^`#1{\_leavevmode\_edef\_tmp{\_csstring#1}\_iindex{\_tmp}%
199 \_hbox{\_ifcsname cs:^\_tmp\_endcsname \_else \_dest[cs:^\_tmp]\_sxdef{cs:^\_tmp}{}\_fi
\_link\Blue}{\_tt\_string#1}}%
201 \_futurelet\_next\_cslinkA
202 }
`\_ea\_ignoreit\_ea\_ea\_ea`\_ea\_string\_fi}
204
205 \_def\~`#1{\_leavevmode\_edef\_tmp{\_csstring#1}\_iindex{\_tmp}%
{\_link[{\Blue\_tt\_string#1}}%
207 \_futurelet\_next\_cslinkA
208 }
```
# **Index**

\\_aboveliskip [115](#page-114-2) \\_abovetitle [110,](#page-109-4) [113](#page-112-7) \activequotes [171](#page-170-18) \activettchar [16](#page-15-0)[–17,](#page-16-0) [117](#page-116-6)  $\setminus$  addcolor  $100$ \\_additcorr [92](#page-91-3) \address [24–](#page-23-15)[25,](#page-24-5) [162](#page-161-5) \ addtabitemx [132](#page-131-0) \addto [36](#page-35-3), [93](#page-92-1) \adef [16](#page-15-0)[–17](#page-16-0), [35](#page-34-11) \adots [77](#page-76-0) \advancepageno [93](#page-92-1)[–94](#page-93-3) \\_afteritcorr [92](#page-91-3) \\_afterload [48](#page-47-3) \ allocator [37](#page-36-4) \allowbreak [51](#page-50-10) \altquotes [170](#page-169-8)[–171](#page-170-18)  $\setminus$  asciisortingtrue [157](#page-156-3)  $\setminus$  athe [116](#page-115-6) \b [53](#page-52-1) \\_backgroundbox [94](#page-93-3) \backgroundpic [125](#page-124-0) \bbchar [71,](#page-70-0) [85](#page-84-5) \begitems [13](#page-12-0)[–14](#page-13-0), [115](#page-114-2)[–116](#page-115-6) \begmulti [19](#page-18-2), [134](#page-133-0) \\_begoutput [93,](#page-92-1) [107](#page-106-6) \begtt [16](#page-15-0)[–17](#page-16-0), [93](#page-92-1), [117](#page-116-6) \\_belowliskip [115](#page-114-2) \\_belowtitle [110,](#page-109-4) [113](#page-112-7) \bf [8–](#page-7-0)[9,](#page-8-0) [71,](#page-70-0) [85](#page-84-5) \bgroup [35](#page-34-11) \bi [8–](#page-7-0)[9,](#page-8-0) [71,](#page-70-0) [85](#page-84-5) \bib [20,](#page-19-0) [138](#page-137-1) \bibmark [136](#page-135-1) \bibnum [104,](#page-103-2) [136](#page-135-1) \\_bibskip [138](#page-137-1) \bibtexhook [45](#page-44-6) \big [76](#page-75-0) \Big [76](#page-75-0) \bigbreak [51](#page-50-10) \bigg [76](#page-75-0) \Bigg [76](#page-75-0) \biggl [76](#page-75-0) \Biggl [76](#page-75-0) \biggm [76](#page-75-0) \Biggm [76](#page-75-0) \biggr [76](#page-75-0) \Biggr [76](#page-75-0) \bigl [76](#page-75-0) \Bigl [76](#page-75-0) \bigm [76](#page-75-0) \Bigm [76](#page-75-0) \bigr [76](#page-75-0) \Bigr [76](#page-75-0) \bigskip [51](#page-50-10) \Black [98](#page-97-10)

\Blue [21](#page-20-0), [98](#page-97-10) \bmod [78](#page-77-1) \boldify [92](#page-91-3) \boldmath [9,](#page-8-0) [70](#page-69-0), [72](#page-71-0)[–73](#page-72-0), [82](#page-81-0)  $\setminus$  boldunimath [82](#page-81-0) \boxlines [162](#page-161-5)  $\b{p 49}$  $\b{p 49}$  $\b{p 49}$ \\_bp [50](#page-49-2) \\_bprinta [142](#page-141-4) \\_bprintb [142](#page-141-4) \\_bprintc [142](#page-141-4) \\_bprintv [142](#page-141-4) \bracedparam [48](#page-47-3) \break [51](#page-50-10) \Brown [98](#page-97-10) \bslash [35](#page-34-11) \buildrel [78](#page-77-1) \bye [36,](#page-35-3) [54](#page-53-1) \\_byehook [36](#page-35-3) \c [53](#page-52-1) \cal [71,](#page-70-0) [85](#page-84-5) \caption [10–](#page-9-0)[11,](#page-10-0) [113](#page-112-7)  $\{cases 79$  $\{cases 79$ \catalogexclude [69](#page-68-0) \catalogmathsample [69](#page-68-0) \catalogonly [69](#page-68-0) \catalogsample [69](#page-68-0) \catcode [49](#page-48-4) \cdots [76](#page-75-0) \centerline [51](#page-50-10) \chap [10](#page-9-0)[–11,](#page-10-0) [17](#page-16-0)[–18,](#page-17-3) [49](#page-48-4), [110](#page-109-4), [112](#page-111-4) \\_chapfont [110](#page-109-4) \\_chapx [111](#page-110-0) \chyph [24](#page-23-15), [171](#page-170-18) \\_circle [125–](#page-124-0)[126](#page-125-0) \circleparams [47](#page-46-1) \cite [12](#page-11-1), [19](#page-18-2)[–20](#page-19-0), [136](#page-135-1)  $\setminus$  citeA  $136$ \\_citeborder [12,](#page-11-1) [105](#page-104-5) \clipincircle [23,](#page-22-4) [128](#page-127-0) \clipinoval [23](#page-22-4), [128](#page-127-0) \\_clipinpath [128](#page-127-0)  $\clap{c1qq 171}$  $\clap{c1qq 171}$  $\clap{c1qq 171}$ \cmykcolordef [100](#page-99-0) \\_cmyktorgb [98](#page-97-10)[–99](#page-98-0) \\_cod [31](#page-30-0), [50](#page-49-2) \code [16](#page-15-0)[–17,](#page-16-0) [116](#page-115-6)  $\setminus$  codedecl  $31-32$  $31-32$ \colnum [132](#page-131-0) \\_colorcrop [99](#page-98-0) \colordef [21,](#page-20-0) [97](#page-96-0)–[99,](#page-98-0) [101](#page-100-0) \\_colordefFin [99](#page-98-0) \\_colorstackpop [99](#page-98-0) \\_colorstackpush [99](#page-98-0) \\_colorstackset [99](#page-98-0)

\colsep [45](#page-44-6) \\_commoncolordef [100](#page-99-0) \\_completepage [93–](#page-92-1)[94](#page-93-3) \\_compoundchars [155](#page-154-7) \\_compoundcharscs [155](#page-154-7) \\_compoundcharsen [155](#page-154-7) \cong [78](#page-77-1) \\_corrmsizes [72](#page-71-0) \crl [15,](#page-14-0) [130,](#page-129-0) [133](#page-132-0) \crli [15,](#page-14-0) [129,](#page-128-0) [131,](#page-130-0) [133](#page-132-0) \crll [15,](#page-14-0) [133](#page-132-0) \crlli [15](#page-14-0), [129](#page-128-0), [133](#page-132-0) \crlp [15,](#page-14-0) [129,](#page-128-0) [133](#page-132-0) \crqq [171](#page-170-18)  $\csc 35$  $\csc 35$ \CS [166](#page-165-5) \cskip [10](#page-9-0), [113](#page-112-7) \cslang [23](#page-22-4)[–24](#page-23-15), [167](#page-166-6) \csplain [166](#page-165-5) \csquotes [24,](#page-23-15) [170](#page-169-8)  $\setminus$  ctablelist [47](#page-46-1) \\_currfamily [64](#page-63-0), [66](#page-65-0) \\_currpage [103,](#page-102-3) [106](#page-105-0), [171](#page-170-18) \currstyle [81](#page-80-0) \\_currV [63](#page-62-0), [67](#page-66-0) \currvar [8–](#page-7-0)[9,](#page-8-0) [58,](#page-57-0) [60–](#page-59-0)[61,](#page-60-0) [68](#page-67-2) \Cyan [21,](#page-20-0) [98](#page-97-10) \d [53](#page-52-1) \\_ddlinedata [131](#page-130-0) \ddots [76](#page-75-0)  $\setminus$  decdigits  $50$  $\Lambda$ -defaultfontfeatures  $69$ \defaultitem [14](#page-13-0), [44,](#page-43-7) [116](#page-115-6) \delang [23](#page-22-4), [167](#page-166-6) \dequotes [24,](#page-23-15) [170](#page-169-8) \dest [13,](#page-12-0) [104](#page-103-2)  $\setminus$  destactive  $104$ \\_destheight [104](#page-103-2) \displaylines [79](#page-78-0) \do [39](#page-38-2)  $\setminus$  do  $39$ \dobystyle [81](#page-80-0) \\_doc [31,](#page-30-0) [50](#page-49-2) \\_docompound [156](#page-155-6) \doloadmath [81](#page-80-0)[–82](#page-81-0) \\_doresizefont [57,](#page-56-2) [66](#page-65-0) \\_doresizetfmfont [57](#page-56-2) \\_doresizeunifont [57,](#page-56-2) [66,](#page-65-0) [70](#page-69-0)  $\setminus$  doshadow [127](#page-126-0) \\_dosorting [157](#page-156-3) \dospecials [50](#page-49-2) \dosupereject [51,](#page-50-10) [93](#page-92-1) \doteq [78](#page-77-1) \dotfill [54](#page-53-1) \dots [53](#page-52-1) \\_douseK [99](#page-98-0)

\\_doverbinput [118](#page-117-0)  $\setminus$  dowhichtfm  $58$ \downbracefill [54](#page-53-1) \draft [7](#page-6-8), [95](#page-94-3) \ea [32](#page-31-5) \ ea  $32$ \ecite [20](#page-19-0), [136](#page-135-1) \egroup [35](#page-34-11) \ehyph [24](#page-23-15), [171](#page-170-18) \eject [51](#page-50-10) \em [8,](#page-7-0) [92](#page-91-3) \empty [35](#page-34-11)  $\setminus$  endcode  $31-32$  $31-32$ \endgraf [50](#page-49-2) \endinsert [11](#page-10-0), [95](#page-94-3) \enditems [13](#page-12-0), [115](#page-114-2) \endline [50](#page-49-2) \endmulti [19](#page-18-2), [134](#page-133-0) \\_endnamespace [31](#page-30-0)[–32](#page-31-5) \\_endoutput [93](#page-92-1) \endtt [16](#page-15-0)[–17](#page-16-0), [117](#page-116-6) \enlang [24,](#page-23-15) [167](#page-166-6) \enquotes [24](#page-23-15), [170](#page-169-8) \enskip [51](#page-50-10) \enspace [51](#page-50-10) \\_ensureblack [94](#page-93-3) \eoldef [48](#page-47-3) \eqalign [46,](#page-45-3) [79](#page-78-0) \eqalignno [10](#page-9-0), [80](#page-79-0) \eqbox [129](#page-128-0), [134](#page-133-0) \eqboxsize [130](#page-129-0), [134](#page-133-0) \eqlines [46,](#page-45-3) [79](#page-78-0) \eqmark [10,](#page-9-0) [12,](#page-11-1) [79–](#page-78-0)[80,](#page-79-0) [114](#page-113-0) \eqspace [46,](#page-45-3) [79](#page-78-0) \eqstyle [46,](#page-45-3) [79](#page-78-0) \everyii [45,](#page-44-6) [158](#page-157-6) \everyintt [17](#page-16-0), [44](#page-43-7) \everyitem [44](#page-43-7) \everylist [14](#page-13-0), [44](#page-43-7) \everymnote [45](#page-44-6) \everytable [45,](#page-44-6) [129](#page-128-0) \everytocline [45](#page-44-6), [106](#page-105-0) \everytt [16–](#page-15-0)[17,](#page-16-0) [44](#page-43-7)  $\text{expr } 50$  $\text{expr } 50$  $\angle$ expr [50](#page-49-2) \\_famalias [66](#page-65-0), [69](#page-68-0) \\_famdecl [62](#page-61-0), [64](#page-63-0), [66](#page-65-0) \\_famdepend [67–](#page-66-0)[68](#page-67-2)  $\setminus$  faminfo [66](#page-65-0), [69](#page-68-0)  $\setminus$  famtext [66](#page-65-0), [69](#page-68-0) \famvardef [59](#page-58-0)[–61](#page-60-0), [63](#page-62-0)[–64](#page-63-0), [67–](#page-66-0)[68](#page-67-2) \\_famvardefA [68](#page-67-2) \fC [14,](#page-13-0) [132](#page-131-0) \fcolor [126](#page-125-0) \filbreak [51](#page-50-10) \\_fillstroke [98,](#page-97-10) [126](#page-125-0) \\_firstnoindent [10,](#page-9-0) [111,](#page-110-0) [113](#page-112-7) \fixmnotes [7](#page-6-8), [161](#page-160-9) \fL [14,](#page-13-0) [132](#page-131-0) \flqq [171](#page-170-18) \fmtname [28](#page-27-0) \\_fnfborder [13](#page-12-0), [105](#page-104-5) \fnote [7](#page-6-8), [17](#page-16-0), [93](#page-92-1), [160](#page-159-13) \fnotelinks [12](#page-11-1), [160](#page-159-13) \fnotemark [7](#page-6-8), [160](#page-159-13) \fnotenum [160](#page-159-13) \fnotenumchapters [7,](#page-6-8) [111,](#page-110-0) [160](#page-159-13) \fnotenumglobal [7](#page-6-8), [160](#page-159-13) \fnotenumpages [7](#page-6-8), [160](#page-159-13), [165](#page-164-6) \ fnotestack [99](#page-98-0) \fnotetext [7](#page-6-8), [160](#page-159-13) \\_fnset [161](#page-160-9)  $\setminus$  fntborder [13](#page-12-0), [105](#page-104-5) \folio [25](#page-24-5), [94](#page-93-3) \fontdef [55–](#page-54-0)[57,](#page-56-2) [59–](#page-58-0)[60,](#page-59-0) [68](#page-67-2) \fontfam [5,](#page-4-0) [7,](#page-6-8) [9,](#page-8-0) [27,](#page-26-0) [55,](#page-54-0) [59](#page-58-0), [62,](#page-61-0) [65,](#page-64-0) [68–](#page-67-2)[70](#page-69-0) \\_fontfeatures [63](#page-62-0), [69](#page-68-0) \fontlet [56–](#page-55-1)[60](#page-59-0) \\_fontnamegen [63–](#page-62-0)[64,](#page-63-0) [66](#page-65-0) \\_fontselector [57](#page-56-2) \footins [93–](#page-92-1)[95,](#page-94-3) [160](#page-159-13) \footline [6,](#page-5-0) [46](#page-45-3), [93](#page-92-1)[–94](#page-93-3) \footlinedist [6,](#page-5-0) [46](#page-45-3) \footnote [7,](#page-6-8) [93](#page-92-1), [95](#page-94-3) \\_footnoterule [93](#page-92-1)[–94](#page-93-3) \footstrut [95](#page-94-3) \foreach [39](#page-38-2) \\_foreach [39](#page-38-2) \ forlevel [39](#page-38-2) \\_formatcmyk [98](#page-97-10) \\_formatgrey [98](#page-97-10) \\_formatrgb [98](#page-97-10) \fornum [39](#page-38-2) \ fornum [39](#page-38-2) \fornumstep [39](#page-38-2) \fR [14,](#page-13-0) [132](#page-131-0) \frak [71](#page-70-0), [85](#page-84-5) \frame [15](#page-14-0), [22](#page-21-0), [134](#page-133-0)  $\frac{171}{ }$  $\frac{171}{ }$  $\frac{171}{ }$ \frquotes [170](#page-169-8) \fS [14,](#page-13-0) [131–](#page-130-0)[132](#page-131-0) \\_fset [67](#page-66-0) \\_fullrectangle [116](#page-115-6)  $\setminus$  fvars [63](#page-62-0), [67](#page-66-0) \fX [14,](#page-13-0) [132](#page-131-0)  $\setminus$  getforstack [39](#page-38-2)  $\setminus$  gfnotenum  $160$ \goodbreak [51](#page-50-10) \gpageno [93–](#page-92-1)[94,](#page-93-3) [104](#page-103-2) \\_greekdef [83](#page-82-0) \Green [98](#page-97-10) \Grey [98](#page-97-10) \headline [6,](#page-5-0) [46](#page-45-3), [93](#page-92-1)[–94](#page-93-3)

\headlinedist [6,](#page-5-0) [46,](#page-45-3) [94](#page-93-3) \hglue [51](#page-50-10) \hhkern [45](#page-44-6) \hicolor [122](#page-121-0) \hicolors [44](#page-43-7) \hidewidth [52](#page-51-2) \hisyntax [17,](#page-16-0) [117,](#page-116-6) [120,](#page-119-0) [122](#page-121-0) \hphantom [78](#page-77-1) \hrulefill [54](#page-53-1) \hyperlinks [12](#page-11-1)[–13](#page-12-0), [20](#page-19-0), [104](#page-103-2)[–105](#page-104-5), [111](#page-110-0) \ialign [52](#page-51-2) \\_ifAleB [156](#page-155-6) \ ifexistfam  $41, 62$  $41, 62$  $41, 62$ \\_iflocalcolor [98](#page-97-10) \\_ifmathloading [82](#page-81-0) \ ifmathsb  $73$  $\setminus$  ifpgfnote  $160$ \\_ignoredchars [155](#page-154-7) \ignoreit [49](#page-48-4) \ignorept [49](#page-48-4) \ignoreslash [165](#page-164-6)[–166](#page-165-5) \ii [18](#page-17-3)[–19](#page-18-2), [159](#page-158-9) \iid [18–](#page-17-3)[19,](#page-18-2) [159](#page-158-9) \iindent [14,](#page-13-0) [44](#page-43-7) \iindex [159](#page-158-9) \iis [19,](#page-18-2) [159](#page-158-9) \iitype [19](#page-18-2), [159](#page-158-9) \ iitypesaved [159](#page-158-9) \ilevel [14](#page-13-0), [45](#page-44-6) \ilink [13](#page-12-0), [105](#page-104-5)  $\Lambda$ -inchap [112](#page-111-4) \incircle [23,](#page-22-4) [126](#page-125-0) \ingnslash [166](#page-165-5) \\_initfontfamily [64](#page-63-0), [66](#page-65-0) \initunifonts [55,](#page-54-0) [66](#page-65-0)  $\ln k$ defs [123](#page-122-0) \inkinspic [22](#page-21-0), [123](#page-122-0)  $\ln \mathsf{math} 85$  $\ln \mathsf{math} 85$ \inoval [23](#page-22-4), [126](#page-125-0)  $\ln$ putref  $102$  $\setminus$ \_insec [112](#page-111-4) \\_insecc [112](#page-111-4) \\_insertmark [113](#page-112-7) \insertoutline [13,](#page-12-0) [108](#page-107-0) \\_insertshadowresources [127](#page-126-0) \inspic [21](#page-20-0)[–22](#page-21-0), [123](#page-122-0) \\_inspicA [123](#page-122-0) \ inspicB [123](#page-122-0) \\_interliskip [115](#page-114-2)  $\setminus$  isAleB [156](#page-155-6) \isdefined [40](#page-39-4) \isempty [40](#page-39-4) \isequal [40](#page-39-4) \isfile [40](#page-39-4) \isfont [41](#page-40-1) \isinlist [40](#page-39-4)

\ismacro [40](#page-39-4) \isnextchar [41](#page-40-1) \istoksempty [40](#page-39-4) \it [8,](#page-7-0) [71,](#page-70-0) [85](#page-84-5) \item [52](#page-51-2) \itemitem [52](#page-51-2) \itemnum [115](#page-114-2) \jointrel [76](#page-75-0)  $\backslash$  keepmeaning [57](#page-56-2) \label [12](#page-11-1), [103](#page-102-3), [111](#page-110-0) \langlist [23](#page-22-4), [169](#page-168-3) \\_langw [24,](#page-23-15) [170](#page-169-8) \lastpage [25](#page-24-5), [171](#page-170-18) \LaTeX [166](#page-165-5) \layernum [163](#page-162-5)[–164](#page-163-7) \layers [164–](#page-163-7)[165](#page-164-6) \\_layertext [164](#page-163-7) \lcolor [126](#page-125-0) \ldots [76](#page-75-0) \leavevmode [52](#page-51-2) \leftarrowfill [54](#page-53-1) \leftline [51](#page-50-10) \letfont [172](#page-171-6) \letter [24,](#page-23-15) [162](#page-161-5) \\_lfnotenum [160](#page-159-13) \LightGrey [98](#page-97-10) \line [51](#page-50-10) \link [104](#page-103-2)  $\ln$ kactive  $104-105$  $104-105$ \lipsum [25,](#page-24-5) [172](#page-171-6) \ listfamnames [68](#page-67-2)  $\setminus$  listskipA [115](#page-114-2) \listskipamount [45,](#page-44-6) [116](#page-115-6) \\_listskipB [115](#page-114-2) \llap [51](#page-50-10) \\_llaptoclink [107](#page-106-6)  $\lnfil$  [46](#page-45-3) \load [25](#page-24-5), [31](#page-30-0)[–32](#page-31-5), [48](#page-47-3), [172](#page-171-6), [175](#page-174-0) \loadboldmath [81](#page-80-0)[–82](#page-81-0) \loadmath [9](#page-8-0), [60](#page-59-0), [81](#page-80-0)[–82](#page-81-0), [84](#page-83-0) \ loadmathfamily [72](#page-71-0) \\_loadpattrs [167](#page-166-6) \\_loadumathfamily [83](#page-82-0) \localcolor [98](#page-97-10) \loggingall [36](#page-35-3) \loop [38](#page-37-3) \\_loop [38](#page-37-3) \lorem [25](#page-24-5), [172](#page-171-6) \\_lrmnote [161](#page-160-9) \LuaTeX [165](#page-164-6) \lwidth [126](#page-125-0) \Magenta [98](#page-97-10) \magnification [54](#page-53-1) \magscale [6](#page-5-0), [96](#page-95-1) \magstep [50](#page-49-2) \magstephalf [50](#page-49-2) \mainbaselineskip [8,](#page-7-0) [91](#page-90-3) \\_mainfamcommand [66](#page-65-0)

\mainfosize [8](#page-7-0), [91](#page-90-3) \\_makefootline [94](#page-93-3)  $\mathcal{L}_\text{makeheadline } 93-94$  $\mathcal{L}_\text{makeheadline } 93-94$  $\mathcal{L}_\text{makeheadline } 93-94$ \makeindex [18](#page-17-3)[–19](#page-18-2), [24](#page-23-15), [154](#page-153-1), [157](#page-156-3) \maketoc [18,](#page-17-3) [107,](#page-106-6) [111](#page-110-0) \margins [5–](#page-4-0)[6,](#page-5-0) [27,](#page-26-0) [93,](#page-92-1) [96](#page-95-1)  $\Lambda$ <sup>math [77](#page-76-0)</sup> \mathbox [9,](#page-8-0) [81](#page-80-0) \mathhexbox [52](#page-51-2)  $\ln 81-82$  $\ln 81-82$  $\ln 81-82$ \\_mathloadingtrue [82](#page-81-0) \mathpalette [78](#page-77-1) \mathsboff [30](#page-29-0), [73](#page-72-0) \mathsbon [30,](#page-29-0) [73](#page-72-0) \mathstrut [78](#page-77-1) \mathstyles [9](#page-8-0), [81](#page-80-0) \matrix [78](#page-77-1) \maxlines [172–](#page-171-6)[173](#page-172-1)  $\ln$ maybetod [149](#page-148-0) \medbreak [51](#page-50-10) \medskip [51](#page-50-10) \\_mergesort [156](#page-155-6) \\_mfontfeatures [83](#page-82-0) \midinsert [11](#page-10-0), [95](#page-94-3) \mit [71](#page-70-0) \mnote [7](#page-6-8), [161](#page-160-9) \ mnoteA [161](#page-160-9) \ mnoteD [161](#page-160-9) \mnoteindent [45](#page-44-6) \\_mnotesfixed [161](#page-160-9) \mnotesize [7](#page-6-8), [45](#page-44-6) \mnoteskip [161](#page-160-9) \moddef [59](#page-58-0), [63,](#page-62-0) [66–](#page-65-0)[68](#page-67-2) \morecolors [21](#page-20-0), [101](#page-100-0) \mspan [15](#page-14-0), [133](#page-132-0) \\_mtext [169](#page-168-3) \multispan [15](#page-14-0), [52](#page-51-2) \ mv  $125$  $\lambda$  namespace  $31-32$  $31-32$ \narrower [52](#page-51-2) \\_narrowlastlinecentered [114](#page-113-0) \nbb [35](#page-34-11) \nbpar [111](#page-110-0), [113](#page-112-7) \\_negationof [89](#page-88-0) \negthinspace [51](#page-50-10) \newattribute [37](#page-36-4) \newbox [37](#page-36-4) \newcatodetable [37](#page-36-4) \newcount [37](#page-36-4) \newcurrfontsize [57,](#page-56-2) [92](#page-91-3) \newdimen [37](#page-36-4) \newfam [37](#page-36-4) \newif [31](#page-30-0), [38](#page-37-3)  $\setminus$  newifi [31,](#page-30-0) [38](#page-37-3) \\_newiiletter [158](#page-157-6) \newinsert [37](#page-36-4)

\newmuskip [37](#page-36-4) \newread [37](#page-36-4) \newskip [37](#page-36-4) \newtoks [37](#page-36-4) \newwrite [37](#page-36-4) \nextpages [46](#page-45-3) \nl [10](#page-9-0), [113](#page-112-7) \nobreak [51](#page-50-10) \nocite [20](#page-19-0), [136](#page-135-1) \\_nofirst [107](#page-106-6) \nointerlineskip [51](#page-50-10) \noloadmath [9](#page-8-0), [60](#page-59-0), [82](#page-81-0) \nonfrenchspacing [42,](#page-41-1) [168](#page-167-2) \nonum [10](#page-9-0), [111](#page-110-0)[–112](#page-111-4) \nonumcitations [19](#page-18-2)[–20](#page-19-0), [136](#page-135-1) \nopagenumbers [6,](#page-5-0) [94](#page-93-3) \normalbottom [94](#page-93-3) \normalcatcodes [48](#page-47-3) \normalmath [9](#page-8-0), [70](#page-69-0), [72](#page-71-0)[–73](#page-72-0), [82](#page-81-0), [90](#page-89-0) \ normalunimath [82](#page-81-0) \\_nospaceafter [48](#page-47-3) \nospec [23](#page-22-4), [125](#page-124-0) \not [80,](#page-79-0) [89](#page-88-0) \notin [78](#page-77-1) \notoc [10](#page-9-0), [112](#page-111-4) \novspaces [14](#page-13-0), [116](#page-115-6)  $\langle$  nsprivate [31](#page-30-0)[–32](#page-31-5)  $\ln$ nspublic [31](#page-30-0)–[32](#page-31-5) \null [35](#page-34-11) \numberedpar [11](#page-10-0), [114](#page-113-0) \obeylines [50](#page-49-2) \obeyspaces [50](#page-49-2)  $\setminus$  octalprint  $109$ \offinterlineskip $51\,$  $51\,$ \oldaccents [27](#page-26-0), [53](#page-52-1) \onlycmyk [21,](#page-20-0) [98](#page-97-10) \\_onlyif [67](#page-66-0) \onlyrgb [21,](#page-20-0) [97–](#page-96-0)[98](#page-97-10) \ooalign [53](#page-52-1) \\_openfnotestack [99](#page-98-0) \\_openfnotestackA [99](#page-98-0) \openref [93,](#page-92-1) [102](#page-101-2)  $\setminus$  openrefA  $102$ \openup [80](#page-79-0) \\_opfootnote [95](#page-94-3), [160–](#page-159-13)[161](#page-160-9) \opinput [47](#page-46-1) \OPmac [166](#page-165-5) \opt [48](#page-47-3) \optdef [48](#page-47-3) \OpTeX [165](#page-164-6) \optexcatcodes [47](#page-46-1) \\_optexoutput [93](#page-92-1) \optexversion [28](#page-27-0) \\_optfontalias [65,](#page-64-0) [67](#page-66-0)  $\setminus$  optname [64,](#page-63-0) [67](#page-66-0) \\_optnameA [67](#page-66-0) \\_optsize [56](#page-55-1)

\opwarning [36](#page-35-3)  $\setminus$  othe  $111$ \outlines [13](#page-12-0), [107](#page-106-6) \\_outlinesA [107](#page-106-6) \\_outlinesB [107](#page-106-6)  $\sqrt{\text{oval } 125-126}$  $\sqrt{\text{oval } 125-126}$  $\sqrt{\text{oval } 125-126}$ \ovalparams [23,](#page-22-4) [47](#page-46-1) \overbrace [77](#page-76-0) \overlapmargins [126](#page-125-0) \overleftarrow [77](#page-76-0) \overrightarrow [77](#page-76-0) \\_pagecontents [93](#page-92-1)[–94](#page-93-3)  $\setminus$  pagedest  $93-94$  $93-94$ \pageinsert [95](#page-94-3) \pageno [25,](#page-24-5) [93–](#page-92-1)[94](#page-93-3) \paramtabdeclarep [132](#page-131-0) \pcent [35](#page-34-11) \\_pdfborder [105](#page-104-5) \pdfrotate [22](#page-21-0), [124](#page-123-1) \pdfscale [22](#page-21-0), [124](#page-123-1) \pdfunidef [107](#page-106-6), [109](#page-108-0) \\_pdfunidefB [109](#page-108-0) \pg [164](#page-163-7) \pgbackground [7](#page-6-8), [47](#page-46-1), [93](#page-92-1)[–94](#page-93-3) \\_pgborder [12](#page-11-1)[–13](#page-12-0), [105](#page-104-5) \pgbottomskip [46](#page-45-3), [93](#page-92-1)[–94](#page-93-3) \\_pgn [107](#page-106-6)  $\log$ pgprint [159](#page-158-9) \pgref [12](#page-11-1), [104](#page-103-2) \phantom [78](#page-77-1)  $\pi$ <sup>[21,](#page-20-0) [43](#page-42-0)</sup> \picheight [21](#page-20-0), [43](#page-42-0)  $\setminus$  picparams  $123$ \picw [21](#page-20-0), [43](#page-42-0) \picwidth [21](#page-20-0), [43](#page-42-0) \plaintexcatcodes [47](#page-46-1) \pllang [23,](#page-22-4) [167](#page-166-6) \pmatrix [78](#page-77-1) \pmod [78](#page-77-1) \\_preparesorting [156](#page-155-6) \\_prepareverbdata [117–](#page-116-6)[118,](#page-117-0) [122](#page-121-0) \\_prepinverb [110](#page-109-4) \preplang [167](#page-166-6) \\_prepoffsets [93](#page-92-1) \prime [76](#page-75-0) \\_printbib [138](#page-137-1) \\_printcaptionf [114](#page-113-0) \\_printcaptiont [114](#page-113-0)  $\langle$  printchap [10,](#page-9-0) [110](#page-109-4) \printdoc [172](#page-171-6), [174](#page-173-2) \printdoctail [172](#page-171-6), [174](#page-173-2) \\_printfnotemark [160](#page-159-13)  $\setminus$  printii [158](#page-157-6) \\_printiipages [158](#page-157-6) \\_printindexitem [157–](#page-156-3)[158](#page-157-6) \\_printinverbatim [116–](#page-115-6)[117](#page-116-6) \\_printitem [116](#page-115-6)

\\_printlabel [104](#page-103-2) \\_printnumberedpar [115](#page-114-2) \\_printrefnum [110–](#page-109-4)[112](#page-111-4) \\_printsavedcites [137](#page-136-0) \\_printsec [10](#page-9-0), [110](#page-109-4), [164](#page-163-7)  $\setminus$  printsecc [10](#page-9-0), [110](#page-109-4) \\_printtit [110](#page-109-4) \\_printverb [117](#page-116-6)[–118](#page-117-0) \\_printverbline [117](#page-116-6) \\_printverblinenum [117](#page-116-6) \private [30,](#page-29-0) [32](#page-31-5) \pshow [163](#page-162-5) \ptmunit [72](#page-71-0) \ptunit [8,](#page-7-0) [72](#page-71-0) \public [30](#page-29-0), [32](#page-31-5) \\_putforstack [39](#page-38-2) \putpic [23](#page-22-4), [125](#page-124-0) \puttext [23,](#page-22-4) [125](#page-124-0) \\_qqA [171](#page-170-18) \\_qqB [171](#page-170-18) \qquad [51](#page-50-10)  $\text{quad } 51$  $\text{quad } 51$ \quoteschars [170–](#page-169-8)[171](#page-170-18) \raggedbottom [94](#page-93-3) \raggedright [52](#page-51-2) \ratio [23](#page-22-4), [126](#page-125-0) \rcite [19](#page-18-2), [136](#page-135-1) \ readverb [117](#page-116-6) \Red [21,](#page-20-0) [98](#page-97-10) \ref [12,](#page-11-1) [103](#page-102-3) \\_refborder [12](#page-11-1), [105](#page-104-5) \refdecl [102](#page-101-2) \regmacro [13,](#page-12-0) [18](#page-17-3), [93](#page-92-1), [107](#page-106-6), [110](#page-109-4)  $\left\{ \right.$  regmark [93,](#page-92-1) [107](#page-106-6) \\_regoptsizes [56,](#page-55-1) [64,](#page-63-0) [67](#page-66-0) \\_regoul [107,](#page-106-6) [116](#page-115-6)  $\text{regtfm } 56, 58$  $\text{regtfm } 56, 58$  $\text{regtfm } 56, 58$  $\text{regtfm } 56, 58$ \\_regtoc [107](#page-106-6)  $\setminus$  reloading  $58$ \\_remifirstunderscore [67](#page-66-0) \removelastskip [51](#page-50-10) \\_removeoutbraces [109](#page-108-0) \\_removeoutmath [109](#page-108-0) \removespaces [49](#page-48-4) \repeat [38](#page-37-3) \\_repeat [38](#page-37-3) \replfromto [121](#page-120-1) \replstring [49](#page-48-4), [100](#page-99-0), [109](#page-108-0), [130](#page-129-0) \replthis [121](#page-120-1) \report [24](#page-23-15), [162](#page-161-5) \\_resetaquotes [171](#page-170-18) \resetmod [59,](#page-58-0) [63](#page-62-0)  $\setminus$  resetnamespace  $31-32$  $31-32$ \\_resetnonumnotoc [112](#page-111-4) \\_resizefont [57–](#page-56-2)[58](#page-57-0) \resizethefont [55](#page-54-0), [57](#page-56-2) \restorectable [47](#page-46-1) \\_reversetfm [58](#page-57-0)

\\_rfontskipat [57–](#page-56-2)[58](#page-57-0) \rgbcolordef [21](#page-20-0), [97–](#page-96-0)[98](#page-97-10), [100](#page-99-0) \\_rgbtocmyk [99](#page-98-0) \rightarrowfill [54](#page-53-1) \rightleftharpoons [78](#page-77-1) \rightline [51](#page-50-10) \rlap [51](#page-50-10) \rm [8](#page-7-0), [71](#page-70-0), [85](#page-84-5)  $\ln$ rmfixed [92](#page-91-3) \rotbox [22](#page-21-0), [124](#page-123-1) \rulewidth [16](#page-15-0), [133](#page-132-0) \\_savedcites [136](#page-135-1)[–137](#page-136-0) \ savedttchar [117](#page-116-6) \ savedttcharc [117](#page-116-6) \sb [75](#page-74-0) \\_scalebig [76](#page-75-0) \scalemain [8](#page-7-0), [91](#page-90-3) \\_scantabdata [131,](#page-130-0) [133](#page-132-0) \scantoeol [49](#page-48-4), [106](#page-105-0), [110](#page-109-4), [112](#page-111-4)  $\setminus$  scantwodimens  $125$ \script [71](#page-70-0), [85](#page-84-5) \sdef [14,](#page-13-0) [24,](#page-23-15) [35](#page-34-11) \sec [10–](#page-9-0)[11,](#page-10-0) [17–](#page-16-0)[18,](#page-17-3) [49,](#page-48-4) [110,](#page-109-4) [112](#page-111-4) \secc [10–](#page-9-0)[11,](#page-10-0) [18,](#page-17-3) [49,](#page-48-4) [110,](#page-109-4) [112](#page-111-4) \\_seccfont [110](#page-109-4) \\_seccx [111](#page-110-0)  $\setminus$  secfont  $110$ \\_sectionlevel [111](#page-110-0)  $\zeta$ secx [111](#page-110-0) \\_setbaselineskip [91](#page-90-3) \setcmykcolor [21,](#page-20-0) [97–](#page-96-0)[98](#page-97-10)  $\setminus$  setcolor  $98-99$  $98-99$  $98-99$ \setctable [47](#page-46-1) \setff [61](#page-60-0), [63](#page-62-0), [69](#page-68-0) \\_setflcolor [126](#page-125-0) \setfontcolor [61,](#page-60-0) [63,](#page-62-0) [70](#page-69-0) \setfontsize [9](#page-8-0), [55–](#page-54-0)[56](#page-55-1), [59–](#page-58-0)[61](#page-60-0), [64](#page-63-0), [91](#page-90-3) \setgreycolor [97–](#page-96-0)[98](#page-97-10) \setletterspace [62](#page-61-0)[–63](#page-62-0), [70](#page-69-0) \\_setlistskip [115](#page-114-2) \\_setmainvalues [91](#page-90-3) \\_setmathdimens [73](#page-72-0), [82](#page-81-0)  $\mathcal{L}$  setmathfamily  $72$ \setmathsizes [70,](#page-69-0) [72,](#page-71-0) [83](#page-82-0) \\_setprimarysorting [155](#page-154-7)[–156](#page-155-6) \setrgbcolor [97](#page-96-0)[–98](#page-97-10) \\_setsecondarysorting [155](#page-154-7)[–156](#page-155-6)  $\setminus$  setunimathdimens [82](#page-81-0) \\_setverb [117](#page-116-6) \setwordspace [62,](#page-61-0) [70](#page-69-0) \setwsp [70](#page-69-0)  $\setminus$  setxhsize  $93$ \shadow [126](#page-125-0) \\_shadowb [127](#page-126-0)

\shadowlevels [127](#page-126-0) \ shadowmoveto [127](#page-126-0) \shordcitations [137](#page-136-0) \shortcitations [19,](#page-18-2) [137](#page-136-0) \\_showcolor [101](#page-100-0) \showlabels [12,](#page-11-1) [104](#page-103-2) \shyph [24](#page-23-15), [171](#page-170-18) \\_sizemscript [72](#page-71-0), [91](#page-90-3) \ sizemsscript [72](#page-71-0), [91](#page-90-3) \ sizemtext [72,](#page-71-0) [91](#page-90-3)  $\setminus$  sizespec [56](#page-55-1)[–57](#page-56-2), [64](#page-63-0) \skew [77](#page-76-0) \skiptoeol [48](#page-47-3) \sklang [24,](#page-23-15) [167](#page-166-6) \\_slantcorr [166](#page-165-5) \slash [51](#page-50-10) \slet [35](#page-34-11) \\_slidelayer [164](#page-163-7) \\_slidepage [164](#page-163-7) \slides [24–](#page-23-15)[25,](#page-24-5) [163](#page-162-5) \slideshow [164](#page-163-7)[–165](#page-164-6) \smallbreak [51](#page-50-10) \smallskip [51](#page-50-10) \smash [78](#page-77-1) \sortcitations [19](#page-18-2), [137](#page-136-0) \\_sortingdata [154](#page-153-1) \\_sortingdatacs [155](#page-154-7) \sp [75](#page-74-0) \space [35](#page-34-11)  $\setminus$  startitem  $115$  $\setminus$  startverb  $117-118$  $117-118$  $\setminus$  stripzeros  $100$ \strutbox [52](#page-51-2), [91](#page-90-3) \style [13](#page-12-0), [116](#page-115-6) \stylenum [81](#page-80-0) \subject [24,](#page-23-15) [162](#page-161-5) \subtit [163](#page-162-5) \supereject [51](#page-50-10) \sxdef [35](#page-34-11)  $\setminus$  tabdata [131](#page-130-0) \tabdeclarec [16,](#page-15-0) [132](#page-131-0) \tabdeclarel [132](#page-131-0) \tabdeclarer [132](#page-131-0) \tabiteml [15](#page-14-0), [45](#page-44-6), [129](#page-128-0) \tabitemr [15](#page-14-0), [45](#page-44-6), [129](#page-128-0) \table [14](#page-13-0)[–15](#page-14-0), [129](#page-128-0)[–130](#page-129-0) \\_tableA [130](#page-129-0) \\_tableB [130](#page-129-0)  $\setminus$  tableC [131](#page-130-0)  $\setminus$  tablew  $130-131$  $130-131$  $\lambda$  tableW [130](#page-129-0) \tablinespace [45](#page-44-6), [130](#page-129-0), [133](#page-132-0) \tabskipl [46](#page-45-3), [129](#page-128-0) \ tabskipmid [131](#page-130-0) \tabskipr [46](#page-45-3), [129](#page-128-0) \tabspaces [44](#page-43-7) \tabstrut [45](#page-44-6), [130](#page-129-0) \tenbf [54](#page-53-1)

\tenbi [54](#page-53-1) \tenit [54](#page-53-1) \tenrm [54](#page-53-1) \tentt [54](#page-53-1) \\_testAleB [156](#page-155-6) \TeX [165](#page-164-6) \textindent [52](#page-51-2) \\_thechapnum [110–](#page-109-4)[111](#page-110-0) \\_thednum [111](#page-110-0) \\_thefnum [111](#page-110-0) \thefontscale [9,](#page-8-0) [92](#page-91-3) \thefontsize [9,](#page-8-0) [92](#page-91-3)  $\hbox{theseccnum}$  [110–](#page-109-4)[111](#page-110-0) \\_thesecnum [110](#page-109-4)[–111](#page-110-0) \\_thetnum [111](#page-110-0) \thinspace [51](#page-50-10) \thistable [45](#page-44-6), [129](#page-128-0) \tit [10,](#page-9-0) [110](#page-109-4)  $\setminus$ -titfont [110](#page-109-4) \titskip [45](#page-44-6)  $\setminus$  tocborder [12](#page-11-1), [105](#page-104-5) \\_tocdotfill [107](#page-106-6) \\_tocline [106–](#page-105-0)[107](#page-106-6) \\_toclist [106–](#page-105-0)[107](#page-106-6) \\_tocpar [106–](#page-105-0)[107](#page-106-6) \tocrefnum [104](#page-103-2), [106](#page-105-0) \today [170](#page-169-8) \topglue [51](#page-50-10) \topins [93](#page-92-1)[–95](#page-94-3) \topinsert [11](#page-10-0), [93](#page-92-1), [95](#page-94-3) \totalpages [25](#page-24-5), [171](#page-170-18) \tracingall [36](#page-35-3) \transformbox [22,](#page-21-0) [123–](#page-122-0)[124](#page-123-1) \trycs [35](#page-34-11) \\_tryloadfamslocal [68](#page-67-2) \tsize [46](#page-45-3), [129](#page-128-0), [131](#page-130-0) \tskip [15](#page-14-0), [133](#page-132-0) \tt [13,](#page-12-0) [71,](#page-70-0) [85](#page-84-5)  $\setminus$  ttfont  $116$ \ttindent [16–](#page-15-0)[17,](#page-16-0) [44](#page-43-7) \ttline [16](#page-15-0)[–17](#page-16-0), [44](#page-43-7) \\_ttpenalty [116](#page-115-6) \ttraggedright [52](#page-51-2) \ttshift [44](#page-43-7) \\_ttskip [116](#page-115-6) \typoscale [8](#page-7-0)[–9](#page-8-0), [91](#page-90-3) \typosize [8–](#page-7-0)[9,](#page-8-0) [91–](#page-90-3)[92](#page-91-3) \ulink [12](#page-11-1)[–13](#page-12-0), [105](#page-104-5) \\_umahrangegreek [83](#page-82-0) \\_umahrangeGREEK [83](#page-82-0) \ umathcharholes [83](#page-82-0) \\_umathrange [83–](#page-82-0)[84](#page-83-0) \underbar [51](#page-50-10) \underbrace [77](#page-76-0) \ unimathboldfont [82](#page-81-0) \\_unimathfont [82](#page-81-0) \\_unresolvedrefs [103](#page-102-3) \\_unsskip [132](#page-131-0)

\upbracefill [54](#page-53-1) \url [12–](#page-11-1)[13,](#page-12-0) [105](#page-104-5) \\_urlactive [105](#page-104-5) \\_urlborder [12](#page-11-1), [105](#page-104-5) \\_urlfont [105](#page-104-5) \usebib [20](#page-19-0), [138](#page-137-1)  $\setminus$  usedirectly [52](#page-51-2) \useK [97,](#page-96-0) [99,](#page-98-0) [101](#page-100-0)  $\langle$  uselang [167–](#page-166-6)[168](#page-167-2) \uselanguage [24](#page-23-15), [168](#page-167-2) \useoptex [26,](#page-25-2) [171](#page-170-18) \useOpTeX [26,](#page-25-2) [171](#page-170-18) \uslang [171](#page-170-18) \uv [171](#page-170-18) \vdots [76](#page-75-0) \\_verbatimcatcodes [117](#page-116-6) \verbinput [17](#page-16-0), [118](#page-117-0) \vfootnote [95](#page-94-3), [160](#page-159-13)[–161](#page-160-9) \vglue [51](#page-50-10) \\_vidolines [118](#page-117-0)  $\setminus$  vifile  $116$ \\_viline [116](#page-115-6) \\_vinolines [118](#page-117-0) \\_viscanminus [118](#page-117-0) \\_viscanparameter [118](#page-117-0) \visiblesp [119](#page-118-0) \vphantom [78](#page-77-1) \vspan [16](#page-15-0), [133](#page-132-0) \vvkern [45](#page-44-6)  $\lambda$  whatresize [57](#page-56-2) \White [98](#page-97-10) \\_wichtfm [58](#page-57-0)  $\backslash$  wipeepar  $113$ \wlabel [12](#page-11-1), [103](#page-102-3)  $\sqrt{w} \log 35$  $\sqrt{w} \log 35$ \\_wref [102](#page-101-2), [112](#page-111-4) \\_writeXcite [138](#page-137-1) \wterm [32](#page-31-5) \\_wtotoc [112](#page-111-4) \xargs [32](#page-31-5) \\_Xbib [136](#page-135-1), [138](#page-137-1) \\_Xcite [138](#page-137-1) \\_Xeqbox [134](#page-133-0) \XeTeX [165](#page-164-6)  $\setminus$  Xfnote [160](#page-159-13)  $\times$  xhsize  $93$  $\setminus$  Xindex [159](#page-158-9) \\_Xlabel [103](#page-102-3) \\_Xmnote [161](#page-160-9) \\_Xpage [101](#page-100-0)[–103](#page-102-3), [106](#page-105-0), [160](#page-159-13), [171](#page-170-18) \Xrefversion [102](#page-101-2)  $\setminus$  xscan [122](#page-121-0) \\_xscanR [122](#page-121-0) \\_Xtoc [49](#page-48-4), [106](#page-105-0), [109](#page-108-0) \Yellow [21](#page-20-0), [98](#page-97-10) \\_zerotabrule [133](#page-132-0)